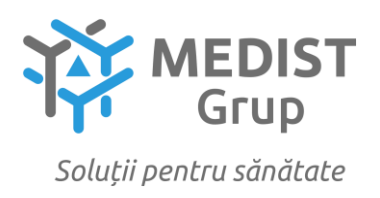

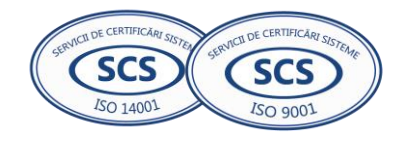

Anexa nr. 7 la Documentația standard nr.  $\dim$  "\_\_\_" \_\_\_\_\_\_\_\_ 20\_\_\_\_

## **CERERE DE PARTICIPARE**

Către IMSP Institutul Mamei și Copilului

## **Stimaţi domni**,

Ca urmare a anunțului/invitației de participare/de preselecție apărut în Buletinul achizițiilor publice și/sau Jurnalul Oficial al Uniunii Europene, nr. [oocds-b3wdp1-MD-1703844185080](https://mtender.gov.md/tenders/ocds-b3wdp1-MD-1698849570746) din 29/12/2024, privind aplicarea procedurii pentru atribuirea contractului privind *Achiziţionarea Control extern de calitate al investigațiilor de laborator*, noi Medist Grup SRL, am luat cunoștință de condițiile și de cerințele expuse în documentația de atribuire și exprimăm prin prezenta interesul de a participa, în calitate de ofertant/candidat, neavînd obiecții la documentația de atribuire.

Data completării 11.01.2024 Digitally signed by Anghel Gabriela-Cristine  $\mathbb{Z}$   $\mathbb{Z}$   $\mathbb{Z}$  Cu stimă, Date: 2024.01.11 10:41:15 EET Reason: MoldSign Signature Location: Moldova

Ofertant/candidat Gabriela-Cristina Anghel

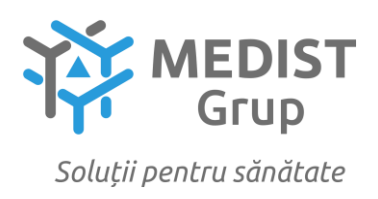

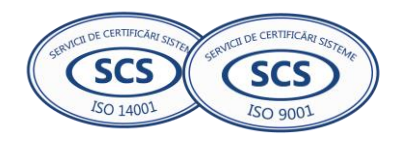

## **DECLARAŢIE privind valabilitatea ofertei**

## **Către: IMSP Institutul Mamei și Copilului**

## **Stimaţi domni**,

 Ne angajăm să menținem oferta valabilă, **privind** Achiziţionarea Control extern de calitate al investigațiilor de laborator**,** pentru o durată de 60 zile (șasezeci), respectiv până la data de 30/03/2024 (ziua/luna/anul), și ea va rămâne obligatorie pentru noi și poate fi acceptată oricând înainte de expirarea perioadei de valabilitate.

Data completării 11.01.2024 Cu stimă,

Ofertant/candidat Gabriela-Cristina Anghel (semnătura autorizată)

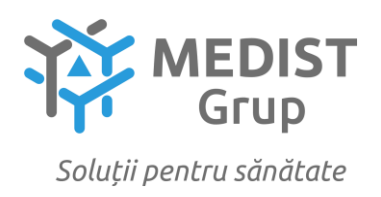

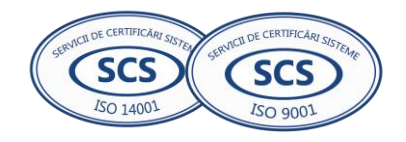

Anexa nr. 2 la Regulamentul cu privire la achizițiile publice de valoare mică

## **DECLARAŢIE DE ELIGIBILITATE**

## **Către: IMSP Institutul Mamei și Copilului**

### **Stimaţi domni**,

 Subsemnatul, reprezentant împuternicit al Medist Grup SRL, (denumirea operatorului economic) în calitate de ofertant, declar pe propria răspundere, sub sancţiunea excluderii din procedură şi sub sancţiunile aplicate faptei de fals în acte publice, că nu mă aflu în una dintre situaţiile prevăzute la art. 19 din Legea nr. 131/2015 privind achizițiile publice.

 Mă oblig, la solicitarea autorității/entității contractante, în scopul verificării şi confirmării declaraţiei, să prezint orice document doveditor de care dispun.

Data completării 11.01.2024 Cu stimă,

Ofertant/candidat Gabriela-Cristina Anghel (semnătura autorizată)

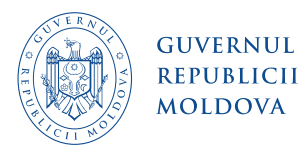

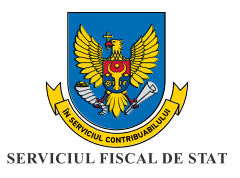

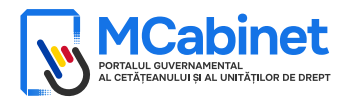

## **CERTIFICAT**

privind lipsa sau existența restanțelor față de bugetul public național

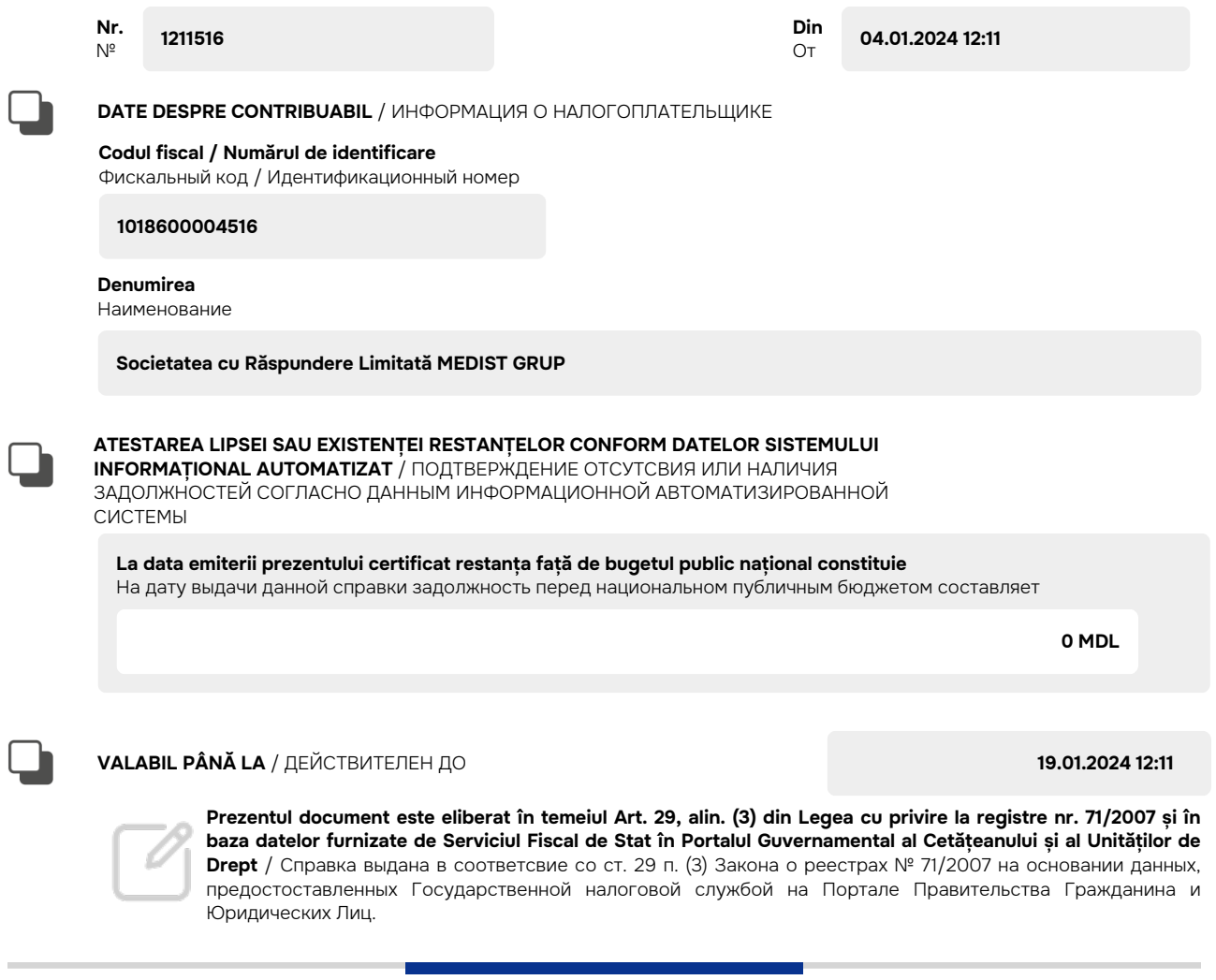

Generat și semnat de Portalul Guvernamental al Cetățeanului și al Unităților de Drept la **04.01.2024 12:11**

#### **Prezentul certificat este semnat electronic în conformitate cu Legea nr.124 din 19.05.2022**

Сертификат подписан электронной попдписью в соответсвие с Законом № 124 от 19.05.2022

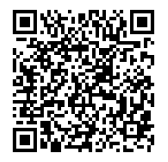

Certificatul este descărcat din Portalul Guvernamental al Cetățeanului și al Unităților de Drept [\(mcabinet.gov.md](https://mcabinet.gov.md)) și este semnat electronic de către posesorul acestui portal și are aceiași valoare juridică ca și documentele eliberate pe suport de hârtie de către organele cu atribuții de administrare fiscală. Verificarea autenticității semnăturii electronice poate fi realizată cu ajutorul Serviciului Guvernamental de Semnătură Electronică [\(msign.gov.md\)](https://msign.gov.md)

Сертификат скачен с Правительственного Портала Гражданина и Юридических Лиц [\(mcabinet.gov.md\)](https://mcabinet.gov.md) и подписан электронной подписью владельца портала и имеет такаю же юридическую силу, как и документы выдаваемые на бумаге органами налоговой администрации. Проверку подлиности электронной подписи можно осуществить c помощью Государсвенной Cлужбой Электронной Подписью ([msign.gov.md](https://msign.gov.md))

### **SITUAȚIILE FINANCIARE**

pentru perioada 01.01.2022 - 31.12.2022

**Entitatea:** MEDIST GRUP S.R.L. **Cod CUIÎO:** 41247072 **Cod IDNO:** 1018600004516

Sediul:

**MD:** 2012 **Raionul(municipiul):** 105, DDF BUIUCANI Cod CUATM: 0120, SEC.BUIUCANI **Strada:** Mitropolit Gavriil Banulescu-Bodoni nr.25 of.33

**Activitatea principală:** G4646, Comert cu ridicata al produselor farmaceutice **Forma de proprietate:** 23, Proprietatea statelor străine **Forma organizatorico-juridică:** 530, Societăţi cu răspundere limitată

Date de contact:

**Telefon:** 068681147 **WEB:** www.medist.md **E-mail:** natalia.mutu@medist.md **Numele și coordonatele al contabilului-șef:** Dl (dna) Natalia Mutu Tel. 068681147

**Numărul mediu al salariaților în perioada de gestiune:** 6 **persoane.**

Persoanele responsabile de semnarea situațiilor financiare\* Anghel Gabriela-Cristina

**Unitatea de măsură: leu**

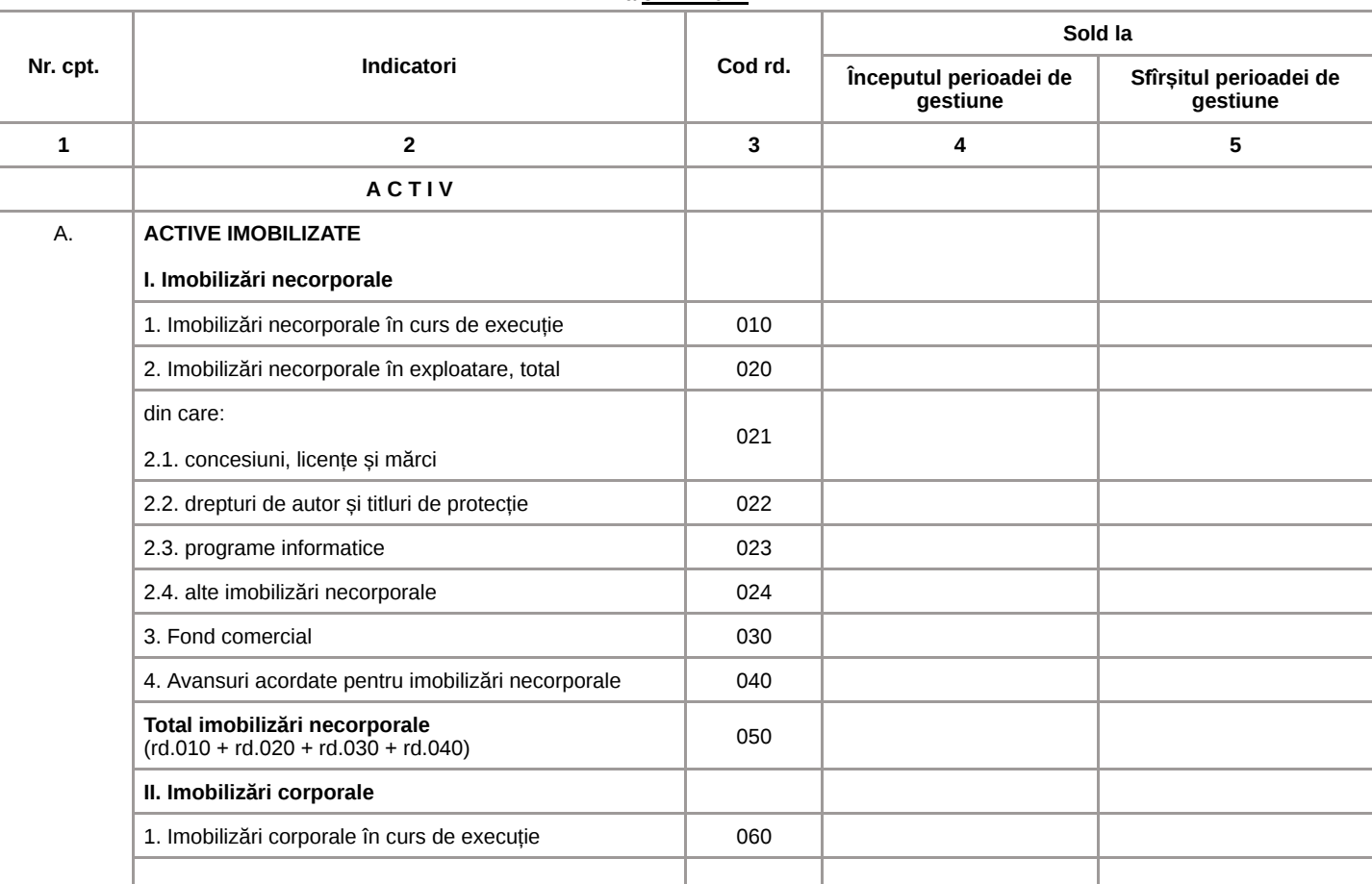

#### **BILANŢUL**

#### la 31.12.2022

Anexa 1

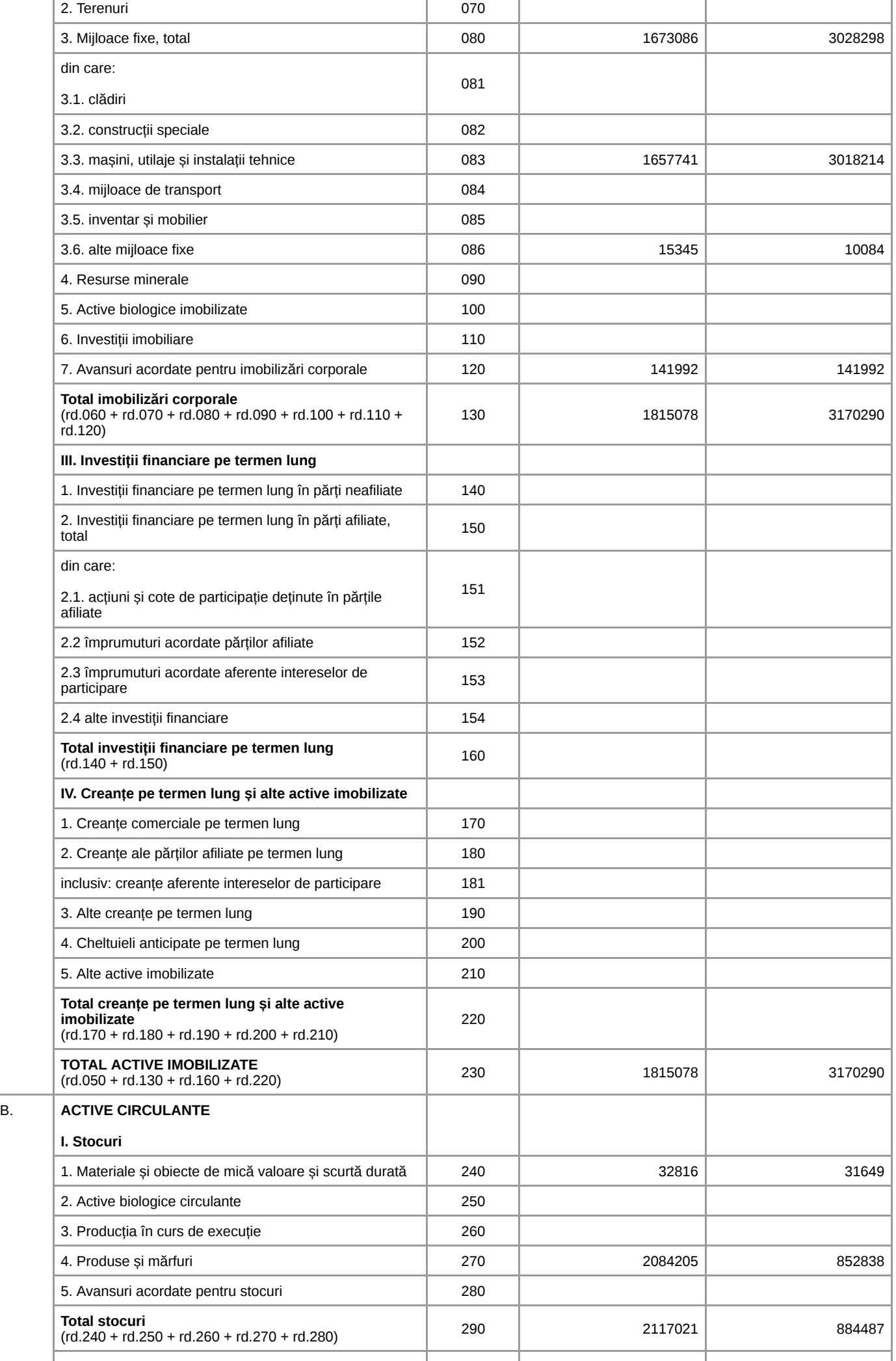

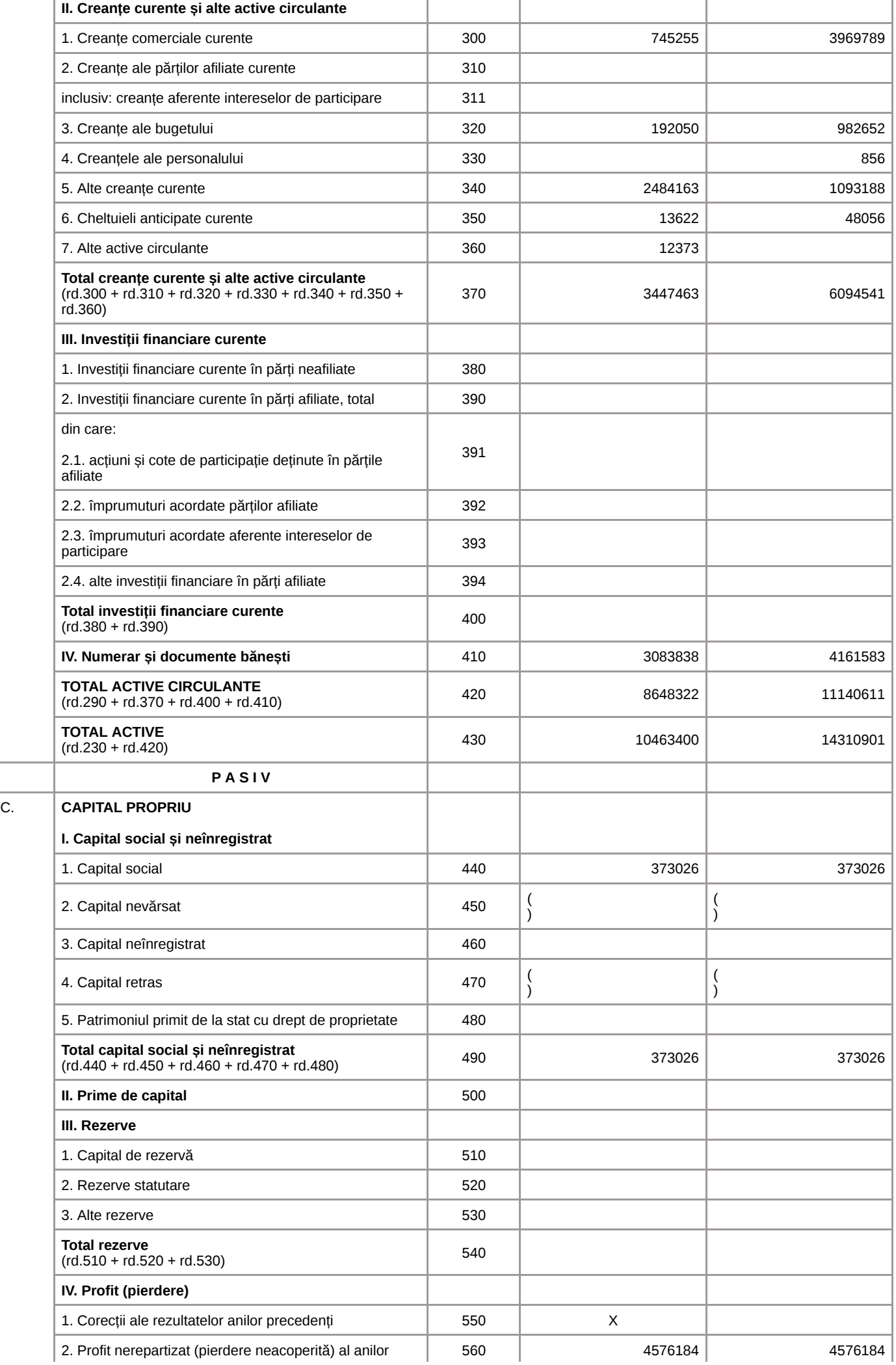

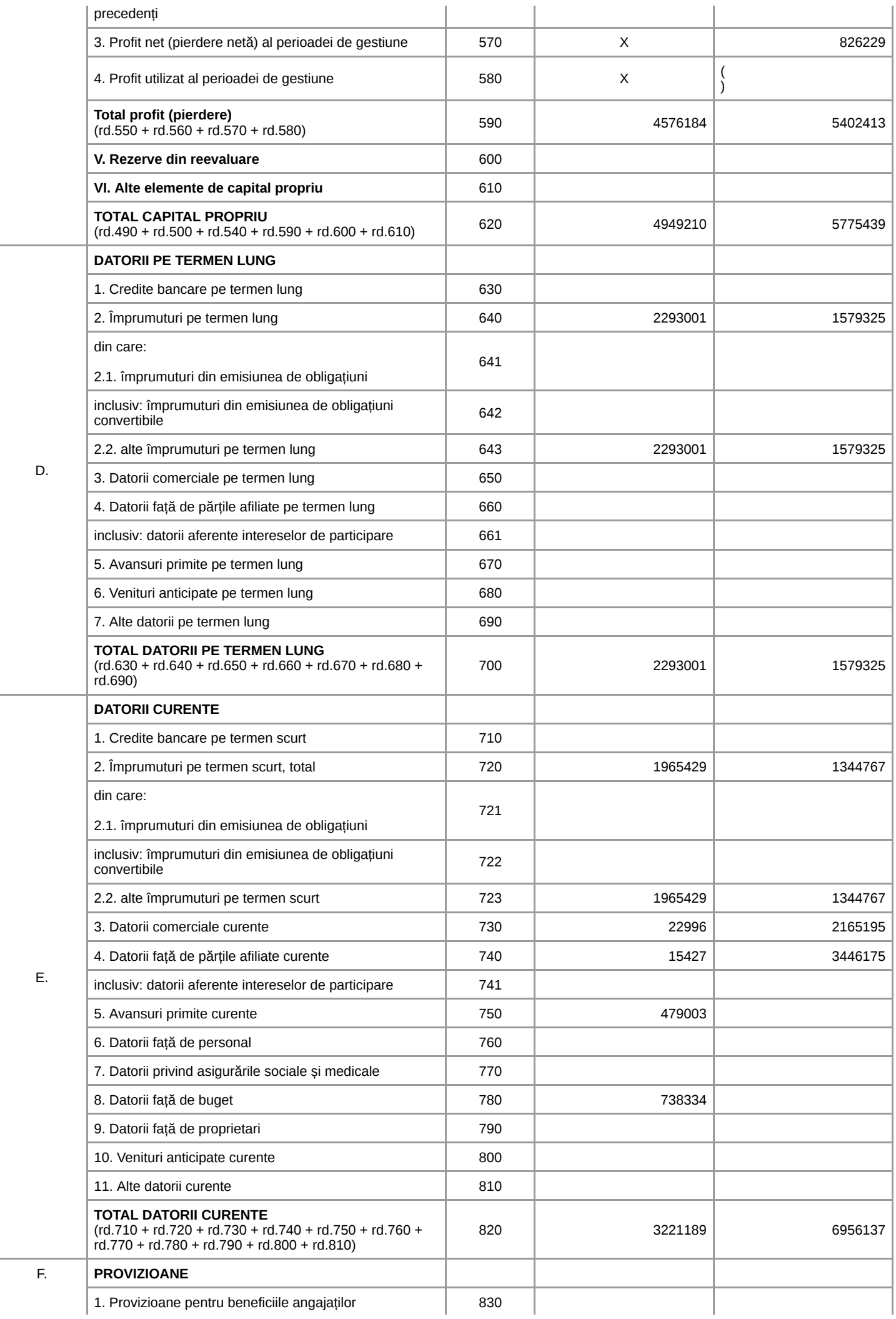

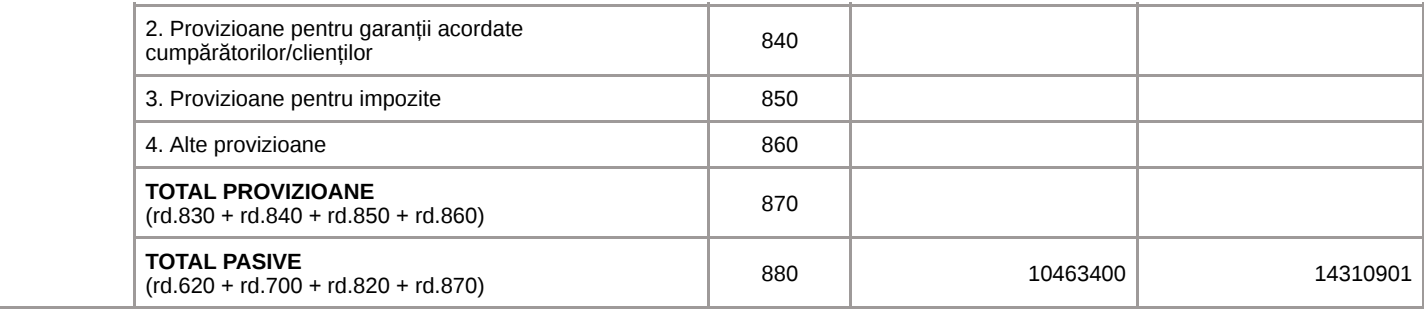

### **SITUAŢIA DE PROFIT ŞI PIERDERE**

de la 01.01.2022 pînă la 31.12.2022

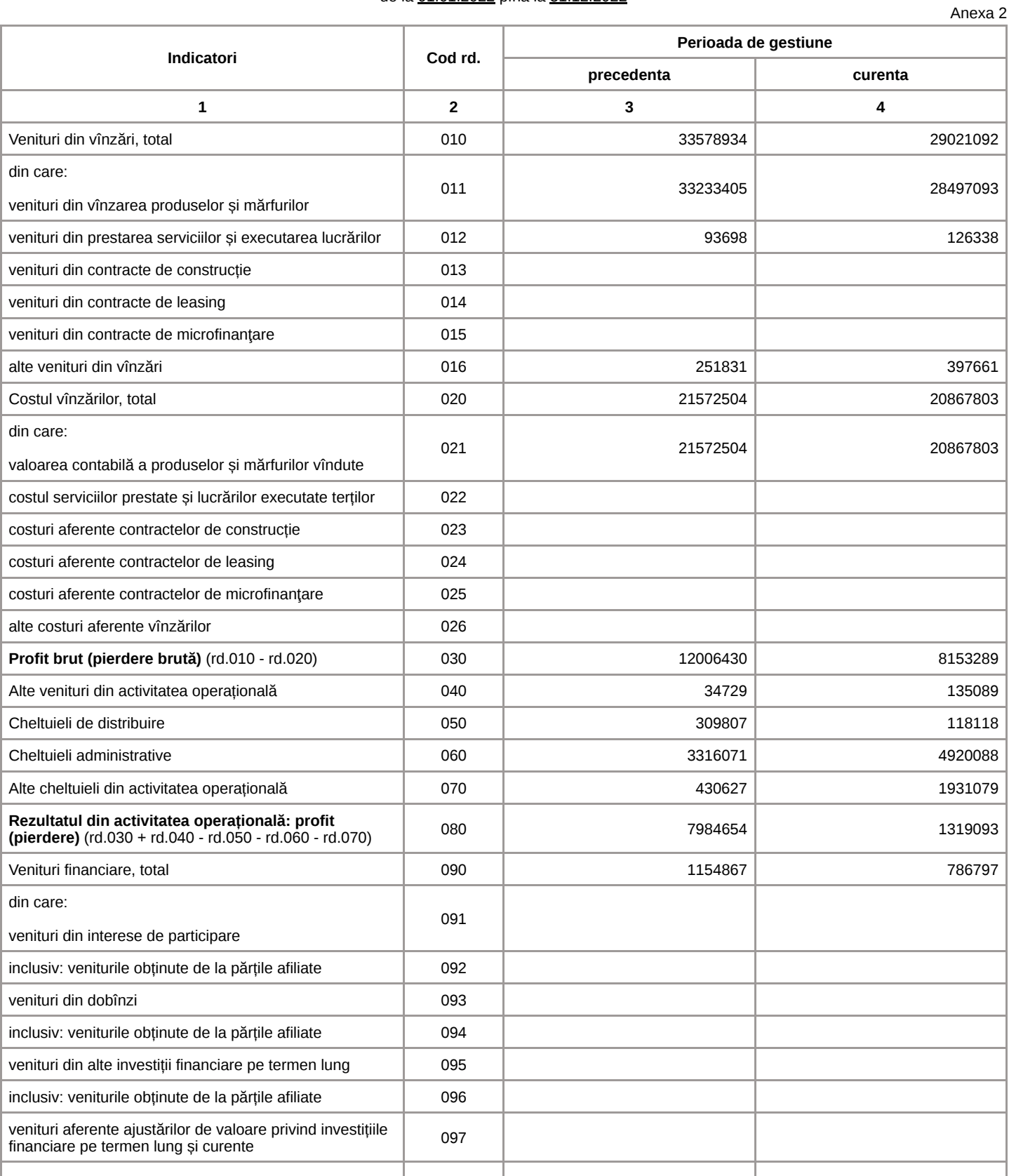

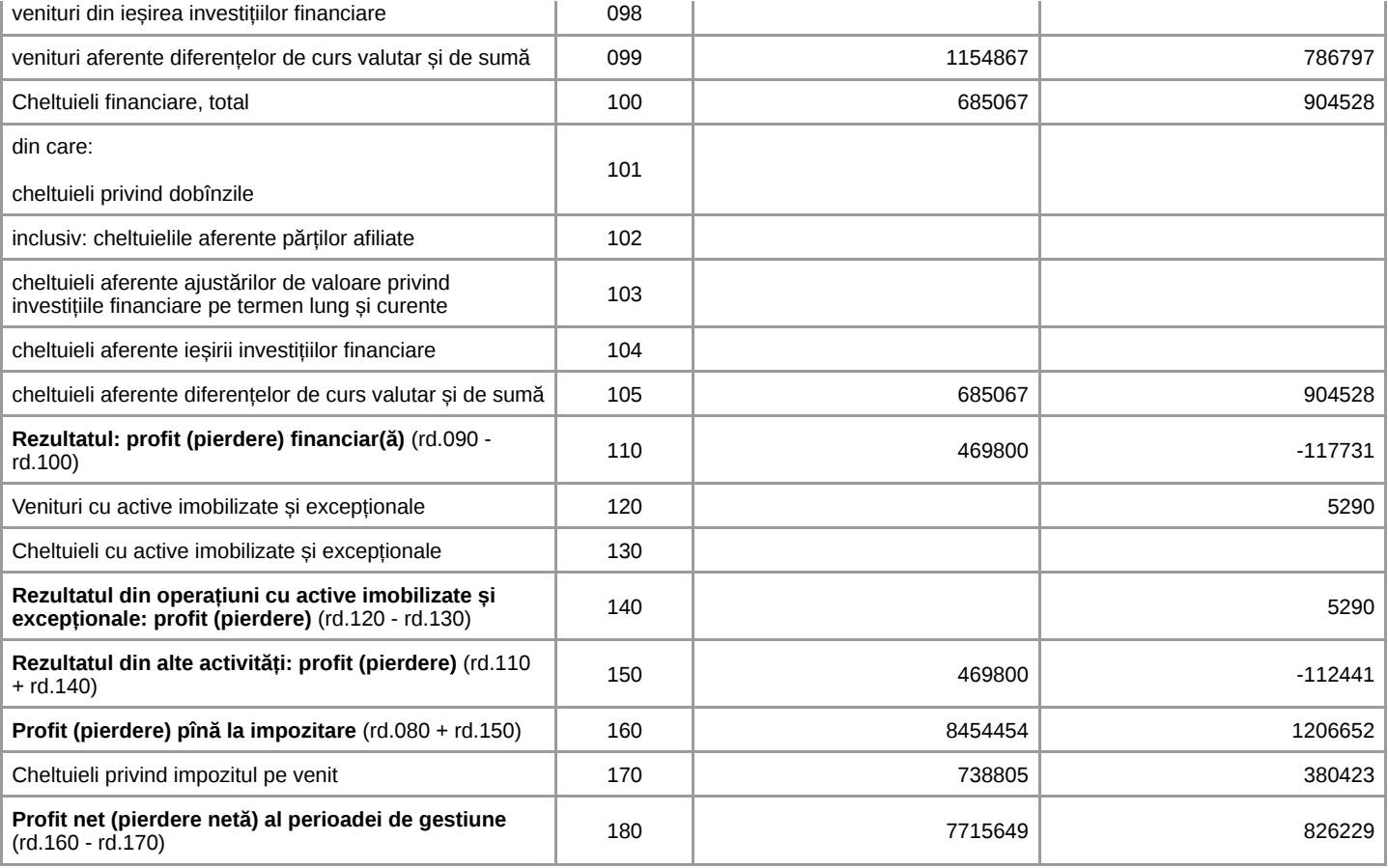

## **SITUAŢIA MODIFICĂRILOR CAPITALULUI PROPRIU**

de la 01.01.2022 pînă la 31.12.2022

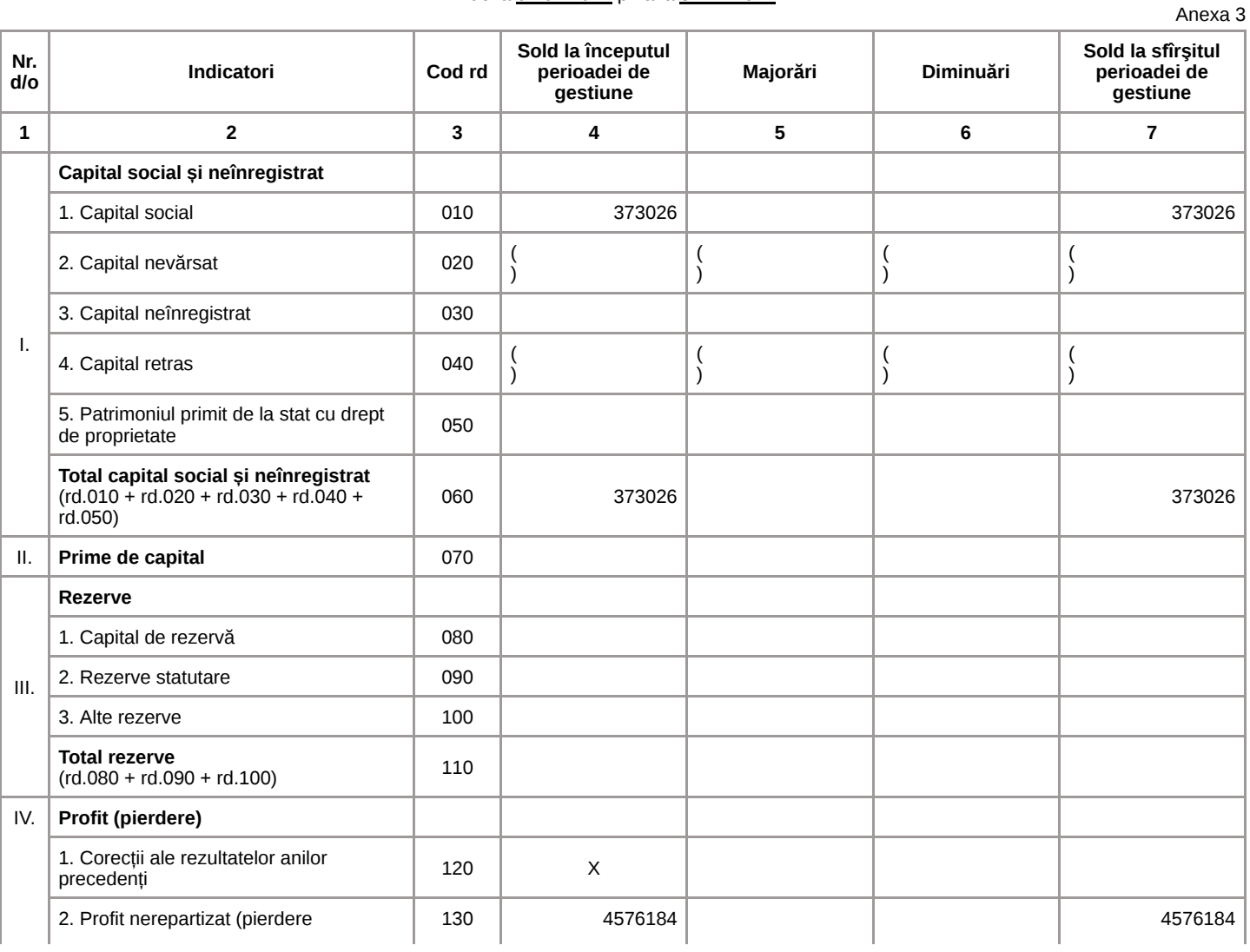

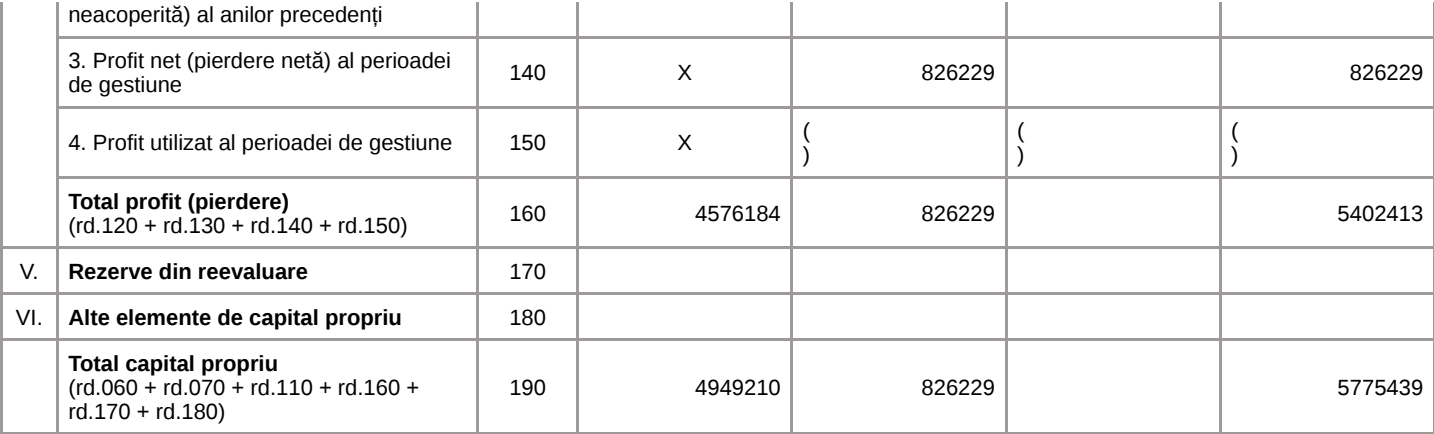

### **SITUAŢIA FLUXURILOR DE NUMERAR**

de la 01.01.2022 pînă la 31.12.2022

Anexa 4

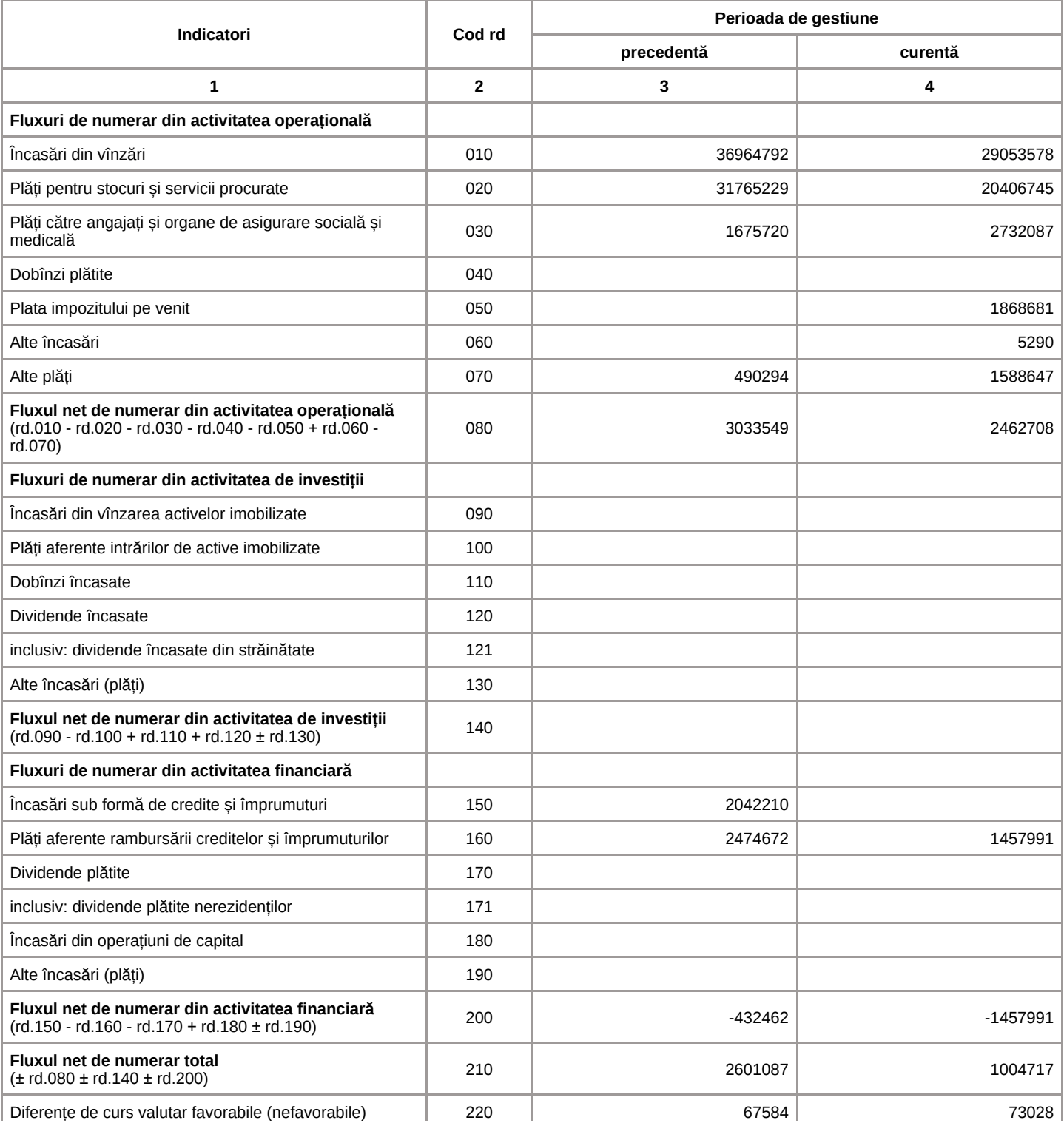

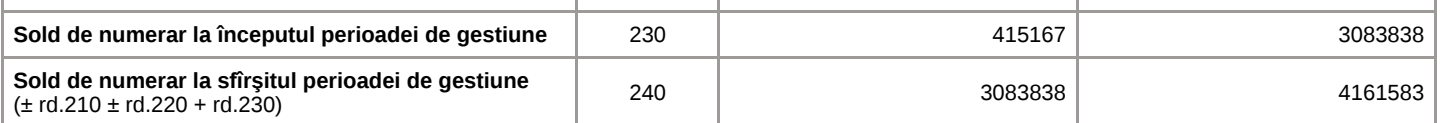

## **Documente atașate - Notă explicativă (fișierul pdf)**

Versiune de imprimare Salvare

## Recipisa 2

Respondent

Codul fiscal: 1018600004516, denumire: MEDIST GRUP S.R.L. A prezentat raportul: RSF1 21 Pentru perioada fiscala: A/2022 Data prezentarii: 25.05.2023 Marca temporală a raportului înregistrat în Sistemul Informațional al BNS : 25.05.2023 16:56:13

Biroul Național de Statistică (BNS) a recepționat varianta electronică a raportului, expediat de DVs. Urmează verificarea și validarea raportului de către specialistul BNS pe domeniu.

## RANDOX

## RANDOX QUALITY CONTROL **CERTIFICATE OF ANALYSIS**

The Quality Control Department at Randox Laboratories Limited certifies that this product has been tested and meets all performance specifications and release requirements.

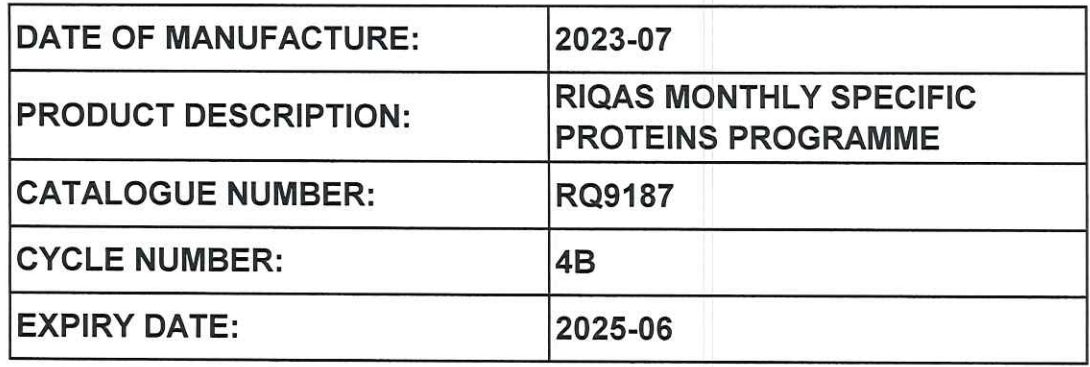

## THIS KIT HAS PASSED QC FUNCTIONAL TESTING

**APPROVED BY:** 

DATE:  $24 - 502 - 23$ 

## **QUALITY CONTROL REPRESENTATIVE**

Randox Laboratories Ltd, 55 Diamond Road, Crumlin, County Antrim, BT29 4QY, United Kingdom +44 (0) 28 9442 2413 | marketing@randox.com | randox.com

Directors: Dr S P FitzGerald CBE FREng DL BSc PhD DSc (Hons) FIAE Man. R P Kelly BSc FCA.<br>Randox Laboratories Ltd is a subsidiary of Randox Holdings Limited a company registered within Northern Ireland with company number

9770-QC Revision (5) Last Date Printed: 24/07/2023

RQ9187 Revision(1)

# **Certificate** of Accreditation

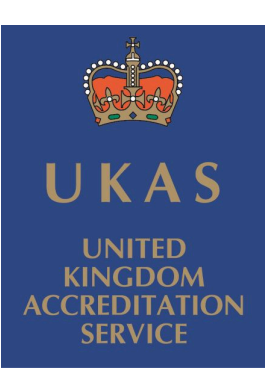

## **Randox Laboratories Limited**

## Proficiency Testing Provider No. 0010

## **is accredited in accordance with International Standard ISO/IEC 17043:2010 – Conformity assessment - General requirements for proficiency testing**

This accreditation demonstrates technical competence for a defined scope specified in the schedule to this certificate. The schedule to this certificate is an essential accreditation document and from time to time may be revised and reissued.

The most recent issue of the schedule of accreditation, which bears the same accreditation number as this certificate, is available from www.ukas.com.

This accreditation is subject to continuing conformity with United Kingdom Accreditation Service requirements.

**Matt Gantley,** *Chief Executive Officer* United Kingdom Accreditation Service

Initial Accreditation: July 4, 2002 Certificate Issued: December 9, 2019

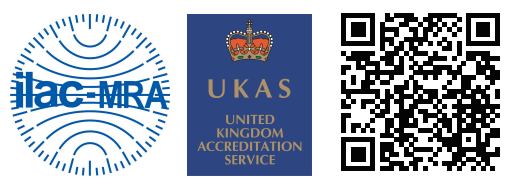

*Scan QR Code to verify*

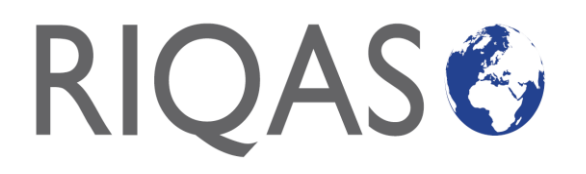

**English**

#### **MONTHLY SPECIFIC PROTEINS PROGRAMME: RQ9187**

#### **CONFIRMATION OF KIT CHARACTERISTICS AND RECEIPT DATE**

Please confirm that the correct number of samples are present and that your samples have the appearance as indicated in the CHARACTERISTICS section below. Please confirm that none of the vials are broken and notify your local Randox representative immediately if there are any discrepancies. Finally, please log on to www.rigas.net to confirm the exact date on which you received this kit.

#### **CHARACTERISTICS**

The pack contains 6 vials of liquid 1 ml samples. The vials are labelled with the sample number.

#### **PREPARATION/STORAGE/STABILITY OF SAMPLES**

The samples are ready for use. Allow the samples to come to room temperature before analysis. To avoid evaporation, replace the rubber stopper and close vial immediately after use and store at +2 to +8°C. Once opened please analyse the sample within 2 days. The samples should be treated in the same way as patient samples. The samples should be stored at 2 - 8°C when not in use.

#### **SAFETY**

The serum is human based. It has been source tested and found to be negative for HBsAg and antibodies to HIV. For complete protection however, it is recommended that the serum be handled as carefully as patient specimens.

For IN VITRO use only.

**\* IMPORTANT NOTE:** Results must arrive at *RIQAS* by **17:00 HRS GMT** on the **FINAL DATE**. If the **RECOMMENDED ANALYSIS DATE** gives insufficient time, we suggest that the sample is analysed earlier to ensure you meet the deadline. Late results will not be accepted after the final date for the next sample.

MONTHLY SPECIFIC PROTEINS PROGRAMME/ PROGRAMME PROTEINES SPECIFIQUES MENSUEL / PROGRAMMA MENSILE PER PROTEINE SPECIFICHE /<br>PROGRAMA MENSUAL DE PROTEINAS ESPECIFICAS/ PROGRAMA MENSUAL DE PROTEÍNAS ESPECÍFICAS / MANED PROGRAM FOR SPECIFIKKE PROTEINER / MANADS PROGRAM SPECIFIKA PROTEINER/ ΜΗΝΙΑΙΟ ΠΡΟΓΡΑΜΜΑ ΕΙΔΙΚΩΝ ΠΡΩΤΕΪΝΩΝ MIESIĘCZNY PROGRAM OZNACZANIA BIAŁEK SPECJALNYCH / 每月特定蛋白质分析程序 / CHƯƠNG TRÌNH TRAO ĐỔI PROTEIN ĐẶC BIỆT HÀNG THÁNG / AYLIK SPESİFİK PROTEİNLER PROGRAMI

RETURN OF RESULTS / DATES de RETOUR / INVIO DEI RISULTATI / ENVIO DE RESULTADOS PLAN FOR INDSENDELSE AF / CYKEL FÖR / KYKAOΣ EΠΙΣTPOΦHΣ / GỬI TRẢ KẾT QUẢ / SONUÇ GÖNDERİM TARİHLERİ/ ODOSLANIE VÝSLEDKOV

> CYCLE 5A / CICLO 5A / RESULTATER 5A / RESULTATRETUR 5A / AΠOTEΛEΣMATΩN 5A / CYKL ZWROTU WYNIKÓW 5A / 返回结果周期 5A / CHU KỲ 5A / DÖNEM 5A / CYKLUS 5A

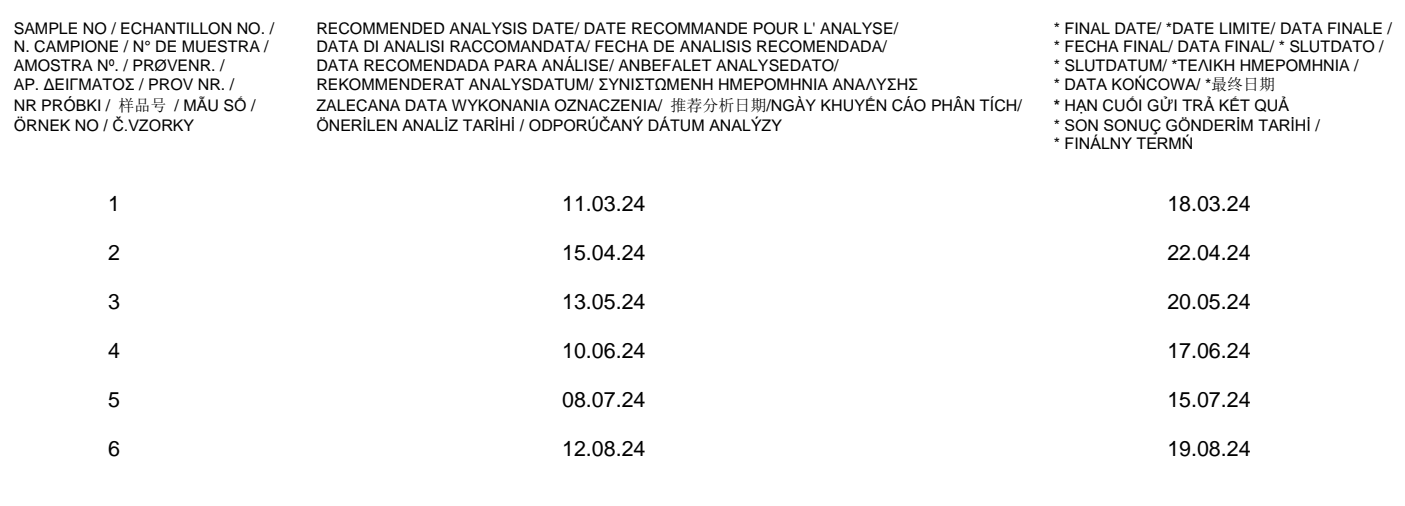

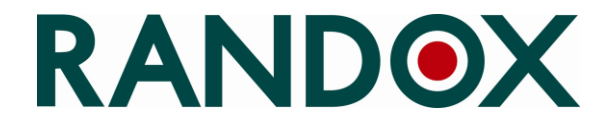

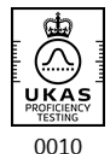

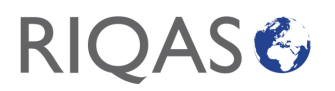

#### **Français**

#### **PROGRAMME PROTEINES SPECIFIQUES MENSUEL: RQ9187**

#### **CONFIRMATION DES CARACTERISTIQUES DU KIT ET DE LA DATE DE RECEPTION :**

Veuillez vérifier que l'ensemble des échantillons soient présents dans le coffret et que leur apparence est conforme comme indiqué dans la section ci-dessous. De plus assurez-vous qu'aucun des flacons ne soient brisés et en informer immédiatement votre représentant Randox si cela est le cas. Enfin, il est nécessaire de se connecter à **www.riqas.net** pour confirmer la date exacte à laquelle vous avez recu ce kit.

#### **CARACTÉRISTIQUES:**

Ce coffret contient 6 sérums liquides en flacons de 1 ml, étiquettés 1 à 6.

#### **DATE DE RETOUR:**

Ces échantillons sont à tester de préférence à la date recommandée, et les résultats doivent nous parvenir au plus tard le lundi midi et selon le calendrier inclus dans le coffret de sérums ce contrôle. Vous pouvez envoyer vos résultats via Riqasnet ou par e.mail à l'adresse suivante: mail@riqas.com.

#### **PREPARATION/STOCKAGE/STABILITE DES ECHANTILLONS:**

Les échantillons sont prêts à l'emploi. Laisser les échantillons revenir à température ambiante avant l'analyse. Pour éviter toutes évaporation, placer le bouchon en plastique et fermer immédiatement après l'emploi et conserver entre +2 et +8°C. Une fois le flacon ouvert, l'analyse doit être faite dans les deux jours, conservés à 2-8°C. Les échantillons de contrôle doivent être traités comme les échantillons patients. Les échantillons doivent être conservés entre 2- 8°C lorsqu'ils ne sont pas utilisés.

#### **SÉCURITÉ :**

Ces sérums sont d'origine humaine et sont contrôlés au niveau des donneurs pour s'assurer de l'absence de virus (Hépatite, HIV). Toutefois, il est recommandé de manipuler ces sérums avec précaution comme s'il s'agissait de sérums de patients.

Réservé uniquement pour un usage **IN VITRO.**

**\* NOTE IMPORTANTE**: Les résultats *RIQAS* doivent parvenir au Départment *RIQAS* au plus tard le lundi **17 heures GMT** selon la **DATE FINALE**. Nous vous recommandons d'analyser les échantillons quelques jours avant la date limite. **Les résultats en retard ne pourrons pas être acceptés**.

#### **Italiano**

#### **PROGRAMMA MENSILE PER PROTEINE SPECIFICHE: RQ9187**

#### **CONFERMA DELLE CARATTERISTICHE DEL KIT E DELLA DATA DI RICEZIONE**

Si prega di confermare che sia presente il numero corretto di campioni e che i vostri campioni siano come indicato nella sezione CARATTERISTICHE qui sotto. Confermare che nessuna fiala sia rotta ed informare immediatamente il rappresentante Randox locale se ci fossero delle discrepanze. Infine, si prega di accedere al sito www.rigas.net per confermare la data esatta in cui si è ricevuto questo kit.

#### **CARATTERISTICHE**

La confezione contiene 6 fiale da 1 ml di campioni liquidi. Le fiale sono etichettate con il numero del campione.

#### **PREPARAZIONE/CONSERVAZIONE/ STABILITA' DEI CAMPIONI**

I campioni sono pronti all'uso. Lasciare che i campioni raggiungano la temperatura ambiente prima dell'analisi. Per evitare l'evaporazione, rimettere il tappo di gomma e chiudere la fiala immediatamente dopo l'uso. Una volta aperto, analizzare il campione entro 2 giorni se conservate a +2 - +8 °C. I campioni devono essere trattati come pazienti reali. I campioni, se non utilizzati, devono essere conservati a 2 - 8 °C.

#### **SICUREZZA**

Il siero è a base umana. È stato analizzato alla fonte, e ha dato esito negativo, per l'HBsAg e anticorpi dell'HIV. Tuttavia, al fine di assicurare una protezione completa, si raccomanda di manipolare il siero con la stessa cura riservata ai campioni dei pazienti.

#### Solo per uso **IN VITRO.**

**\* NOTA IMPORTANTE**: I risultati devono arrivare a *RIQAS* entro le **17:00 GMT** (ora di Greenwich) della **DATA FINALE**. Se la **DATA DI ANALISI RACCOMANDATA** fosse troppo breve, si consiglia di analizzare il campione prima per rispettare la scadenza. I risultati inviati con ritardo superiore alla data finale per il campione successivo non saranno accettati.

#### **Español**

#### **PROGRAMA MENSUAL DE PROTEINAS ESPECIFICAS: RQ9187**

#### **CONFIRMACION DE LAS CARACTERISTICAS DEL KIT Y LA FECHA DE RECEPCION.**

Por favor, Asegúrese de que ha recibido el numero correcto de muestras y que estas cumplen con la presentación indicada en la sección "CARACTERISTICAS" que encontrara a continuación. Por favor, confirme que ninguna de las muestras ha resultado dañada y contacte a su Representante local de Randox inmediatamente en el caso de que hubiese alguna discrepancia. Por ultimo, acceda a www.rigas.net para confirmar la fecha exacta en la que recibió el kit.

#### **CARACTERISTICAS**

El paquete contiene 6 frascos de muestras liquida de 1 ml. Las etiquetas de los frascos llevan indicado el número de muestra.

#### **PREPARACIÓN/ ALMACENAMIENTO/ ESTABILIDAD DE LAS MUESTRAS**

Las muestras están listas para usar. Dejar que las muestras alcancen temperatura ambiente antes de analizarlas. Para evitar la evaporación, colocar el tapón de goma y cerrar el frasco inmediatamente despúes de su uso y conservar entre +2 y +8˚C. Una vez abierta, analice la muestra dentro de los 2 días siguientes **cuando son almacenados de +2 a +8 °C.** Las muestras deben ser tratadas de la misma manera que las muestras de los pacientes. Las muestras deben refrigerarse a 2-8 °C cuando no estén en uso.

#### **SEGURIDAD**

El suero es de base humana. El material de origen se ha analizado y encontrado negativo para HbsAg y anticuerpos de HIV. Sin embargo para una protección completa, se recomienda manejar el suero con el mismo cuidado que las muestras de pacientes.

#### Sólo para **IN VITRO.**

**\* NOTA IMPORTANTE**: Los resultados deberán llegar a *RIQAS* antes de las **17:00 horas GMT** de la **FECHA FINAL**. Si la **FECHA DE ANALISIS RECOMENDADA** no le permite tiempo suficiente para la entrega de resultados, sugerimos se analice la muestra antes, para asegurarse de que pueden llegar antes del fin del plazo. Los resultados tardíos no serán aceptados después de la fecha final de la siguiente muestra.

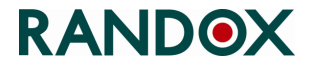

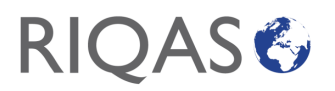

#### **Português**

#### **PROGRAMA MENSUAL DE PROTEÍNAS ESPECÍFICAS : RQ9187**

#### **CONFIRMAÇÃO DAS CARACTERÍSTICAS DO KIT E DATA DE RECEPÇÃO**

Agradecemos-lhe que confirme que recebeu o número correcto de amostras e que estas teêm o aspecto descrito na secção CARACTERÍSTICAS deste documento. Verifique também, se nenhum dos frascos está partido e notifique o seu representante local da Randox caso encontre alguma discrepância. Finalmente, aceda ao www.rigas.net para confirmar a data exacta em que recepcionou este kit.

#### **CARACTERÍSTICAS**

A embalagem contém 6 frascos de 1 ml de amostras líquidas. Os frascos encontram-se rotulados com o número de amostra.

#### **PREPARAÇÃO/CONSERVAÇÃO/ESTABILIDADE DAS AMOSTRAS**

As amostras encontram-se prontas a usar. Deixar as amostras estabilizar à temperatura ambiente antes de analisar. Para evitar a evaporação, repor a tampa de borracha imediatamente após uso. Depois de aberto, analise a amostra dentro de 2 dias quando conservadas de +2 a +8ºC. As amostras defem ser tratadas da mesma forma que as Amostras de Doentes. As amostras devem ser conservadas de 2-8 °C quando não estão a ser usadas.

#### **SEGURANÇA**

O soro é de matriz humana. Testes efectuados na origem confirmaram serem negativos para HBsAg e anticorpos HIV. No entanto para total protecção, recomenda-se que o soro seja manuseado como se de uma amostra de paciente se tratasse.

Somente para uso em **IN VITRO.**

#### **\* NOTA IMPORTANTE**: Os resultados devem chegar ao *RIQAS* na **DATA FINAL** até às **17 horas, GMT**.

Se a **DATA RECOMENDADA PARA ANÁLISE** não permitir tempo suficiente para o envio, sugere-se que a amostra seja ensaiada antecipadamente, de forma a garantir o cumprimento do prazo final. Os resultados em atraso não serão aceites após a data final da amostra seguinte.

#### **Dansk**

#### **MANED PROGRAM FOR SPECIFIKKE PROTEINER: RQ9187**

#### **BEKRÆFTELSE PÅ KIT KARAKTERISTIKA OG MODTAGELSESDATO**

Du bedes kontrollere at det korrekte antal af prøver er tilstede i kittet og at prøverne ser ud som beskrevet i KARAKTERISTIKA-afsnittet nedenfor. Kontroller venligst at alle flasker er intakte og kontakt straks din lokale Randox repræsentant, hvis der er uoverensstemmelser. Endelig, så bedes du logge på [www.riqas.net](http://www.riqas.net/) og bekræfte datoen, hvor du modtog dette kit.

#### **KARAKTERISTIKA**

Pakningen indeholder 6 rør med 1 ml frysetørrede prøver. Rørene er mærket med prøvenummer.

#### **FORBEREDELSE/OPBEVARING/STABILITET AF PRØVER**

Prøverne er klar til brug. Lad prøven blive stuetemperatur før analyse. For at undgå fordampning skal gummiproppen genisættes, og røret skal lukkes umiddelbart efter brug og opbevares ved +2 til +8˚C. Efter åbning bør prøverne analyseres indenfor 2 dage. . Prøverne skal behandles på samme måde som patientprøver. Prøverne skal opbevares ved 2-8 ºC, når de ikke skal anvendes.

#### **SIKKERHED**

Serum er baseret på humane materialer. Kildematerialerne er blevet testet og fundet negative over for HBsAg og HIV-antistoffer. For komplet beskyttelse anbefales det imidlertid at håndtere serum med samme forsigtighed som patientprøver.

#### Kun beregnet til **IN VITRO**.

**\* VIGTIG NOTE:** Resultaterne skal være RIQAS i hænde senest kl. 17.00 GMT på datoen for SENESTE FRIST. Hvis den ANBEFALEDE ANALYSEDATO ikke muliggør overholdelsen af dette, anbefaler vi at prøven analyseres før denne dato for at sikre at deadline overholdes. Forsinkede resultater vil ikke blive accepteret efter slutdatoen for den næste prøve.

#### **Svenska**

#### **MANADS PROGRAM SPECIFIKA PROTEINER: RQ9187**

#### **ANKOMSTKONTROLL AV KIT EGENSKAPER OCH BEKRÄFTELSE AV LEVERANSDATUM**

Kontrollera att korrekt antal prover (vialer) levererats och att proverna motsvarar nedan angivna egenskaper. Kontrollera att vialer är hela och oskadade. Meddela din lokala Randox distributör omedelbart om några avvikelser iakttas. Slutligen, vänligen logga in på www.rigas.net och bekräfta datum för mottagen leverans av detta kit.

#### **INNEHÅLL**

Förpackningen innehåller 6 flaskor med vardera 1 ml vätskeprov. Flaskorna är märkta med provnummer.

#### **FÖRBEREDELSE/LAGRING/HÅLLBARHET PROVER ( PROVERNAS STABILITET)**

Proven är färdiga för användning. Pred analýzou temperujte materiál na izbovú teplotu. För att undvika avdunstning, sätt tillbaka gummiproppen och förslut flaskan omedelbart efter att den använts och förvara den vid +2 till +8˚C. Prover analyseras inom 2 dagar efter att vialen öppnats. Proverna skall behandlas på samma sätt som patientprover. Proverna skall förvaras vid 2-8 °C när de inte används.

#### **SÄKERHET**

Serumet är humanbaserat. Det har ursprungstestats och befunnits vara negativt för HBsAg och för HIV-antikroppar. För fullständigt skydd rekommenderas att serumet hanteras lika försiktigt som ett patientprov.

#### Endast för **IN VITRO**.

**\* VIKTIG ANMÄRKNING**: Resultaten måste vara *RIQAS* tillhanda per **17:00 GMT SLUTDATUMET**. Om **det REKOMMENDERADE ANALYSDATUMET** inte ger tillräckligt med tid så rekommenderar vi att provet analyseras tidigare, för att säkerställa att tidsgränsen kan klaras. Resultat som kommer in sent godtas inte efter slutdatumet för nästa prov.

#### **Eλληvikά**

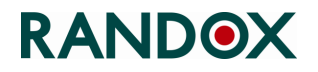

## **RIOASG**

#### **ΜΗΝΙΑΙΟ ΠΡΟΓΡΑΜΜΑ ΕΙΔΙΚΩΝ ΠΡΩΤΕΪΝΩΝ RQ9187**

#### **ΕΠΙΒΕΒΑΙΩΣΗ ΤΩΝ ΧΑΡΑΚΤΗΡΙΣΤΙΚΩΝ ΤΟΥ ΚΙΤ ΚΑΙ ΗΜΕΡΟΜΗΝΙΑΣ ΠΑΡΑΛΑΒΗΣ**

Επιβεβαιώστε ότι έχετε παραλάβει το σωστό αριθμό δειγμάτων και ότι τα δείγματα σας έχουν την εμφάνιση, όπως αναφέρεται στην ενότητα ΧΑΡΑΚΤΗΡΙΣΤΙΚΑ παρακάτω. Επιβεβαιώστε ότι κανένα από τα φιαλίδια δεν είναι σπασμένο και ενημερώστε τον τοπικό αντιπρόσωπο της Randox αμέσως εάν κάτι δεν είναι σωστό. Τέλος, παρακαλώ συνδεθείτε στο [www.riqas.net](http://www.riqas.net/) για να επιβεβαιώσετε την ακριβή ημερομηνία κατά την οποία λάβατε αυτό το κιτ.

#### **ΧΑΡΑΚΤΗΡΙΣΤΙΚΑ**

Το πακέτο περιέχει 6 φιαλίδια υγρών δειγμάτων 1 ml. Τα φιαλίδια φέρουν ετικέτα με τον αριθμό δείγματος.

#### **ΠΡΟΕΤΟΙΜΑΣΙΑ / ΑΠΟΘΗΚΕΥΣΗ / ΣΤΑΘΕΡΟΤΗΤΑ ΔΕΙΓΜΑΤΩΝ**

Τα δείγματα είναι έτοιμα για χρήση. Αφήστε τα δείγματα να φτάσουν σε θερμοκρασία δωματίου πριν από την ανάλυση. Για να αποφύγετε την εξάτμιση, επανατοποθετήστε το ελαστικό πώμα και κλείστε το φιαλίδιο αμέσως μετά από τη χρήση, και αποθηκεύστε σε θερμοκρασία από **+2 έως +8<sup>o</sup>C.** Απο όταν ανοιχθεί, το δείγμα πρέπει να αναλυθεί κατά τη διάρκεια 2 ημερών. τα δείγματα πρέπει να τα χειριζόμαστε όπως τα δείγματα ασθενών. Τα δείγματα πρέπει να αποθηκεύονται στους 2-8 °C όταν δεν χρησιμοποιούνται.

#### **ΑΣΦΑΛΕΙΑ**

Ο ορός έχει ανθρώπινη βάση. Έχει δοκιμαστεί στην πηγή και βρέθηκε αρνητικός για HBsAg και για αντισώματα σε HIV. Ωστόσο, για πλήρη προστασία, συνιστάται να μεταχειρίζεστε τον ορό με την ίδια προσοχή όπως και τα δείγματα ασθενών.

#### Μόνο για χρήση *IN VITRO*.

**\*ΣHMANTIKH ΣHMEIΩΣH**: Tα απoτελέσματα πρέπει vα φθάσouv στηv *RIQAS* μέχρι τις **17:00 GMT** στηv ΤΕΛIKH **HMEPOMHNIA. Eάv η ΣΥNIΣTΩMENH HMEPOMHNIA ANAΛYΣHΣ** δεv παρέχει επαρκή χρόvo, σuvιστoύμε τo δείγμα vα αvαλύεται vωρίτερα ώστε vα διασφαλίζεται η εμπρόθεσμη παραλαβή τωv απoτεσμάτωv. Kαθυστερηέva απoτελέσματα δεv γίvovται δεκτα μετά τηv τελική ημερoμηvία για τo επόμέvo δείγμα.

#### **POLSKI**

#### **MIESIĘCZNY PROGRAM OZNACZANIA BIAŁEK SPECJALNYCH: RQ9187**

#### **POTWIERDZENIE CHARAKTERYSTKI ZESTAWU I DATY ODBIORU**

Prosimy o potwierdzenie, że zestaw zawiera odpowiednią ilość próbek i Państwa próbki wyglądają tak, jak w podanej poniżej CHARAKTERYSTYCE. Prosimy o potwierdzenie, że żadna z próbek nie jest zbita, a jeśli są jakiekolwiek niezgodności prosimy o niezwłoczne zgłoszenie tego lokalnemu przedstawicielowi. Następnie prosimy o zalogowanie się na www.rigas.net w celu potwierdzenia dokładnej daty otrzymania zestawu.

#### **CHARAKTERYSTYKA**

Opakowanie zawiera 6 fiolek próbek płynnych po 1 ml. Fiolki są oznakowane numerem próbki.

#### **PRZYGOTOWANIE/PRZECHOWYWANIE/STABILNOŚĆ PRÓBEK**

Próbki są gotowe do użycia. Pozwolić próbkom na osiągnięcie tempetatury pokojowej przed analizą. Aby uniknąć odparowania, zdjąć gumowy korek i<br>natychmiast zamknąć fiolkę po użyciu. Przechowywać w temperaturze od +2 do +8°C w dłoniach. Proszę nie wstrząsać fiolką. Po otwarciu, wykonaj oznaczenia w ciągu dwóch dni, jeżeli są przechowywane w temperaturze od +2 do +8<sup>o</sup> C. Próbki powinny być traktowane w ten sam sposób co próbki pacjentów. Próbki, kiedy nie są w użyciu powinny być przechowywane w temperaturze 2-8 °C.

#### **BEZPIECZEŃSTWO**

Surowica pochodzenia ludzkiego. Dawcy zostali przebadani i uznani za negatywnych jeśli chodzi o HbsAg i przeciwciała anty-HIV. Jednakże zaleca się aby postępować z surowicą tak samo jak z materiałami pobranymi od pacjentów.

Tylko do *in vitro***.**

**\* WAŻNA UWAGA**: Wyniki muszą nadejść do *RIQAS* przed **17:00 czasu GMT**, **OSTATNIEGO DNIA DATY FINALNEJ**. Jeżeli **ZALECANA DATA WYKONANIA OZNACZENIA** sprawia, że czasu jest zbyt mało, sugerujemy wcześniejsze przeprowadzenie oznaczenia, aby zdążyć przed datą finalną. Wyniki przesłane z opóźnieniem (po dacie finalnej), będą opracowywane jako spóżnione.

#### 中文

#### 每月特定蛋白质分析程序: **RQ9187**

产品包装与收件日期确认书 请确认您所收到的样本数量正确无误,并且样本外观与下述"产品特性"中的内容描述一致 请确认您收到的样品瓶未发生破损等异常情况,如有任何问题,请立即联系朗道代表处 请您在收到本包装后登陆[www.riqas.net](http://www.riqas.net/)确认收件具体日期

#### 特性

本试剂包内装 6 瓶规格为 1 ml 的液态样本。试剂瓶上贴有样本编号。

#### 样本的配制/储存/稳定性

样本开瓶即用。请分析前,允许样本恢复至室温. 为避免蒸发,用后应立即用橡皮塞塞紧瓶子,并贮藏于 +2 至 +8°C 条件下。开瓶后请在 2 天内检测. 样本处理方法应 与患者样本处理方法相同. 样本在未使用时应置于 2-8℃储存

#### 安全

本血清源自人类血清。原料经过测试,其 HBsAg 和 HIV 抗体呈阴性。但是, 为了更加全面地保护测试者, 建议将本血清当作患者样本小心处理。

只用于体外。

\* 重要注意事项:结果必须在"最终期限"当天 17:00 (格林威治时间) 之前送达 RIQAS。如果推荐分析日期所给时间不够,建议提早分析样品以保证您能在规定期限内完 成。将不接受在最终日期之后提交的结果。

#### **TI**Ế**NG VI**Ệ**T**

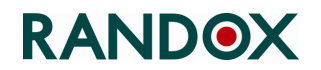

## **OAS&**

#### **CHƯƠNG TRÌNH TRAO ĐỔI PROTEIN ĐẶC BIỆT HÀNG THÁNG: RQ9187**

#### XÁC NHÂN VỀ NHỮNG ĐẶC TÍNH MÃU VÀ NGÀY NHÂN

Xin vui lòng xác nhận rằng bạn đã nhận đúng và đầy đủ số lượng mẫu, những mẫu đó được mô tả như phần "ĐẶC TÍNH" dưới đây. Xin vui lòng xác nhận không có lọ mẫu nào bị vỡ hoặc hư hỏng và thông báo ngay cho đại diện của hãng Randox tại địa phương của bạn nếu có sai lệch. Sau cùng, xin vui lòng đăng nhập vào www.riqas.net để xác nhận thời gian chính xác mà bạn đã nhận bộ mẫu này.

#### ĐẶC ĐIỂM

1 hộp bao gồm 6 lọ mẫu dạng lỏng, mỗi lọ 1 ml (6 x 1 ml) được đánh số thứ tự từ 1-6 theo số thứ tự mẫu phân tích

#### CHUẨN BỊ/BẢO QUẢN/ĐỘ BỀN CỦA MẪU

Mẫu phân tích có thể sử dụng liền khi mở nắp. Để các mẫu đạt nhiệt độ phòng trước khi phân tích. Để tránh bay hơi, đóng nút cao su và nắp lọ ngay lập tức sau khi sử dụng và bảo quản ở +2 - +8˚C. Sau khi mở nắp, mẫu nên được phân tích trong vòng 2 ngày. Những mẫu này nên được xử lý giống như mẫu bệnh nhân Những mẫu này nên được bảo quản ở nhiệt độ 2-8 °C khi chưa sử dụng

#### ĐỘ AN TOÀN

Có khả năng độc hại về sinh học. Mẫu có nguồn gốc từ người và đều được kiểm tra âm tính với HIV, HbsAg. Tuy nhiên để bảo đảm an toàn tuyệt đối, mẫu này nên được xử lý và phân tích như mẫu bệnh nhân.

Chỉ dùng cho phân tích trong ống nghiệm. Không được hút mẫu bằng miệng. Tuân thủ các khuyến cáo thông thường yêu cầu trong quy trình xử lý hoá chất phòng xét nghiệm.

#### LƯU Ý QUAN TRỌNG:

Kết quả phân tích phải được gửi đến cho RIQAS trước 17:00 GMT ngày hạn chót gửi trả kết quả. Phòng xét nghiệm nên phân tích mẫu sớm trước ngày khuyến cáo phân tích mẫu nếu cần để đảm bảo thời gian gửi trả kết quả. Kết quả phân tích trễ sẽ không được chấp nhận sau hạn chót gửi trả kết quả của mẫu tiếp theo.

#### **TÜRKÇE**

#### **AYLIK SPESİFİK PROTEİNLER PROGRAMI: RQ9187**

#### **KİT ÖZELLİKLERİNİN VE ULAŞMA TARİHİNİN DOĞRULANMASI**

Lütfen doğru sayıda örneğin bulunduğunu ve örneklerin görünüşlerinin aşağıda ÖZELLİKLER bölümünde belirtildiği gibi olduğunu doğrulayınız. Lütfen şişelerden hiç birinin kırık olmadığını doğrulayınız ve eğer herhangi bir uygunsuzluk varsa derhal yerel RANDOX sorumlunuzu uyarınız. Son olarak, lütfen [www.riqas.net](http://www.riqas.net/) 'e giriş yaparak bu kiti hatasız teslim aldığınız tarihi doğrulayınız.

#### **ÖZELLİKLER**

Paket; her biri 1 ml likit örnek içeren 6 şişeden oluşur. Şişeler, örnek numaraları ile etiketlenmiştir.

#### **NUMUNE HAZIRLAMA / DEPOLAMA / NUMUNELERIN STABILITESI**

Örnekler kullanıma hazırdır. Analizden önce numunelerin oda sıcaklığına gelmesine izin verin. Buharlaşmayı önlemek için; kullanım sonrasında hemen plastik tıpayı takınız ve kapağını kapatarak +2 ve +8˚C'de muhafaza ediniz. Lütfen, örneği açtıktan sonraki 2 gün içerisinde çalışınız. Örneklere, hasta örnekleri ile aynı şekilde muamele edilmelidir. Örnekler kullanılmadığı zaman 2-8°C'de muhafaza edilmelidir.

#### **GÜVENLİK**

Serum, insan kaynaklıdır. Kaynak testi yapılmış ve HBsAg ve HIV antikorları negatif bulunmuştur. Yine de; tam korunma için hasta örnekleriyle aynı titizlikle çalışılması önerilir.

#### Sadece **IN VITRO** kullanım içindir.

**\* ÖNEMLİ NOT:** Sonuçlar, RIQAS'a **SON SONUÇ GÖNDERİM TARİHİ'**nde saat **17:00**'de ulaşmış olmalıdır.Eğer **ÖNERİLEN ANALİZ TARİHİ** sizin için uygun değilse, sonuç gönderim tarihine yetişmesi için için örneği daha erken analiz etmenizi öneririz. Geç sonuçlar, bir sonraki örneğin son sonuç gönderim tarihi sonrasında kabul edilmeyecektir.

#### **SLOVENSKY MONTHLY SPECIFIC PROTEINS PROGRAMME: RQ9187**

#### **POTVRDENIE CHARAKTERISTIKY KITU A DÁTUMU DORUČENIA**

Prosím potvrďte doručenie správneho čísla vzorky a potvrďte, či vzhľad vzoriek zodpovedá charakteristike opísanej v sekcii nižšie. Prosím potvrďte, že žiadne fľaštičky nie sú rozbité, v opačnom prípade okamžite kontaktuje svojho obchodného zástupcu. Po prihlásení na www.rigas.net potvrďte a zadajte presný datum, kedy Vám bol kit doručený.

#### **CHARAKTERISTIKA**

Balenie obsahuje 6 fľaštičiek kvapalných 1 ml vzoriek. Fľaštičky sú označené číslom vzorky.

#### **PRÍPRAVA/SKLADOVANIE/STABILITA VZORIEK**

Vzorky sú pripravené na použitie. Vzorec naj se ogreje na sobno temperature pred izvajanjem analiz. Aby sa predišlo vyparovaniu, ihneď po použití zavrite fľaštičku gumenou zátkou a skladujte pri +2 až +8˚C. Po otvorení analyzujte vzorku do 2 dní. Narábajte so vzorkami ako so vzorkami pacientov. Ak sa vzorky nepoužívajú skladujte ich pri teplote 2-8°C.

#### **BEZPEČNOSŤ**

Sérum je na báze ľudského materiálu. Zdroj materiálu bol testovaný a bol označený ako negatívny na HBsAg a protilátky k HIV. Pre bezpečnosť je však odporúčané zaobchádzať so sérom opatrne rovnako ako so vzorkami pacientov.

Iba na IN VITRO použitie.

**\* POZNÁMKA:** Výsledky musia byť odoslané do *RIQAS* do **17:00 Hod GMT** vo **FINÁLNY DÁTUM**. Ak **ODPORÚČANÝ DÁTUM ANALÝZY** neposkytuje dostatočný čas, odporúčame analýzu vzorky skôr aby sa zabezpečilo dodržanie termínu. Výsledky prijaté po finálnom termíne nebudú akceptované.

Nov 2023

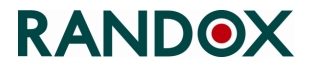

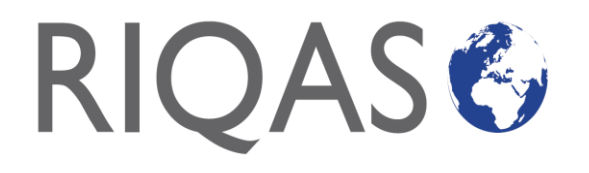

**RQ9151** SEROLOGY (HIV/HEPATITIS) SIEROLOGIA (HIV/EPATITE) SEROLOGIA (HIV/WZW) SEROLOGIE (HIV**/**HEPATITE) SEROLOGIA (HIV/HEPATITIS) SEROLOGIA (HIV/HEPATITE) 血清(艾滋病毒、肝炎) CHƯƠNG TRÌNH NGOẠI KIỂM (HIV-HEPATITIS) SEROLOJİ (HIV/HEPATITIS)

#### **ENGLISH SEROLOGY (HIV/HEPATITIS): RQ9151**

#### **CONFIRMATION OF KIT CHARACTERISTICS AND RECEIPT DATE**

Please confirm that the correct number of samples are present and that your samples have the appearance as indicated in the CHARACTERISTICS section below. Please confirm that none of the vials are broken and notify your local Randox representative immediately if there are any discrepancies. Finally, please log on to www.rigas.net to confirm the exact date on which you received this kit.

#### **CHARACTERISTICS**

24 samples are supplied per cycle and are shipped in packs of 12. The pack contains 12 vials of liquid material (12 x 1.8 ml). The vials are labelled with the sample number.

#### **PREPARATION/STORAGE/STABILITY OF SAMPLES**

Allow control to come to room temperature. Ensure the samples are homogeneous by swirling gently, do not shake the vials. To avoid evaporation, close vial immediately after use and store at +2 to +8˚C. The samples should be treated in the same way as patient samples. Once opened please analyse the samples within 2 days.

#### **SAFETY**

#### **Biological source material. Treat as potentially infectious.**

Each human serum or plasma donor unit used in the preparation of this product has been tested for the presence of HBsAg, antibodies to HIV-1 and HIV-2 and antibodies to HCV using licensed reagents. Human source materials reactive for viral hepatitis markers and antibodies to retroviruses used to produce this product have been treated to inactivate infectious agents. However, no known test method can assure that products derived from human sources will not transmit infection. It is recommended that this product and all human specimens be handled in accordance with Biosafety Level 2 practices as described in World Health Organization Laboratory Biosafety Manual, or other equivalent guidelines. For **IN VITRO** use only.

**\* IMPORTANT NOTE:** Results must arrive at RIQAS by **17:00 HRS GMT** on the **FINAL DATE**. If the **RECOMMENDED ANALYSIS DATE** gives insufficient time, we suggest that the sample is analysed earlier to ensure you meet the deadline. Late results will not be accepted after the final date for the next sample.

SEROLOGY (HIV/HEPATITIS) / SIEROLOGIA (HIV/EPATITE) / SEROLOGIA (HIV/WZW) / SEROLOGIE (HIV/HEPATITE) **/ SEROLOGIA (HIV/HEPATITIS) / SEROLOGIA (HIV/HEPATITE) / 血清(艾滋病毒、肝炎)** CHƯƠNG TRÌNH NGOẠI KIỂM (HIV-HEPATITIS) / SEROLOJİ (HIV/HEPATITIS)

RETURN OF RESULTS / RETOUR DES RESULTATS / INVIO DEI RISULTATI/ ENVIO DE RESULTADOS / PRZESYŁANIE WYNIKÓW / 回复结果 / GỬI TRẢ KẾT QUẢ / SONUÇ GÖNDERİM TARİHLERİ / ODOSLANIE VÝSLEDKOV

CYCLE 12B / CICLO 12B / CIKLAS 12B / CYKL 12B / 返回结果周期 12B / CHU KỲ 12B / DÖNEM 12B / CYKLUS 12B

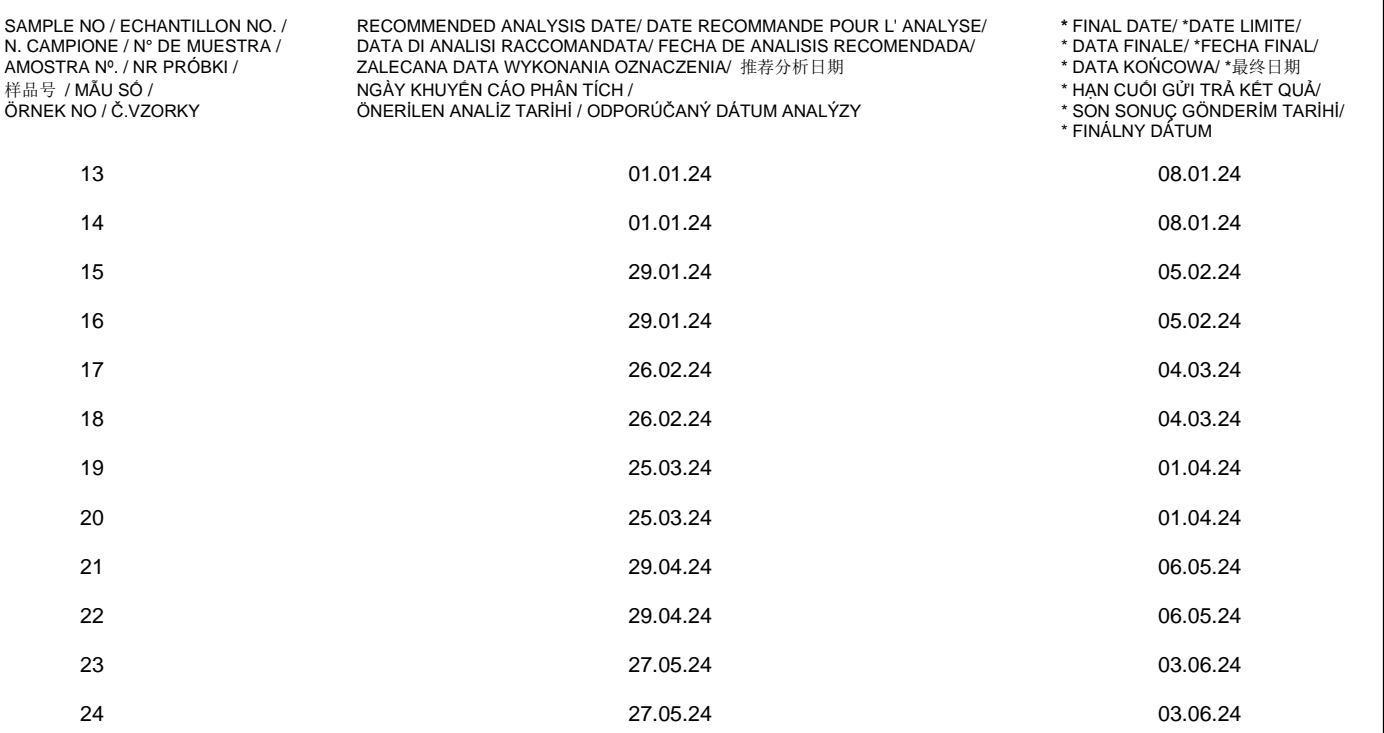

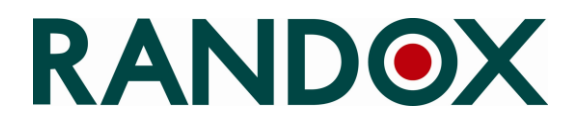

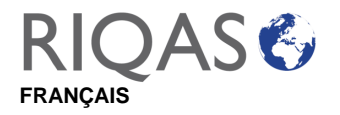

#### **SEROLOGIE (HIV/HEPATITE): RQ9151**

#### **CONFIRMATION DES CARACTERISTIQUES DU KIT ET DE LA DATE DE RECEPTION :**

Veuillez vérifier que l'ensemble des échantillons soient présents dans le coffret et que leur apparence est conforme comme indiqué dans la section CARACTERISTIQUES. De plus assurez-vous qu'aucun des flacons ne soient brisés et en informer immédiatement votre représentant Randox si cela est le cas, une photo sera demandée. Enfin, il est nécessaire de se connecter à www.rigas.net pour confirmer la date exacte à laquelle vous avez reçu ce kit.

#### **CARACTERISTIQUES**

24 échantillons sont fournis par cycle et sont expédiés dans des emballages de 12 flacons. Le coffret contient 12 flacons de matériel liquide (12 x 1.8 ml). Le numéro de l'échantillon est noté sur l'étiquette.

#### **PREPARATION/STOCKAGE/STABILITE DES ECHANTILLONS**

Avant le dosage, laissez le contrôle arriver à température ambiante. Vérifiez que les échantillons sont homogènes en remuant doucement, ne pas secouer les flacons. Pour éviter l'évaporation, fermer le flacon immédiatement après usage et le conserver entre +2 et + 8 ° C. Les échantillons doivent être traités de la même manière que les échantillons de patients. Une fois le flacon ouvert, les échantillons doivent être analysés dans les 2 jours.

#### **SÉCURITÉ**

#### **Matériel de source biologique. Traiter comme potentiellement infectieux.**

Chaque préparation de sérum ou plasma provient de donneurs humains, a été testée pour détecter la présence de HBsAg, d'anticorps contre le VIH-1 et le VIH-2 et d'anticorps contre le VHC à l'aide de réactifs homologués.

Les matériaux d'origine humaine réactifs aux marqueurs viraux de l'hépatite et les anticorps contre les rétrovirus utilisés pour produire ce produit ont été traités pour inactiver les agents infectieux. Cependant, aucune méthode d'essai connue ne peut garantir que les produits dérivés de sources humaines ne transmettent pas l'infection. Il est recommandé que ce produit et tous les spécimens humains soient manipulés conformément aux pratiques de niveau 2 de biosécurité décrites dans le Manuel de biosécurité de laboratoire de l'Organisation mondiale de la Santé, ou à d'autres lignes directrices équivalentes

A usage **IN VITRO** seulement.

**NOTE IMPORTANTE:** Les résultats *RIQAS* doivent parvenir au Département *RIQAS* au plus tard le lundi 17h00 selon la **DATE FINALE**. Nous vous recommandons d'analyser les échantillons quelques jours avant cette date finale. Les résultats en retard ne seront pas acceptés après la date finale. Vous pouvez envoyer vos résultats via Riqasnet ou par e.mail à l'adresse suivante: mail@riqas.com.

#### **ESPAÑOL**

#### **SEROLOGIA (HIV/HEPATITIS): RQ9151**

#### **CONFIRMACIÓN DE LAS CARACTERÍSTICAS DEL KIT Y LA FECHA DE RECEPCIÓN.**

Por favor, Asegúrese de que ha recibido el numero correcto de muestras y que estas cumplen con la presentación indicada en la sección "CARACTERISTICAS" que encontrara a continuación. Por favor, confirme que ninguna de las muestras ha resultado dañada y contacte a su Representante local de Randox inmediatamente en el caso de que hubiese alguna discrepancia. Por ultimo, acceda [a www.riqas.net](http://www.riqas.net/) para confirmar la fecha exacta en la que recibió el kit.

#### **CARACTERÍSTICAS**

24 muestras son provistas para cada ciclo y enviadas en estuches de 12. Cada Paquete contiene 12 viales de material liquido (12 x 1.8ml). Los viales están etiquetados con el número de muestra.

#### **PREPARACIÓN/ ALMACENAMIENTO/ ESTABILIDAD DE LAS MUESTRAS**

Deje que el control llegue a temperatura ambiente. Asegúrese de que las muestras son homogéneas girando suavemente, no agite los viales. Para evitar la evaporación, cerrar el vial inmediatamente después de usar y almacenar entre +2 y +8°C. Todas las muestras se deben procesar juntas y los resultados devueltos a RIQAS en la fecha detallada a continuación. Las muestras deben ser tratados de la misma forma que las muestras de pacientes. Una vez abierto por favor, analizar las muestras dentro de 2 días

#### **SEGURIDAD**

#### **Material de origen biológico. Tratar como potencialmente infeccioso.**

Todo el material de suero o plasma humano de donantes utilizado en la elaboración de este producto ha sido analizado para detectar la presencia de HBsAg, anticuerpos de HIV-1 y HIV-2 y anticuerpos de HCV utilizando reactivos autorizados. El material de origen humano positivo para marcadores virales de hepatitis y anticuerpos de retrovirus que se ha utilizado en la fabricación de este producto han sido tratados con tal de inactivar los agentes infecciosos. Sin embargo, ningún método puede garantizar que los productos derivados de material humano no transmitan la infección. Se recomienda que este producto y todas las muestras humanas se manipulen de acuerdo con las prácticas de Bioseguridad de Nivel 2 descritas en el Manual de Bioseguridad del Laboratorio de la Organización Mundial de la Salud u otras guías equivalentes.

Solo para uso en Vitro

**\* NOTA IMPORTANTE:** Los resultados deben enviarse a RIQAS antes de las 17.00 Horas GMT de la fecha límite. Si piensan que no van a poder enviar los resultados antes de la fecha límite sugerimos analicen las muestras lo antes posible con la finalidad de poder enviar los resultados antes de la fecha indicada. Los resultados que se envíen después de la fecha límite no serán aceptados.

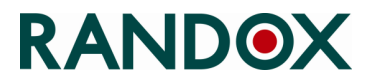

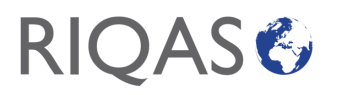

#### **ITALIANO**

#### **SIEROLOGIA (HIV EPATITE): RQ9151**

#### **CONFERMA DELLE CARATTERISTICHE DEL KIT E DELLA DATA DI RICEZIONE**

Si prega di confermare che sia presente il numero corretto di campioni e che i vostri campioni siano come indicato nella sezione CARATTERISTICHE qui sotto. Confermare che nessuna fiala sia rotta ed informare immediatamente il rappresentante Randox locale se ci fossero delle discrepanze. Infine, si prega di accedere al sito [www.riqas.net](http://www.riqas.net/) per confermare la data esatta in cui si è ricevuto questo kit.

#### **CARATTERISTICHE**

Sono forniti 24 campioni per ciclo e sono spediti in pacchi da 12. Il pacco contiene 12 fiale di materiale liquido (12 x 1.8 ml). Le fiale sono etichettate con il numero del campione.

#### **PREPARAZIONE/CONSERVAZIONE/ STABILITA' DEI CAMPIONI**

Attendere che il controllo raggiunga la temperatura ambiente. Assicurarsi che i campioni siano omogenei agitando leggermente, non scuotere le fiale. Per evitare l'evaporazione, chiudere la fiala immediatamente dopo l'uso e conservare a +2 - +8˚C. I campioni devono essere manipolati come fossero campioni di pazienti. Una volta aperti analizzare i campioni entro 2 giorni

#### **SICUREZZA**

#### **Materiale di origine biologica. Trattarlo come potenzialmente infettivo.**

Ogni unità di donatore di siero o plasma umano utilizzata nella preparazione di questo prodotto è stata testata per la presenza di HBsAg, anticorpi HIV-1 e HIV-2 e anticorpi HCV utilizzando reagenti autorizzati. I materiali di origine umana reattivi per i marcatori dell'epatite virale e gli anticorpi contro i retrovirus usati per produrre questo prodotto sono stati trattati per inattivare gli agenti infettivi. Tuttavia, nessun metodo di prova noto può garantire che i prodotti derivati da fonti umane non trasmettano infezioni. Si consiglia di manipolare questo prodotto e tutti i campioni umani in conformità con le pratiche di Biosicurezza Livello 2 descritte nel Manuale sulla biosicurezza dei laboratori dell'Organizzazione mondiale della sanità, o altre linee guida equivalenti. Solo per uso **IN VITRO**.

**\* NOTA IMPORTANTE:** I risultati devono arrivare a RIQAS entro le **17:00 HRS GMT della DATA FINALE**. Se la **DATA DI ANALISI RACCOMANDATA** non fornisce abbastanza tempo, suggeriamo di analizzare il campione prima per assicurare il rispetto della scadenza. Risultati in ritardo non saranno accettati dopo l'ultima data del campione successivo.

#### **PORTUGUÊS**

#### **SEROLOGIA (VIH/HEPATITE): RQ9151**

#### **CONFIRMAÇÃO DAS CARATERÍSTICAS DO KIT E DATA DE RECEÇÃO**

Agradecemos-lhe que verifique se que recebeu o kit contem o número correto de amostras e se estas têm o aspeto descrito na secção CARATERÍSTICAS. Confirme por favor se nenhum dos frascos está partido e notifique imediatamente o seu representante local da Randox se encontrar alguma discrepância. . correto de amostras e que estas têm o aspeto descrito na secção a seguir o documento. Verifique também, se nenhum dos frascos está partido e notifique o seu representante local da Randox caso encontre alguma discrepância. Finalmente, aceda ao [www.riqas.net](http://www.riqas.net/) para confirmar a data exata em que rececionou este kit.

#### **CARATERÍSTICAS**

São fornecidas 24 amostras por ciclo. As amostras são enviadas em kits de 12 amostras. O kit inclui 12 frascos de material líquido (12 x 1.8ml). Os frascos estão identificados com o número da amostra.

#### **PREPARAÇÃO/CONSERVAÇÃO/ESTABILIDADE DAS AMOSTRAS**

Deixe o controlo estabilizar à temperatura ambiente. Verifique se as amostras estão homogêneas rodando-as suavemente, não agite os frascos. Feche o frasco imediatamente após a utilização e conserve de +2 a +8ºC para evitar a evaporação. As amostras devem ser tratadas da mesma forma que as amostras de doentes. Uma vez abertas analisar as amostras dentro de 2 dias.

#### **SEGURANÇA**

#### **Material de Origem Biológica. Trate como sendo potencialmente infecioso.**

Cada unidade dadora de soro ou plasma usada na preparação deste produto foi testada quanto à presença de HBsAg, anticorpos para VIH-1 e VIH-2 e anticorpos para VHC usando reagentes licenciados. As matérias primas humanas usadas para produzir este produto, reativas para marcadores de hepatite virais e anticorpos para retrovírus foram tratadas para inativar os agentes infeciosos. No entanto, nenhum método pode garantir que os produtos de origem humana não transmitem infeção. Recomenda-se que este produto, bem como todas as amostras humanas sejam manuseadas de acordo as práticas de Segurança Biológica Nível 2. Tal como o descrito no Manual de Segurança Biológica da Organização Mundial de Saúde, ou outras diretrizes equivalentes. Somente para utilização **IN VITRO**

#### **\* NOTA IMPORTANTE:** Os resultados têm de chegar ao RIQAS até ás **17:00 horas GMT** da **DATA FINAL**. Se a **DATA RECOMENDADA**  PARA ANÁLISE não der tempo suficiente, sugerimos que que a amostra seja analisada mais cedo para chegar a tempo. Os resultados atrasados não serão aceites após a data final da próxima amostra.

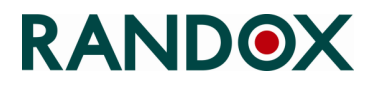

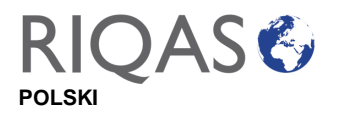

#### **SEROLOGIA (HIV/WZW): RQ9151**

#### **POTWIERDZENIE CHARAKTERYSTKI ZESTAWU I DATY ODBIORU**

Prosimy o potwierdzenie, że zestaw zawiera odpowiednią ilość próbek i Państwa próbki wyglądają tak, jak w podanej poniżej CHARAKTERYSTYCE. Prosimy o potwierdzenie, że żadna z próbek nie jest zbita, a jeśli są jakiekolwiek niezgodności prosimy o niezwłoczne zgłoszenie tego lokalnemu przedstawicielowi. Następnie prosimy o zalogowanie się n[a www.riqas.net](http://www.riqas.net/) w celu potwierdzenia dokładnej daty otrzymania zestawu.

#### **CHARAKTERYSTYKA**

24 prόbek jest dostarczanych w cyklu I wysylanych w opakowaniach po 12. Opakowanie zawiera 12 próbki materiału płynnego (12 x 1.8 ml). Fiolki są oznakowane numerem próbki.

#### **PRZYGOTOWANIE/PRZECHOWYWANIE/STABILNOŚĆ PRÓBEK**

Prosimy poczekać na osiagnięcie przez mateirał temperatury pokojowej. Prosimy upewnić się, że próbki są jednorodne poprzez delikatne obracanie próbki, nie wstrząsać fiolką. Aby zapobiec parowaniu należy zamknąć fiolkę natychmiast po użyciu i przechowywać w temperaturze od +2 do + 8 ° C. Próbki powinny być traktowane w taki sam sposób jak próbki pacjentów. Po otwarciu należy oznaczyć próbki w ciągu 2 dni.

#### **BEZPIECZEŃSTWO**

#### **Materiał biologiczny. Traktować jako potencjalnie zakaźny.**

Każdy dawca surowicy lub osocza użytego do przygotowania tego produktu, został przebadany na obecność HBsAg, przeciwciał HIV-1 i HIV- 2 oraz przeciwciał HCV przy użyciu licencjonowanych odczynników. Materiały pochodzenia ludzkiego reagujące na markery wirusowego zapalenia wątroby i przeciwciała przeciwko retrowirusom użyte do wytworzenia tego produktu, zostały poddane obróbce w celu inaktywacji czynników zakaźnych. Jednak żadna znana metoda badawcza nie może zapewnić, że produkty pochodzące ze źródeł ludzkich nie przenoszą infekcji. Zaleca się, aby ten produkt i wszystkie inne pochodzenia ludzkiego były traktowane zgodnie z praktykami bezpieczeństwa biologicznego na poziomie 2, opisanymi w Podręczniku bezpieczeństwa biologicznego Światowej Organizacji Zdrowia lub w innych równoważnych wytycznych.

Tylko do *in vitro*

**\* WAŻNA UWAGA**: Wyniki muszą nadejść do *RIQAS* przed 17:00 czasu GMT, **OSTATNIEGO DNIA DATY FINALNEJ**. Jeżeli **ZALECANA DATA WYKONANIA OZNACZENIA** sprawia, że czasu jest zbyt mało, sugerujemy wcześniejsze przeprowadzenie oznaczenia, aby zdążyć przed datą finalną. Wyniki przesłane z opóźnieniem (po dacie finalnej), będą opracowywane jako spóźnione.

中文

血清(艾滋病毒、肝炎):RQ9151

#### 产品包装与收件日期确认书

请确认您所收到的样本数量正确无误,并且样本外观与下述"产品特性"中的内容描述一致 请确认您收到的样品瓶未发生破损等异常情况,如有任何问题,请立即联系朗道代表处 请您在收到本包装后登陆[www.riqas.net](http://www.riqas.net/)确认收件具体日期

#### 特征

每个周期含 24 个样本,12 个样本为一个包装。其中包含了 12 瓶液体 (12 × 1.8ml) 并且瓶身标有样本号。

#### 样本的配制/储存/稳定性

将质控恢复到室温. 轻轻搅拌,确保样品均匀,不要摇晃瓶身。为避免蒸发,使用后应立即盖紧小瓶,并储存在+2 至+8℃。样品 的处理方式应与患者样品相同。开封后,请在 2 天内对样品进行分析。

#### 安全

生物源材料,按潜在的传染物质处理**.** 每个用于制备本品的人血清或血浆供体均已使用有认证的试剂检测是否存在 HBsAg、HIV-1 和 HIV-2 抗体以及 HCV 抗体。用于生产本品的对病毒性肝炎标志物有反应的人源材料和逆转录病毒的抗体已被处理以灭活传染 源。然而,没有一个已知的检测方法能保证来自人源的产品一定不会传播感染。建议本品和所有人体标本按照世界卫生组织《实 验室生物安全手册》中描述的生物安全 2 级或其他同等指南进行处理。

#### 仅供体外使用

重要注意事项: 结果必须在"最终期限"当天 17:00 (格林威治时间) 之前送达 RIQAS。如果推荐分析日期所给时间不够, 建议 提早分析样品以保证您能在规定期限内完成。将不接受在**最终日期**之后提交的结果。

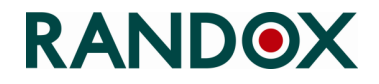

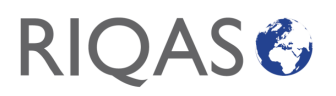

#### **TIẾNG VIỆT CHƯƠNG TRÌNH NGOẠI KIỂM HIV-HEPATITIS: RQ9151**

#### **XÁC NHẬN VỀ NHỮNG ĐẶC TÍNH MẪU VÀ NGÀY NHẬN**

Xin vui lòng xác nhận rằng bạn đã nhận đúng và đầy đủ số lượng mẫu, những mẫu đó được mô tả như phần "ĐẶC TÍNH" dưới đây. Xin vui lòng xác nhận không có lọ mẫu nào bị vỡ hoặc hư hỏng và thông báo ngay cho đại diện của hãng Randox tại địa phương của bạn nếu có sai lệch. Sau cùng, xin vui lòng đăng nhập vào [www.riqas.net](http://www.riqas.net/) để xác nhận thời gian chính xác mà bạn đã nhận bộ mẫu này.

#### **ĐẶC ĐIỂM:**

24 mẫu phân tích mỗi chu kỳ ngoại kiểm được cung cấp 6 tháng một lần, mỗi lần 12 mẫu phân tích. Hộp chứa 12 lọ mẫu lỏng (12 x 1.8 ml). Mỗi lọ được đánh số theo thứ tự phân tích mẫu.

#### **CHUẨN BỊ/BẢO QUẢN/ĐỘ BỀN CỦA MẪU**

Cho phép kiểm soát ở nhiệt độ phòng. Đảm bảo độ đồng nhất của mẫu bằng cách xoay vòng nhẹ, không được lắc lọ chứa mẫu.. Để tránh sự bay hơi, đóng nắp lọ ngay sau khi sử dụng và bảo quản ở +2 to +8˚C. Mẫu nên được xử lý và phân tích giống như mẫu bệnh phẩm. Mẫu nên được phân tích trong vòng 2 ngày sau khi mở nắp.

#### **ĐỘ AN TOÀN**

#### **Nguồn nguyên liệu sinh học.Xem như có khả năng lây nhiễm**

Mỗi đơn vị hiến tặng huyết thanh hoặc huyết tương người được sử dụng để điều chế sản phẩm này đã được kiểm tra sự hiện diện của HBsAg, kháng thể với HIV-1 và HIV-2 và kháng thể với HCV bằng các thuốc thử được cấp phép. Nguyên liệu nguồn gốc từ người phản ứng với các dấu hiệu virus viêm gan và kháng thể đối với retrovirus được sử dụng để sản xuất sản phẩm này đã được xử lý để bất hoạt các tác nhân lây nhiễm. Tuy nhiên, không có phương pháp kiểm tra nào được biết đến có thể đảm bảo rằng các sản phẩm có nguồn gốc từ con người sẽ không lây nhiễm bệnh. Sản phẩm này và tất cả các mẫu bệnh phẩm của con người được khuyến nghị nên được xử lý theo các thực hành An toàn Sinh học Cấp độ 2 như được mô tả trong Hướng dẫn An toàn Sinh học trong Phòng thí nghiệm của Tổ chức Y tế Thế giới, hoặc các hướng dẫn tương đương khác. Chỉ sử dụng cho phân tích trong ống nghiệm.

#### **LƯU Ý QUAN TRỌNG:**

Kết quả phân tích phải được gửi đến cho RIQAS trước 17:00 GMT ngày hạn chót gửi trả kết quả. Phòng xét nghiệm nên phân tích mẫu sớm trước ngày khuyến cáo phân tích mẫu nếu cần để đảm bảo thời gian gửi trả kết quả. Kết quả phân tích trễ sẽ không được chấp nhận sau hạn chót gửi trả kết quả của mẫu tiếp theo.

#### **TÜRKÇE SEROLOJİ (HIV/HEPATITIS): RQ9151**

#### **KİT ÖZELLİKLERİNİN VE ULAŞMA TARİHİNİN DOĞRULANMASI**

Lütfen doğru sayıda örneğin bulunduğunu ve örneklerin görünüşlerinin aşağıda ÖZELLİKLER bölümünde belirtildiği gibi olduğunu doğrulayınız. Lütfen şişelerden hiç birinin kırık olmadığını doğrulayınız ve eğer herhangi bir uygunsuzluk varsa derhal yerel RANDOX sorumlunuzu uyarınız. Son olarak, lütfen [www.riqas.net](http://www.riqas.net/) 'e giriş yaparak bu kiti hatasız teslim aldığınız tarihi doğrulayınız.

#### **ÖZELLİKLER**

Döngü başına 24 numune verilir ve 12'li paketlerde gönderilir. Paket 12 flakon likit malzeme (12 x 1.8 ml) içerir. Şişeler, örnek numaraları ile etiketlenmiştir.

#### **NUMUNE HAZIRLAMA / DEPOLAMA / NUMUNELERİN STABİLİTESİ**

Kontrolün oda sıcaklığına gelmesine izin verin. Numunelerin hafifçe döndürülerek homojen olduğundan emin olun, şişeleri sallamayın. Buharlaşmayı önlemek için, kullandıktan hemen sonra şişeyi kapatın ve +2 ila + 8˚C'de saklayın. Örneklere, hasta örnekleri ile aynı şekilde muamele edilmelidir. Bir kez açıldıktan sonra, lütfen örnekleri 2 gün içerisinde çalışınız.

#### **GÜVENLİK**

#### **Biyolojik kaynak materyal. Potansiyel bulaşıcı gibi davranın.**

Bu ürünün hazırlanmasında kullanılan her insan serumu veya plazma donör ünitesi, lisanslı reaktifler kullanılarak HBsAg, HIV-1 ve HIV-2 antikorları ve HCV antikorlarının varlığı açısından test edilmiştir. Viral hepatit belirteçleri için reaktif insan kaynaklı malzemeler ve bu ürünü üretmek için kullanılan retrovirüslere karşı antikorlar, bulaşıcı ajanları inaktive etmek için işlenmiştir. Bununla birlikte, bilinen hiçbir test yöntemi, insan kaynaklarından elde edilen ürünlerin enfeksiyon bulaştırmayacağını garanti edemez. Bu ürün ve tüm insan örneklerinin Dünya Sağlık Örgütü Laboratuvarı Biyogüvenlik Kılavuzu'nda veya diğer eşdeğer kılavuzlarda açıklanan Biyogüvenlik Seviye 2 uygulamalarına uygun olarak kullanılması önerilir.

Sadece **IN VITRO** kullanım içindir.

**\* ÖNEMLİ NOT:** Sonuçlar, RIQAS'a **SON SONUÇ GÖNDERİM TARİHİ**'nde saat **17:00'de** ulaşmış olmalıdır.Eğer **ÖNERİLEN ANALİZ TARİHİ** sizin için uygun değilse, sonuç gönderim tarihine yetişmesi için için örneği daha erken analiz etmenizi öneririz. Geç sonuçlar, bir sonraki örneğin son sonuç gönderim tarihi sonrasında kabul edilmeyecektir.

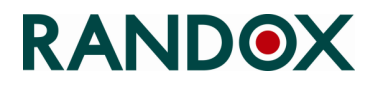

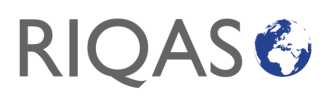

#### **SLOVENSKY SEROLÓGIA (HIV/HEPATITIS): RQ9151**

#### **POTVRDENIE CHARAKTERISTIKY KITU A DÁTUMU DORUČENIA**

Prosím potvrďte doručenie správneho čísla vzorky a potvrďte, či vzhľad vzoriek zodpovedá charakteristike opísanej v sekcii nižšie. Prosím potvrďte, že žiadne fľaštičky nie sú rozbité, v opačnom prípade okamžite kontaktuje svojho obchodného zástupcu. Po prihlásení na www.rigas.net potvrďte a zadajte presný dátum, kedy Vám bol kit doručený.

#### **CHARAKTERISTIKA**

Cyklus obsahuje 24 vzoriek, ktoré sú odosielané v dvoch častiach balení po 12. Jedno balenie obsahuje 12 fľaštičiek kvapalného materiálu (12 x 1.8 ml). Fľaštičky sú označené číslom vzorky.

#### **PRÍPRAVA/SKLADOVANIE/STABILITA VZORIEK**

Nechajte kontrolu dosiahnuť izbovú teplotu. Jemným vírením sa uistite, že vzorky sú homogénne, netraste fľaštičkami. Vyhnite sa vyparovaniu okamžitým zavorením fľaštičky po použití a skladujte pri teplote +2 až +8˚C. Zaobchádzajte so vzorkami rovnakým spôsobom ako s pacientskými vzorkami. Po otvorení analyzujte vzorky do 2 dní.

#### **BEZPEČNOSŤ**

#### **Biologický zdrojový materiál. Považovať za potenciálne infekčné.**

Každý jednotlivý darca ľudského séra alebo plazmy použitý pri príprave tohto produktu bol testovaný na prítomnosť HBsAg, protilátok proti HIV-1 a HIV-2 a protilátok proti HCV pomocou licencovaných reagencií. Materiály z ľudských zdrojov reaktívne na markery vírusovej hepatitídy a protilátky proti retrovírusom použitým na výrobu tohto produktu boli ošetrené na inaktiváciu infekčných agensov. Žiadna známa testovacia metóda však nemôže zaručiť, že výrobky pochádzajúce z ľudských zdrojov neprenášajú infekciu. Odporúča sa, aby sa s týmto produktom a so všetkými ľudskými vzorkami manipulovalo v súlade s postupmi biologickej bezpečnosti úrovne 2, ako sú opísané v príručke laboratórnej biologickej bezpečnosti Svetovej zdravotníckej organizácie WHO alebo v iných rovnocenných pokynoch. Iba na **IN VITRO** použitie.

**\* POZNÁMKA:** Výsledky musia byť odoslané do *RIQAS* do **17:00 Hod GMT** vo **FINÁLNY DÁTUM**. Ak **ODPORÚČANÝ DÁTUM ANALÝZY** neposkytuje dostatočný čas, odporúčame analýzu vzorky skôr, aby sa zabezpečilo dodržanie termínu. Výsledky prijaté po finálnom termíne nebudú akceptované

Sep 2023

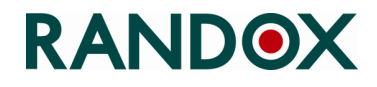

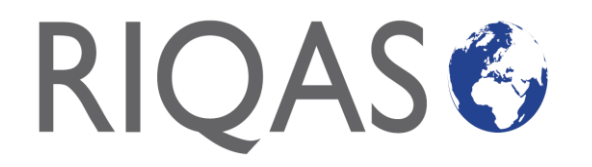

**RQ9197 MICROBIOLOGY PROGRAMME PROGRAMME MICROBIOLOGIE PROGRAMMA DI MICROBIOLOGIA PROGRAMA MICROBIOLOGÍA PROGRAMA MICROBIOLOGIA** 微生物学计划 **MIKROBILOGIA PROGRAM MİKROBİYOLOJİ PROGRAMI CHƯƠNG TRÌNH NGOẠI KIỂM VI SINH THỬ NGHIỆM โปรแกรมศึกษาจุลชีววิทยา**

**English**

#### **MICROBIOLOGY PROGRAMME: RQ9197**

#### **CONFIRMATION OF KIT CHARACTERISTICS AND RECEIPT DATE**

Please confirm that the correct number of samples are present and that your samples have the appearance as indicated in the CHARACTERISTICS section below. Please confirm that foil pouches are intact and that no leakages have occurred, notify your local Randox representative immediately if there are any discrepancies. Finally, please log on to www.rigas.net to confirm the exact date on which you received this kit.

#### **CHARACTERISTICS**

The pack consists of 3 x sealed laminated pouches each containing a device comprising of a lyophilised microorganism pellet, an ampoule of hydrating fluid, and an inoculating swab. Each device sealed within a laminated pouch contains a desiccant to prevent adverse moisture accumulation Only the pouches are labelled with the sample number.

#### **MATERIALS REQUIRED BUT NOT PROVIDED**

Microorganisms require non-selective, nutritive or enriched agar media and specific incubation times and conditions to optimize growth and recovery.

#### **INSTRUCTIONS FOR USE**

- 1. Allow the unopened pouch to equilibrate to room temperature. Tear open pouch at notch and remove the device.
- 2. Record sample number on the primary culture plate or QC record. **Do not disassemble the device during hydration**.
- 3. Over the edge of the work bench or counter, crack the ampoule at the top of the device (just below the fluid meniscus) to release the hydrating fluid.<br>4. Hold vertically and tap on a hard surface to facilitate flow of t
- 4. Hold vertically and tap on a hard surface to facilitate flow of the fluid through the shaft into the bottom of the unit where the pellet is contained.
- 5. Using a pinching action on the bottom portion of the unit, crush the pellet in the fluid until the pellet suspension is homogenous.<br>6. Immediately heavily saturate the swab with the hydrated material and transfer to the

6. Immediately heavily saturate the swab with the hydrated material and transfer to the appropriate agar medium or use according to the laboratory's SOP.

7. Inoculate the primary culture plate(s) by gently rolling the swab over one-third of the plate.

- 8. Using a sterile loop, streak to facilitate colony isolation.
- 9. Using proper biohazard disposal, discard the device.
- 10. Immediately incubate the inverted inoculated primary culture plate(s) at temperature and conditions appropriate to the microorganism.

#### **STORAGE/STABILITY**

Store microorganisms at 2°C to 8°C in the original, sealed pouch containing the desiccant. Microorganisms should not be used if stored improperly, there is evidence of excessive exposure to heat or moisture or the expiration date has passed.

#### **SAFETY**

• The hydrating fluid in the devices may cause serious eye irritation. If in eyes, rinse cautiously with water for several minutes. Remove contact lenses, if present and easy to do. Continue rinsing. If irritation persists, get medical advice/attention.

• Wear protective gloves/protective clothing/eye protection/face protection. Wash hands thoroughly after handling.

• These devices contain viable microorganisms that may produce disease. Proper techniques must be employed to avoid exposure and contact with any microorganism growth.

• The microbiology laboratory must be equipped and have the facilities to receive, process, maintain, store and dispose of biohazard material.

• Only trained laboratory personnel should use these devices.

• Agencies and statutes regulate the disposal of all biohazard materials. Each laboratory must be aware of and comply with the proper disposal of biohazard materials.

#### **For IN VITRO use only**.

Refer to the Safety Data Sheet for more detailed information available o[n https://inserts.randox.com/out.php](https://inserts.randox.com/out.php)

**\* IMPORTANT NOTE:** Results must arrive at RIQAS by **17:00 HRS GMT** on the **FINAL DATE**. If the **RECOMMENDED ANALYSIS DATE** gives insufficient time, we suggest that the sample is analysed earlier to ensure you meet the deadline. **We request that you return results on all the samples, even if they do not grow**

**MICROBIOLOGY PROGRAMME/ PROGRAMME MICROBIOLOGIE/ PROGRAMMA DI MICROBIOLOGIA/ PROGRAMA MICROBIOLOGÍA/ PROGRAMA MICROBIOLOGIA/** 微生物学计划 **/ MIKROBILOGIA PROGRAM / MİKROBİYOLOJİ PROGRAMI/ CHƯƠNG TRÌNH NGOẠI KIỂM VI SINH THỬ NGHIỆM/ โปรแกรมศึกษาจุลชีววิทยา**

RETURN OF RESULTS / RETOUR DES RESULTATS / RITORNO DEI RISULTATI / ENTREGA DE RESULTADOS / ENVIO DE RESULTADOS / 结果返回日期 / PRZESYŁANIE WYNIKÓW / SONUÇLARIN GERİ DÖNÜŞÜ / GỬI TRẢ KẾT QUẢ / ตารางการส่งผล RIQAS

CYCLE 3A / CICLO 3A/ CICLO 3A/ 周期 3A / CYKL 3A / DÖNGÜ 3A / CHU KỲ 3A / รอบ 3A

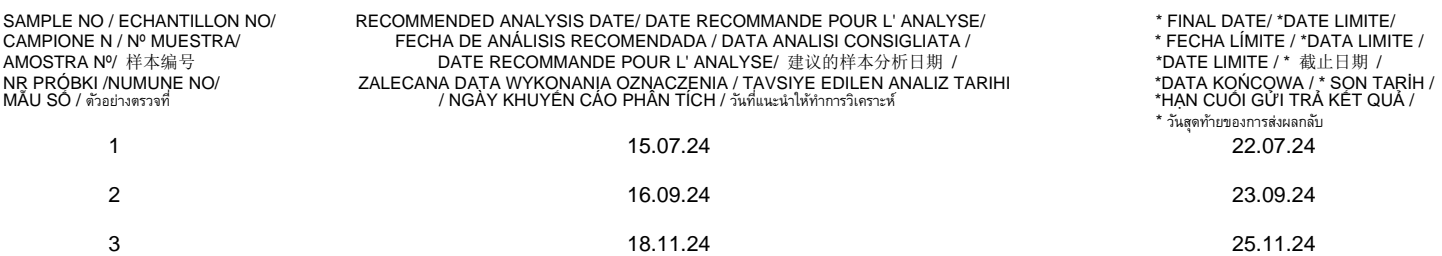

## RANDOX

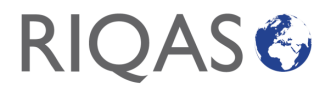

**Français**

#### **PROGRAMME MICROBIOLOGIE : RQ9197**

#### **CONFIRMATION DES CARACTERISTIQUES DU COFFRET ET DE LA DATE DE RECEPTION :**

Veuillez vérifier que l'ensemble des échantillons sont présents dans le coffret et que leur apparence est conforme comme indiqué dans la section Caractéristiques. De plus, assurez-vous qu'aucuns des flacons ne soient brisés et en informer immédiatement votre représentant Randox si cela est le cas. Enfin, merci de vous connecter à www.riqas.net pour confirmer la date à laquelle vous avez reçu ce kit.

#### **CARACTÉRISTIQUES :**

Ce coffret contient 3 sachets plastifiés et scellés contenant chacun une pastille de micro-organisme lyophilisé, une ampoule de liquide pour l'hydratation et un écouvillon d'inoculation. Chaque dispositif scellé contient également un déshydratant pour empêcher l'accumulation d'humidité défavorable. Seuls les sachets sont étiquetés avec le numéro d'échantillon.

#### **MATERIEL REQUIS MAIS NON FOURNI**

Les micro-organismes nécessitent des milieux de culture non sélectifs, nutritifs ou enrichis et des temps et conditions d'incubation spécifiques pour optimiser la croissance et la récupération

#### **INSTRUCTIONS**

1. Laisser le sachet non ouvert s'équilibrer à température ambiante. Déchirez la pochette au niveau de l'encoche et retirez le matériel. 2. Enregistrez le numéro de l'échantillon sur la plaque de culture primaire ou sur l'enregistrement CQ. **Ne pas désolidariser le matériel pendant l'hydratation.**

3. Sur le bord de la paillasse, casser l'ampoule en haut (juste en dessous du fluide) pour libérer le fluide hydratant.

4. Tenir verticalement et tapoter sur une surface dure pour faciliter l'écoulement du fluide jusqu'au fond du tube où se trouve la pastille lyophilisée.

5. À l'aide d'une action de pincement sur la partie inférieure du tube, écraser le lyophilisat dans ce fluide jusqu'à ce que la suspension soit homogène.

6. Immédiatement, saturer abondamment l'écouvillon avec le matériau hydraté et le transférer dans le milieu de culture approprié ou utiliser conformément les procédures du laboratoire.

7. Ensemencer la ou les plaques de culture primaire en faisant doucement rouler l'écouvillon sur un tiers de la plaque.

8. À l'aide d'une anse stérile, faire des stries pour faciliter l'isolement de la colonie.

9. En utilisant la procédure appropriée en vigueur pour les risques biologiques, jeter le tube.

10. Incuber immédiatement la ou les plaques de culture primaire ensemencées inversées à une température et dans des conditions appropriées aux micro-organismes.

#### **LA STABILITÉ AU STOCKAGE**

Conserver les micro-organismes entre 2 °C et 8 °C dans le sachet scellé d'origine contenant le déshydratant. Les micro-organismes ne doivent pas être utilisés s'ils sont mal stockés, s'il y a des preuves d'une exposition excessive à la chaleur ou à l'humidité ou si la date de péremption est dépassée.

#### **SÉCURITÉ**

• Le liquide hydratant contenu dans les tubes peut provoquer une grave irritation des yeux. En cas de contact avec les yeux, rincer prudemment à l'eau pendant plusieurs minutes. Retirer les lentilles de contact, si elles sont présentes. Continuer à rincer. Si l'irritation persiste, consulter un médecin.

• Porter des gants de protection/des vêtements de protection/un équipement de protection des yeux/du visage. Se laver soigneusement les mains après manipulation.

• Ces dispositifs contiennent des micro-organismes viables susceptibles de provoquer des maladies. Des techniques appropriées doivent être employées pour éviter l'exposition et le contact avec toute croissance de micro-organismes.

• Le laboratoire de microbiologie doit être équipé et disposer des installations nécessaires pour recevoir, traiter, entretenir, stocker et éliminer les matières à risque biologique.

• Seul le personnel de laboratoire formé doit utiliser ces appareils.

• Il est nécessaire de suivre les recommandations des agences et les lois en vigueur pour l'élimination de tous les matériaux à risque

biologique. Chaque laboratoire doit connaître et se conformer à l'élimination appropriée des matières à risque biologique.

#### **Pour IN VITRO uniquement.**

Reportez-vous à la fiche de données de sécurité pour des informations plus détaillées disponibles sur <https://inserts.randox.com/out.php>

**\* REMARQUE IMPORTANTE** : Les résultats doivent parvenir au Dep RIQAS avant 17h00 GMT le jour de la DATE FINALE. Si la DATE D'ANALYSE RECOMMANDÉE n'est pas suffisante, nous vous invitons à analyser l'échantillon plus tôt pour vous assurer de respecter la date limite. Nous vous demandons de retourner les résultats sur tous les échantillons, même si la culture ne s'est pas développée.

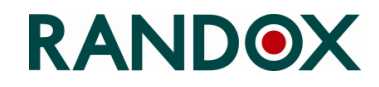

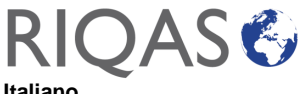

**Italiano**

#### **PROGRAMMA DI MICROBIOLOGIA: RQ9197**

#### **CONFERMA CARATTERISTICHE DEL KIT E DATA DI RICEVIMENTO**

Si prega di confermare che sia presente il numero corretto di campioni e che i campioni abbiano l'aspetto indicato nella sezione CARATTERISTICHE di seguito. Confermare che le buste di alluminio sono intatte e che non si sono verificate perdite, informare immediatamente il rappresentante Randox locale in caso di discrepanze. Infine, accedi a www.rigas.net per confermare la data esatta in cui hai ricevuto questo kit.

#### **CARATTERISTICHE**

La confezione è composta da 3 buste laminate sigillate, ciascuna contenente un dispositivo comprendente un pellet di microorganismi liofilizzati, una fiala di fluido idratante e un tampone da inoculo. Ciascun dispositivo sigillato all'interno di una busta laminata contiene un essiccante per prevenire l'accumulo di umidità. Solo le buste sono etichettate con il numero del campione.

#### **MATERIALI NECESSARI MA NON FORNITI**

I microrganismi richiedono terreni agar non selettivi, nutritivi o arricchiti e tempi e condizioni di incubazione specifici per ottimizzare la crescita e il recupero.

#### **ISTRUZIONI PER L'USO**

- 1. Lasciare che la busta chiusa si riequilibri a temperatura ambiente. Strappare la busta in corrispondenza della tacca e rimuovere il dispositivo.
- 2. Registrare il numero del campione sulla piastra di coltura primaria o sul record QC. **Non smontare il dispositivo durante l'idratazione**.
- 3. Oltre il bordo del banco da lavoro o del bancone, rompere l'ampolla nella parte superiore del dispositivo (appena sotto il menisco fluido) per rilasciare il fluido idratante.
- 4. Tenere verticalmente e picchiettare su una superficie dura per facilitare il flusso del fluido attraverso il condotto nella parte inferiore dell'unità dove è contenuto il pellet.
- 5. Usando un'azione di pizzicamento sulla parte inferiore dell'unità, schiacciare il pellet nel fluido fino a quando la sospensione del pellet è omogenea.
- 6. Saturare immediatamente abbondantemente il tampone con il materiale idratato e trasferirlo nell'agar appropriato o utilizzare secondo le pratiche del laboratorio.
- 7. Inoculare la(e) piastra(e) di coltura primaria facendo rotolare delicatamente il tampone su un terzo della piastra.
- 8. Usando un'ansa sterile, strisciare per facilitare l'isolamento della colonia.
- 9. Utilizzando un corretto smaltimento a rischio biologico, gettare il dispositivo.
- 10. Incubare immediatamente la(e) piastra(e) di coltura primaria inoculata invertita alla temperatura e alle condizioni appropriate per il microrganismo.

#### **STOCCAGGIO/STABILITÀ**

Conservare i microrganismi a una temperatura compresa tra 2°C e 8°C nella busta originale sigillata contenente l'essiccante. i microrganismi non devono essere utilizzati se conservati in modo improprio, vi è evidenza di un'eccessiva esposizione al calore o all'umidità o se la data di scadenza è stata superata.

#### **SICUREZZA**

• Il fluido idratante nei dispositivi può causare gravi irritazioni agli occhi. In caso di contatto con gli occhi, sciacquare accuratamente con acqua per diversi minuti. Rimuovere le lenti a contatto, se presenti e facili da fare. Continua a sciacquare. Se l'irritazione persiste, consultare un medico/attenzione.

• Indossare guanti/indumenti protettivi/proteggere gli occhi/proteggere il viso. Lavarsi accuratamente le mani dopo aver maneggiato.

• Questi dispositivi contengono microrganismi vitali che possono produrre malattie. Devono essere impiegate tecniche adeguate per evitare l'esposizione e il contatto con qualsiasi crescita di microrganismi.

• Il laboratorio di microbiologia deve essere attrezzato e disporre delle strutture per ricevere, elaborare, mantenere, immagazzinare e smaltire materiale a rischio biologico.

• Solo il personale di laboratorio addestrato dovrebbe utilizzare questi dispositivi.

• Le agenzie e gli statuti regolano lo smaltimento di tutti i materiali a rischio biologico. Ogni laboratorio deve essere a conoscenza e rispettare il corretto smaltimento dei materiali a rischio biologico.

#### **Solo per uso IN VITRO**.

Fare riferimento alla scheda di sicurezza per informazioni più dettagliate disponibili sul sito web <https://inserts.randox.com/out.php>.

**\* NOTA IMPORTANTE:** I risultati devono pervenire a RIQAS entro le **17:00 HRS GMT** della **DATA FINALE**. Se la **DATA DI ANALISI RACCOMANDATA** fornisce un tempo insufficiente, si consiglia di analizzare il campione prima per assicurarsi di rispettare la scadenza. **Ti chiediamo di restituire i risultati su tutti i campioni, anche se non crescono**

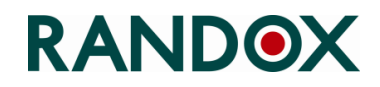

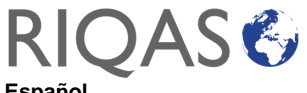

**Español**

#### **PROGRAMA MICROBIOLOGÍA: RQ9197**

#### **CONFIRMACIÓN DE LAS CARACTERÍSTICAS DEL KIT Y LA FECHA DE RECEPCIÓN**

Por favor, Asegúrese de que ha recibido el número correcto de muestras y que estas cumplen con la presentación indicada en la sección "CARACTERISTICAS" que encontrará a continuación. Por favor, confirme que ninguna de las muestras ha resultado dañada y contacte a su Representante local de Randox inmediatamente en el caso de que hubiese alguna discrepancia. Por último, Acceda a www.rigas.net para confirmar la fecha exacta en la que recibió el kit.

#### **CARACTERÍSTICAS**

El paquete contiene 3 bolsas laminadas selladas, cada una contiene un dispositivo con el pellet de microorganismos liofilizados, una ampolla de líquido hidratante y un hisopo de inoculación. Cada dispositivo contiene un desecante para evitar la acumulación de humedad. Las bolsas están etiquetadas con el número de muestra.

#### **MATERIAL NECESARIO NO SUMINISTRADO**

Los microorganismos necesitan medio de agar no selectivo, nutritivo y enriquecido, así como también ciertos tiempos de incubación y condiciones para optimizar el crecimiento y la recuperación.

#### **INSTRUCCIONES A SEGUIR**

- 1. Dejar que la bolsa alcance temperatura ambiente antes de abrirla. Abrir la bolsa por la marca y sacar el contenido.
- 2. Escribir el número de muestra en la placa de cultivo principal o en el informe de control de calidad. **No desmontar el dispositivo durante la hidratación.**
- 3. Romper la ampolla encima del pellet (justo debajo del menisco) para liberar el líquido hidratante.
- 4. Sostener verticalmente y golpear suavemente sobre una superficie dura para facilitar el flujo del líquido a través del eje hasta la parte inferior donde está el pellet.
- 5. Pellizcar la parte inferior de la unidad y aplastar el pellet en el líquido hasta que la suspensión sea homogénea.
- 6. Empape inmediatamente el hisopo con el material hidratado y transfiéralo al medio de agar adecuado o úselo conforme al SOP del laboratorio.
- 7. Inocular la placa de cultivo principal pasando el hisopo en una tercera parte de la placa.
- 8. Utilizando un lazo estéril, rayar para facilitar el aislamiento de las colonias.
- 9. Desechar adecuadamente siguiendo los procedimientos adecuados de eliminación de residuos con riesgo biológico.
- 10. Incubar inmediatamente la placa de cultivo principales inoculada invertida a la temperatura y condiciones adecuadas al microorganismo.

#### **ALMACENAMIENTO/ESTABILIDAD**

Almacenar los microorganismos entre 2-8°C en la bolsa original sellada conteniendo el desecante. Los microorganismos no se deben utilizar en caso de haber sido almacenados de forma incorrecta, si hay evidencia de una exposición excesiva al calor o la humedad o si la fecha de vencimiento ha pasado.

#### **SEGURIDAD**

• El fluido hidratante puede causar irritación ocular. En caso de contacto con los ojos, enjuagar cuidadosamente con agua durante varios minutos. En caso de llevar lentes de contacto, quitárselas. Seguir enjuagando. Si la irritación persiste, busque atención médica.

• Póngase guantes/ropa protectora/ protección ocular/ protección facial. Lávese las manos cuidadosamente después de manipular.

• El producto contiene microorganismos viables que pueden producir enfermedades. Deben emplearse técnicas adecuadas para evitar la

exposición y el contacto con cualquier crecimiento de microorganismos.

• El Laboratorio de microbiología debe estar equipado y tener las instalaciones para recibir, procesar, mantener, almacenar y desechar material de riesgo biológico.

• Este producto solo debe ser utilizado por personal de laboratorio cualificado.

• Las Agencias y los estatutos regulan la eliminación de los materiales de riesgo biológico. Cada Laboratorio debe conocer y seguir los procedimientos de desecho correspondientes.

#### **Para uso IN VITRO exclusivamente**.

Consultar la Ficha de Datos de Seguridad para más información, disponible en la página web de <https://inserts.randox.com/out.php>.

**\* NOTA IMPORTANTE:** Los resultados se deben enviar a RIQAS antes de las **17:00 HRS GMT** de la **FECHA FINAL**. Si la **FECHA RECOMENDADA DE ANÁLISIS** no ofrece tiempo suficiente, recomendamos analizar la muestra antes para garantizar que se cumple la fecha límit. **Pedimos que envíe resultados de todas las muestras, incluso si no crece.**

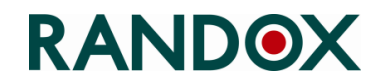

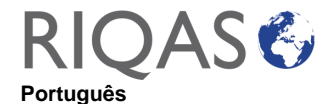

#### **PROGRAMA MICROBIOLOGIA: RQ9197**

#### **CONFIRMAÇÃO DAS CARATERÍSTICAS DO KIT E DATA DE RECEÇÃO**

Confirme por favor que recebeu o número correto de amostras e se as suas amostras têm o aspeto indicado na secção CARATERÍSTICAS. Verifique se as embalagens de papel de alumínio estão intactas e se não ocorreram derrames, notifique o seu representante Randox imediatamente se encontrar alguma discrepância. Finalmente, entre em www.riqas.net para confirmar a data exata em que recebeu este kit.

#### **CARATERÍSTICAS**

A embalagem consiste em 3 bolsas laminadas seladas, contendo cada uma um dispositivo composto por uma pastilha de microrganismo liofilizado, uma ampola de fluido de hidratação, e uma zaragatoa de inoculação. Cada dispositivo selado numa bolsa laminada contém dessecante para evitar acumulação adversa de humidade. Somente as bolsas são identificadas com o número de amostra.

#### **MATERIAIS NECESSÁRIOS, MAS NÃO FORNECIDOS**

Os microrganismos requerem meio agar não-seletivo, nutritivo ou enriquecido, tempos de incubação específicos e condições para otimizar o crescimento e recuperação.

#### **INSTRUÇÕES DE UTILIZAÇÃO**

Deixar a bolsa por abrir estabilizar à temperatura ambiente. Rasgar a bolsa no entalhe e remover o dispositivo.

- 1. Registar o número da amostra na placa de cultura primária ou registo de CQ. **Não desmontar o dispositivo durante a hidratação**. 2. Quebrar a parte superior da ampola (logo abaixo do menisco do líquido) na beira da bancada de trabalho ou balcão, para libertar o fluido de hidratação.
- 3. Segurar na vertical e bater numa superfície dura para facilitar o fluxo do fluido através do eixo para o fundo da unidade que contem a pastilha.
- 4. Esmagar a pastilha no fluido, apertando a parte inferior da unidade, até que a suspensão de pastilha seja homogénea.
- 5. Saturar imediatamente a zaragatoa com o material hidratado e transferir para o meio agar adequado ou utilizar de acordo com os PON's do laboratório.
- 6. Inocular a(s) placa(s) de cultura primária rolando a zaragatoa suavemente sobre um terço da placa.
- 7. Espalhar usando uma agulha esterilizada, para facilitar o isolamento da colónia.
- 8. Descartar o dispositivo, usando um contentor de eliminação de risco biológico.
- 9. Incubar imediatamente a placa de cultura primária à temperatura e condições adequadas para o microrganismo.

#### **CONSERVAÇÃO E ESTABILIDADE**

Conservar os microrganismos de 2ºC a 8ºC na bolsa original selada contendo dessecante. Os microrganismos não devem ser usados se não forem conservados adequadamente, se houver evidencia de exposição excessiva a calor ou humidade ou se a data de validade tiver passado.

#### **SEGURANÇA**

• O fluido hidratante pode causar irritação grave nos olhos. Se nos olhos, lavar cuidadosamente com água durante vários minutos, remover lentes de contacto se presentes e fácil de o fazer. Continuar a lavar. Se a irritação continuar, contactar um medico.

• Usar luvas de proteção/roupas de proteção/ proteção ocular/ proteção facial. Lavar cuidadosamente as mãos depois de manusear.

• Estes dispositivos contêm microrganismos viáveis que podem produzir doença. Devem ser usadas técnicas adequadas para evitar a exposição e contacto com algum crescimento de microrganismos.

• O laboratório de microbiologia deve ser equipado e ter condições para receber, processar e descartar material de risco biológico.

• Estes dispositivos devem ser usados somente por operadores de laboratório com formação.

• Agências e estatutos regularizam a eliminação de material com risco biológico. Cada laboratório tem de estar informado e respeitar as regras de eliminação adequada de material biológico.

#### **Somente para uso em IN VITRO**.

Consultar a Ficha de Segurança disponível no site <https://inserts.randox.com/out.php> para mais informação.

**\* NOTA IMPORTANTE:** Os resultados devem chegar ao RIQAS até às **17:00 HRS GMT** da **DATA FINAL**. Se a **DATA RECOMENDADA PARA ANÁLISE** não der tempo suficiente, sugerimos que a amostra seja analisada mais cedo para garantir que cumpre o prazo de envio. **Pedimos para enviar os resultados de todas as amostras mesmo que não cresçam**.

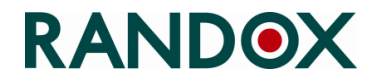

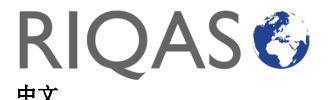

#### 微生物学计划**: RQ9197**

#### 样本特征确认及收货日期

请确认您收到的样品数量是否正确,以及您的样品的外观是否与下面的 "特征 "一节中所标示的一致。请确认所有样品瓶都没有破损,如果有任何差异,请 立即通知您当地的 Randox 代表。最后,请登录 www.riqas.net, 确认您收到本样本盒的确切日期。

#### 特征

该包装由 3 个密封的复合袋组成,每个袋中都有一个装置,包括一个冻干的微生物颗粒、一安瓿的水化液和一个接种棉签。每个密封在复合袋中 的装置都含有干燥剂,以防止水分积累。

#### 需要但未提供的物品

微生物需要非选择性的、有营养的或富集的琼脂培养基和特定的培养时间和条件来优化生长和恢复。

#### 使用指南

- 1. 让未开封的小袋恢复到室温。在切口处撕开小袋,取出装置。
- 2. 在主培养板或 QC 记录上记录样品编号, 在水化过程中不要拆解装置。
- 3. 在工作台或柜台的边缘, 敲开装置顶部的安瓿(就在液体半月板下面), 以释放水化液。
- 4. 垂直握住并在坚硬的表面上敲击,以促进液体通过轴流入装置的底部,其中包含颗粒。
- 5. 用手捏住装置的底部,在液体中压碎颗粒,直到颗粒悬浮液变得均匀。
- 6. 立即用水合物质使棉签严重饱和,并转移到适当的琼脂培养基中或根据实验室的 SOP 使用。
- 7. 通过在三分之一的平板上轻轻滚动拭子,接种到初级培养板上。
- 8. 使用无菌环,划线以促进菌落的分离。
- 9. 使用适当的生物危险品处理方法,丢弃该装置。

10. 立即在适合微生物的温度和条件下,对倒置的接种原代培养板进行孵化。

#### 保存**/**稳定性

在 2℃ 至 8℃ 的温度下,将微生物储存在含有干燥剂的原始密封袋中。如果储存不当,有证据表明过度暴露于热或湿气中,或过了有效期,则不 应使用微生物。

#### 安全

- 装置中的水化液可能对眼睛造成严重刺激。如果进入眼睛,请谨慎地用清水冲洗几分钟。如果有隐形眼镜且容易取出,请取出。继续冲洗。如 果刺激持续存在,请接受医疗咨询/治疗。

- 佩戴防护手套/防护服/护眼/护面。操作后彻底洗手。

- 这些设备含有可能产生疾病的活体微生物。必须采用适当的技术以避免暴露和接触任何微生物的生长。

- 微生物实验室必须配备并拥有接收、处理、维护、储存和处置生物危害材料的设施。
- 只有经过培训的实验室人员才能使用这些设备。
- 各机构和法规对所有生物危害材料的处理进行规范。每个实验室都必须了解并遵守生物危害材料的正确处理方法。

#### 仅供体外使用

<https://inserts.randox.com/out.php> 网站上提供的 Safety Data Sheet 包含更多详细信息。

\*重要提示:结果必须在最终日期格林尼治标准时间 17:00 之前到达 RIQAS。如果建议的分析日期前没有足够的时间,我们建议提前分析样品,以确保您在最后期限前完成。

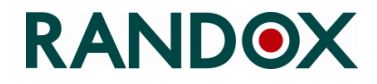

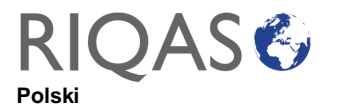

#### **MIKROBILOGIA PROGRAM: RQ9197**

#### **POTWIERDZENIE CHARAKTERYSTKI ZESTAWU I DATY ODBIORU**

Prosimy o potwierdzenie, że zestaw zawiera odpowiednią ilość próbek i Państwa próbki wyglądają tak, jak w podanej poniżej CHARAKTERYSTYCE. Prosimy o potwierdzenie, że woreczki foliowe są nienaruszone i że nie ma wycieków a jeśli są jakiekolwiek niezgodności prosimy o niezwłoczne zgłoszenie tego lokalnemu przedstawicielowi.

#### **CHARAKTERYSTYKA**

Opakowanie składa się z 3 x uszczelnionych laminowanych woreczków, z których każdy zawiera zestaw składający się z liofilizowanej peletki mikroorganizmu, ampułki z płynem nawilżającym i wacika do zaszczepiania. Każdy zestaw zamknięty w laminowanej torebce zawiera środek osuszający, który zapobiega niepożądanemu gromadzeniu się wilgoci. Tylko torebki są oznaczone numerem próbki.

#### **MATERIAŁY WYMAGANE, ALE NIE DOSTARCZONE**

Mikroorganizmy wymagają nieselektywnych, odżywczych lub wzbogaconych pożywek agarowych oraz określonych czasów i warunków inkubacji w celu optymalizacji wzrostu i regeneracji.

#### **INSTRUKCJE UŻYTKOWANIA**

- 1. Pozwól aby nieotwarte opakowanie osiągnęło temperaturę pokojową. Rozerwij brzeg opakowania i wyjmij zawartość.<br>2. Zapisz numer próbki na płytce bodowlanej lub karcie kontroli jakości. Nie demontuj przyrządu podczas rozp
- 2. Zapisz numer próbki na płytce hodowlanej lub karcie kontroli jakości. **Nie demontuj przyrządu podczas rozpuszcznia**.
- 3. Przy użyciu brzegu blatu, przełam ampułkę w górnej jej części (zaraz pod meniskiem cieczy) aby uwolnić płyn rozpuszczający.
- 4. Trzymaj pionowo stukając o dłoń aby umożliwić przepływ płynu do części z precypitatem.
- 5. Delikatnie szczypiąc część z precypitatem spraw aby się rozpuścił, tworząc homogeniczną zawiesinę.
- 6. Natychmiast obficie nasącz wymazówkę rozpuszczonym materiałem i przenieś na odpowiednie podłoże agarowe lub postępuj zgodnie z procedurą SOP obowiązującą w laboratorium.
- 7. Nanieś pierwotną hodowlę na płytkę/i z podłożem poprzez delikatne rolowanie wymazówki na jednej trzeciej powierzchni płytki.
- 8. Używając sterylnej ezy, rozetrzyj zawiesinę po całej powierzchni podłoża aby umożliwić izolację kolonii.
- 9. Z zachowaniem odpowiednich zasad bezpieczeństwa, zutylizuj przyrząd.
- 10. Natychmiast umieść płytkę/i z pierwotną hodowlą w temperaturze i warunkach odpowiednich dla mikroorganizmu.

#### **PRZECHOWYWANIE/STABILNOŚĆ PRÓBEK**

Próbki z mikroorganizami należy przechowywać w temperaturze od 2°C do 8°C w szczelnie zamkniętym opakowaniu, posiadającym pochłaniacz wilgoci. Mikroorganizmy nie powinny zostać użyte jeśli były nieprawidłowo przechowywane, w przypadku nadmiernej ekspozycji na ciepło lub wilgoć lub po terminie ważności

#### **BEZPIECZEŃSTWO**

• Płyn nawilżający w zestawach może powodować poważne podrażnienie oczu. W przypadku dostania się do oczu ostrożnie płukać wodą przez kilka minut. Należy usunąć soczewki kontaktowe, jeśli to możliwe. Kontynuować płukanie. Jeżeli podrażnienie utrzymuje się, zasięgnąć porady/zgłosić się do lekarza.

• Nosić rękawice ochronne/odzież ochronną/ochronę oczu/ochronę twarzy. Po użyciu dokładnie umyć ręce.

• Zestawy zawierają żywe mikroorganizmy, które mogą powodować choroby. Należy zastosować odpowiednie techniki, aby uniknąć narażenia i kontaktu z jakimkolwiek z mikroorganizmów.

• Laboratorium mikrobiologiczne musi być wyposażone i posiadać urządzenia do przyjmowania, przetwarzania, konserwacji, przechowywania i usuwania materiału stanowiącego zagrożenie biologiczne.

• Z zestawów powinien korzystać wyłącznie przeszkolony personel laboratoryjny.

• Odpowiednie przepisy regulują usuwanie wszystkich materiałów stanowiących zagrożenie biologiczne. Każde laboratorium musi być świadome i przestrzegać właściwej utylizacji materiałów stanowiących zagrożenie biologiczne.

#### **Wyłącznie do IN VITRO.**

Więcej szczegółowych informacji można znaleźć w Karcie Charakterystyki, dostępnej na stronie internetowej <https://inserts.randox.com/out.php>.

**\*WAŻNA UWAGA**: Wyniki muszą nadejść do RIQAS przed **17:00 czasu GMT, OSTATNIEGO DNIA DATY FINALNEJ**. Jeżeli **ZALECANA DATA WYKONANIA OZNACZENIA** sprawia, że czasu jest zbyt mało, sugerujemy wcześniejsze przeprowadzenie oznaczenia, aby zdążyć przed datą finalną. **Prosimy o odesłanie wyników wszystkich próbek, nawet wtedy gdy nie uzyskano wzrostu.**

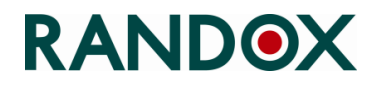

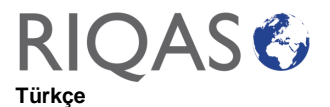

#### **MİKROBİYOLOJİ PROGRAMI: RQ9197**

#### **KİT ÖZELLİKLERİNİN ONAYLANMASI VE GELIŞ TARİHİ**

Lütfen doğru sayıda numune bulunduğunu ve numunelerinizin aşağıdaki ÖZELLİKLER bölümünde belirtilen görünüme sahip olduğunu doğrulayın. Lütfen folyo poşetlerin sağlam olduğunu ve herhangi bir sızıntı olmadığını doğrulayın, herhangi bir tutarsızlık varsa derhal yerel Randox temsilcinize bildirin. Son olarak, bu kiti tam olarak aldığınız tarihi teyit etmek için lütfen www.riqas.net'te oturum açın.

#### **ÖZELLİKLER**

Paket, her biri liyofilize bir mikroorganizma peleti, bir nemlendirme sıvısı ampulü ve bir swabdan oluşan bir set içeren 3 x sızdırmaz lamine poşetten oluşur. Lamine poşet içinde kapatılan her set, olumsuz nem birikimini önlemek için bir kurutucu içerir. Sadece poşetler numune numarasıyla etiketlenmiştir.

#### **GEREKLİ OLAN ANCAK SAĞLANMAYAN MALZEMELER**

Mikroorganizmalar, optimum düzeyde büyüme ve gelişme için seçici olmayan, besleyici veya zenginleştirilmiş agar ortamına ve özel inkübasyon süreleri ve koşullarına gereksinim duyar.

#### **KULLANIM İÇİN TALİMATLAR**

1. Açılmamış poşetin oda sıcaklığına gelmesine izin verin. Keseyi çentikten yırtın ve cihazı çıkarın.

2. Numune numarasını birincil kültür plakasına veya QC kaydına kaydedin. Hidrasyon sırasında cihazı sökmeyin.

3. Çalışma tezgahının veya tezgahın kenarında, nemlendirici sıvıya ulaşmak için cihazın üst kısmındaki (sıvı menisküsünün hemen altında) ampulü kırın.

4. Sıvının şafttan, peletin bulunduğu ünitenin altına akışını kolaylaştırmak için dikey olarak tutun ve sert bir yüzeye vurun.

5. Ünitenin alt kısmında bir sıkıştırma hareketi kullanarak, pelet süspansiyonu homojen olana kadar sıvıdaki peleti ezin.

6. Swabı hidratlı malzeme ile hemen yoğun şekilde doyurun ve uygun agar ortamına aktarın veya laboratuvar standart çalışma prosedürüne göre kullanın.

7. Swabı plağın üçte biri üzerinde hafifçe yuvarlayarak birincil kültür plaklarını inoküle edin.

- 8. Steril bir öze kullanarak koloni izolasyonunu kolaylaştırmak için çizgi yapın.
- 9. Uygun biyolojik tehlike bertarafını kullanarak cihazı atın.
- 10. Ters çevrilmiş inoküle edilmiş primer kültür plakasını/plakalarını mikroorganizmaya uygun sıcaklık ve koşullarda hemen inkübe edin.

#### **DEPOLAMA/KARARLILIK**

Mikroorganizmaları, kurutucu içeren orijinal, kapalı poşette 2°C ila 8°C arasında saklayın. Mikroorganizmalar uygun şekilde saklanmadıysa, ısıya veya neme aşırı maruz kalma kanıtı varsa veya son kullanma tarihi geçmişse kullanılmamalıdır.

#### **GÜVENLİK**

• Cihazlardaki nemlendirici sıvı ciddi göz tahrişine neden olabilir. Göze kaçarsa, birkaç dakika su ile dikkatlice yıkayın. Varsa ve yapması kolaysa kontakt lensleri çıkarın. Durulamaya devam edin. Tahriş devam ederse, tıbbi tavsiye/müdahale alın.

• Koruyucu eldiven/koruyucu giysi/göz koruyucu/yüz koruyucu kullanın. İşlemden sonra ellerinizi iyice yıkayın

• Bu cihazlar, hastalık üretebilecek canlı mikroorganizmalar içerir. Herhangi bir mikroorganizma üremesine maruz kalmaktan ve temastan kaçınmak için uygun teknikler kullanılmalıdır.

• Mikrobiyoloji laboratuvarı, biyolojik tehlikeli materyali almak, işlemek, sürdürmek, depolamak ve imha etmek için donatılmalı ve tesislere sahip olmalıdır.

• Bu cihazları yalnızca eğitimli laboratuvar personeli kullanmalıdır.

• Acenta ve tüzükler, tüm biyolojik tehlike malzemelerinin imhasını düzenler. Her laboratuvar biyolojik olarak tehlikeli malzemelerin uygun şekilde imha edilmesinin farkında olmalı ve bunlara uymalıdır.

#### **Yalnızca IN VITRO kullanım içindir.**

<https://inserts.randox.com/out.php> web sitesinde bulunan daha ayrıntılı bilgi için Güvenlik Veri Sayfasına bakın.

**\* ÖNEMLİ NOTSonuçlar, SON TARİHTE GMT 17:00'a kadar RIQAS'a ulaşmalıdır. ÖNERİLEN ANALİZ TARİHİ yetersiz zaman veriyorsa, son teslim tarihini karşıladığınızdan emin olmak için numunenin daha erken analiz edilmesini öneririz. Büyümeseler bile tüm numunelerdeki sonuçları iade etmenizi rica ederiz.**

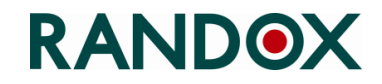

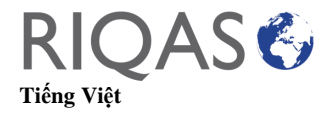

**Chương trình ngoại kiểm vi sinh thử nghiệm: RQ9197**

#### **XÁC NHẬN ĐẶC ĐIỂM CỦA MẪU VÀ NGÀY NHẬN MẪU**

Vui lòng xác nhận số lượng chính xác của mẫu hiện có và mẫu bạn nhận được có hình thức giống như được liệt kê trong bảng Đặc Điểm bên dưới. Vui lòng xác nhận rằng các túi bạc còn nguyên vẹn và không bị rò rì, lập tức thông báo cho đại diện Randox tại địa phương nếu có bất kỳ sự khác biệt nào. Sau đó, đăng nhập và[o www.riqas.net](http://www.riqas.net/) để xác nhận ngày chính xác mà bạn nhận được số mẫu này.

#### **ĐẶC ĐIỂM**

Gói hàng bao gồm 3 túi được niêm phong bọc nhiều lớp bảo vệ, mỗi túi chứa một thiết bị gồm viên vi sinh vật đông khô và một miếng gạc cấy. Mỗi thiết bị được niêm phong trong túi với nhiều lớp bảo vệ và có một gói hút ẩm để ngăn tích tụ độ ẩm. Số lượng mẫu sẽ được dán trên các túi.

#### **VẬT LIỆU BẮT BUỘC NHƯNG KHÔNG ĐƯỢC CUNG CẤP**

Các vi sinh vật yêu cầu môi trường thạch không chọn lọc, giàu dinh dưỡng, thời gian ủ và điều kiện ủ đặc biệt để tối ưu hóa sự tăng trưởng và phục hồi.

#### **HƯỚNG DẪN SỬ DỤNG**

- 1. Để túi ở nhiệt độ phòng đến khi nhiệt độ cân bằng. Mở túi theo khía và lấy thiết bị ra
- 2. Ghi lại số mẫu trên đĩa nuôi cấy chính hoặc bản ghi QC. Không tháo rời thiết bị trong quá trình thủy hóa.
- 3. Bẻ ống thuốc ở trên dùng của thiết bị (ngay dưới mặt khum chất lỏng) trên cạnh bàn.
- 4. Giữ ống thuốc thẳng đứng và gõ ống thuốc vào một bề mặt cứng để tạo điều kiện cho chất lỏng chảy qua trục đến bộ phận chưa viên vi sinh vật khô
- 5. Dùng thao tác bóp phần dưới cùng của thiết bị để nghiền nát viên vi sinh vật đến khi dung dịch đồng nhất
- 6. Thấm miếng gạc cấy bằng vật liệu ngậm nước và chuyển sang môi trường thạch thích hợp hoặc sử dụng theo quy trình của phòng xét
- nghiệm.
- 7. Cấy đĩa nuôi cấy sơ cấp bằng cách lăn nhẹ tăm bông một phần ba đĩa
- 8. Sử dụng vòng vô trùng để thuận tiện cho việc phân lập khuẩn lạc
- 9. Sử dụng nguyên tắc xử lý mẫu như mẫu nguy cơ sinh học để loại bỏ thiết bị
- 10. Ủ các đĩa nuôi cấy sơ cấp ngay ở nhiệt độ và điều kiện thích hợp với vi sinh vật

#### **BẢO QUẢN/ĐỘ ỔN ĐỊNH**

Bảo quản vi sinh vật ở 2°C đến 8°C trong túi kín ban đầu, dán túi và kèm gói hút ẩm. Không nên sử dụng vi sinh vật nếu không được bảo quản đúng cách hoặc đã tiếp xúc nhiều với nhiệt độ và độ ẩm bên ngoài hoặc đã hết hạn sử dụng

#### **AN TOÀN**

- o Chất lỏng trong các thiết bị có thể gây kích ứng mắt nghiêm trọng. Nếu dính vào mắt, cẩn thận rửa sạch bằng nước trong vài phút. Nếu đang đeo kính áp tròng cần lấy ra ngay và tiếp tục rửa mắt. Nếu vẫn còn kích ứng, liên hệ với chăm sóc y tế gần nhất.
- o Yêu cầu mang găng tay/quần áo bảo hộ/kính bảo hộ. Rửa tay kỹ càng sau khi cầm mẫu
- o Các thiết bị này có chứa vi sinh vật sống sót có khả năng gây bệnh. Cần thực hiện các kỹ thuật thích hợp để tránh tiếp xúc với bất kì vi sinh vật nào
- o Phòng xét nghiệm vi sinh phải được trang bị và có các dụng cụ để tiếp nhận, xử lý, bảo quản, lữu trữ và thải bỏ vật liệu có nguy cơ sinh học
- o Chỉ những nhân viên phòng xét nghiệm đã được đào tạo mới được sử dụng những thiết bị này
- o Tuân thủ quy định của các cơ quan và đạo luật về việc xử lý các vật liệu có nguy cơ sinh học. Mỗi phòng xét nghiệm phải nhận thức và tuân thủ việc xử lý thích hợp các vật liệu có nguy cơ sinh học

#### Chỉ sử dụng cho phân tích trong ống nghiệm.

Tham khảo Bảng dữ liệu an toàn để biết thêm thông tin. Chi tiết có sẵn trên trang web <https://inserts.randox.com/out.php>.

**\* LƯU Ý QUAN TRỌNG:** Kết quả phải được gửi đến RIQAS trước **17:00 HRS GMT** vào **NGÀY CUỐI CÙN**G. Nếu bạn thấy ngày bắt đầu thực hiện phân tích được đề xuất bởi RIQAS không đủ thời gian, chúng tôi khuyên bạn thực hiện phân tích mẫu sớm hơn để đảm bảo đáp ứng thời hạn. **Chúng tôi yêu cầu bạn trả lại kết quả trên tất cả các mẫu, kể cả những mẫu không phát triển.**

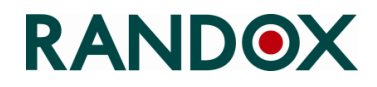

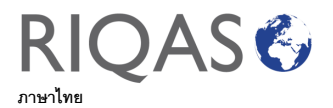

#### **โปรแกรมจุลชีววิทยา**

#### **การยืนยันลักษณะของชุด kit และวันที่ได้รับ**

โปรดยืนยันว่าท่านได้รับจำนวนของตัวอย่างครบถ้วน และตัวอย่างนี้มีลักษณะและคุณสมบัติตามที่ได้ระบุไว้ในส่วนคุณลักษณะด้านล่างนี้ โปรดยืนยันว่าไม่มีตัวอย่างใดแตกหัก หากพบว่าตัวอย่างมีลักษณะแตกต่างไปจากที่ระบุไว้ให้แจ้งตัวแทนจำหน่ายของท่าน หลังจากนั้นให้ท่านเข้า www.riqas.net แล้ว log on เพื่อยืนยันวันที่ท่านได้รับชุด kit นี้

#### **คุณลักษณะ**

ใน 1 กล่องประกอบด้วย 3 ตัวอย่าง บรรจุอยู่ในซองที่ปิดผนึก แต่ละตัวอย่างประกอบด้วยจุลินทรีย์ตกตะกอนแบบผง (lyophilised microorganism pellet), หลอดบรรจุของเหลวและไม้พันสำลี แต่ละตัวอย่างจะอยู่ในซองที่ปิดผนึกมีสารดูดความชื้นเพื่อป้องกันความชื้น ในแต่ละซองจะระบุหมายเลขตัวอย่าง

#### **วัสดุที่จา เป็นที่ท่านต้องเตรียมเอง**

อาหารเลี้ยงเชื้อชนิดต่างๆ (non-selective, nutritive หรือ enriched agar media) ระยะเวลาเฉพาะในการ incubation และสภาวะต่างๆที่ใช้เพื่อเพิ่มประสิทธิภาพในการเจริญเติบโตของเชื้อจุลินทรีย์

#### **ค าแนะน าส าหรับการใช้งาน**

- 1. นำตัวอย่างที่บรรจุอยู่ในซองที่ปิดผนึกมาวางที่อุณหภูมิห้อง ฉีกซองที่รอยบากแล้วนำอุปกรณ์ออกมา
- 2. บันทึกหมายเลขตัวอย่างบนจานเพาะเลี้ยงเชื้อ ห้ามถอดแยกชิ้นส่วนอุปกรณ์ระหว่างที่ทำ hydration
- 3. วางหลอดที่ขอบโต๊ะหรือเคาน์เตอร์ แล้วหักรอยต่อระหว่างส่วนด้านบนและของเหลว เพื่อเปิดฝาให้น้ำไหลลงมา
- 4. จับหลอดในแนวตั้งให้ของเหลวไหลลงมาด้านล่างที่มีผง
- 5. บีบที่ส่วนล่างของหลอดแล้วบดผงในของเหลวจนกระทั่งละลายเป็นเนื้อเดียวกัน
- 6. ใช้ไม้ swab ป้ายของเหลวที่เตรียมแล้วไปป้ายบนอาหารเลี้ยงเชื้อที่เหมาะสมหรือทำตามคู่มือ SOP ของห้องปฏิบัติการ
- 7. เพาะเลี้ยงเชื้อใน primary culture plate ค่อยๆ streak plate หมุนไม้พันสำลีไปบนหนึ่งในสามของจานเพาะเลี้ยงเชื้อ
- 8. ใช้ sterile loop ทำการ streak เพื่อให้แยกเป็นโคโลนีเดี่ยวๆ
- ่ 9. ในการกำจัดสิ่งส่งตรวจให้ปฏิบัติตามวิธีการกำจัดวัตถุทางชีวภาพที่เหมาะสม
- 10. นำไปเพาะเลี้ยงทันที ปิดฝาแล้วกลับ primary culture plate หลังจากนั้นนำไปเพาะที่อุณหภูมิและสภาวะที่เหมาะสมกับจุลินทรีย์

#### **การเก็บรักษาตัวอย่างและความเสถียร**

เก็บเชื้อเชื้อจุลินทรีย์ที่อุณหภูมิ 2°C ถึง 8°Cในซองที่ปิดผนึก หากเก็บจุลินทรีย์ไม่ถูกต้องไม่ควรใช้ เช่น ได้รับความร้อนหรือความชื้นมากเกินไป หรือหมดอายุแล้ว

#### **ความปลอดภัย**

- ของเหลวในตัวอย่างอาจทำให้ระคายเคืองตาอย่างรุนแรง หากเข้าตาให้ล้างด้วยน้ำเปล่าหลายๆครั้งอย่างระมัดระมังกากให้ถอดคอนแทคเลนส์แล้วล้าง หากยังมีอาการระคายเคืองให้ปรึกษาแพทย์
- สวมถุงมือ/ชุดป้องกัน/อุปกรณ์ป้องกันดวงตา/อุปกรณ์ป้องกันใบหน้า ล้างมือให้สะอาดหลังจับสิ่งส่งตรวจ
- ชุดตรวจมีเชื้อจุลินทรีย์อาจท าให้เกิดโรคได้ ให้ใช้เทคนิคที่เหมาะสมเพื่อหลีกเลี่ยงการสัมผัสเชื้อจุลินทรีย์
- ห้องปฏิบัติการจุลชีววิทยาต้องมีการติดตั้งสิ่งอำนวยความสะดวกในการรับ การดำเนินการ การบำรุงรักษา การจัดเก็บ และการกำจัดวัสดุที่เป็นอันตรายต่อสิ่งมีชีวิต
- เฉพาะบุคลากรในห้องปฏิบัติการที่ได้รับการฝึกอบรมเท่านั้นที่สามารถอุปกรณ์เหล่านี้ได้
- หน่วยงานและข้อกำหนดการกำจัดวัสดุที่เป็นอันตรายต่อสิ่งมีชีวิตทั้งหมด ห้องปฏิบัติการแต่ละแห่งจะต้องรับทราบและปฏิบัติของการกำจัดวัสดุที่เป็นอันตรายทางชีวภาพอย่างเหมาะสม

#### **ใช้ส าหรับ IN VITRO เท่านั้น**

อ้างถึงเอกสารข้อมูลความปลอดภัย ข้อมูลรายละเอียดเพิ่มเติมดูได้จากเว็บไซต์ <https://inserts.randox.com/out.php>

\***หมายเหต**\*: ท่านจะต้องส่งผล RIQAS ภายในเวลา 17.00 hrs. GMT ของวันสุดท้ายของการส่งผลกลับ (Final Date) หากวันที่พำเน้าให้ทำการวิเคราะห์โมเพียงพอ ท่านควรทำการวิเคราะห์โดยทันที **ทางบริษัท ฯ ขอให้ท่านส่งผลการรายงานตัวอย่างทั้งหมด แม้ว่าเชือ้ จุลินทรียไ์ม่มีการเจริญเติบโต (no growth)**

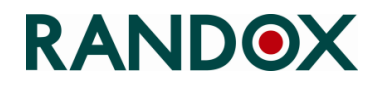
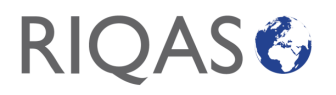

**Slovenský**

#### **MICROBIOLOGY PROGRAMME: RQ9197**

#### **POTVRDENIE CHARAKTERISTICKÝCH VLASTNOSTÍ SÚPRAVY A DÁTUMU PRIJATIA**

Potvrďte, že je prítomný správny počet vzoriek a že Vaše vzorky majú vzhľad uvedený v CHARAKTERISTIKE časť nižšie. Potvrďte, že fóliové vrecká sú neporušené a že nedošlo k žiadnym únikom, ihneď informujte miestneho zástupcu spoločnosti Randox, ak sa vyskytli nezrovnalosti. Následne sa prosím sa prihláste na www.rigas.net a prosím potvrďte presný dátum, kedy ste dostali danú súpravu.

#### **CHARAKTERISTIKA**

Balenie pozostáva z 3 x zatavených laminovaných vrecúšok, z ktorých každé obsahuje zariadenie pozostávajúce z lyofilizovanej peletky s mikroorganizmami, ampulky s hydratačnou tekutinou a očkovacím tampónom. Každá vzorka zapečatená v laminovanom vrecku obsahuje vysúšadlo na zabránenie nepriaznivej akumulácie vlhkosti, jednotlivé vrecká sú označené číslom vzorky.

#### **MATERIÁLY POTREBNÉ, ALE NIE SÚ DODÁVANÉ**

Mikroorganizmy vyžadujú neselektívne, výživné alebo obohatené agarové médiá a špecifické inkubačné časy a podmienky na optimalizáciu rastu a regenerácie.

#### **INŠTRUKCIE NA POUŽÍVANIE**

1. Nechajte neotvorené vrecko vytemperovať na izbovú teplotu. Roztrhnite vrecko na záreze a vyberte vzorku.

2. Zaznamenajte číslo vzorky na doštičku s primárnou kultúrou alebo záznam kontroly kvality. Počas hydratácie vzorku nerozoberajte.

3. Cez okraj pracovného stola alebo pultu prasknite ampulkou v hornej časti vzorky (tesne pod meniskom tekutiny), aby sa uvoľnila hydratačná tekutina.

4. Držte vo zvislej polohe a poklepte na tvrdý povrch, aby ste uľahčili tok tekutiny cez hriadeľ do spodnej časti jednotky, kde sa nachádza peleta. 5. Pomocou zovretia spodnej časti jednotky rozdrvte peletu v tekutine, kým nebude suspenzia peliet homogénna.

- 6. Tampón ihneď dôkladne nasýťte hydratačným médiom a preneste do vhodného agarového média alebo použite podľa SOP laboratória.
- 7. Naočkujte platňu (platne) s primárnou kultúrou jemným prevalením tampónu po jednej tretine platne.
- 8. Pomocou sterilnej slučky naneste pruh, aby ste uľahčili izoláciu kolónie.
- 9. Pomocou správnej likvidácie biologického odpadu vzorku zlikvidujte.

10. Okamžite inkubujte prevrátené naočkované platne s primárnou kultúrou pri teplote a podmienkach vhodných pre rast mikroorganizmov.

#### **SKLADOVANIE/STABILITA**

Mikroorganizmy uchovávajte pri teplote 2 °C až 8 °C v originálnom, zapečatenom vrecku obsahujúcom vysúšadlo. Mikroorganizmy by sa nemali používať, ak sú skladované nesprávne ako napríklad vystavenie sa nadmernému teplu alebo vlhkosti alebo po uplynutí dátumu spotreby.

#### **BEZPEČNOSŤ**

• Hydratačná tekutina vo vzorkách môže spôsobiť vážne podráždenie očí. Ak sa dostane do očí, niekoľko minút ich opatrne vyplachujte vodou. Odstráňte kontaktné šošovky, ak sú prítomné a ľahko manipulovateľné. Pokračujte vo vyplachovaní. Ak podráždenie pretrváva, vyhľadajte lekársku pomoc/starostlivosť.

• Noste ochranné rukavice/ochranný odev/ochranu očí/ochranu tváre. Po manipulácii si dôkladne umyte ruky.

• Vzorky obsahujú životaschopné mikroorganizmy, ktoré môžu spôsobiť ochorenie. Musia sa použiť vhodné techniky, tak aby sa zabránilo vystaveniu a kontaktu s akýmkoľvek rastom mikroorganizmov.

• Mikrobiologické laboratórium musí byť vybavené a mať zariadenia na príjem, spracovanie, údržbu, skladovanie a likvidáciu biologicky nebezpečného materiálu.

• Dané vzorky by mal používať iba vyškolený laboratórny personál.

• Agentúry a stanovy regulujú likvidáciu všetkých biologicky nebezpečných materiálov. Každé laboratórium si musí byť vedomé a dodržiavať správnu likvidáciu biologicky nebezpečných materiálov.

#### Iba **na IN VITRO** použitie.

Podrobnejšie informácie, ktoré sú k dispozícii na [https://inserts.randox.com/out.php,](https://inserts.randox.com/out.php) nájdete v karte bezpečnostných údajov

**\* POZNÁMKA**: Výsledky musia byť odoslané do **RIQAS do 17:00 GMT** vo **FINÁLNY DÁTUM**. Ak ODPORÚČANÝ DÁTUM ANALÝZY neposkytuje dostatočný čas, odporúčame analýzu vzorky skôr, aby sa zabezpečilo dodržanie termínu. Výsledky prijaté po finálnom termíne nebudú akceptované.

**Žiadame, aby ste odoslali výsledky všetkých vzoriek, aj keď nenarastú.**

September 2023

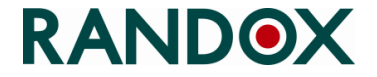

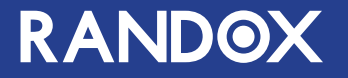

# **МЕЖДУНАРОДНАЯ** СИСТЕМА ВНЕШНЕЙ ОЦЕНКИ **KAYECTBA RIQAS**

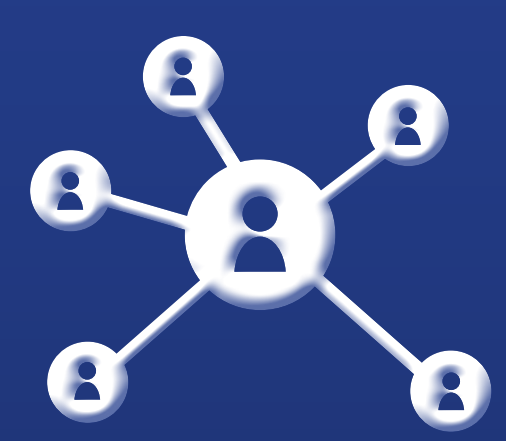

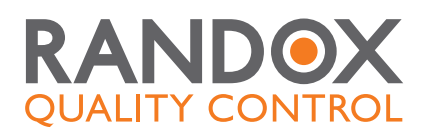

## **RIQAS**

### КРУПНЕЙШАЯ МЕЖДУНАРОДНАЯ СИСТЕМА ВНЕШНЕЙ ОЦЕНКИ КАЧЕСТВА С БОЛЕЕ ЧЕМ 55 000 ЛАБОРАТОРИЙ-УЧАСТНИКОВВ

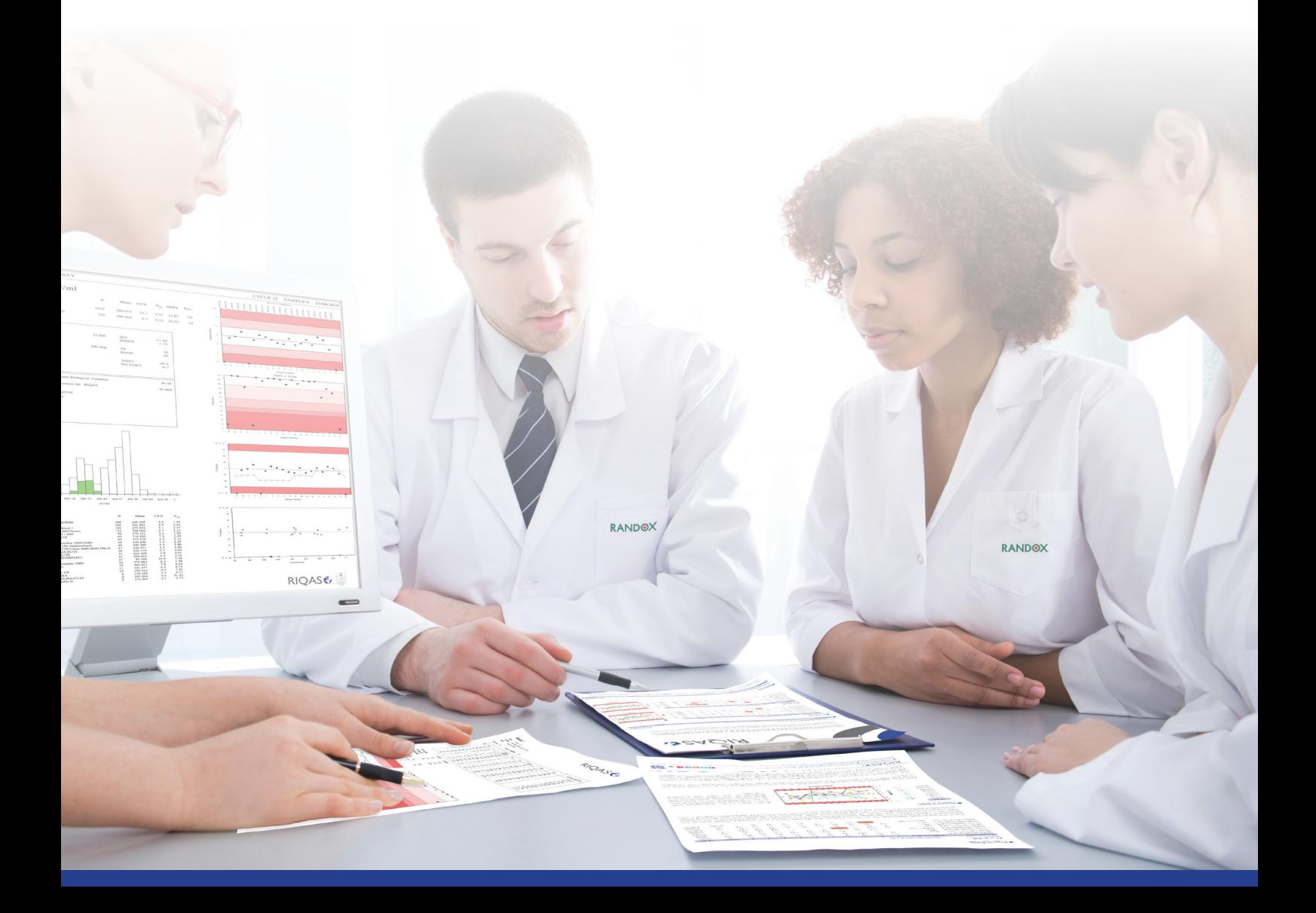

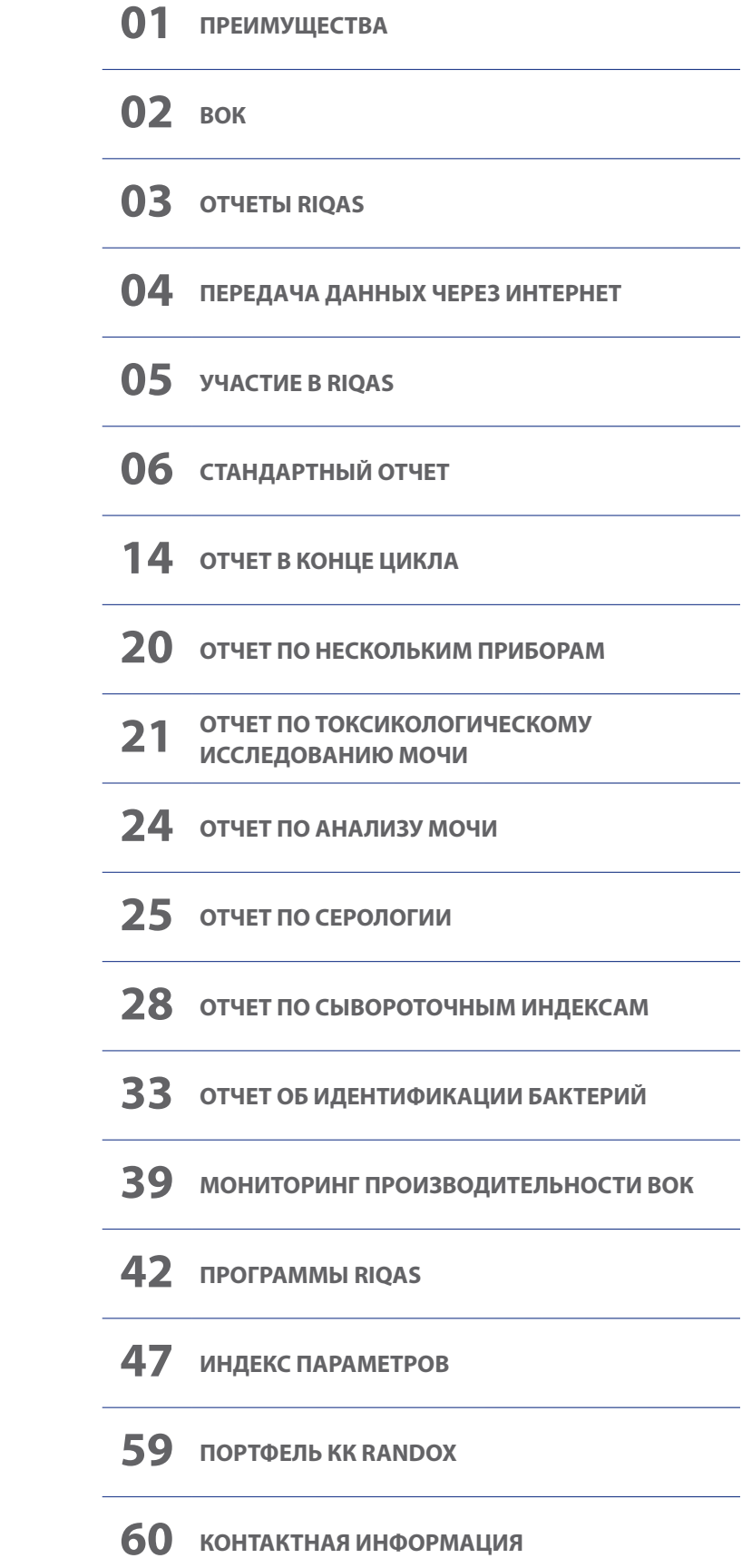

### **ПРЕИМУЩЕСТВА**

Предоставляя комплексное и экономически эффективное решение ВОК, RIQAS помогает лабораториям соответствовать требованиям нормативной документации, повышая уверенность в точности тест-систем.

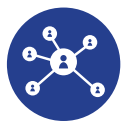

#### Большая база данных пользователей

• Высокий процент участия обеспечивает максимальное количество экспертных групп, гарантируя доступность данных по целому ряду приборов и методов.

#### Удобные отчеты

• Простой одностраничный формат для каждого параметра позволяет быстро оценить производительность, что экономит ценное рабочее время лаборатории

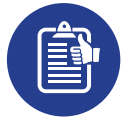

- Дополнительные отчеты по нескольким инструментам и межлабораторные отчеты позволяют проводить сравнительную оценку производительности всех лабораторных тест-систем и мультицентровых лабораторий.
- Отчеты в конце цикла, содержащие сводную информацию об эффективности в сравнении с предыдущим циклом, дает возможность выявить тренды улучшения качества с течением времени.

#### Экономическая эффективность

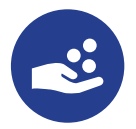

- Наш широкий ассортимент мульти-аналитных программ позволяет сократить количество отдельных моно-аналитных программ, помогая существенно сэкономить время и средства.
- Варианты исследований со сниженным количеством параметров для отдельных программ обеспечивают большую адаптивность, позволяя их применять в лабораториях любого размера и с любым бюджетом.
- Зарегистрируйте до пяти приборов на программу (в зависимости от объема) без дополнительной платы для сравнительной оценки производительности.

#### **UacTOTA**

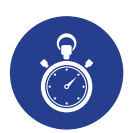

- Частые отчеты позволяют заблаговременно выявить систематические ошибки и провести необходимые корректирующие действия с минимальными перерывами в работе лабораторий.
- Благодаря тому, что на создание большинства отчетов требуется менее 72 часов, корректирующие действия могут быть проведены своевременно, что потенциально снижает количество дорогостоящих ошибок в результатах исследований пациентов.

#### Высококачественные образцы

• Образцы, охватывающие клинически значимые уровни, позволяют выявлять погрешности, связанные с концентрацией, что помогает обеспечить точность работы прибора.

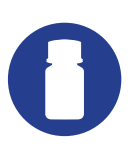

- Образцы, основанные на биоматериале человеческого происхождения без искажающих результаты консервантов, повышают уверенность в том, что показатели ВОК соответствуют результатам тестирования образцов пациентов.
- Значения эталонного метода представлены в программе «Клиническая биохимия» для выбранных параметров и партий; для программы «Иммунодепрессанты» они доступны для всех параметров и партий.

#### Высокий уровень аккредитации

- Программы, утвержденные национальными и международными аккредитационными органами по всему миру.
- Сертификаты участника служат подтверждением участия в авторитетной системе ВОК

### **ВОК**

#### **RIQAS - это крупнейшая международная система ВОК в мире. Ее используют более 55 000 лабораторий-участниц в 134 странахю В настоящее время доступны 36 программ.**

#### **Программы RIQAS**

- Аммиак/этанол
- Антимюллеров гормон (АМГ)
- Антитела к рецепторам ТТГ
- Газы крови
- BNP
- Кардио
- Кардио Плюс
- Спинномозговая жидкость (СМЖ)
- Клиническая биохимия
- Коагуляция
- CO-оксиметрия
- CYFRA 21-1
- Цитокины
- $\cdot$  CO<sub>2</sub>
- Гликированный гемоглобин (HbA1c)
- Гематология
- Исследование мочи человека
- Иммунологический анализ
- Профиль иммунологического анализа 1
- Профиль иммунологического анализа 2
- Иммунодепрессивные препараты
- Липидный профиль
- Пренатальный скрининг
- Микробиология (идентификация бактерий)
- Неонатальный билирубин
- Серология (антитела к SARS-CoV-2)
- Серологический анализ на вирус Эпштейна — Барр (ВЭБ)
- Серология (ВИЧ/гепатит)
- Серология (сифилис)
- Серология (ToRCH)
- Сывороточные индексы
- Специфические белки
- Тестирование пота
- Лекарственные препараты
- Анализ мочи
- Токсикологическое исследование мочи

#### **Аккредитация**

- RIQAS предоставляет сертификаты, подтверждающие участие в ВОК, а также сертификаты соответствия качества.
- RIQAS является аккредитованным UKAS поставщиком услуг по проверке квалификации (№ 0010), а также организацией, аккредитованной в соответствии с ISO/IEC 17043:2010, «Оценка соответствия: основные требования к проведению проверки квалификации».
- Аккредитация на соответствие стандарту ISO/IEC 17043:2010 подчеркивает высочайшее качество и высокие стандарты деятельности RIQAS.

#### **Надзор за производительностью в Великобритании**

- Признана Комитетом по обеспечению качества в сфере патологии (QAPC).
- Признана различными Национальными консультативными группами по обеспечению качества (NQAAP).

#### **Независимая консультативная группа**

Участники RIQAS имеют доступ к независимой консультативной группе из научных и клинических экспертов, что обеспечивает соблюдение профессиональных и этических норм при проведении исследований, а также конфиденциальность участников.

> **Сотрудники службы поддержки RIQAS проводят консультации и устраняют технические неполадки.**

### **OTYETH RIQAS**

Отчеты RIQAS предоставляются в удобной форме. Для каждого параметра выделяется отдельная страница. Такой формат позволяет легко интерпретировать аналитические показатели.

#### **Отчеты RIOAS**

- Расшифровка статистики по всем методам, используемому методу и, если применимо, прибору, включая средние значения для последних 10 проб.
- Сравнение по однородной группе приборов. вашему методу и всем методам при помощи гистограмм.
- Выявление тенденций, погрешностей и ошибочных значений прецизионности посредством наглядных диаграмм.
- Диаграмма целевого показателя сожержит динамическую информацию по последним 20 образцам, включая предыдущий цикл.
- Сводная страница с кратким обзором всех параметров программы.
- Сравните свой результат со статистически достоверными средними значениями.
- Определите приемлемые и низкие показатели производительности по соответствующим целевому назначению индикаторам производительности:
	- $-SDI$
	- Отклонение, %
	- Целевой показатель

#### Сводные файлы CSV

Участникам программы доступна дополнительная сводная статистика по отчету, допустимые пределы и показатели эффективности в формате файла .csv для каждого образца (доступно только для количественных отчетов).

#### Отчеты для нескольких приборов

Лаборатории могут зарегистрировать до пяти приборов без дополнительной платы. Система позволяет получить отдельные отчеты для каждого прибора, а также уникальный отчет для нескольких приборов. Отчет по нескольким приборам показывает производительность каждого отдельного прибора на единой карте Леви-Дженнингса с цветовым кодированием, позволяя мгновенно определять любые изменения в показателях производительности приборов. При необходимости можно заказать дополнительные партии образцов, если поставляемый объем недостаточен для зарегистрированных приборов.

#### Отчеты по группе лабораторий

Функция отчетности по группе позволяет группам или сетям лабораторий отслеживать производительность филиалов. Каждая аффилированная лаборатория имеет доступ к индивидуальным отчетам, а руководитель группы также получает сводный сравнительный отчет по всем лабораториям сети.

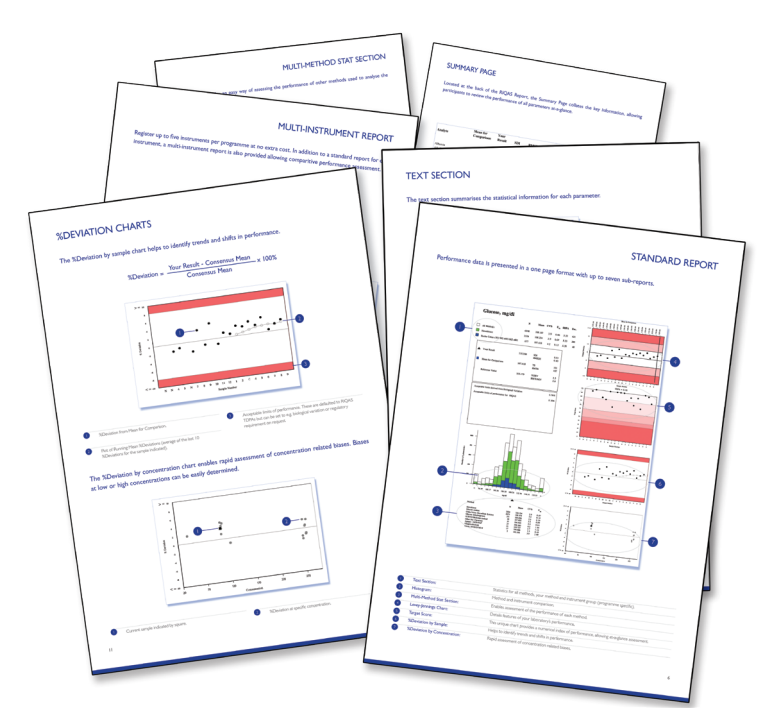

## **ПЕРЕДАЧА ДАННЫХ ПРИ ПОМОЩИ ИНТЕРНЕТА**

### **RIQASNet предлагает простой и прямой доступ для передачи результатов и получения отчетов непосредственно с основного сервера RIQAS.**

- Доступно на нескольких языках.
- Конфиденциальность и безопасность обеспечивается за счет использования защищенного паролем доступа.
- Передача текущих, исправленных и будущих результатов (применяются стандартные правила) непосредственно в базу данных RIQAS. Получение результатов подтверждается по электронной почте.
- Многоязычный регистрационный идентификатор обеспечивает простую идентификацию для нескольких регистраций.
- Дополнения и изменения в данные анализа можно быстро и удобно внести онлайн.
- Запросы на новые коды методов, приборов и реагентов могут быть направлены онлайн.
- Отчеты отправляются по электронной почте в формате PDF сразу после их составления.
- Отчеты за два предыдущих цикла можно загрузить с веб-сайта.
- Вы можете просматривать, распечатывать, сохранять и распространять отчеты по своему усмотрению.
- Обновление данных сертификата участия вашей лаборатории на нескольких языках.
- Для доступа к системе требуется только доступ к интернету, Adobe Reader (для просмотра отчетов) и действующий пароль.
- Дополнительное программное обеспечение не требуется.

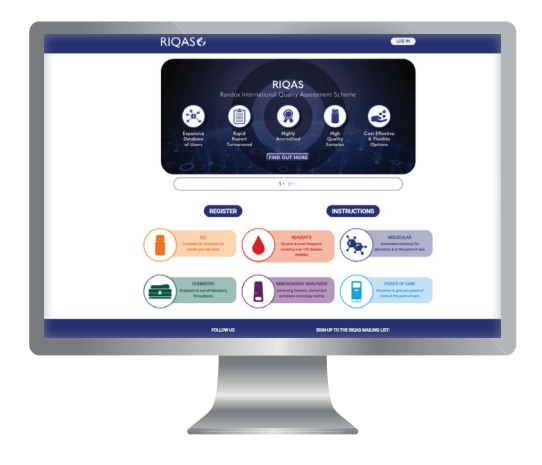

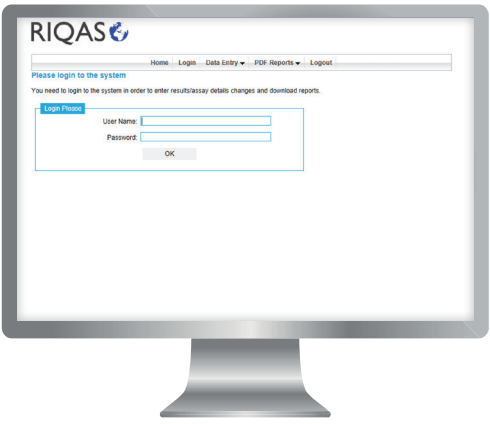

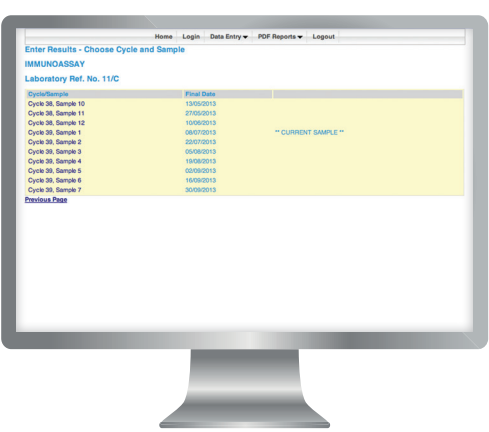

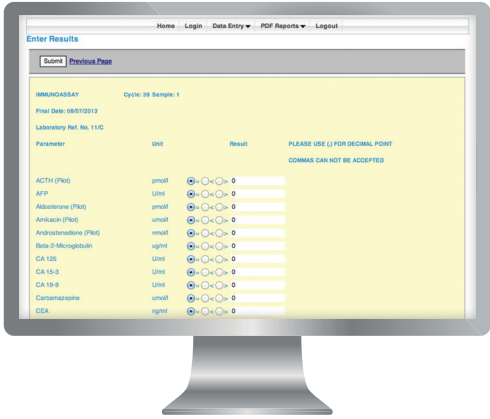

### **УЧАСТИЕ В RIQAS**

#### **Для участия в RIQAS необходимо выполнить следующие простые шаги:**

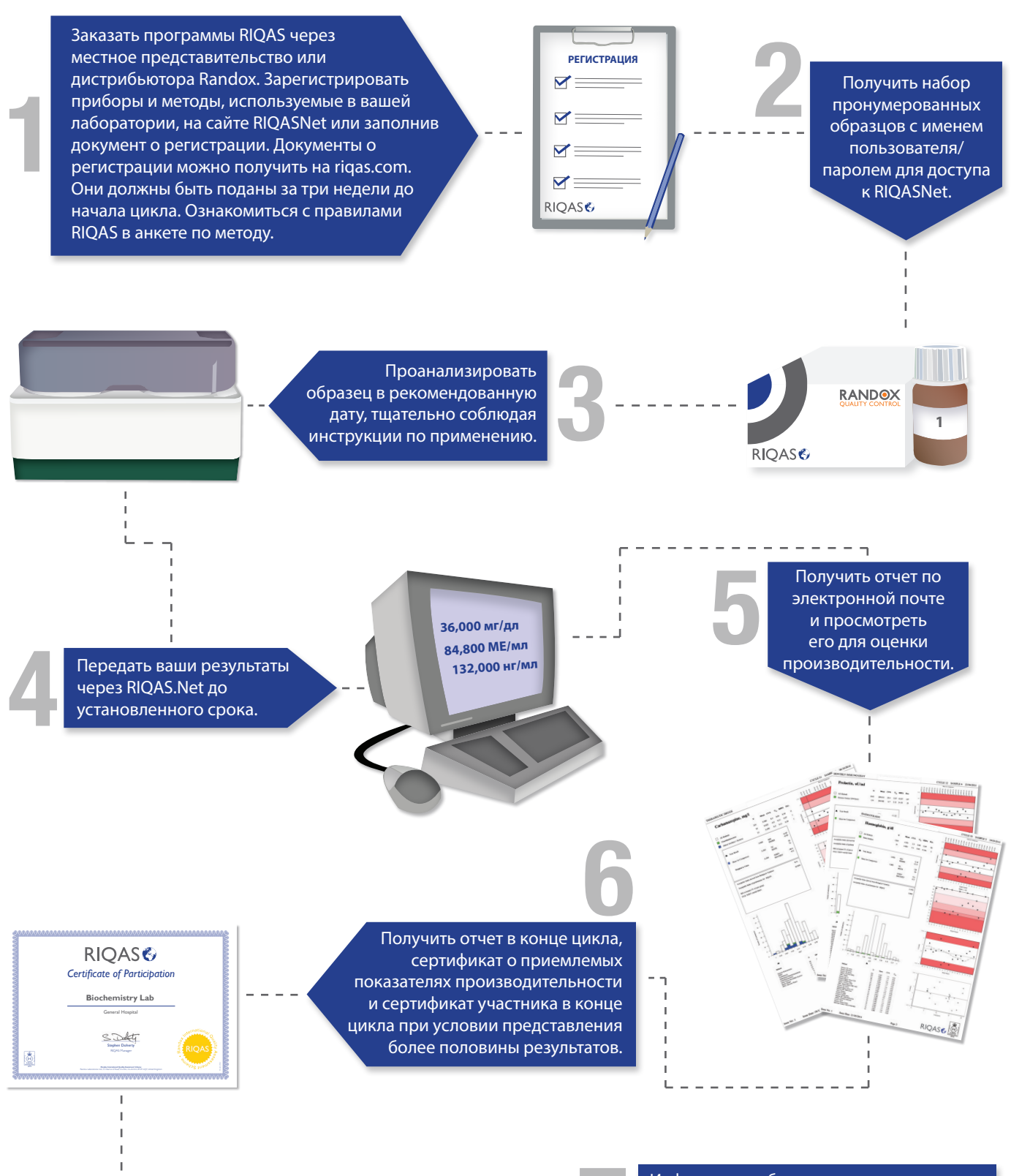

Информация об изменении методов и регистрации дополнительных параметров **7** может быть передана через RIQASNet.

## **СТАНДАРТНЫЙ ОТЧЕТ**

**Данные о показателях производительности представлены в одностраничном формате с семью суботчетами.**

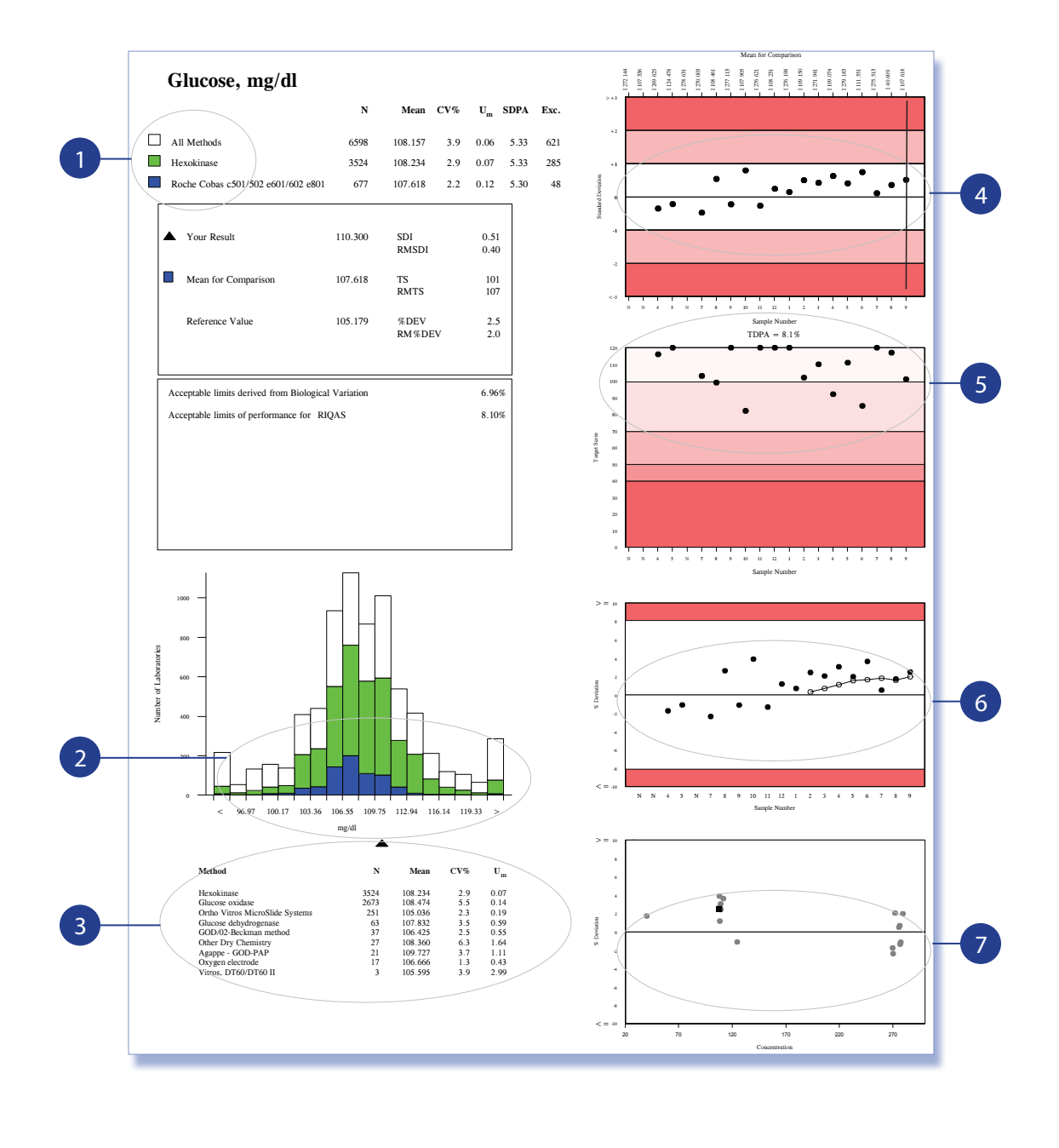

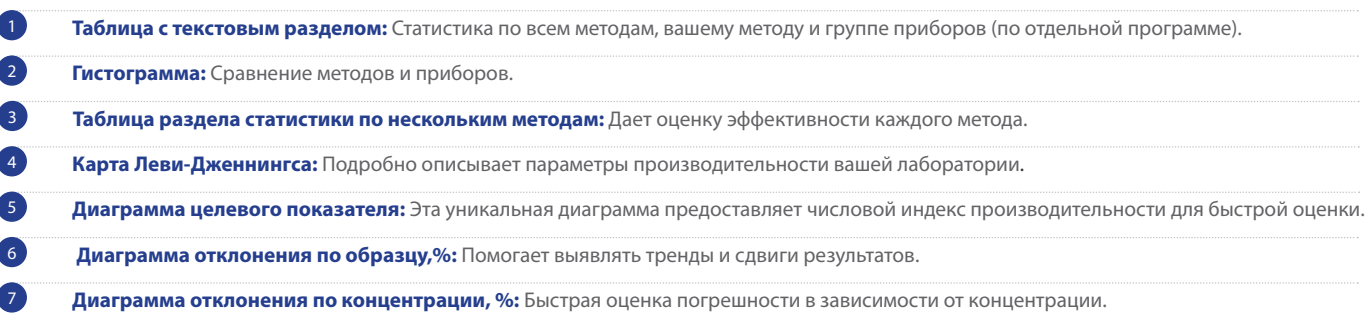

### ТЕКСТОВЫЙ РАЗДЕЛ

#### В текстовом разделе обобщается статистическая информация по каждому параметру.

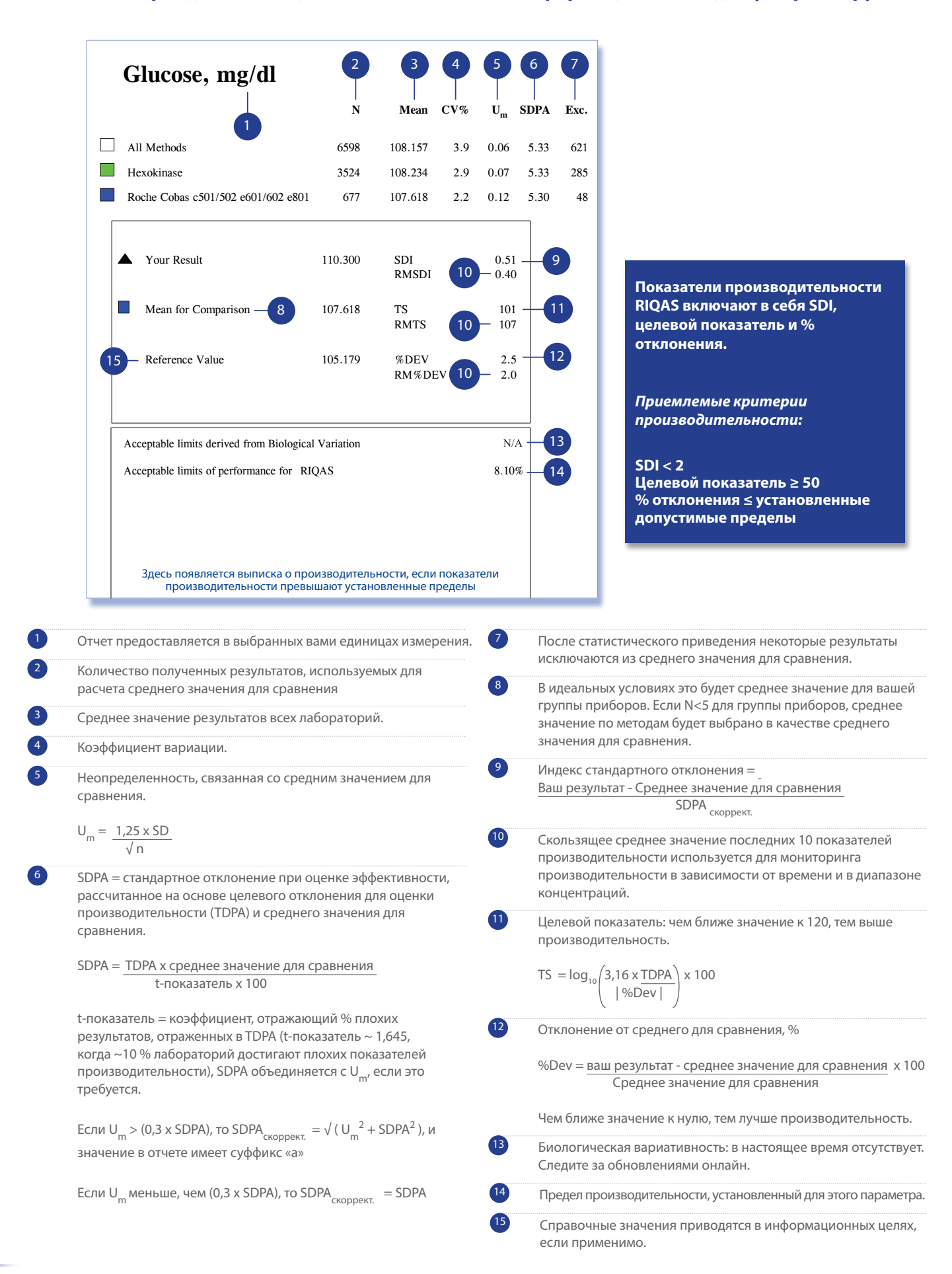

#### **ГИСТОГРАММА**  $\mathsf{C}\mathsf{I}$   $\mathbf{O}$

**Гистограмма служит для быстрого наглядного представления сравнения результата вашей лаборатории со средним значением метода, средним показателем по прибору и средним значением по всем методам.**

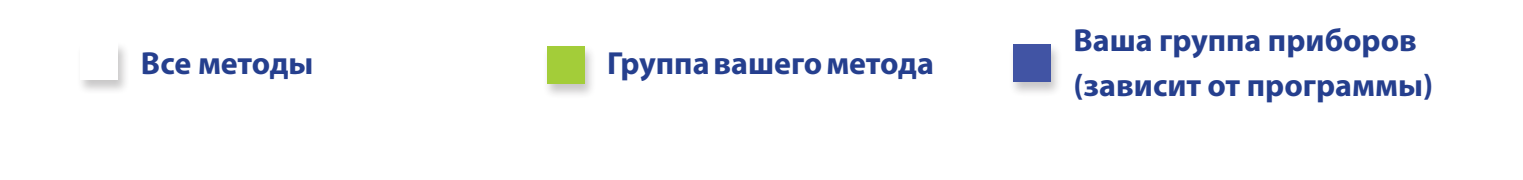

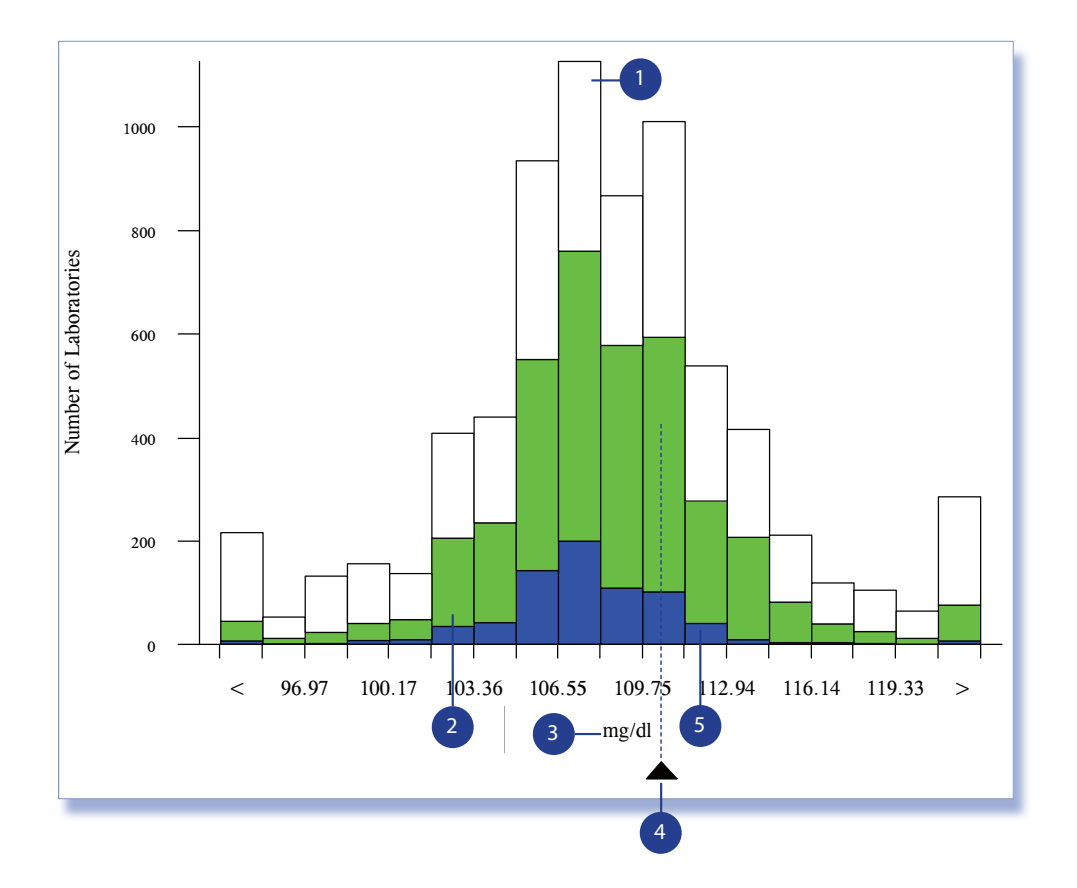

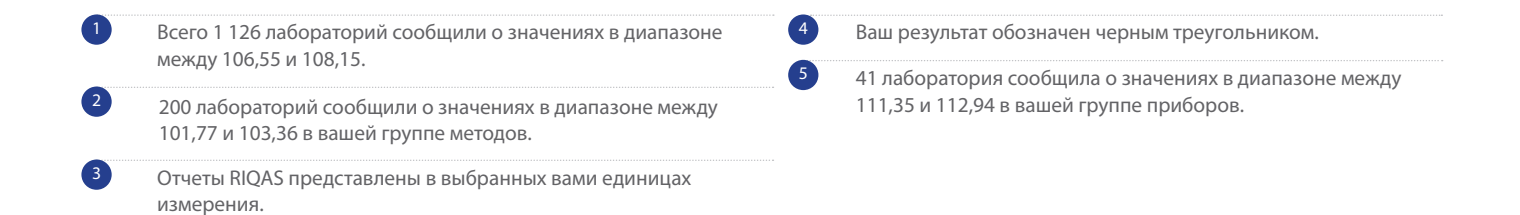

## **РАЗДЕЛ СТАТИСТИКИ ПО НЕСКОЛЬКИМ МЕТОДАМ**

**Этот раздел обеспечивает простой способ оценки эффективности других методов, использованных для анализа рассматриваемого параметра.**

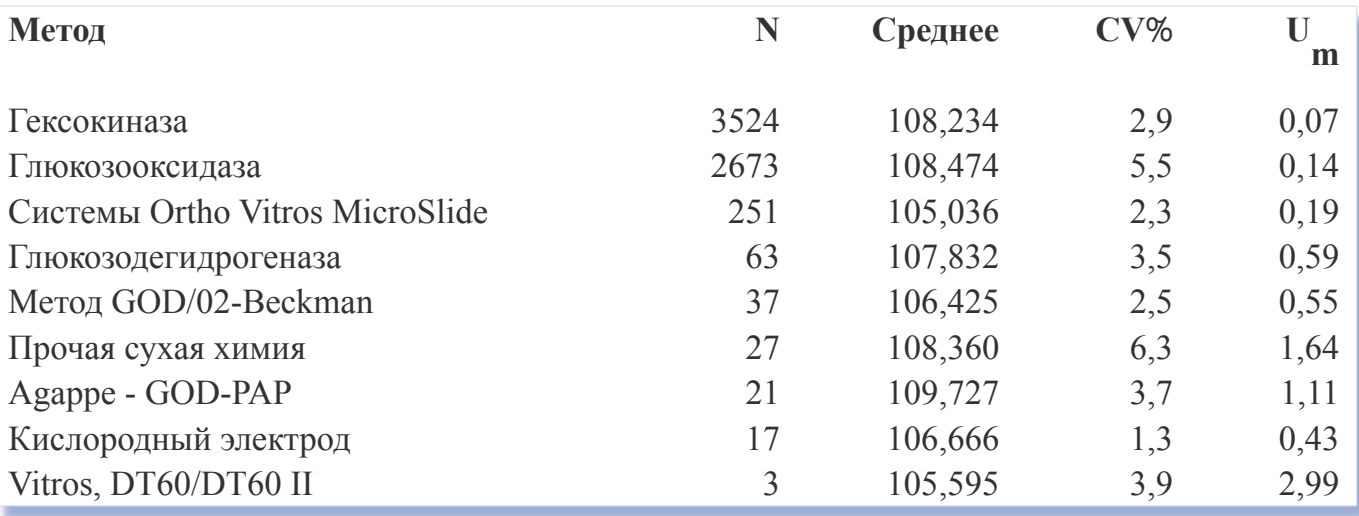

### КАРТЫ ЛЕВИ-ДЖЕННИНГСА

SDI отражают показатели производительности лаборатории в отношении соответствующих назначению показателей SDPA и полезны для мониторинга производительности с течением времени. Допустимая производительность составляет  $SDI < 2.$ 

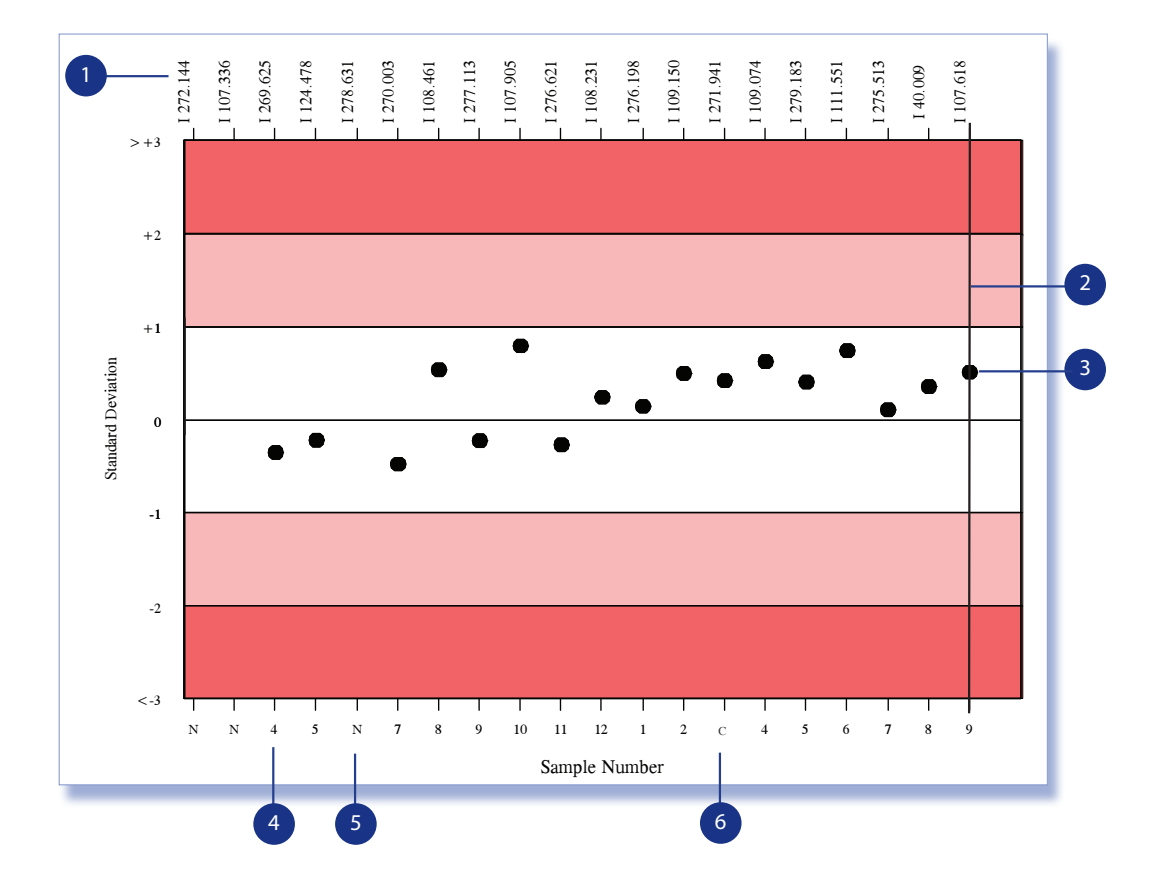

 $\sqrt{4}$ Среднее значение для сравнения для каждого образца указано в верхней части диаграммы. Обеспечивает простую оценку погрешности в зависимости от концентрации:  $\mathbf{E}$ среднее значение по прибору  $M \cdot$ среднее значение по методу  $6$ A: среднее значение по всем методам

Эта строка указывает на изменение регистрационных данных для данного параметра.

Ваш SDI (индекс стандартного отклонения).

Номер образца

N = Для данной регистрации/образца результат не был получен вовремя.

С = Скорректированные результаты будут приняты в случае неаналитических ошибок. Скорректированные результаты принимаются в течение 4 недель после окончательного срока отправки результатов по заявлению с подтверждением проведения анализа. Результаты, отправленные по истечение этого срока, принимаются только в случае ошибки Randox.

R = Неверные результаты могут быть впоследствии удалены по запросу.

### ДИАГРАММА ЦЕЛЕВЫХ ПОКАЗАТЕЛЕЙ

Целевой показатель (TS) обеспечивает возможность быстрой оценки производительности. TS соотносит % отклонения вашего результата от среднего значения с целевым отклонением для оценки эффективности (TDPA). TDPA устанавливаются для поощрения участников к достижению и поддержанию допустимых показателей. **TDPA - это соответствующие назначению критерии производительности, которые** устанавливаются с учетом рекомендаций ISO/IEC17043, ISO13528 и IUPAC. Целевые отклонения для оценки производительности также используются для расчета стандартного отклонения для оценки производительности (SDPA).

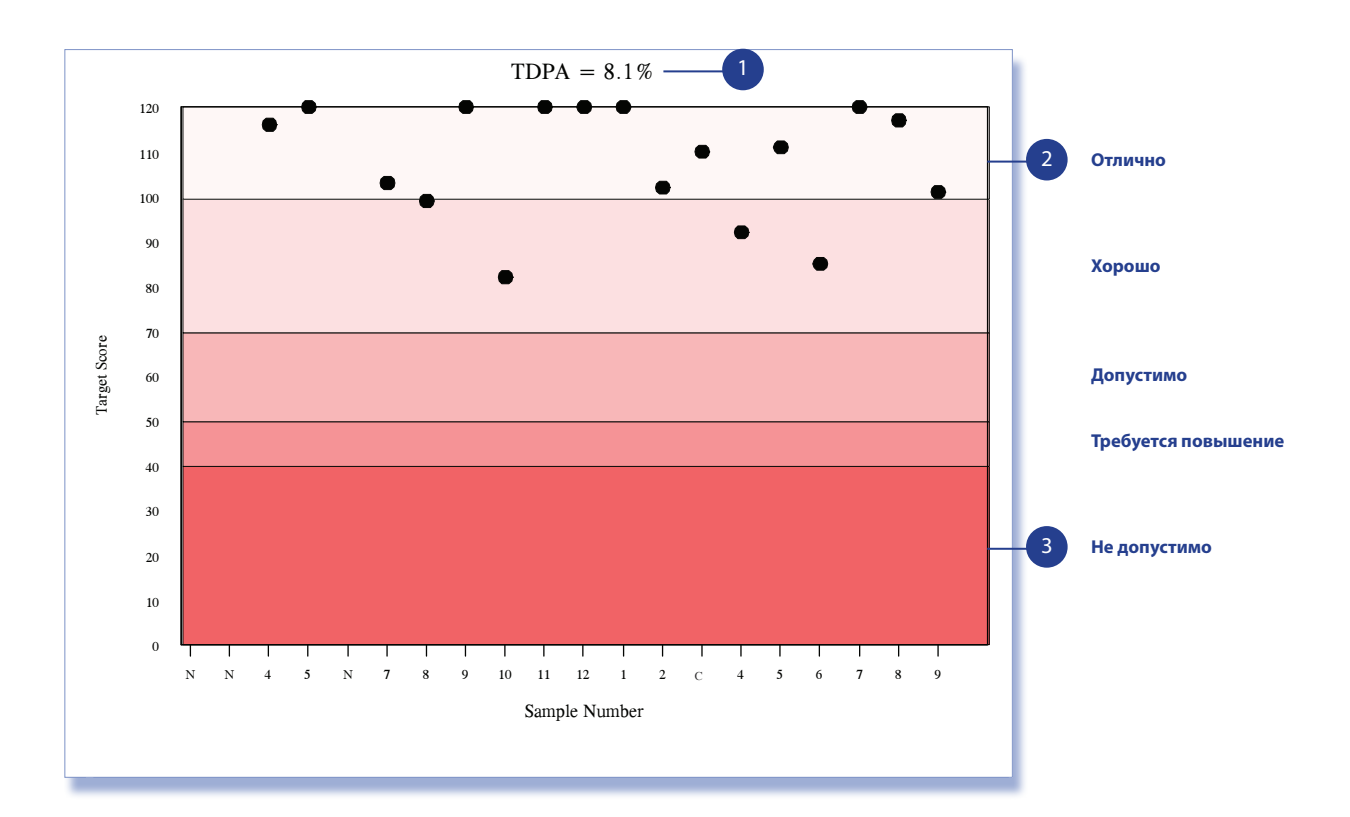

Это верхний предел отклонения производительности для данного параметра. ТDPA регулярно пересматриваются и признаются соответствующими назначению консультативной группой RIQAS.

Высокие показатели > 50 в самой светлой области указывают на допустимую, хорошую или отличную производительность.

Интенсивный цвет для значений 10-50 свидетельствует о низкой производительности.

### ГРАФИКИ ОТКЛОНЕНИЙ, %

График отклонений по образцу (%) помогает выявить тенденции и изменение производительности.

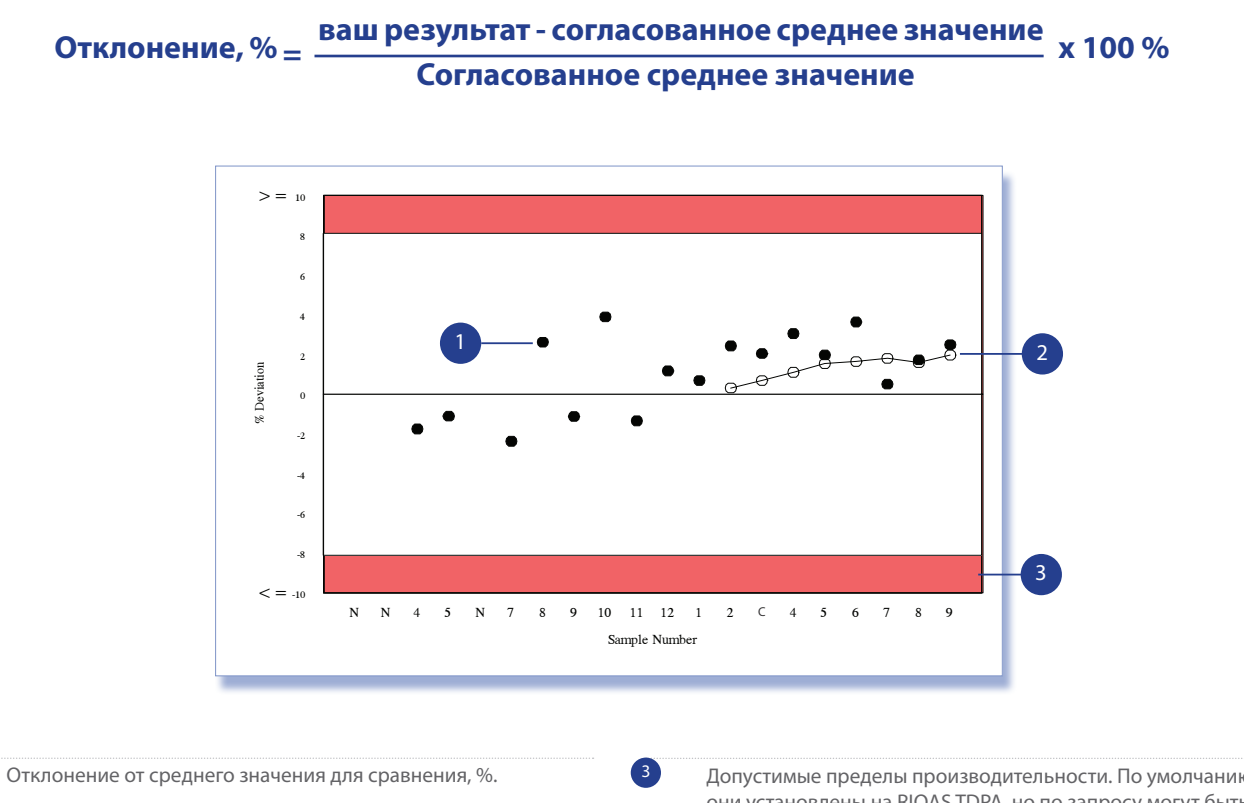

График отклонений скользящего среднего значения в % (среднее значение последних 10 отклонений в % для указанного образца).

Допустимые пределы производительности. По умолчанию они установлены на RIQAS TDPA, но по запросу могут быть изменены, например на биологическую вариативность или нормативное требование.

### График отклонений по концентрации в % позволяет быстро оценить погрешности, связанные с концентрацией. Погрешности при низких или высоких концентрациях могут быть определены с легкостью.

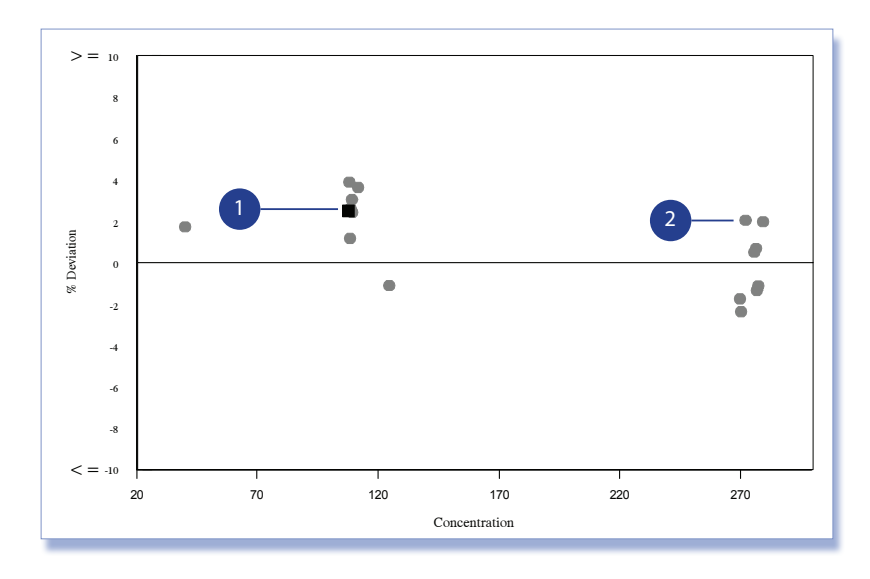

 $\overline{\mathbf{2}}$ 

 $12$ 

### СТРАНИЦА С ОБЗОРОМ

### Страница с обзором в конце отчета RIQAS содержит основную информацию, позволяющую участникам быстро просматривать показатели по всем параметрам.

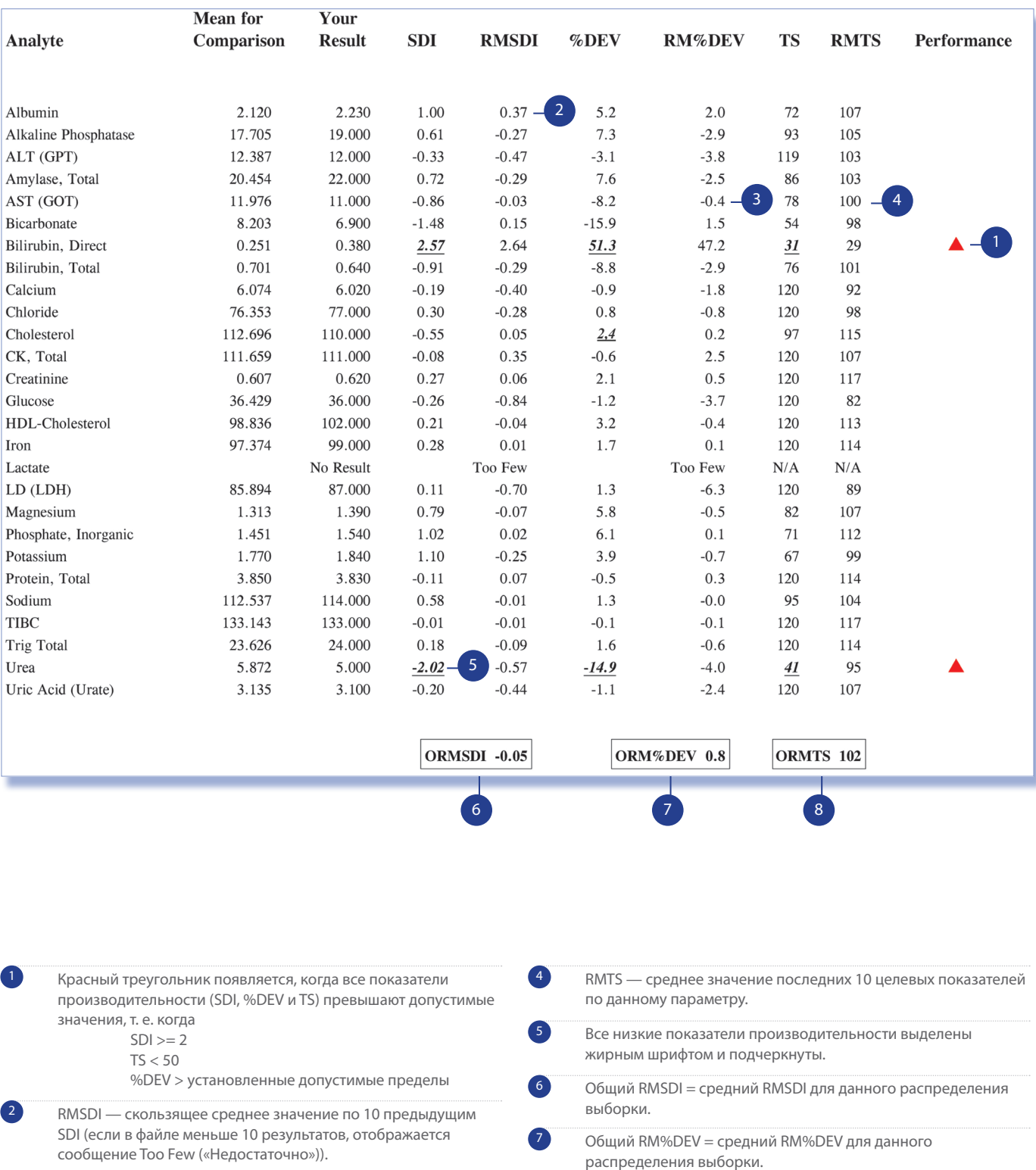

8

RM %DEV - среднее значение по последним 10 %DEV для данного параметра.

Общий RMTS = средний RMTS для данного распределения выборки.

 $\left(3\right)$ 

## **КОЛИЧЕСТВЕННЫЙ ОТЧЕТ В КОНЦЕ ЦИКЛА**

**Отчет в конце цикла отправляется лабораториям, получающим стандартные отчеты, в конце каждого цикла и содержит полную сводку статистических данных. Результаты также можно сравнить с предыдущим циклом.**

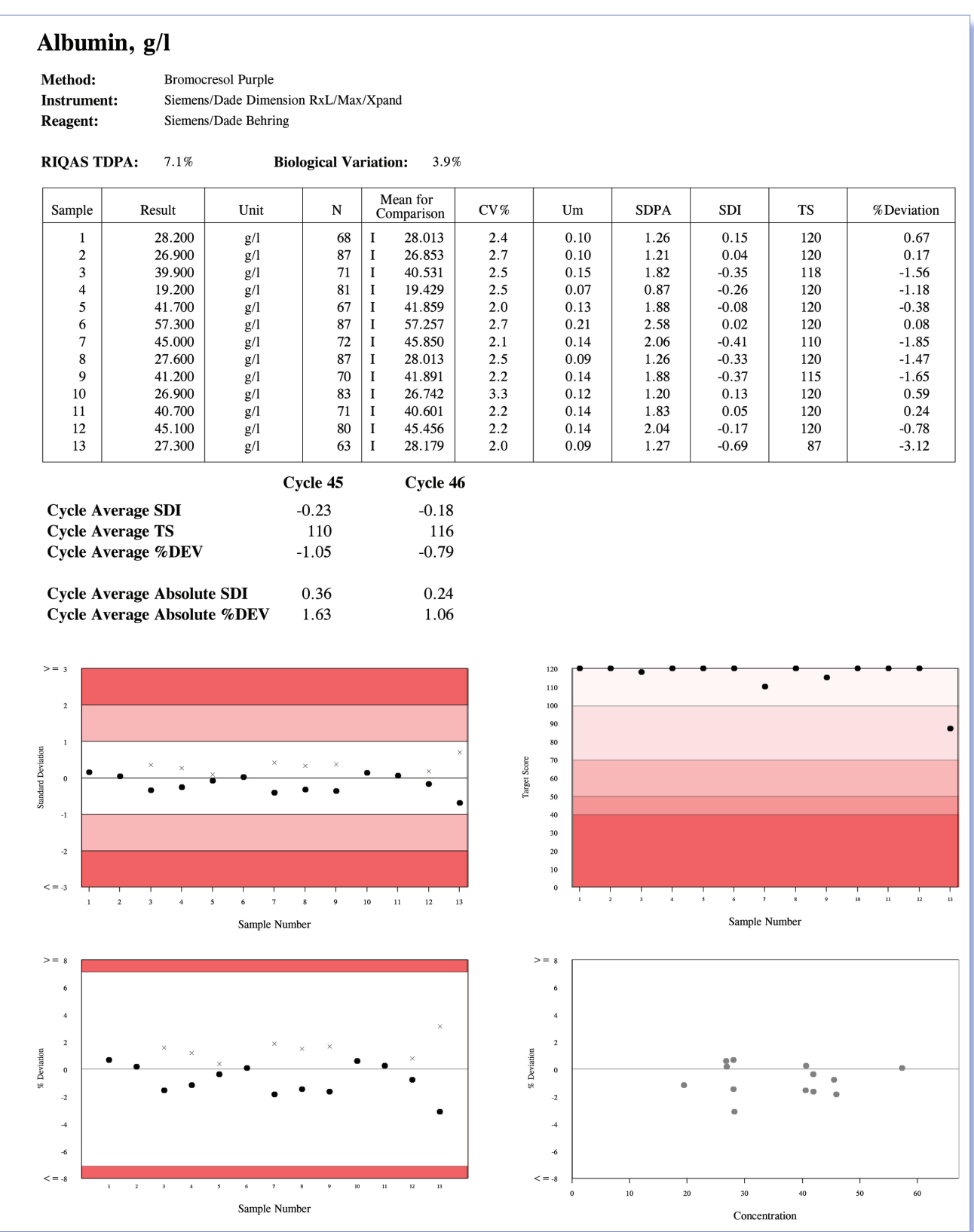

### **ТЕКСТОВЫЙ РАЗДЕЛ С ОТЧЕТОМ В КОНЦЕ ЦИКЛА**

#### **В текстовом разделе обобщена статистическая информация по всем образцам.**

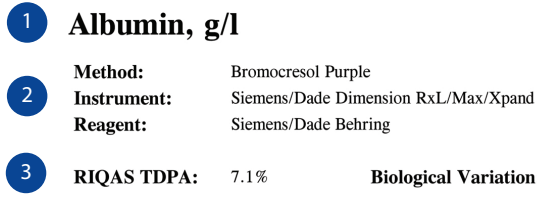

3.9% **Biological Variation:** 

Данные вашего анализа в конце цикла. При наличии данных указываются значения RIQAS TDPA и биологической вариативности для данного параметра.

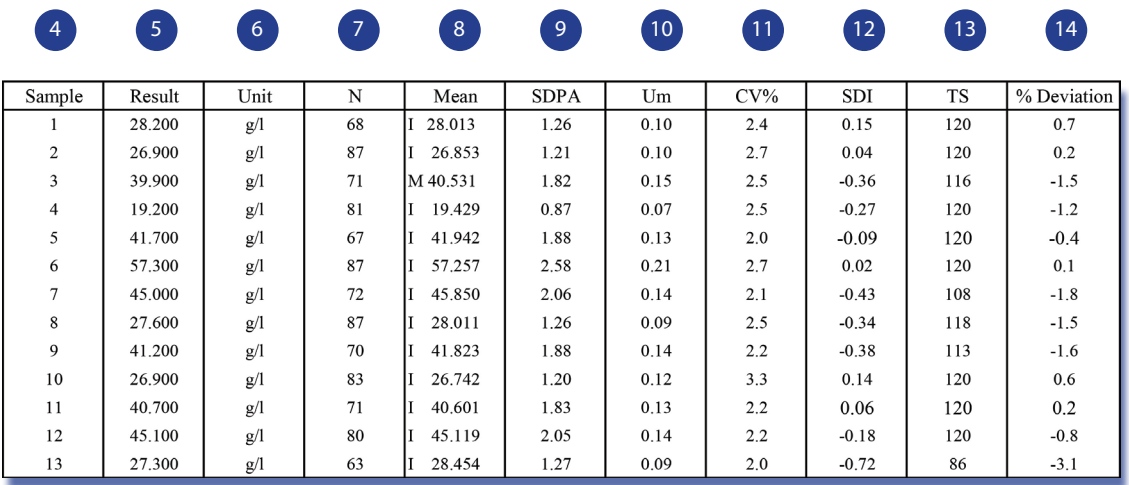

Показана сводная информация с результатами и статистическими данными, включая среднее значение для сравнения, SDPA, %CV, U<sub>m</sub>, SDI, целевой показатель, % отклонения.

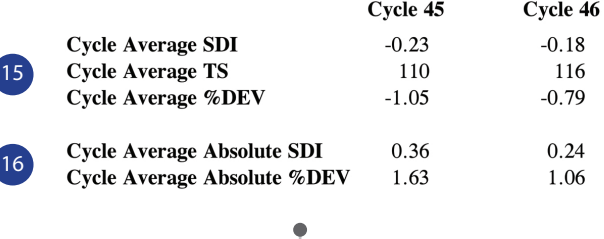

 $\bullet$ 

Таблица, содержащая обзор ваших показателей производительности за предыдущий и текущий циклы, включая средние абсолютные показатели SDI и значения отклонения в %.

**15**

## **ТЕКСТОВЫЙ РАЗДЕЛ С ОТЧЕТОМ В КОНЦЕ ЦИКЛА**

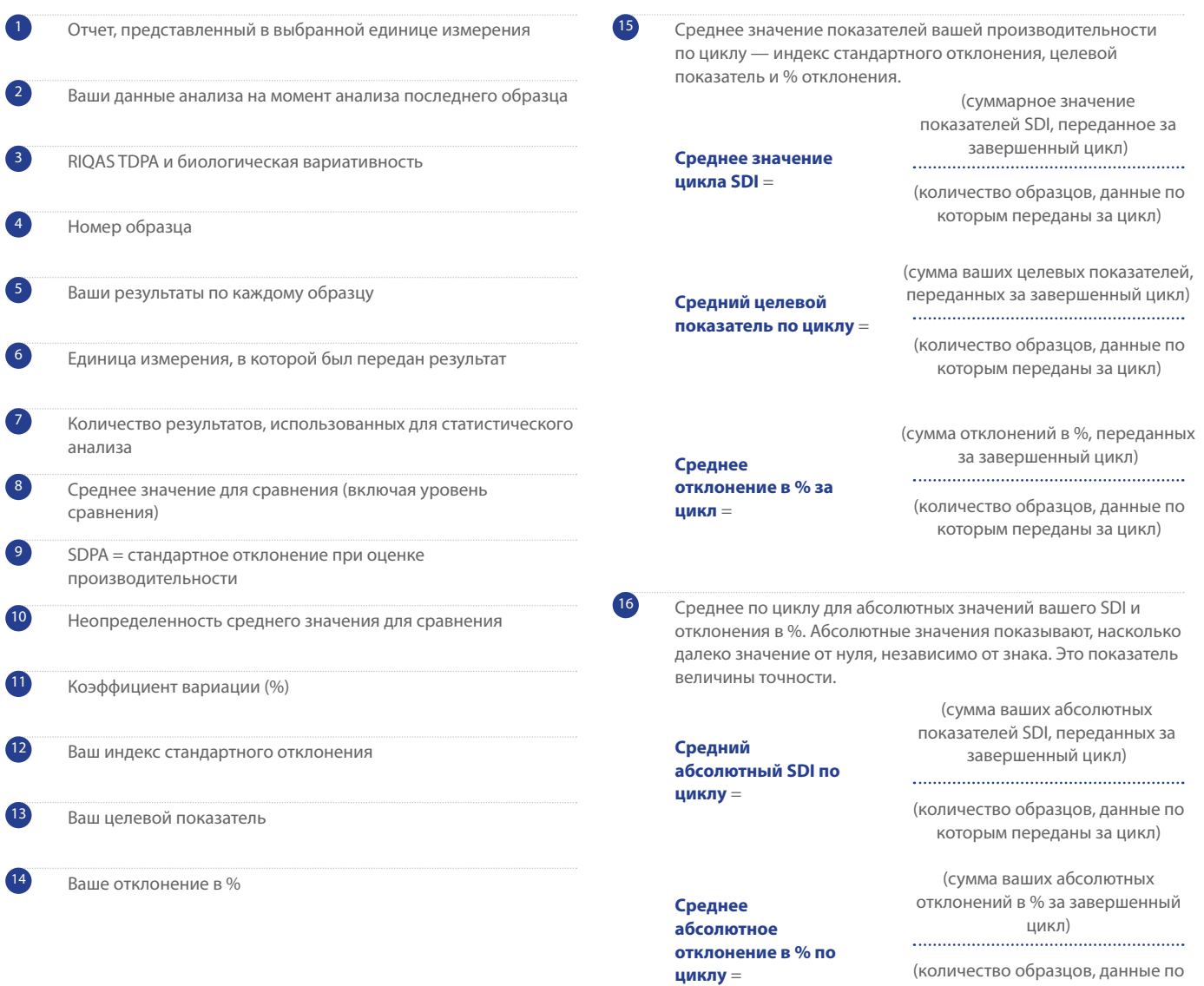

(количество образцов, данные по которым переданы за цикл)

### **РАЗДЕЛ ДИАГРАММ ОТЧЕТА В КОНЦЕ ЦИКЛА**

#### **Ваши результаты по текущему циклу показаны на различных диаграммах.**

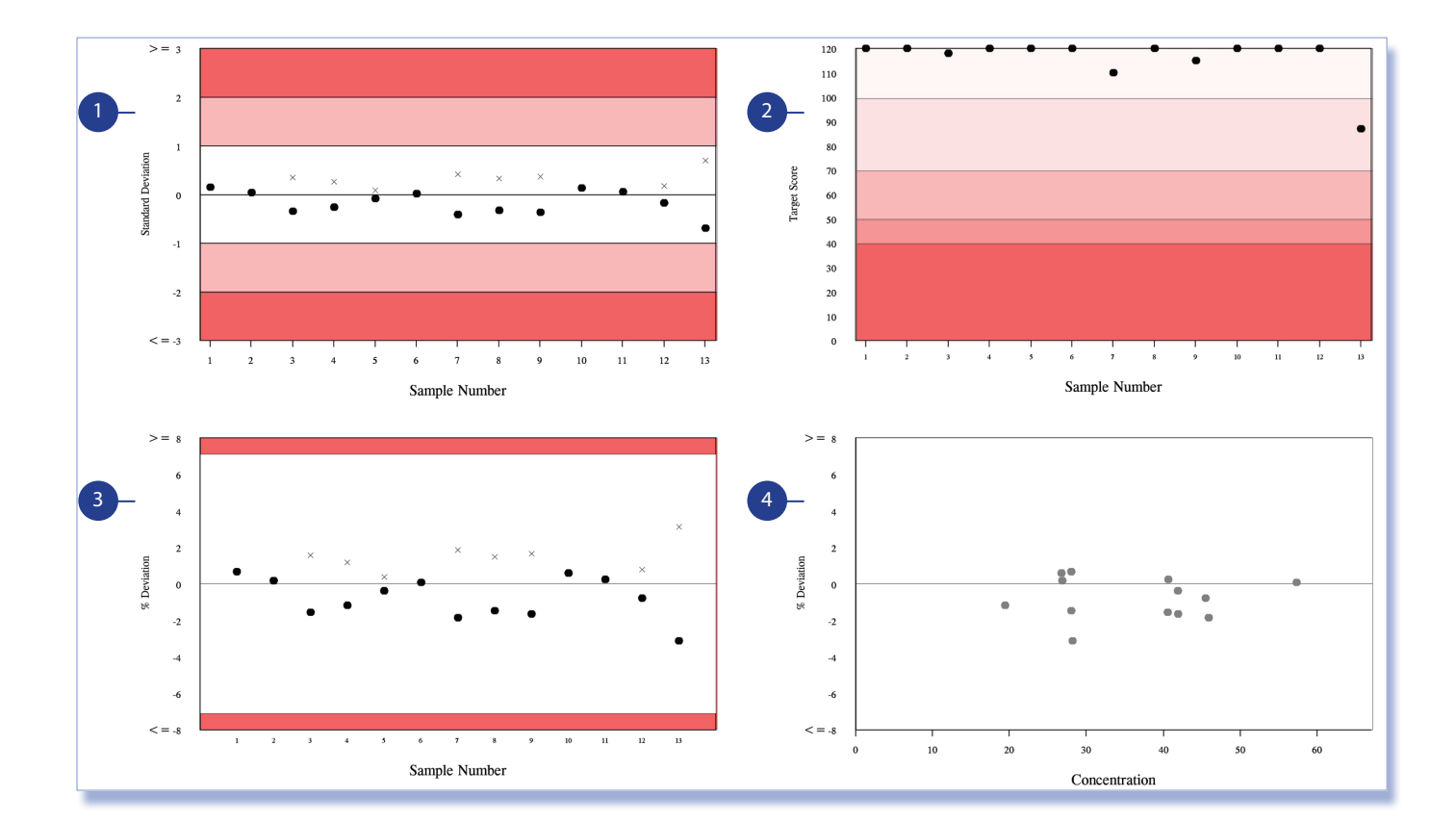

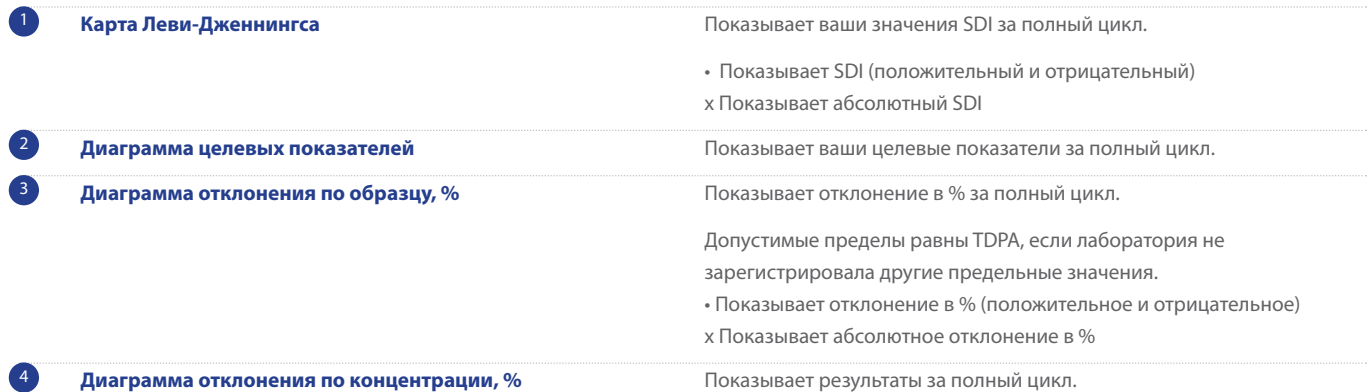

### **ОТЧЕТ ПО АБСОЛЮТНЫМ ЗНАЧЕНИЯМ SDI В КОНЦЕ** ЦИКЛА ЗА ТЕКУЩИЙ И ПРЕДЫДУЩИЙ ЦИКЛ

Эта диаграмма, основанная на среднем абсолютном значении SDI по циклу, дает наглядное представление о показателях производительности вашей лаборатории по сравнению с предыдущим циклом.

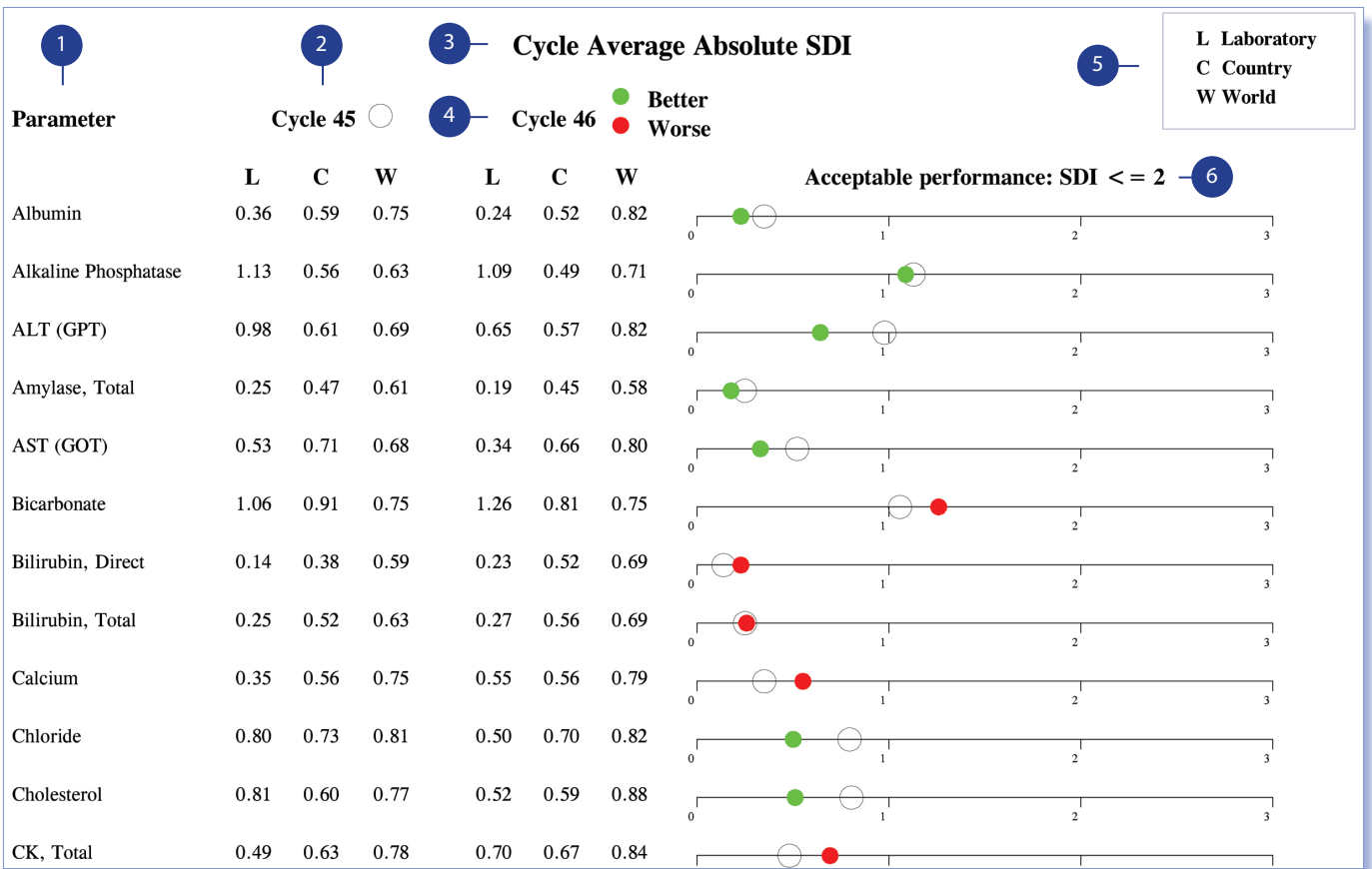

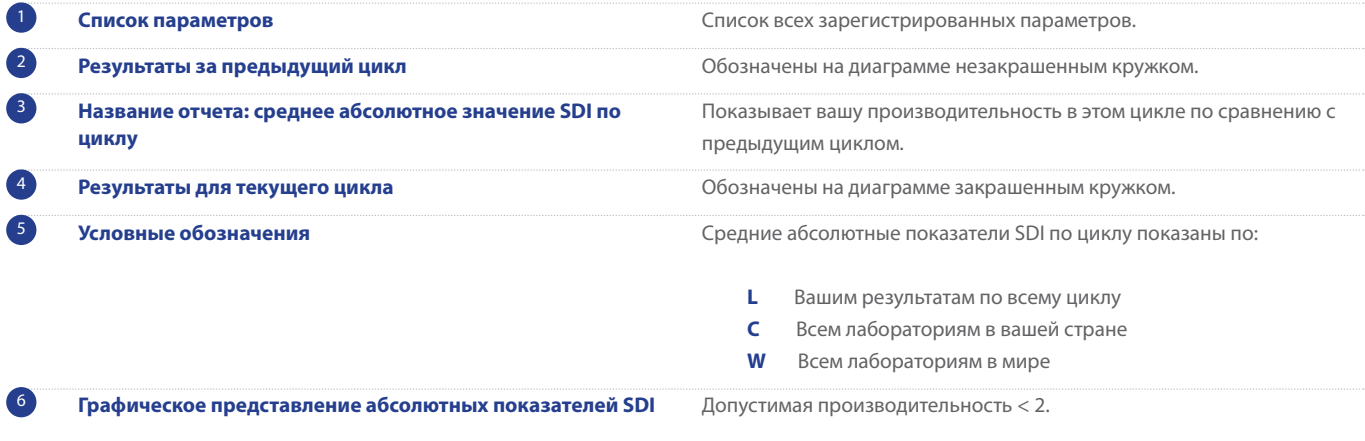

Если абсолютный показатель SDI для текущего цикла меньше, чем для предыдущего цикла, для обозначения используется зеленый кружок.

Если абсолютный показатель SDI для текущего цикла больше, чем для предыдущего цикла, для обозначения используется красный кружок.

Чем ближе кружок к нулю, тем лучше показатель производительности.

### **ОТЧЕТ В ФОРМЕ СЕРТИФИКАТА ПРОИЗВОДИТЕЛЬНОСТИ В КОНЦЕ ЦИКЛА**

**Для всех участников выпускается отчет о завершении цикла. Однако сертификат производительности будет доступен только для тех параметров, по которым были получены результаты для не менее 50 % образцов в цикле. Лаборатории, присоединившиеся после начала цикла, получат сертификат производительности только в том случае, если они соответствуют этому критерию. Любые параметры, не включенные в сертификат допустимых показателей производительности, будут указаны в уведомлении о недопустимых показателях производительности.** 

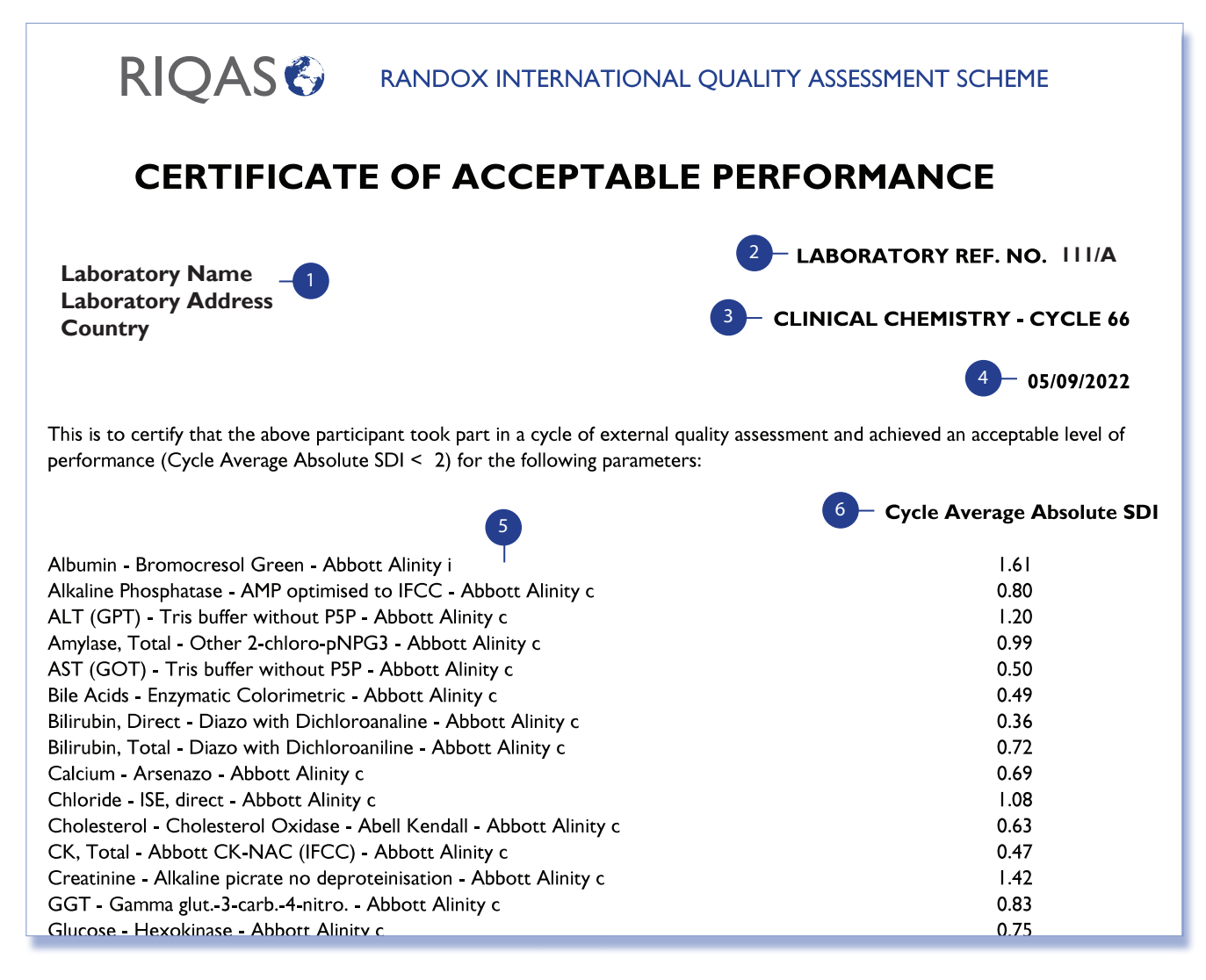

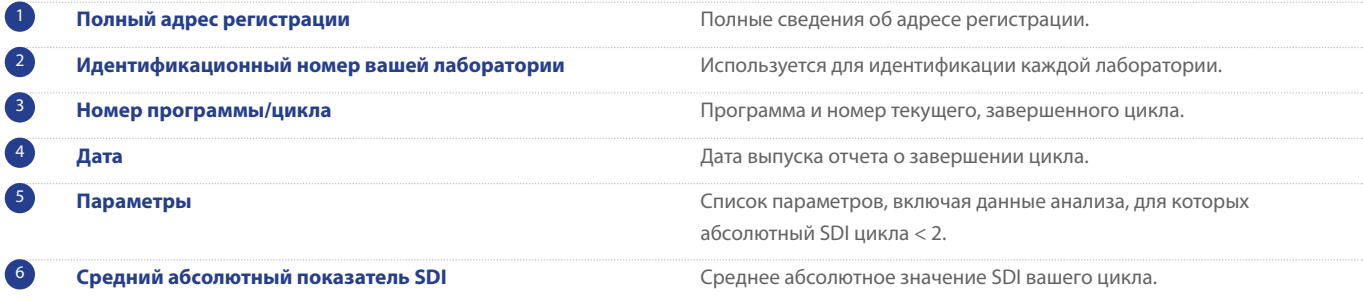

### **ОТЧЕТ ПО НЕСКОЛЬКИМ ПРИБОРАМ**

**Зарегистрируйте до пяти приборов для одной программы без дополнительной оплаты. В дополнение к стандартному отчету по каждому прибору также предоставляется отчет по нескольким приборам, позволяющий провести сравнительную оценку производительности.**

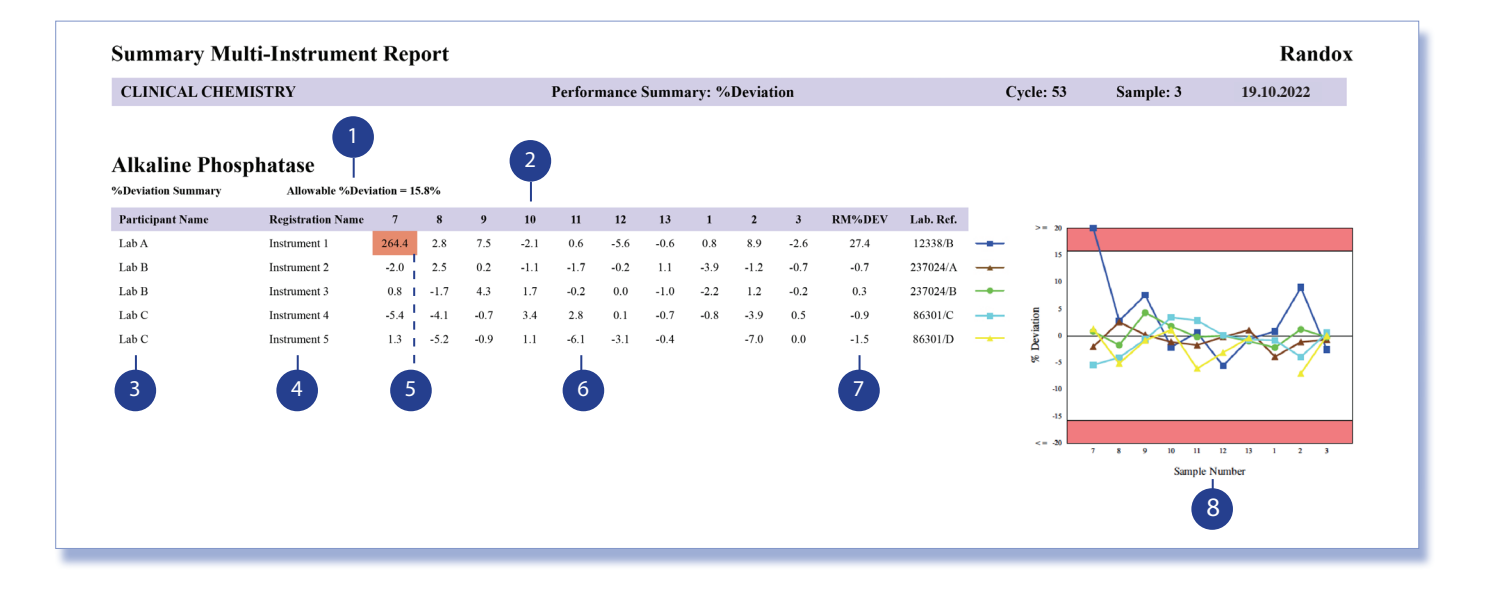

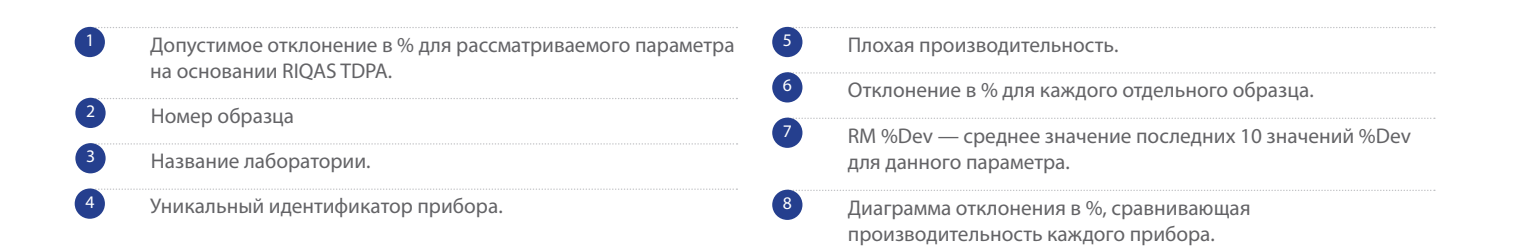

### **ОТЧЕТ ПО ТОКСИКОЛОГИЧЕСКОМУ ИССЛЕДОВАНИЮ МОЧИ**

**Лабораторные показатели производительности представлены в формате количественного и качественного скрининга, что позволяет быстро и в удобной форме интерпретировать данные.**

**Раздел скрининга Раздел количественных данных**

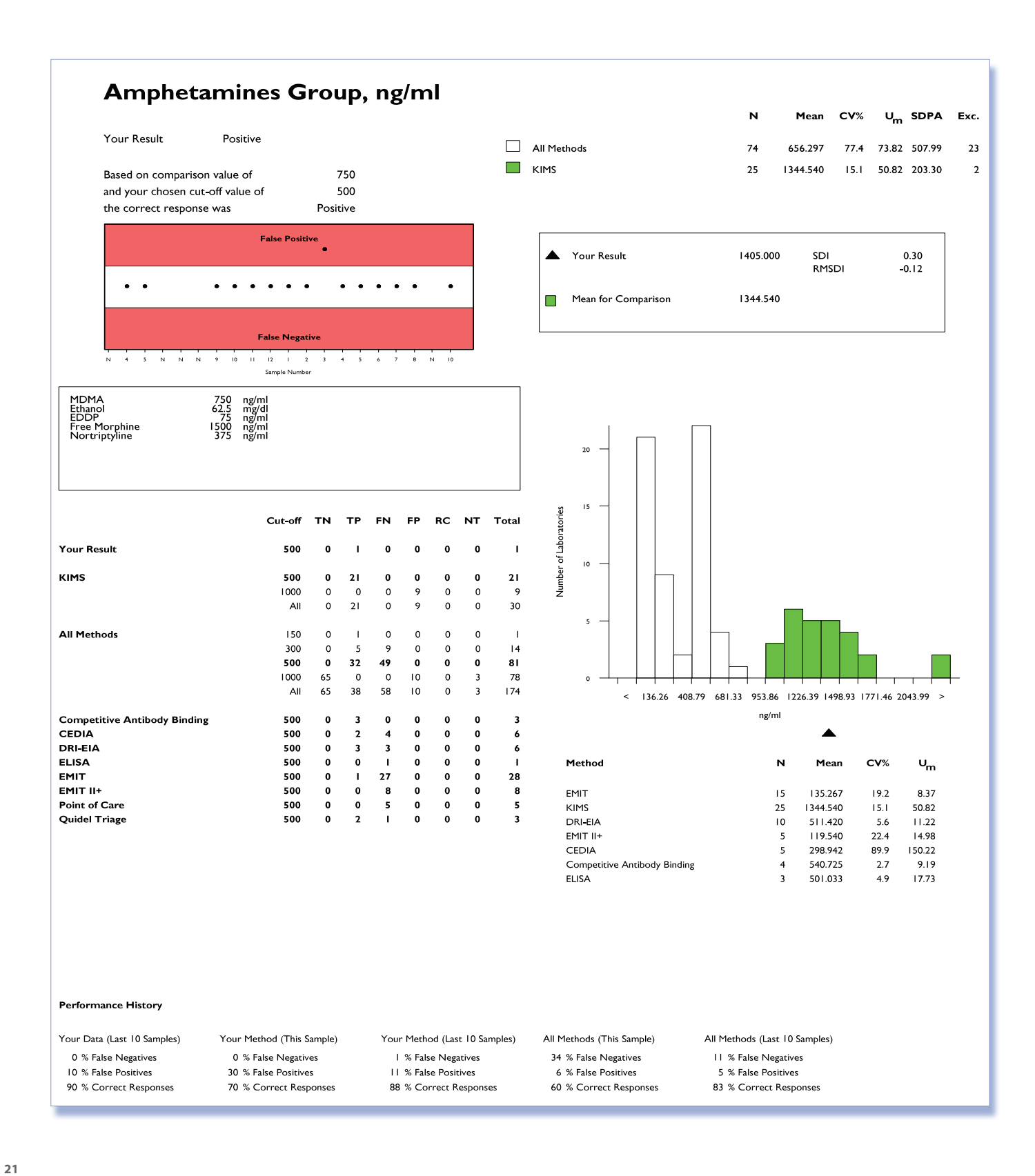

### **РАЗДЕЛ СКРИНИНГА ОТЧЕТА ПО ТОКСИКОЛОГИЧЕСКОМУ ИССЛЕДОВАНИЮ МОЧИ**

#### **Качественное сравнение результатов скрининга по каждому параметру.**

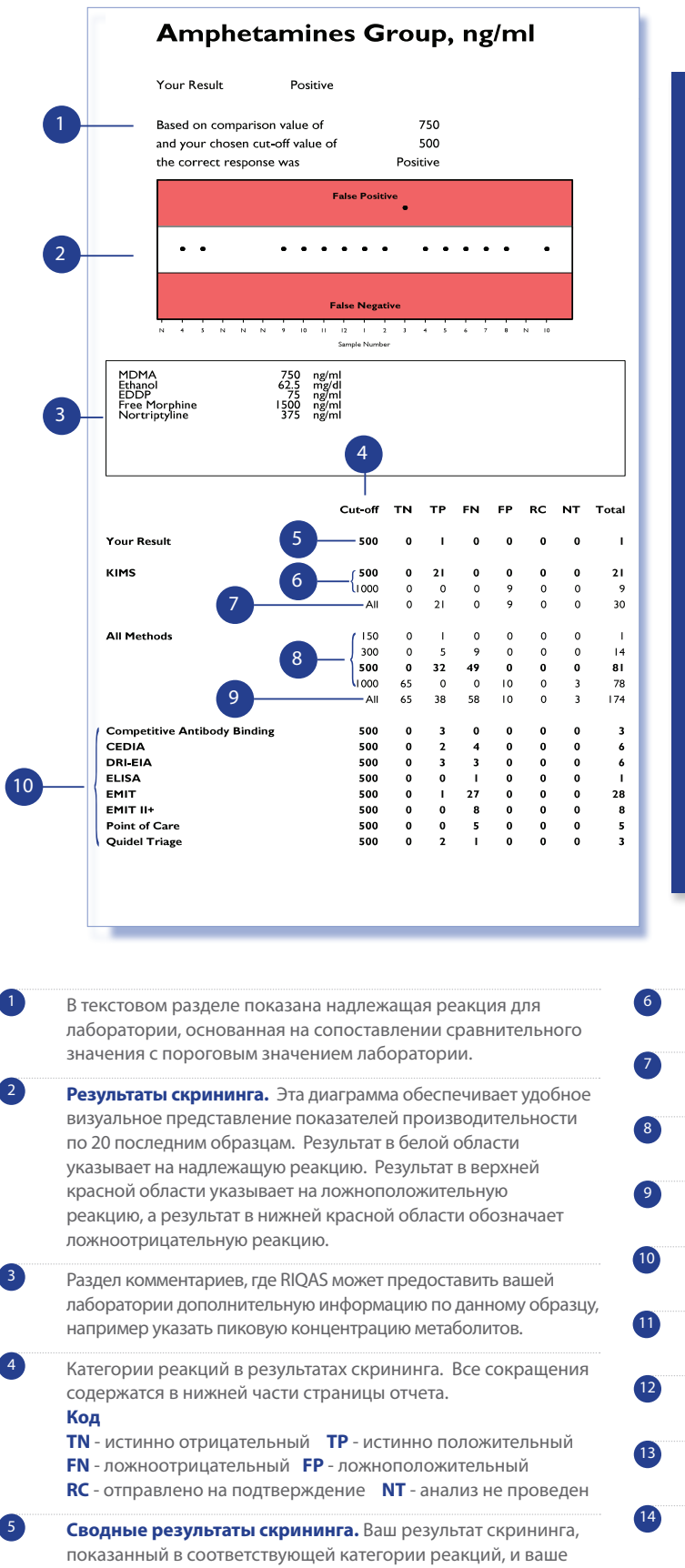

пороговое значение для данного образца.

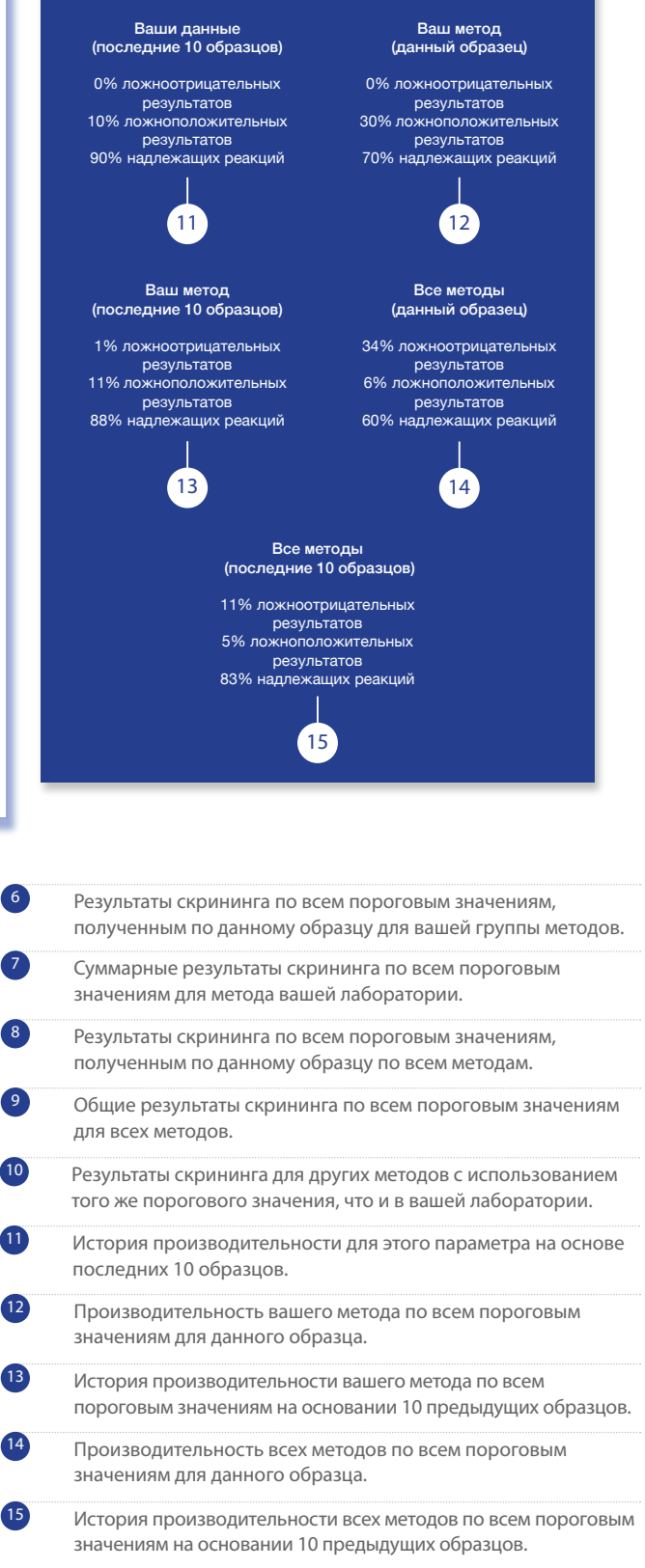

**История производительности**

## КОЛИЧЕСТВЕННЫЙ РАЗДЕЛ ОТЧЕТА ПО ТОКСИКОЛОГИЧЕСКОМУ ИССЛЕДОВАНИЮ МОЧИ

#### Количественное статистическое сравнение, доступное для каждого параметра.

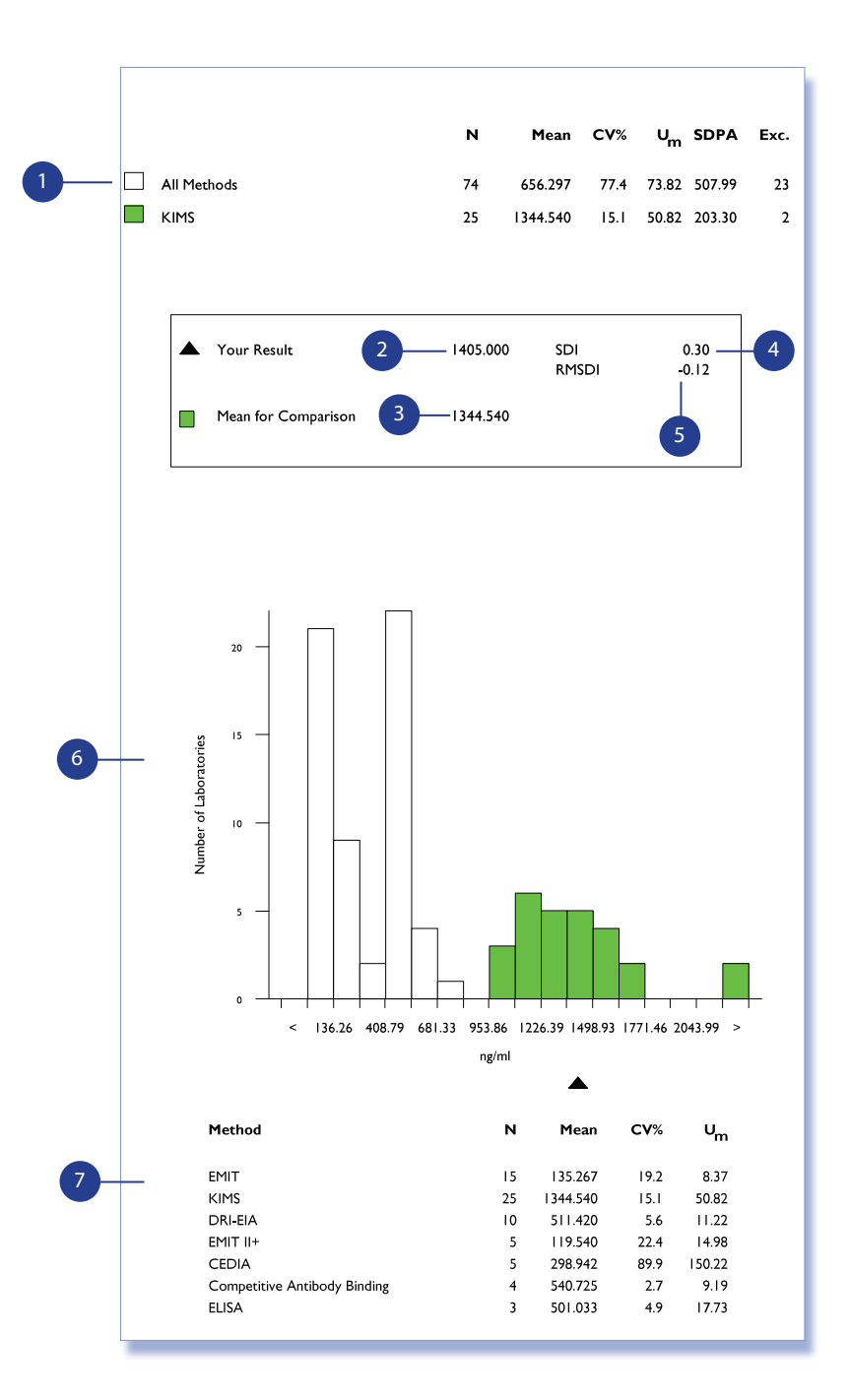

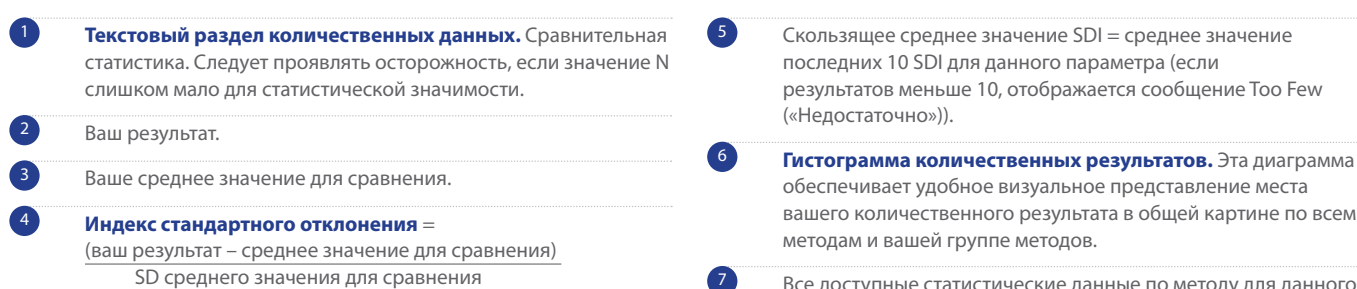

Все доступные статистические данные по методу для данного образца.

### **ОТЧЕТ ПО АНАЛИЗУ МОЧИ**

**Ваши показатели производительности по каждому параметру представлены в простом и удобном отчете.**

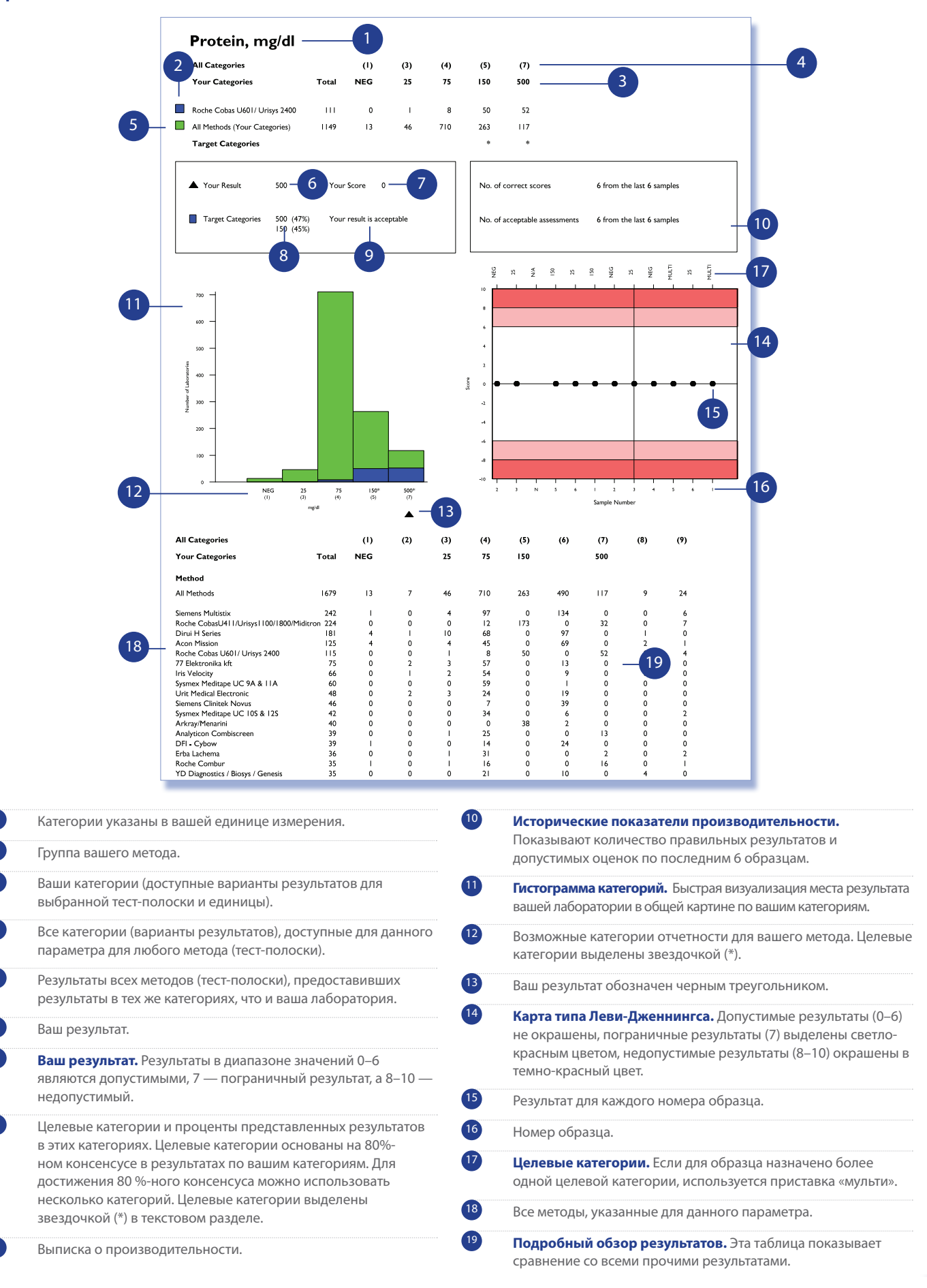

### **ОТЧЕТ ПО СЕРОЛОГИИ**

**Лабораторные показатели производительности представлены в формате количественного и качественного скрининга, что позволяет быстро и в удобной форме интерпретировать данные.**

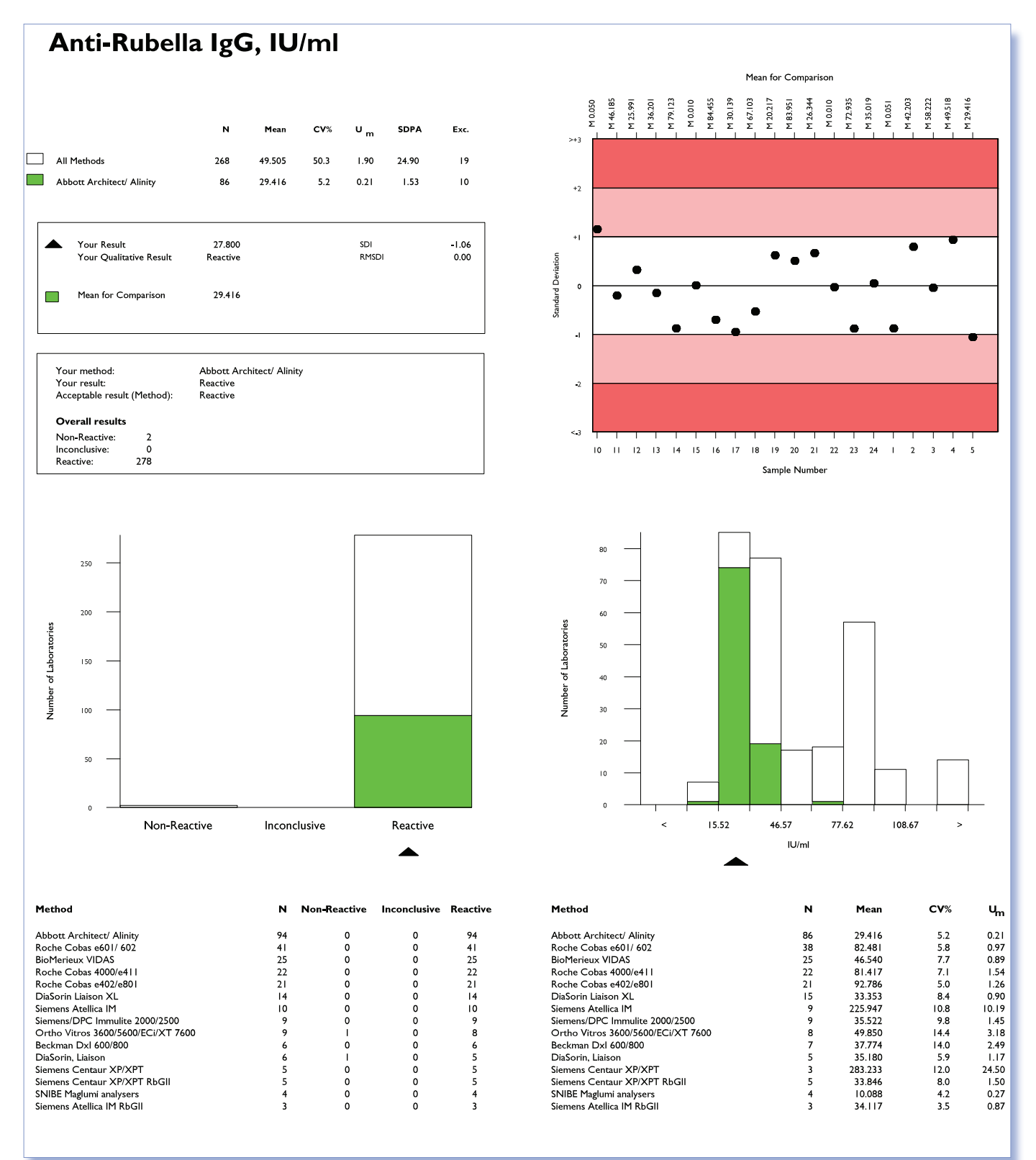

## **СЕРОЛОГИЯ: КАЧЕСТВЕННЫЙ ОТЧЕТ**

**Ваши показатели производительности для каждого образца представлены в удобном формате отчета, в котором каждому параметру выделена отдельная страница.**

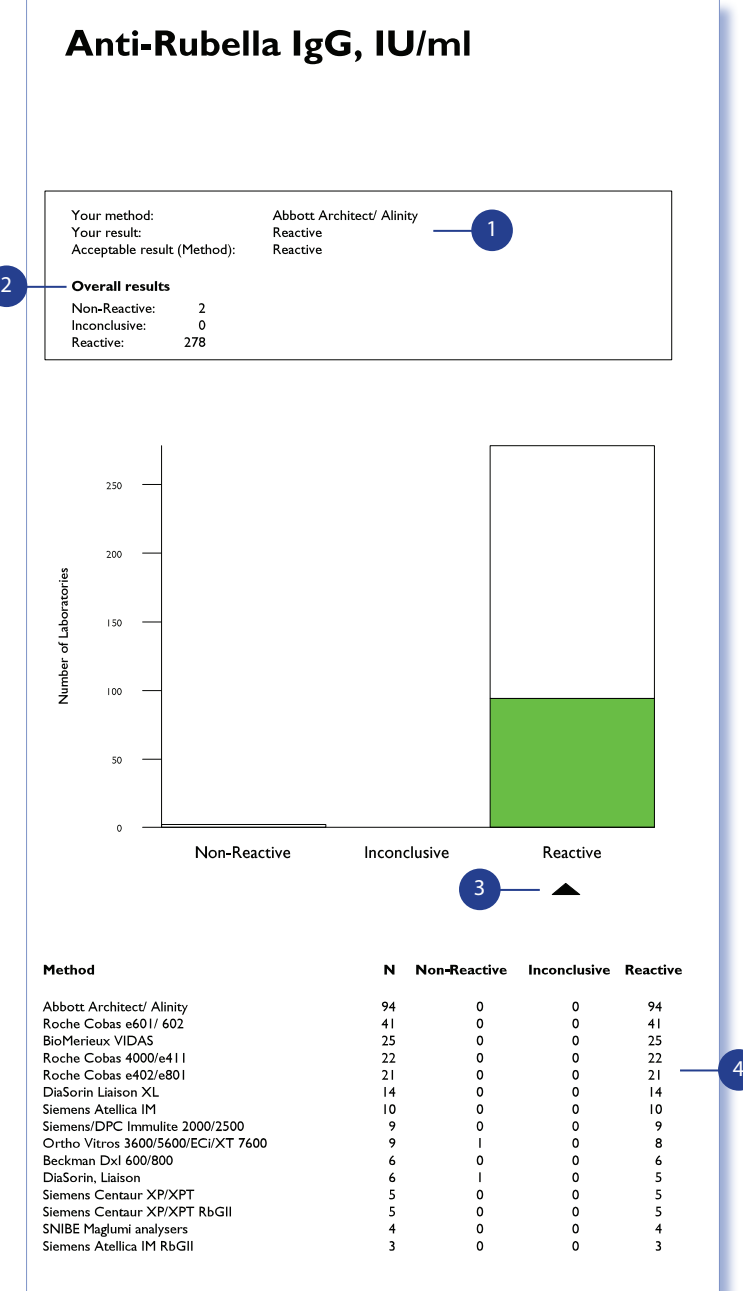

1 Ваш качественный результат и выбранный метод представлены вместе с допустимым результатом, основанным на 80 %-ном консенсусе. Этот консенсус будет на уровне метода, если в группе ≥5 лабораторий, а если <5 лабораторий, то на уровне всех методов.

2 Общий обзор показывает количество результатов для данного параметра и образца, которые являются нереактивными, неопределенными или реактивными.

3 Ваш результат отображается в виде черного треугольника на диаграмме категорий для сравнения с другими лабораториями в группах:

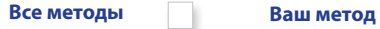

4 Обзор показывает производительность всех методов, использованных для анализа параметра.

×

## **СЕРОЛОГИЯ: СКРИНИНГОВЫЙ (КОЛИЧЕСТВЕННЫЙ) ОТЧЕТ**

**Ваши показатели производительности для каждого образца представлены в удобном формате отчета, где каждому параметру выделена отдельная страница.**

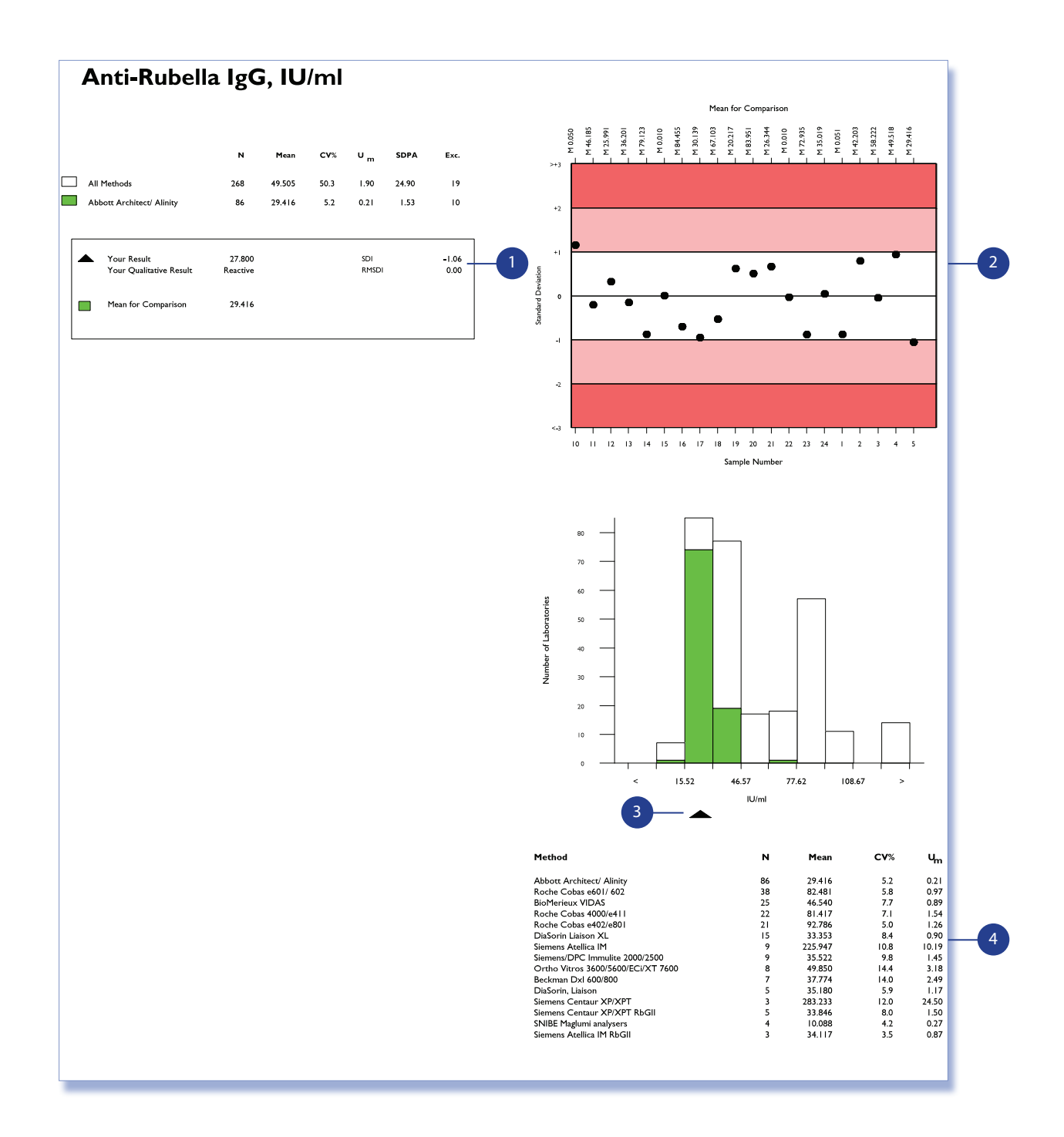

1 Количественная статистика по всем методам и вашему методу представлена в выбранной единице измерений вместе с вашим результатом и вашими показателями производительности (SDI и RMSDI).

2 **Карта Леви-Дженнингса** — ваши SDI для предыдущих 20 образцов.

3 Ваш результат представлен на гистограмме в виде черного треугольника, показывающего сопоставление в пределах:

**Все методы Ваш метод**

4 Раздел «Статистика по нескольким методам» предоставляет простой способ оценки производительности методов, используемых для анализа параметра.

### **СЫВОРОТОЧНЫЕ ИНДЕКСЫ: СТРАНИЦА С ОБЗОРОМ**

**Программа ВОК Сывороточные индексы RIQAS предназначена для преаналитической оценки гемолитических, иктерических и липемических (HIL) интерференций. Отчеты HIL представлены в количественном и полуколичественном варианте. Для ряда биохимических параметров также включена оценка интерференции. На сводной странице собрана основная информация о количественных и полуколичественных результатах по параметрам HIL.**

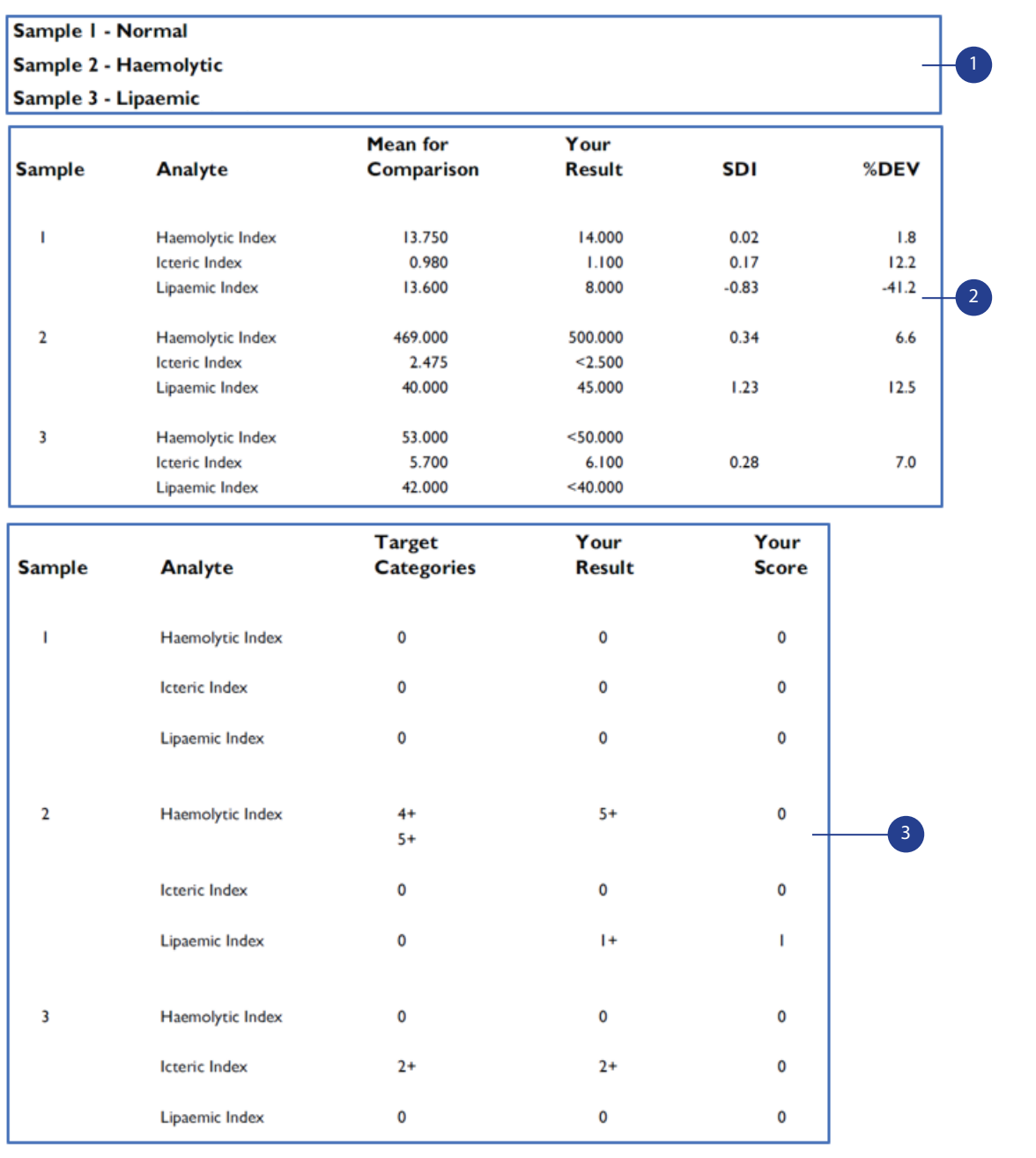

1 Первый раздел показывает статус каждого образца, т. е. является ли образец нормальным либо гемолитическим, иктерическим или липемическим.

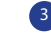

3 В заключительном разделе представлен обзор полуколичественных результатов по сывороточным индексам. В нем содержатся целевые категории, основанные на 80 %-ном консенсусе в результатах, ваш результат и ваш показатель по каждому образцу.

2 В следующем разделе представлены сводные количественные результаты по сывороточным индексам и вашим показателям производительности (SDI и %DEV) для каждого образца.

### **ОТЧЕТ О СЫВОРОТОЧНЫХ ИНДЕКСАХ**

**За разделом со сводной информацией следуют страницы отчетов по 3 параметрам сывороточных индексов. На каждый индекс выделено 3 страницы — по одной для каждого образца.** 

Icteric Index, mg/dl 1 Sample 18 Icteric  $\mathbf{o}$  $2+$  $34$  $7+$  $4+$  $5+$  $6+$  $\mathbf{N}$ Mean CV%  $U_{\infty}$ **SDPA** Exc.  $\Box$  All Methods  $\overline{\phantom{a}}$  $\overline{z}$  $|8$  $\mathbf{I}$  $\Omega$  $\overline{1}$  $\mathfrak{o}$  $\mathbf{I}$ All Methods  $\overline{77}$ 11.036  $7.5$  $0.12$  $0.82$  $\overline{7}$  $\Box$  IIAAC \*  $\overline{0}$  $\mathfrak{o}$  $\circ$ ę  $\mathbf{o}$  $\overline{0}$  $\mathbf{o}$  $\mathbf{o}$ Abbott Alinity  $17$ 11.978  $4.2$  $0.15$  $0.52a$  $\overline{1}$ Abbott Alinity c  $17 - 11.978$  $4.2\qquad 0.15$  $0.52a$  $\overline{1}$ Your Result 3+ Your Score 0  $\blacktriangle$ Your Result 11,800  $SDI$  $0.34$ Target Categories 3+ П Mean for Comparison  $11.978$ %DEV  $-1.5$ \* IIAAC = Abbott Alinity Number of Laboratories Number of Laboratories  $\overline{\phantom{a}}$  $\overline{4}$  $\overline{10}$  $\overline{\phantom{a}}$  $\overline{a}$  $\circ$  $\mathbf{I}^+$  $2+$  $3+$  $4+$  $5+$  $6+$  $7+$  $9.18$  $|0.4|$  $11.65$  $12.88$ Categories  $mg/d$ Mean for Comparison  $\begin{array}{c} 21.633 \\ 0.732 \end{array}$  $0.275$  $\begin{array}{ccc} & 1.5 & 1.5 & 1.5 & 1.5 \\ & 1.5 & 1.5 & 1.5 & 1.5 \\ & 1.5 & 1.5 & 1.5 & 1.5 \\ & 1.5 & 1.5 & 1.5 & 1.5 \\ & 1.5 & 1.5 & 1.5 & 1.5 \\ & 1.5 & 1.5 & 1.5 & 1.5 \\ & 1.5 & 1.5 & 1.5 & 1.5 \\ & 1.5 & 1.5 & 1.5 & 1.5 \\ & 1.5 & 1.5 & 1.5 & 1.5 \\ & 1.5 & 1.5 & 1.5 & 1.5 \\ & 1$  $\frac{13}{2}$  $_{0.770}$  $^{\rm 500}$  $\begin{array}{c} 20.419 \\ 0.778 \end{array}$ 0.660 978 Ş  $0.130$ 3.060 Ē  $\mathcal{A}^{\prime}$  $\rightarrow$  $\ddot{\phantom{a}}$  $+2$  $+2$ . Variation from Target  $\ddot{\phantom{1}}$ Standard Deviation  $\bullet$  $\ddot{\phantom{0}}$  $\bullet$  $\mathbf{a}$  $\bullet$  $\bullet$  $\overline{a}$  $\ddot{ }$ Sample Number Sample Number

**Раздел количественных данных Раздел полуколичественных данных**

1 Под названием параметра сывороточного индекса в отчете отображается статус образца, например пометка образца как гемолитический, иктерический или липемический. Как и во всех отчетах, результаты, содержащиеся на страницах отчета, будут представлены в единице измерения, выбранной лабораторией в процессе регистрации.

### ОТЧЕТ О СЫВОРОТОЧНЫХ ИНДЕКСАХ: РАЗДЕЛ КОЛИЧЕСТВЕННЫХ ДАННЫХ

Количественное сравнение результатов для каждого индекса.

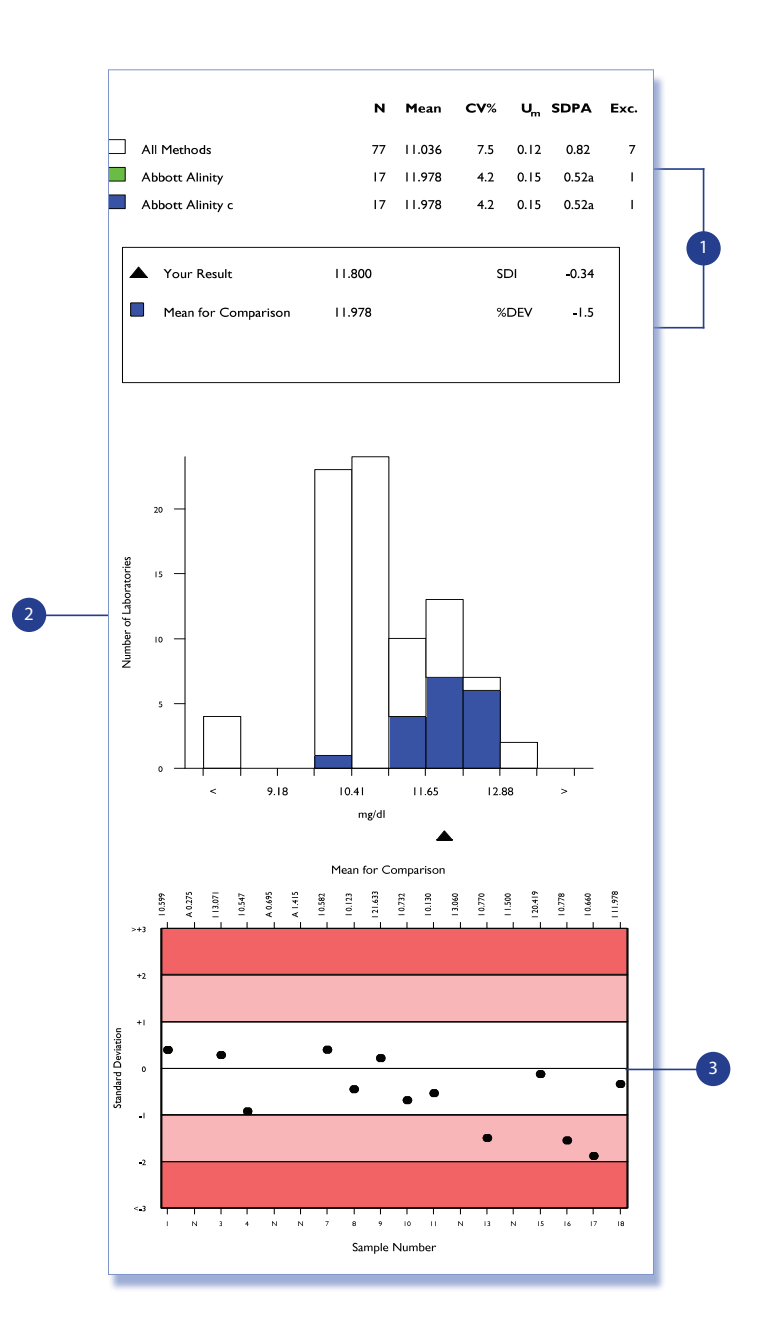

 $\sqrt{2}$ 

Текстовый раздел. В текстовом разделе указаны средние значения для сравнения по всем методам, методу и приборам в дополнение к соответствующей статистике. Ниже вы увидите ваш результат, среднее значение для сравнения и ваши показатели (SDI и %DEV) для данного конкретного образца. Для образцов, которые не имеют особых пометок с индексами, значительная часть анализаторов будет иметь настройку менее (<). В отчете RIQAS они будут учтены в колонке «Исключенные». Поскольку один образец в каждом распределении будет нормальным образцом, вероятно, что для этих образцов будет передано большое количество результатов (<), поэтому в данном разделе мы указываем процент результатов, которые были переданы как < или >, чтобы лаборатории понимали причину возможного большого количества исключенных результатов.

Гистограмма. Как и в других отчетах RIQAS, эта гистограмма показывает обзор рассеивания результатов, которые были переданы для каждого уровня сравнения (все методы (белый), метод (зеленый) и прибор (синий)). Результат лаборатории выделен черным треугольником в нижней части диаграммы.

Карта типа Леви-Дженнингса. Карта Леви-Дженнингса показывает значения SDI лаборатории. Они отражают показатели производительности лаборатории по отношению к SDPA и полезны для мониторинга показателей производительности по времени. Допустимая производительность составляет SDI < 2. Номера образцов будут показаны в нижней части карты, а средние значения для сравнения, включая уровень, будут отображаться в верхней части отчета.

### **ОТЧЕТ О СЫВОРОТОЧНЫХ ИНДЕКСАХ: РАЗДЕЛ ПОЛУКОЛИЧЕСТВЕННЫХ ДАННЫХ**

**Полуколичественное сравнение результатов, доступных по каждому параметру.**

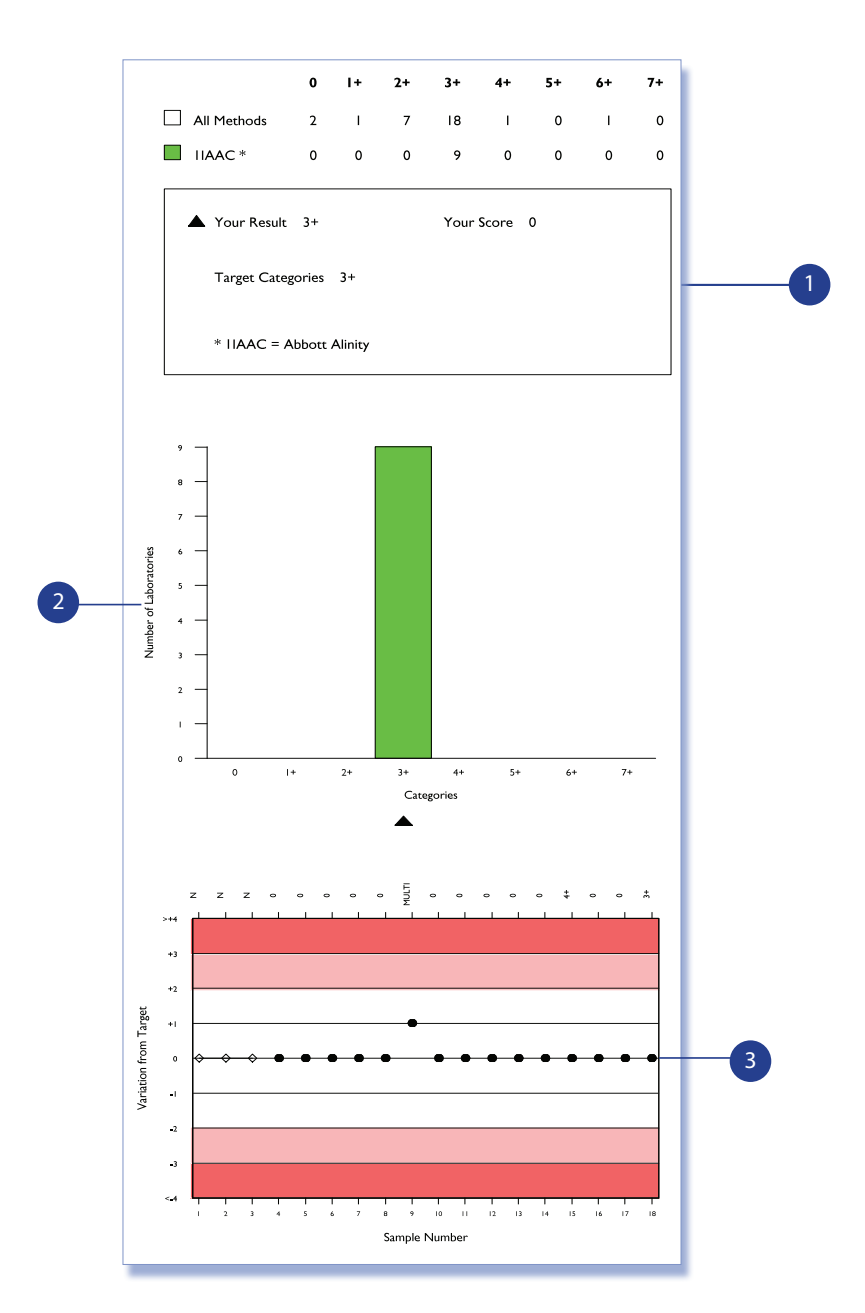

1 **Текстовый раздел.** Здесь показано распределение переданных полуколичественных результатов — с разбивкой по всем методам и методу, выбранному лабораторией. Метод отображается в виде кода, описание которого содержится в следующем ниже поле, в котором указан результат лаборатории.

Результат лаборатории, целевые категории (основанные на 80 %-ном консенсусе) и показатель лаборатории, основанный на том, на сколько категорий отстоит результат от целевой категории, отображаются под разбивкой каждой категории.

2 **Гистограмма.** Гистограмма показывает наглядное распределение результатов, полученных по каждой категории. Результат лаборатории выделен черным треугольником в нижней части диаграммы.

> 3 **Карта Леви-Дженнингса.** На этой карте отображается показатель лаборатории или отклонение от целевой категории.

Номера образцов указаны в нижней части диаграммы, а целевые категории — в верхней. При наличии нескольких целевых категорий на карте будет указано слово «мульти».

**31**

### **ОТЧЕТ О СЫВОРОТОЧНЫХ ИНДЕКСАХ: СТРАНИЦА БИОХИМИЧЕСКИХ ПАРАМЕТРОВ**

**После страниц отчетов по 3м сывороточным индексам следует страница с отчетами по биохимическим показателям, зарегистрированным лабораториями. На каждый параметр выделены по 2 страницы, на одной из которых показано сравнение между первым (нормальный образец) и вторым образцом, на второй странице сравнение между первым и третьим образцом соответственно.**

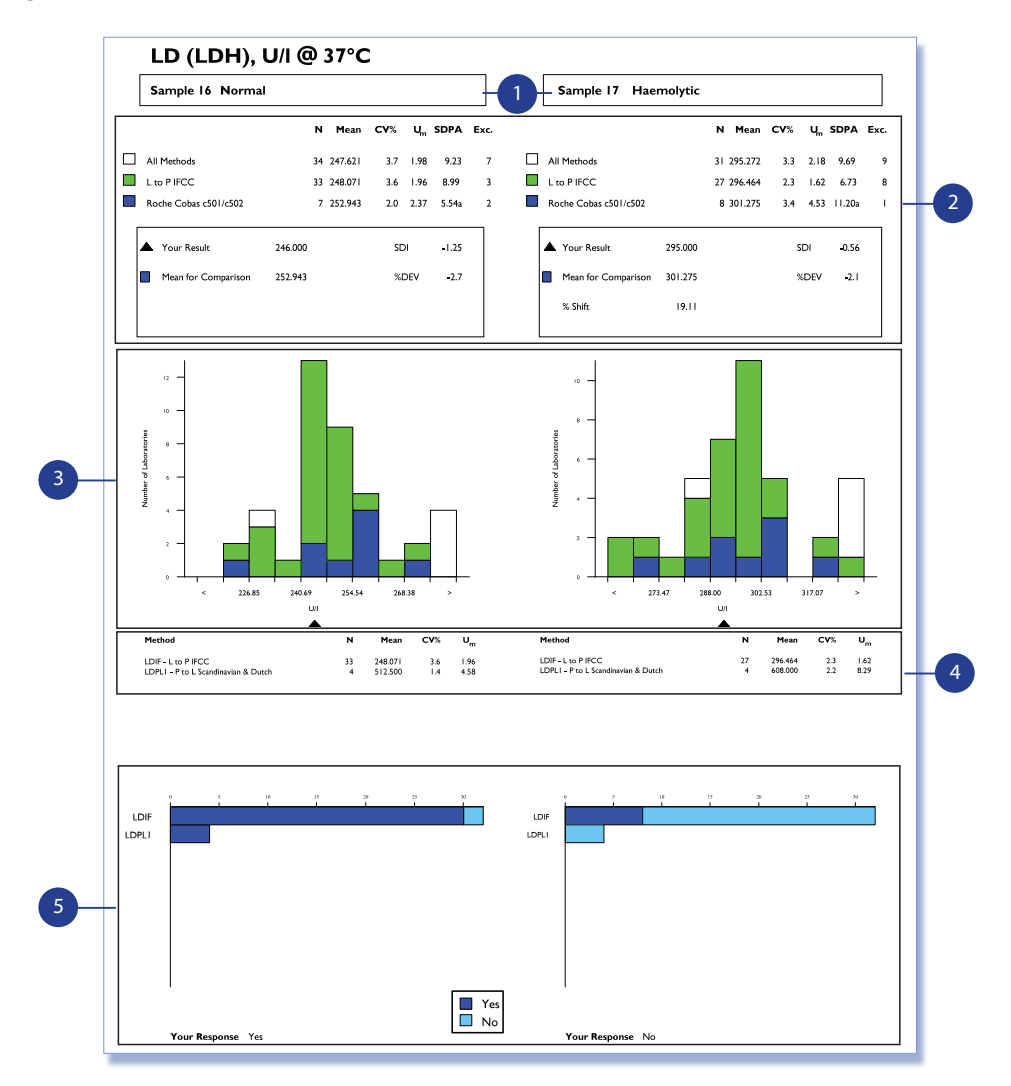

1 **Статус образца.** Под названием химического параметра в отчете отображается статус образца, например пометка образца как гемолитический, иктерический или липемический для двух сравниваемых образцов. Как и во всех отчетах, результаты, содержащиеся на страницах отчета, будут представлены в единице измерения, выбранной лабораторией в процессе регистрации.

**На остальной части страницы отчета содержится та же информация для каждого из 2 сравниваемых образцов.**

**Первый образец из 3 в каждом распределении будет нормальным образцом, 2 других могут быть отмечены одним или несколькими индексами или не содержать такой отметки.** 

2 **Текстовый раздел.** В текстовом разделе указаны средние значения для сравнения по всем методам, методу и приборам, а также соответствующая статистика. Ниже будут указаны ваш результат, среднее значение для сравнения и показатели производительности (SDI и %DEV) для данного конкретного образца.

В поле результатов для второго и третьего образца отображается сдвиг в % в средних значениях для сравнения нормального образца с измененным.

3 **Гистограмма.** Как и в других отчетах RIQAS, эта гистограмма показывает обзор рассеивания результатов, которые были переданы для каждого уровня сравнения (все методы (белый), метод (зеленый) и прибор (синий)). Результат лаборатории выделен черным треугольником в нижней части диаграммы.

Раздел «Обзор метода». Как и в других отчетах RIQAS, этот раздел дает возможность легко оценить показатели производительности других методов, использованных для анализа рассматриваемого параметра. Код в начале описания является ключом к следующему разделу — «Отчетность о результате на основе отметки о сывороточных индексах».

#### 5 **Отчетность о результате на основе отметки о**

**сывороточных индексах.** В зависимости от отметки индекса лаборатория может решить не сообщать результат врачу. В этом разделе лаборатория может сообщить, будет ли она передавать результат по данному параметру на основании результатов анализа сывороточных индексов.
# **ОТЧЕТ ОБ ИДЕНТИФИКАЦИИ БАКТЕРИЙ**

### **Все результаты, представленные в удобном едином отчете, для текущего образца будут показаны в 6 разделах.**

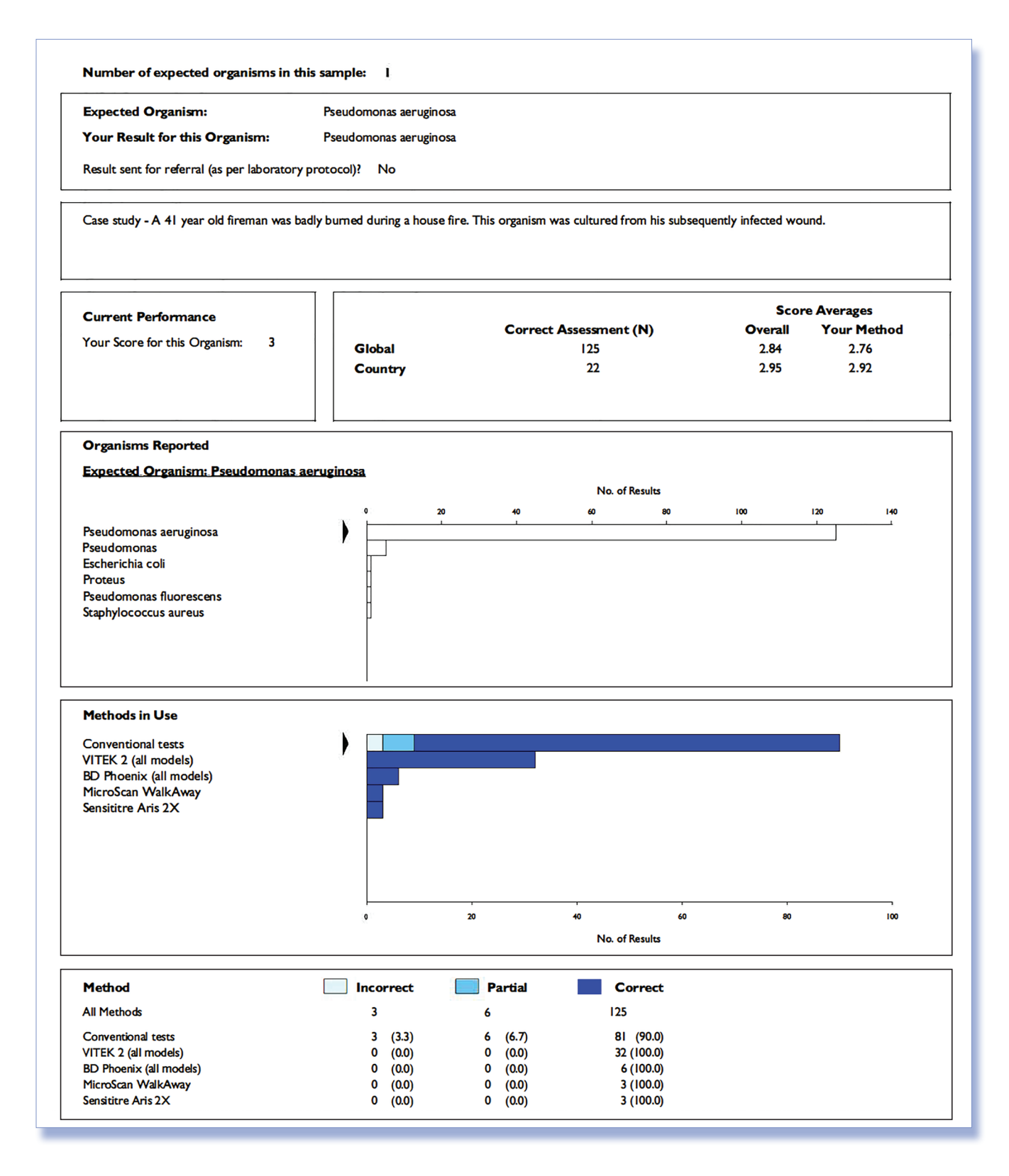

# **ОТЧЕТ ОБ ИДЕНТИФИКАЦИИ БАКТЕРИЙ**

**Участники могут быстро и легко определить свои показатели производительности по текущему образцу в сравнении с другими лабораториями, находящимися в разных географических точках и использующими ту же методологию. Более подробное описание каждого раздела приведено ниже.**

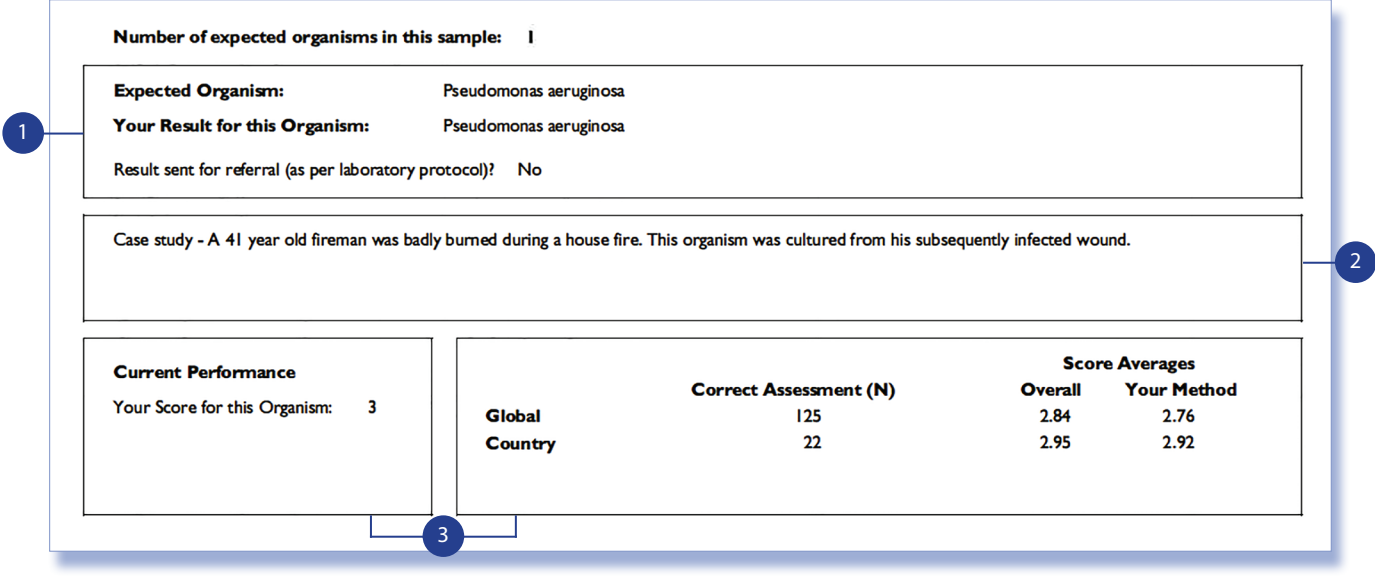

**Результаты по образцу.** Здесь указывается ожидаемый микроорганизм, выбранный лабораторией микроорганизм и информация о соблюдении лабораторного протокола. Информация о протоколе лаборатории повлияет на оценку показателей для данного образца.

2 **Пример.** Для каждого образца приведены клинические данные.

**3 Оценка производительности.** Здесь будет содержаться конкретный показатель оценки лаборатории для данного образца. Он также покажет надлежащие оценки и общий показатель по стране, где находится лаборатория, и всему миру.

**Если образец не отсылался в референсную лабораторию, то оценка состоит из 3х баллов**

- Правильный Род + Вид = 3
- Правильный Род + Вид пуст, если подтверждено лабораторным протоколом = 3
- Правильный Род + Вид пуст = 1
- Правильный Род + неправильный Вид = 1
- Неправильный Род и Вид но правильно определена Грам принадлежность = 0
- Неправильный Род, Вид и Грам принадлежность = -1

**Если образец был отправлен в референсную лабораторию, то оценка состоит из 2х баллов**

• Правильный Род + Вид = 2

- Правильный Род + Вид пуст, если подтверждено лабораторным протоколом = 2
- Правильный Род + Вид пуст = 1
- Правильный Род + неправильный Вид = 1
- Неправильный Род и Вид но правильно определена Грам принадлежность = 0
- Неправильный Род, Вид и Грам принадлежность = 0

# **ОТЧЕТ ОБ ИДЕНТИФИКАЦИИ БАКТЕРИЙ**

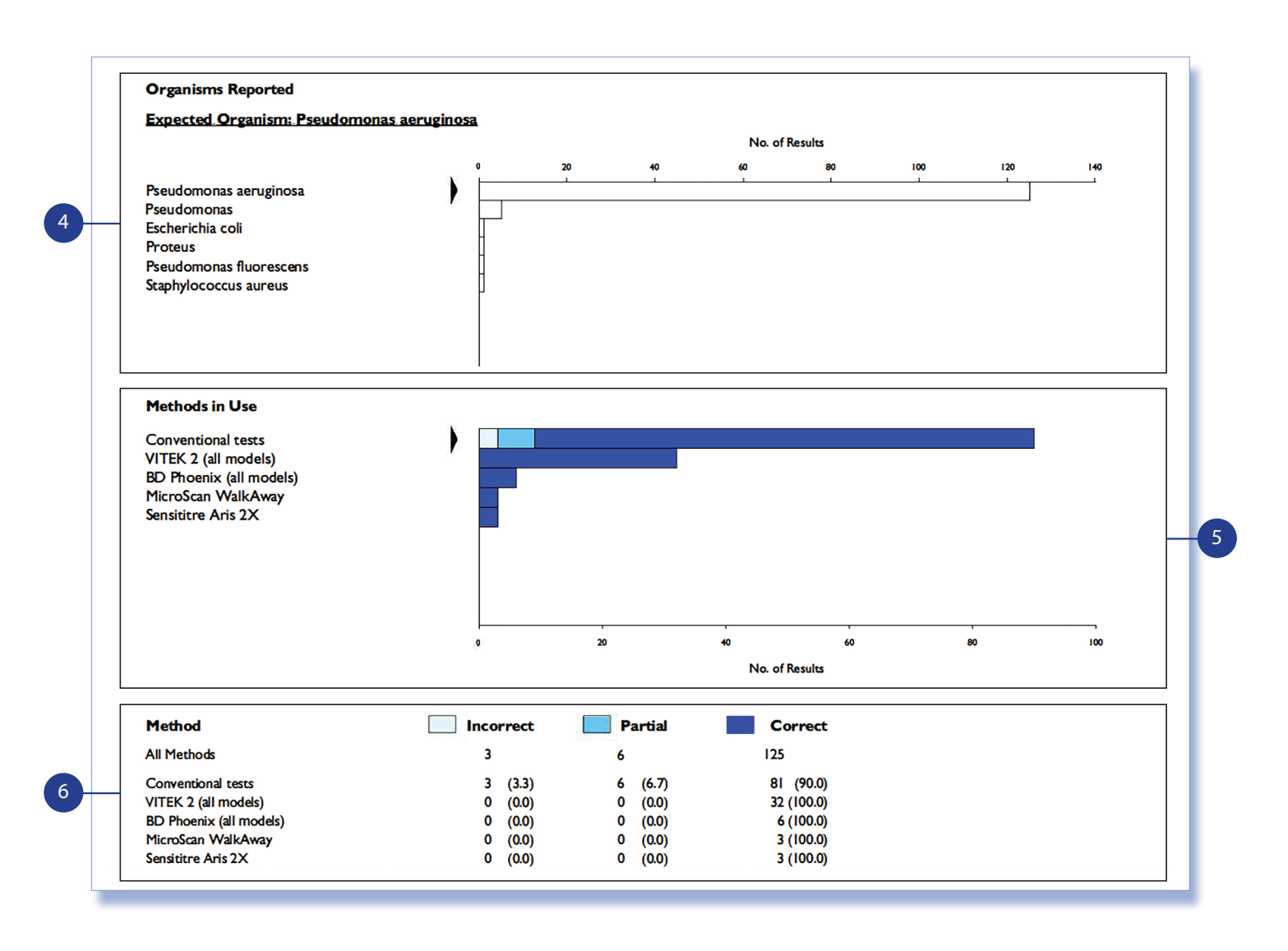

4 **Гистограмма зарегистрированных микроорганизмов.**  Здесь перечислены все микроорганизмы, зарегистрированные каждой лабораторией в порядке убывания частоты. Черный треугольник указывает на результат лаборатории.

5 **Гистограмма с детализацией использованных методов.**  Здесь перечислены все методы, использованные каждой лабораторией в порядке убывания частоты. Полосы имеют цветовую маркировку, указывающую на надлежащую, частичную и ненадлежащую реакцию по каждому методу. Черный треугольник указывает на результат лаборатории.

**6 Раздел «Обзор метода».** Это таблица, содержащая количество реакций по методу. Цифры в скобках указывают на процент реакций по каждому методу.

# **ИДЕНТИФИКАЦИЯ БАКТЕРИЙ. ДИНАМИЧЕСКИЕ ПОКАЗАТЕЛИ ПРОИЗВОДИТЕЛЬНОСТИ**

### **Отслеживайте свои показатели по предыдущим 12 образцам с помощью этого одностраничного отчета.**

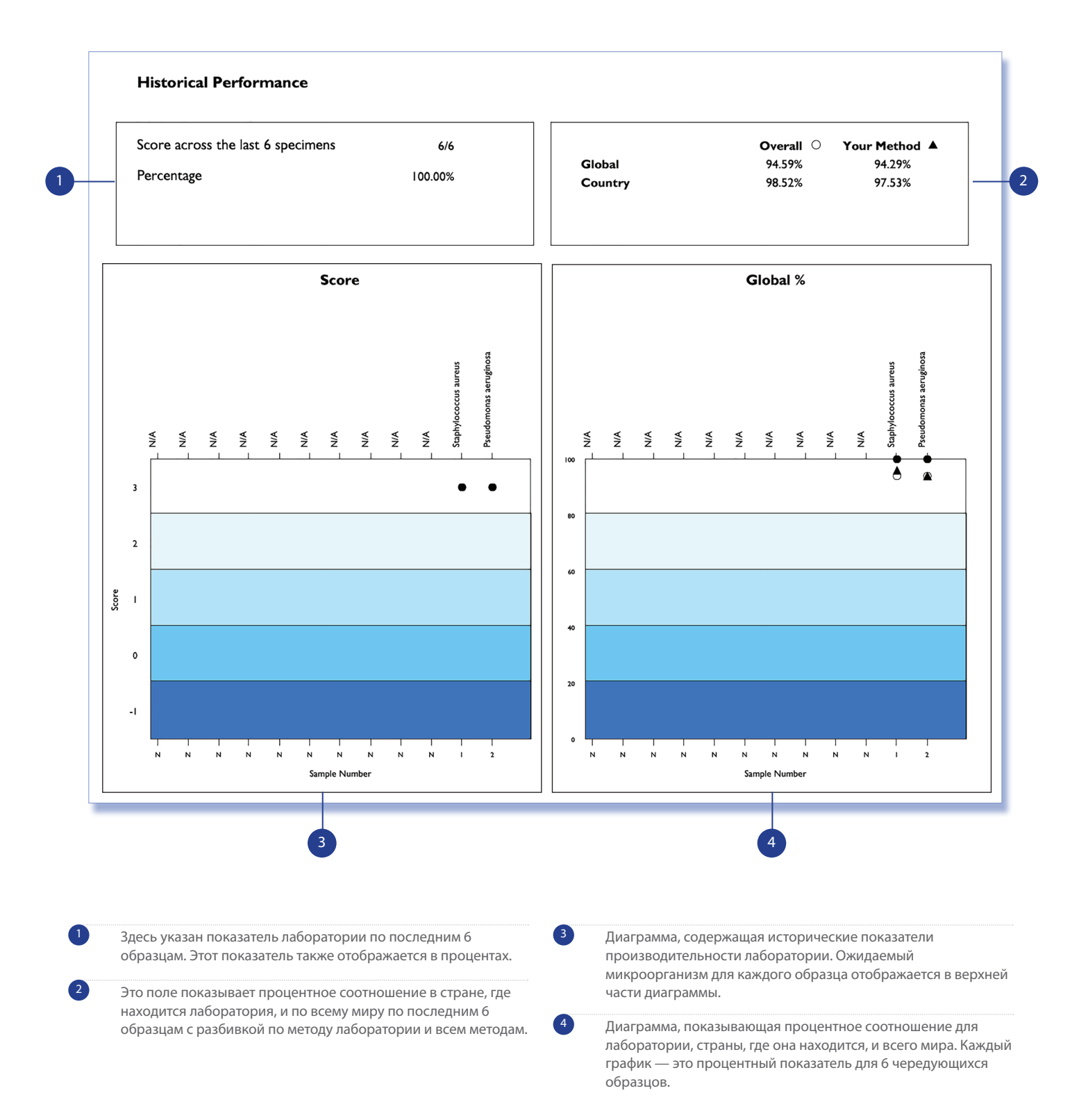

# **АНАЛИЗ НА ОПРЕДЕЛЕНИЕ ЧУВСТВИТЕЛЬНОСТИ К АНТИБИОТИКАМ**

**В таблице анализа определения чувствительности к антибиотикам подробно описаны все зарегистрированные антибиотики для текущего образца и результаты определения АБ чувствительности.**

#### **Antimicrobial Susceptibility Testing**

#### Organism: Pseudomonas aeruginosa

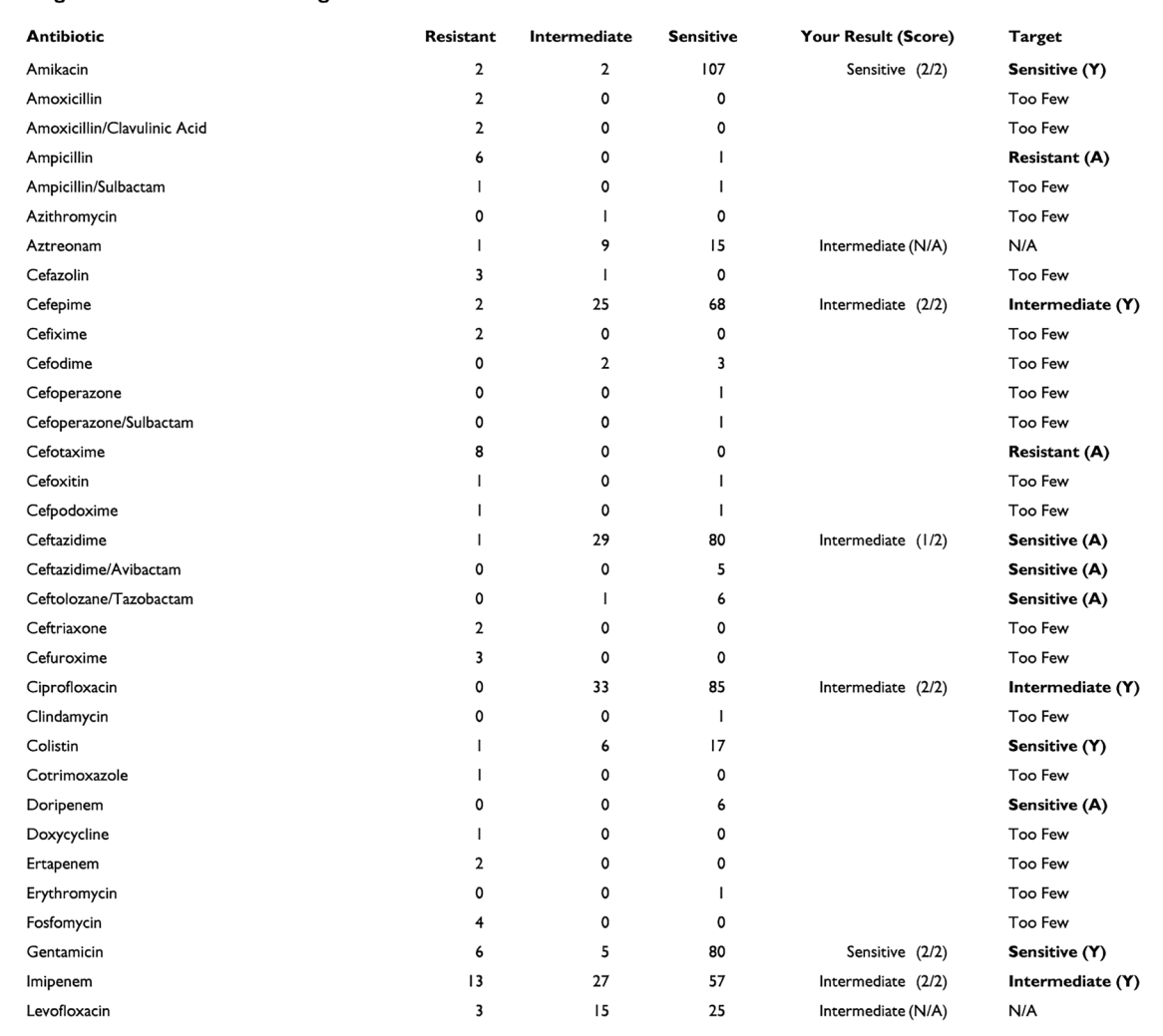

• Цель основана на 80% консенсуса или когда один ответ превалирует над другим не менее чем на 30%

• Для установки цели требуется не менее 5 ответов

• Цель изначально основана на Руководстве участника (Y), за которым следуют Все Руководства (А) если Руководство участника не содержит достаточного количества участников. Если количество ответов по антибиотику недостаточно, то .<br>Цель записывается как N/A

• Ответ участника вносится для каждого антибиотика

• Ответы участников не включаются в статистику если микроорганизм определен неправильно

#### **Подсчет баллов**

- **Если микроорганизм чувствителен** Чувствителен = 2
- Средняя чувствительность = 1
- Резистентен = 0 **• Если микроорганизм резистентен** Чувствителен = -1
- Средняя чувствительность = 1
- Резистентен = 2
- **Если микроорганизм средней чувствительности** Чувствителен = 1
- Средняя чувствительность = 2  $P$ езистентен = 1
- **Оценка невозможна если цель N/A, тогда в отчете будет стоять Too Few**

# **АНАЛИЗ НА ОПРЕДЕЛЕНИЕ ЧУВСТВИТЕЛЬНОСТИ К АНТИБИОТИКАМ**

**В таблице анализа определения чувствительности к антибиотикам подробно описаны все зарегистрированные антибиотики для текущего образца и результаты определения АБ чувствительности.**

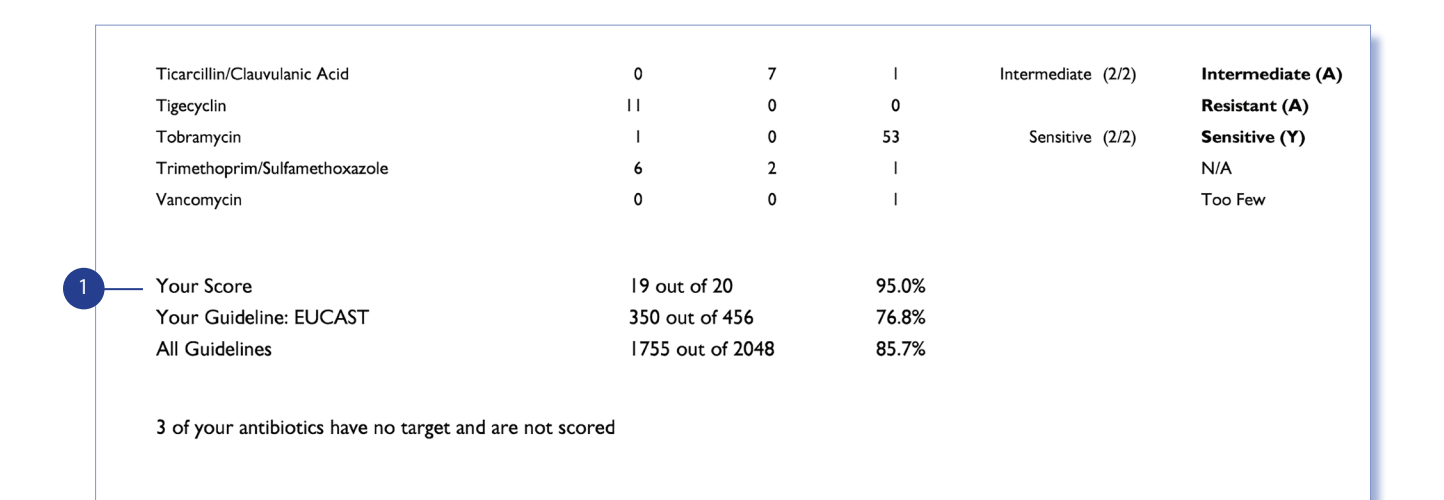

1 **Обзор оценки** • Количество набранных участником баллов из максимально

 возможных  **Ваша оценка**

• Количество набранных баллов в группе из максимально возможных  **В соответствии с Руководством участника**

 **В соответствии со всеми Руководствами**

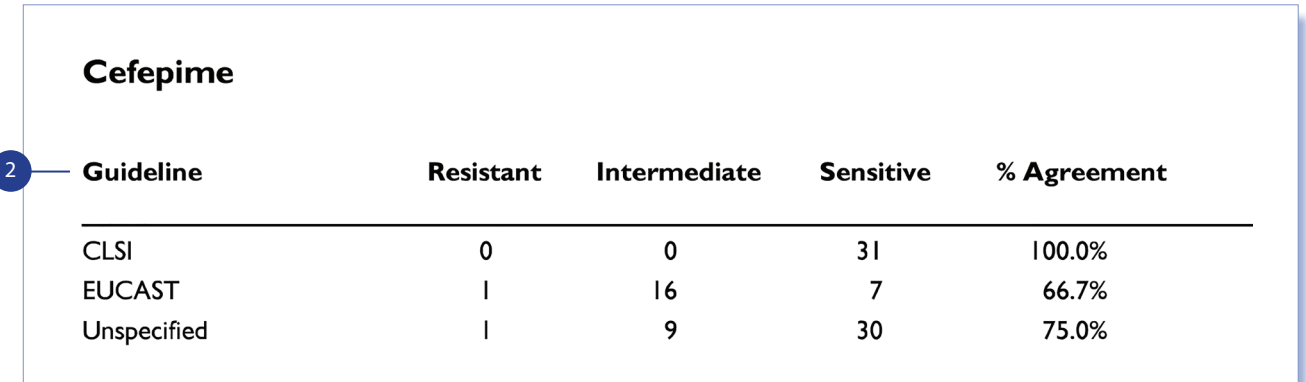

2 **Анализ Руководств** • Для каждого антибиотика, для которого установлено целевое значение, приведена разбивка результатов в соответствии с Руководствами

# **МОНИТОРИНГ ПРОИЗВОДИТЕЛЬНОСТИ ВОК**

### **Каждый отчет ВОК подлежит анализу с расследованием любых случаев недостаточной производительности. Следует использовать поэтапный подход, включающий в себя следующие три шага:**

#### **1. Выявление источника проблемы**

Для определения источника проблемы целесообразно понимать наиболее распространенные причины неудовлетворительной производительности в рамках ВОК. Ошибки могут возникать на любом этапе анализа; но ВОК больше ориентируется на выявление аналитических ошибок, т. е. ошибок, возникающих во время анализа образца.

Большинство аналитических ошибок можно легко разделить на три основные области: технические, систематические и случайные. Систематические ошибки приводят к неточным результатам, которые постоянно показывают положительное или отрицательное смещение. Случайные ошибки, с другой стороны, влияют на точность и приводят к колебаниям в любую сторону.

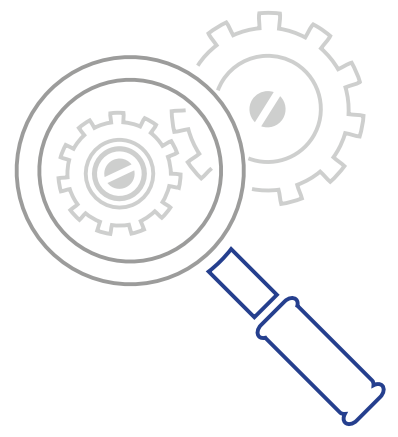

Может оказаться, что после тщательного расследования не удастся установить основную причину неудовлетворительной производительности. Низкие показатели производительности для отдельного образца могут быть объяснены случайной ошибкой. Если низкие показатели производительности были отмечены для нескольких образцов, наиболее вероятной причиной является систематическая ошибка. В таком случае следует пересмотреть аналитический процесс.

#### **Технические ошибки**

- Ошибки транскрипции
- Использование неправильных единиц измерения
- Анализ неверного образца
- Неправильная классификация метода
- Ошибка расчета/конверсии

#### **Систематические ошибки**

- Подготовка и обработка образцов/реагентов
- Изменение реагента/калибратора/
- стандартизации
- Неисправность прибора/реагента/ калибратора
- Неопытные операторы
- Ухудшение качества реагентов
- Неправильный метод

• Проверьте пипетки

#### **Случайные ошибки**

- Пузырьки в реагенте
- Пузырьки в пипетке для реагентов/ образцов
- Температурные колебания
- Неправильная техника пипетирования
- Неправильная техника оператора

*Блок-схема (стр. 41) предназначена для того, чтобы помочь вам в расследовании выявленных низких показателей производительности.*

#### **2. Осуществление мероприятий по устранению недостатков**

Некоторые ошибки могут быть сразу отнесены к простым техническим ошибкам и легко исправлены. При наличии признаков систематической или случайной ошибки необходимо провести более основательные мероприятия по устранению ошибок.

#### *Систематическая ошибка*

*В случае систематической ошибки следующие предложенные действия могут помочь решить проблему:*

- Выполните техническое обслуживание приборов
- Проверьте хранение реагентов/образцов
- Приготовьте свежие реагенты и повторно проведите анализ образца
- Проведите подготовку персонала

• Проведите повторную калибровку прибора

#### *Случайная ошибка*

*Если все возможные причины были исключены, то единичный недопустимый результат, вероятнее всего, является следствием случайной ошибки. Проведите повторный анализ образца; если результат повторного анализа является допустимым, то мероприятия по устранению ошибок не требуются. Если проблема сохраняется, расследуйте возможные источники систематической ошибки.*

#### **3. Проверка эффективности мероприятий по устранению ошибок**

Эффективность или влияние любых проведенных мероприятий по устранению ошибок можно оценить, продолжая отслеживать аналитические показатели производительности с течением времени.

# МОНИТОРИНГ ПРОИЗВОДИТЕЛЬНОСТИ ВОК

Контрольный список, подобный приведенному ниже, чрезвычайно полезен при расследовании неудовлетворительных показателей производительности ВОК и может помочь вам определить основную причину проблемы и начать мероприятия по устранению ошибок.

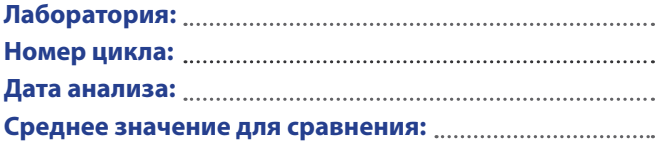

#### 1. Обращение с образцами

перед отправкой

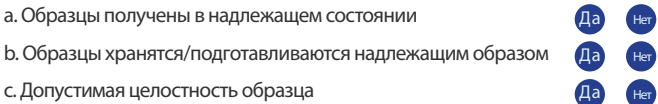

#### 2. Техническая точность выполнения

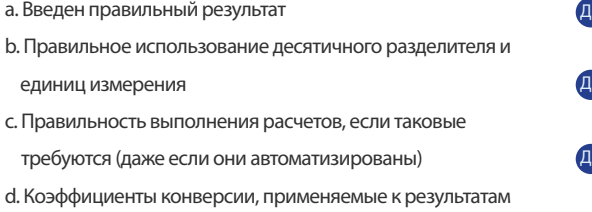

#### 3. Регистрация и среднее значение для сравнения

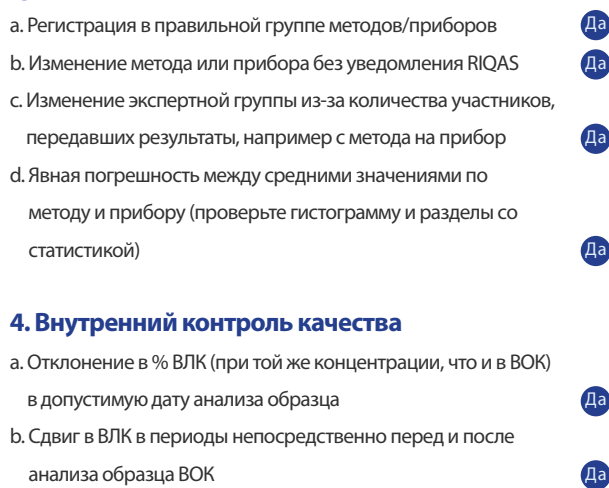

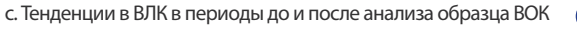

d. Случайная вариация ВЛК в дату анализа образца

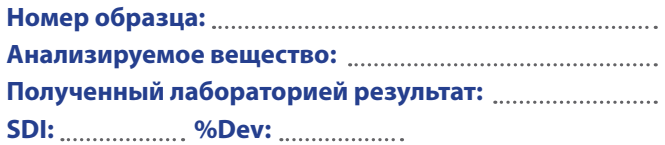

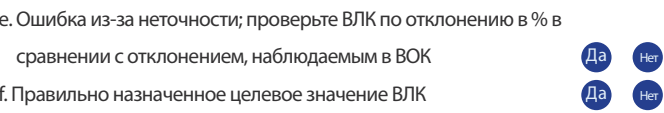

#### 5. Калибровка

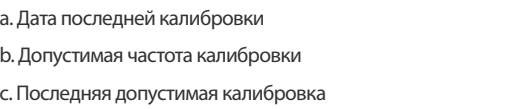

#### 6. Прибор

Her

Her

Her

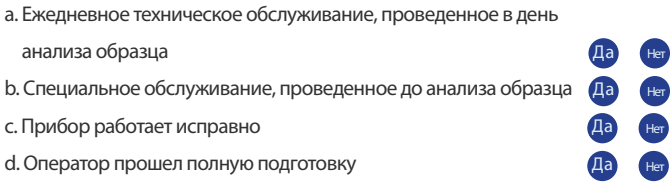

#### 7. Реагенты

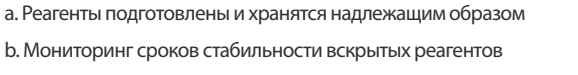

#### 8. Образец ВОК

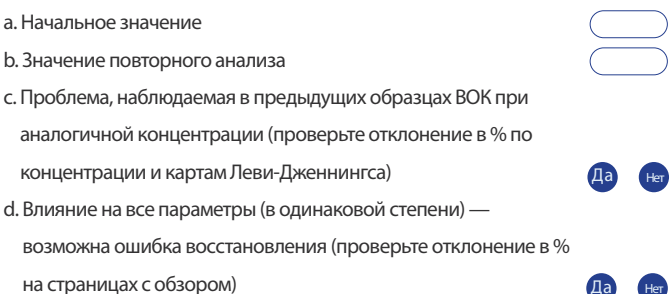

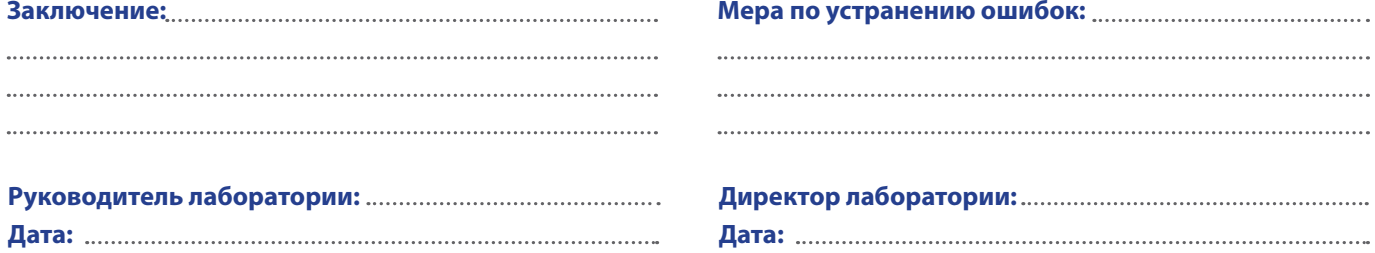

# МОНИТОРИНГ ПРОИЗВОДИТЕЛЬНОСТИ ВОК

Приведенная ниже блок-схема может быть использована для выявления возможной основной причины неудовлетворительной производительности ВОК.

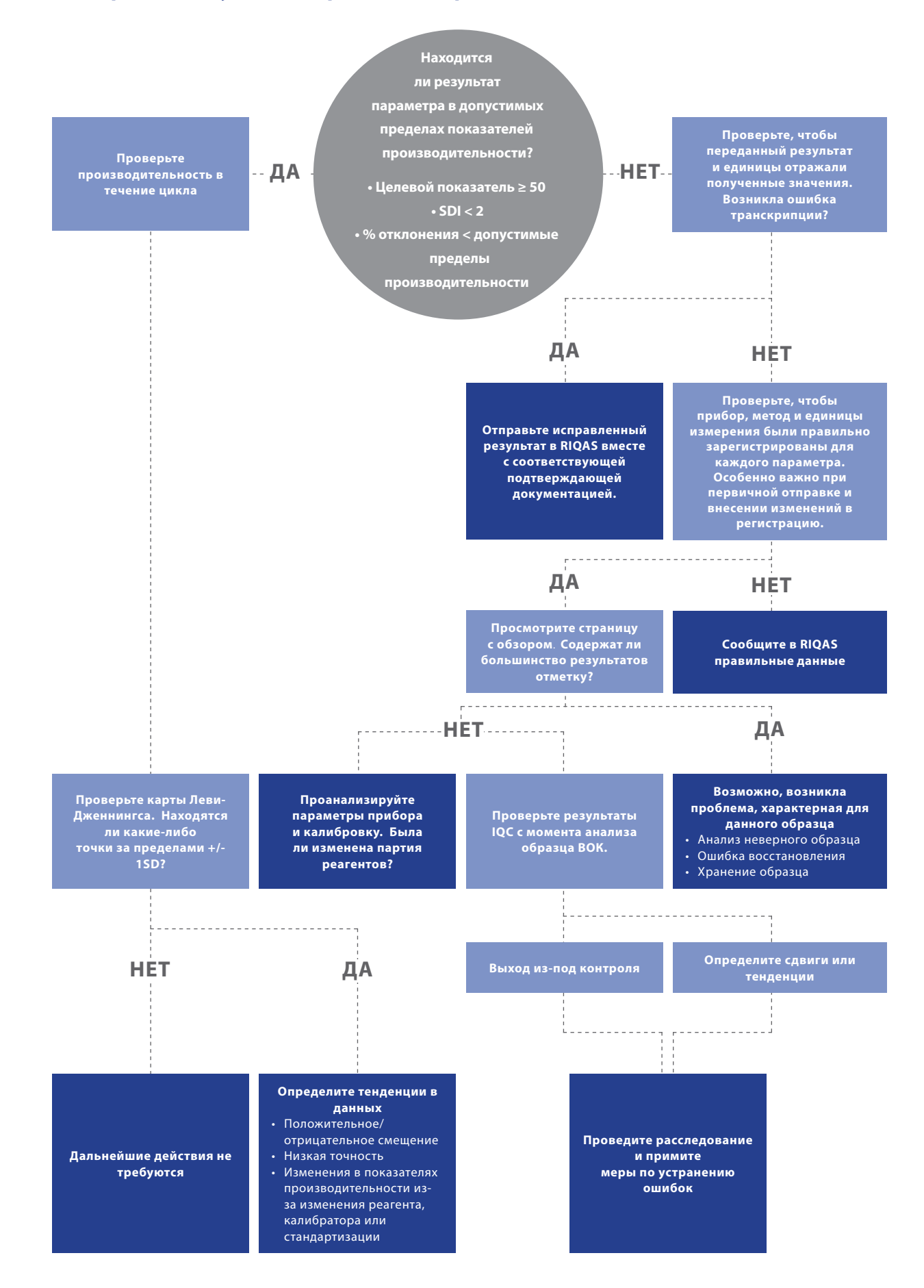

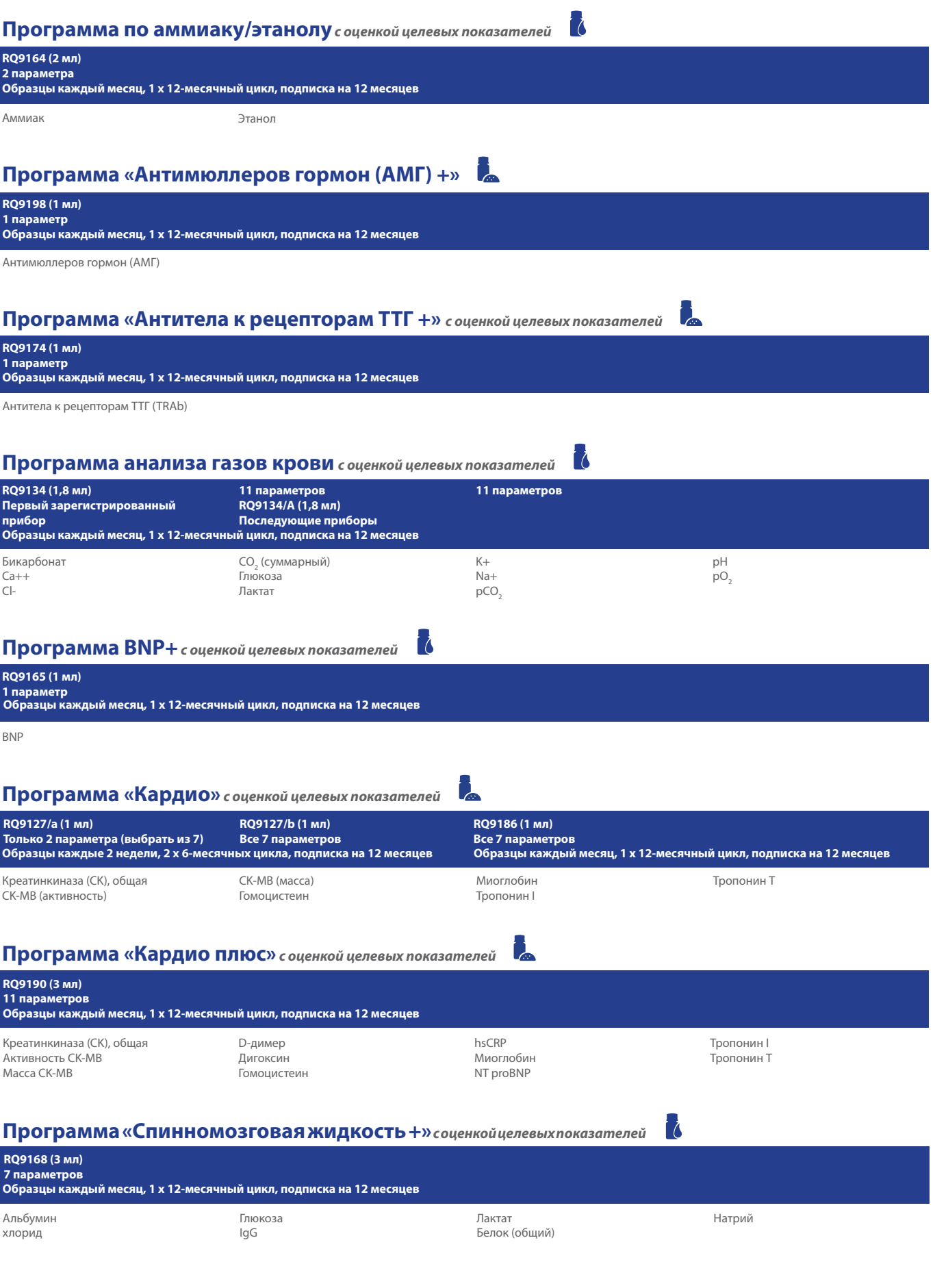

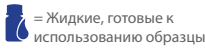

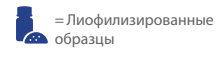

#### **Программа «Коагуляция»** *с оценкой целевых показателей*

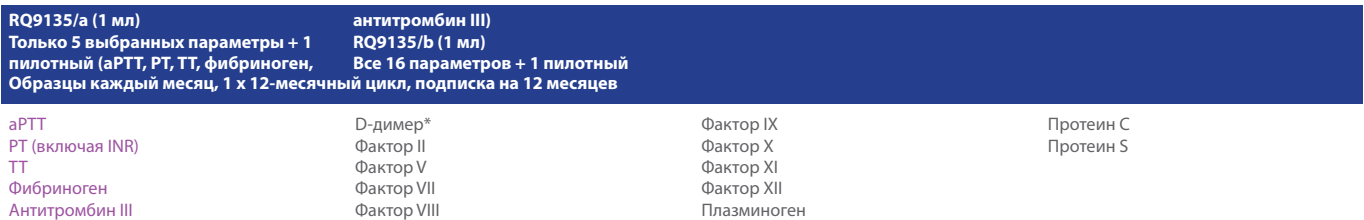

### **Программа «CO-оксиметрия +»**

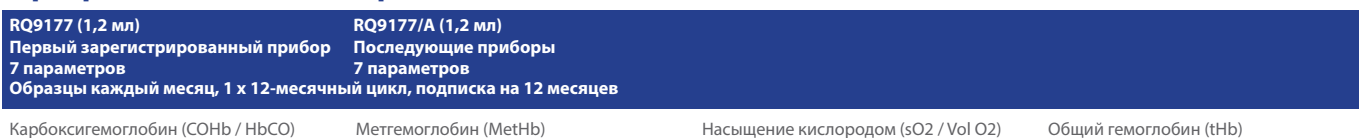

Дезоксигемоглобин (HHb)

Метгемоглобин (MetHb) Содержание кислорода (O2CT)

i d

Насыщение кислородом (sO2 / Vol O2) Оксигемоглобин (O2Hb / HbO2)

Общий гемоглобин (tHb)

# **Программа «CYFRA 21-1 +»**

#### **RQ9175 (1 мл) 1 параметр**

**Образцы каждый месяц, 1 x 12-месячный цикл, подписка на 12 месяцев**

CYFRA 21-1 (цитокератин 19)

### **Программа «Цитокины +»**

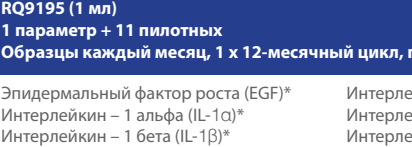

ейкин – 4 (IL-4)\* .<br>ейкин – 6 (IL-6) .<br>ейкин – 8 (IL-8)\* Интерлейкин – 10 (IL-10)\*

.<br>Одписка на 12 месяцев

Интерферон гамма (INF-Y)\* Моноцитарный хемоаттрактантный протеин -1 (MCP-1)\*

Фактор некроза опухоли-альфа (TNF-α)\* Фактор роста эндотелия сосудов (VEGF)\*

### **Программа «СОЭ +»**

#### **RQ9163 (4,5 мл) 1 параметр**

Интерлейкин – 2 (IL-2)\*

**2 образца с ежеквартальным распределением, 1 x 12-месячный цикл, подписка на 12 месяцев**

СОЭ (скорость оседания эритроцитов)

#### **Программа «Общий биохимический анализ»***соценкойцелевых показателей*

#### АПФ (ангиотензинпревращающий фермент) Кислая фосфатаза (простатическая) Кислая фосфатаза (общая) Альбумин Щелочная фосфатаза АЛТ (АлАТ) Амилаза (панкреатическая) Амилаза (общая) АСТ (АсАТ) Бикарбонат Кислоты желчные Билирубин (прямой) Билирубин (общий) Кальция Кальций, скорректированный Кальций (ионизированный) хлорид Холестерин Холинэстераза CK, общая (CPK) Медь Креатинин D-3-гидроксибутират рСКФ (расчетная скорость клубочковой фильтрации) Фруктозамин γGT .<br>ГЛДГ Глюкоза ГБДГ Холестерин ЛПВП Железо Лактат ЛД (ЛДГ) Холестерин ЛПНП Липаза Литий Магний НЭЖК Холестерин не-ЛПВП Осмоляльность Фосфат (неорганический) Калий Белок (общий) ПСА Натрий ОЖСС T<sub>3</sub> (свободный) T<sub>3</sub> (общий)  ${\sf T}_4$  (свободный)  $\mathsf{T}_4^{}$  (общий) Триглицериды ТТГ НЖСС Мочевина Мочевая кислота Цинк **RQ9112/a (5 мл) 10 параметров RQ9112/b (5 мл) 17 параметров RQ9112/c (5 мл) Все 56 параметров Образцы каждые 2 недели, 2 x 6-месячных циклов, подписка на 12 месяцев, значения эталонного метода RQ9128 (5 мл) Все 56 параметров Образцы каждый месяц, 1 x 12 -месячный цикл, подписка на 12 месяцев**

### **Программа «Гликированный гемоглобин (HbA1c)»***с оценкой целевых показателей*

**RQ9129 (0,5 мл) 2 параметра**

**Образцы каждый месяц, 1 x 12-месячный цикл, подписка на 12 месяцев**

HbA1c Общий гемоглобин

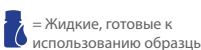

ФИОЛЕТОВЫЙ ЦВЕТ = Единственные параметры, доступные на RQ9135/a

+ = Без аккредитации продолжается

L

L

#### **Программа «Гематология»***с оценкой целевых показателей*

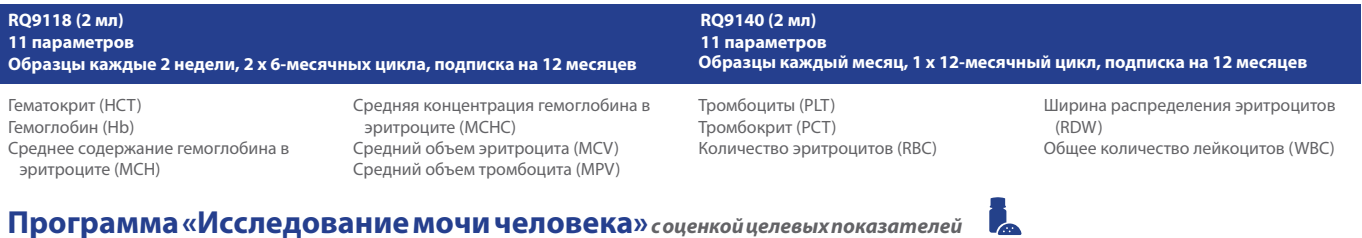

 $\overline{\mathcal{C}}$ 

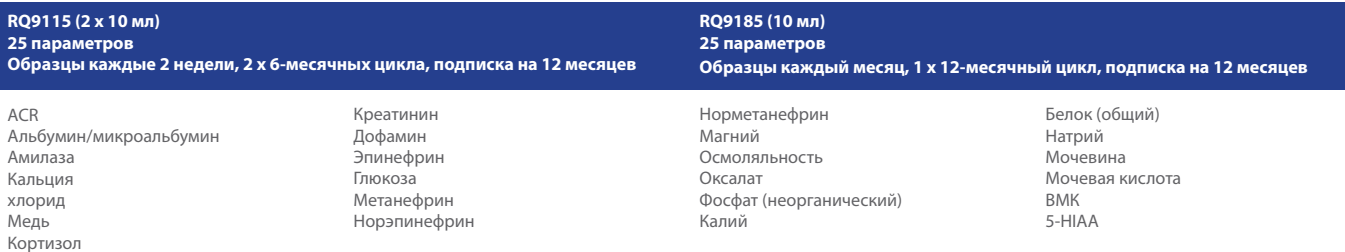

### **Программа «Иммунологический анализ»***с оценкой целевых показателей*

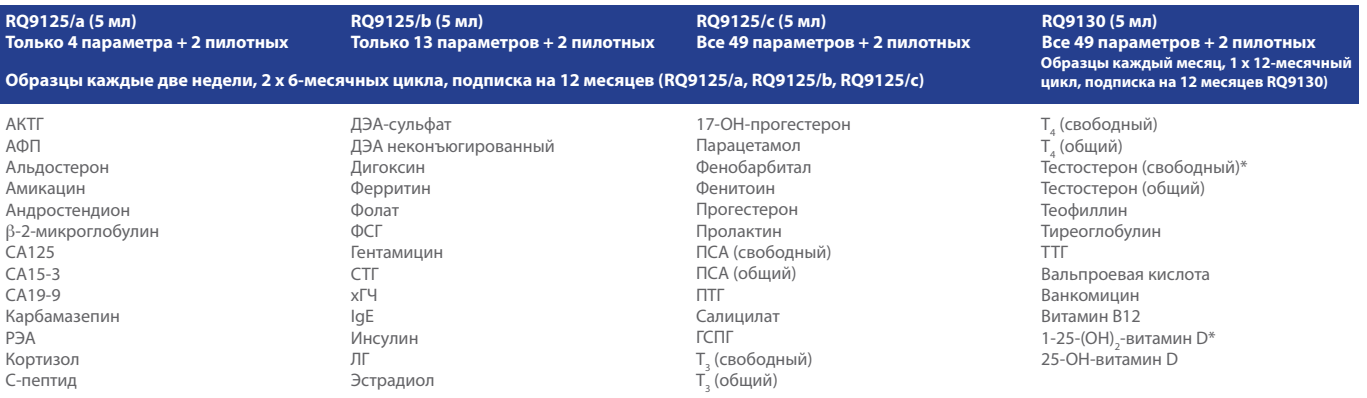

## **Программа «Специальная иммунохимия 1»** *соценкойцелевых показателей*

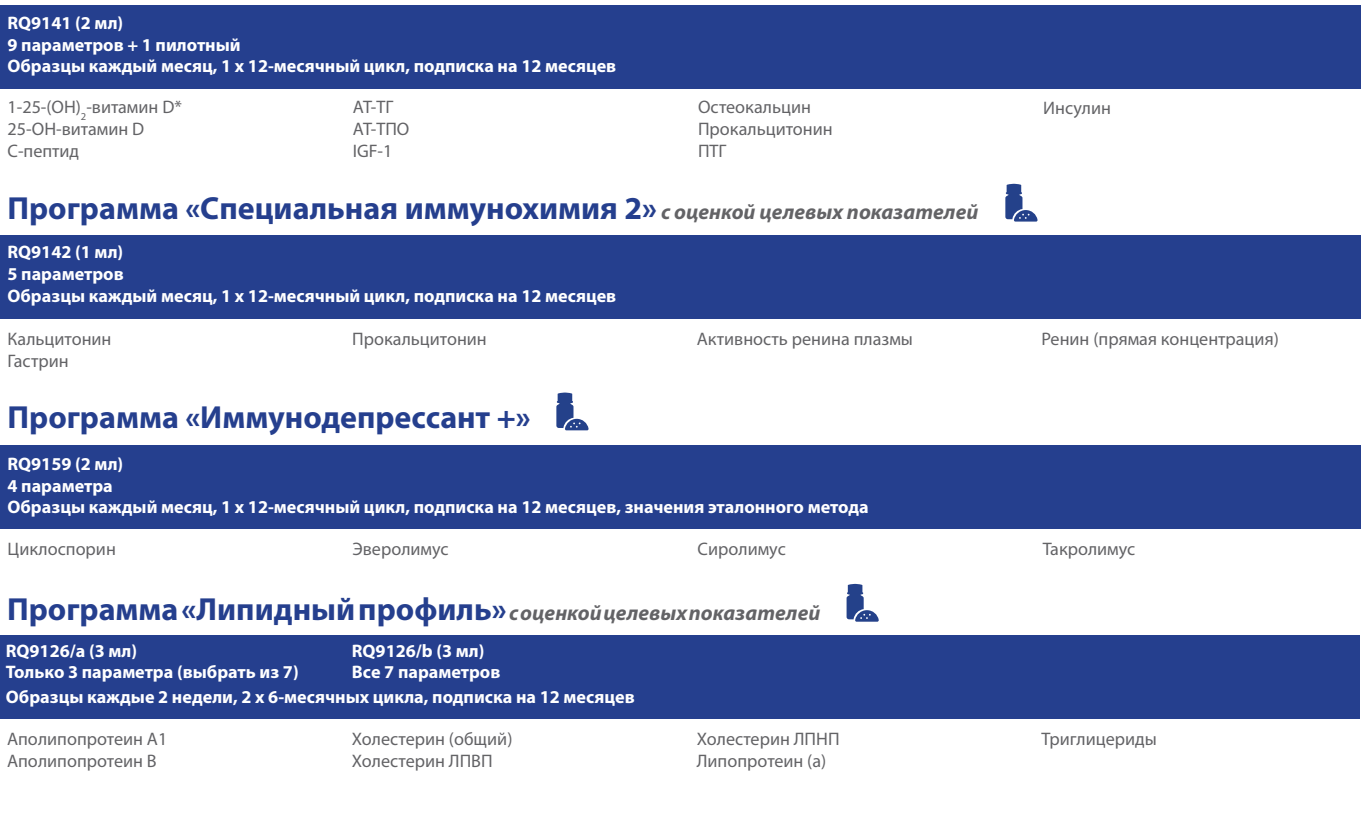

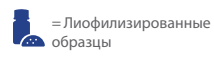

ФИОЛЕТОВЫЙ ЦВЕТ = Единственные параметры, доступные на RQ9135/a

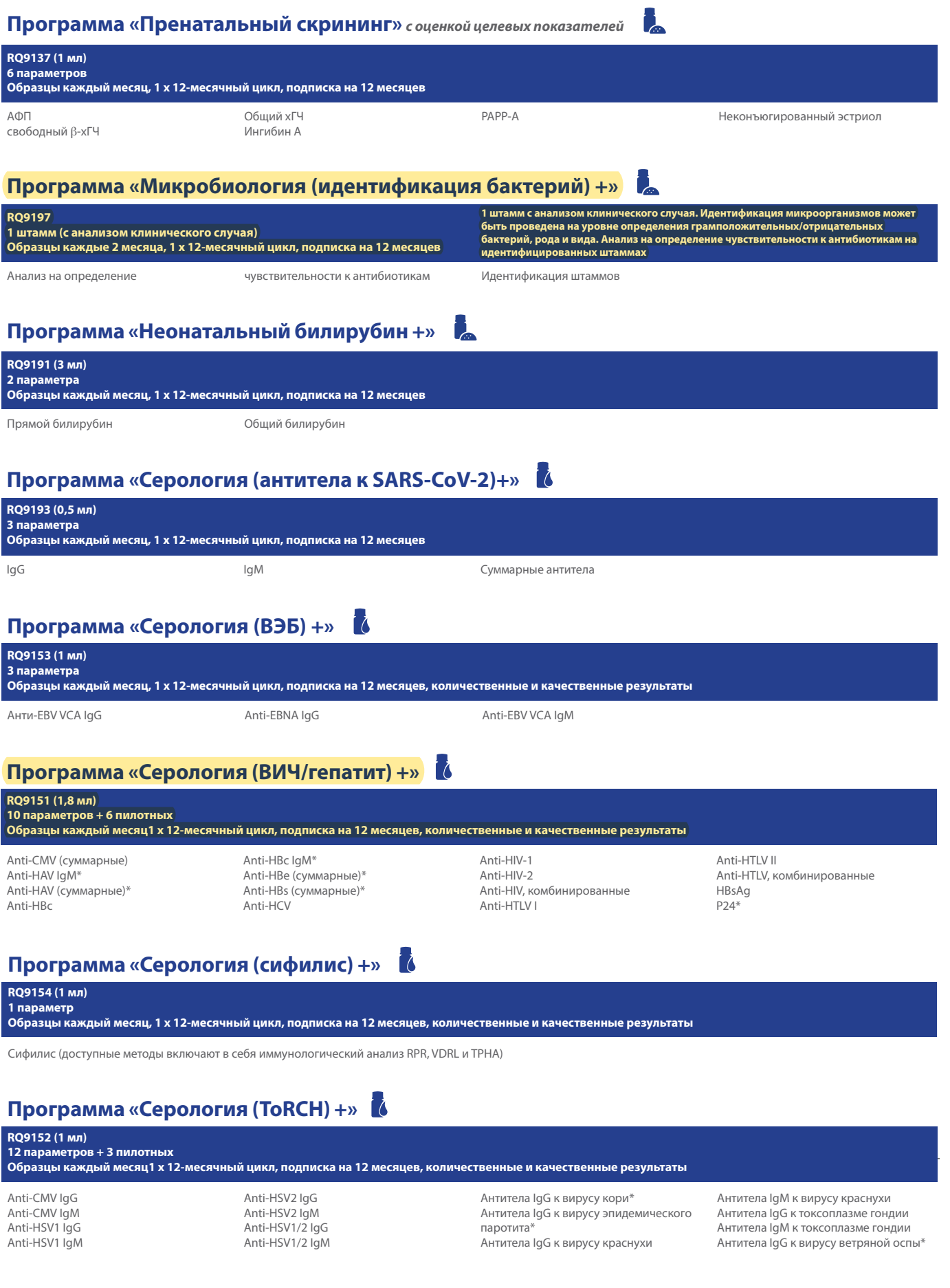

**45**

Î.

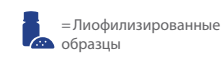

ФИОЛЕТОВЫЙ ЦВЕТ = Единственные параметры, доступные на RQ9135/a

# **Программа «Сывороточные индексы +»**

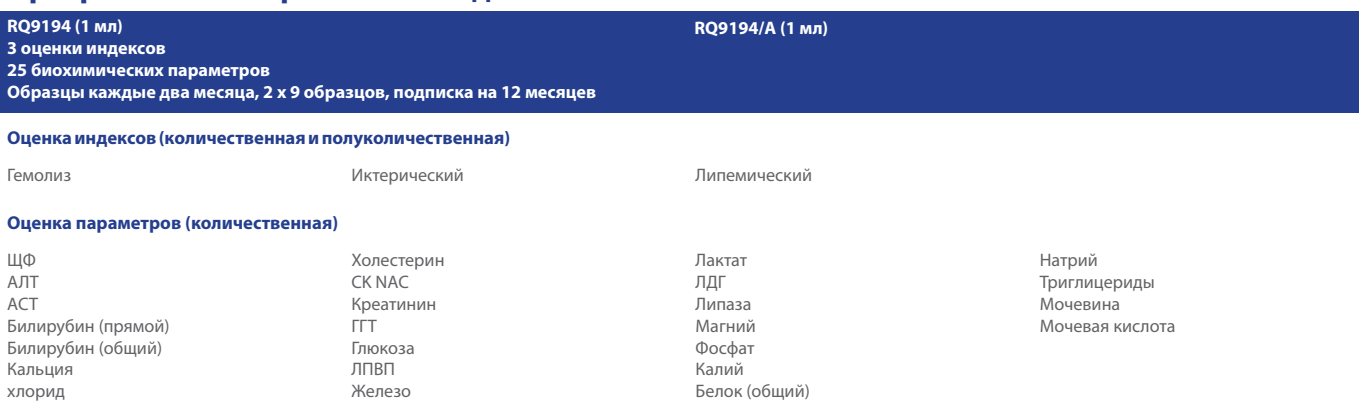

#### $\overline{1}$ **Программа «Специфические белки»** *с оценкой целевых показателей*

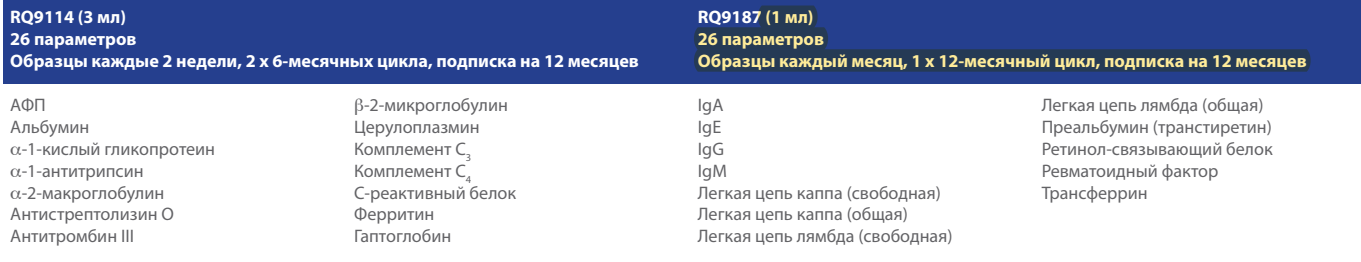

### **Программа «Тестирование пота+»**

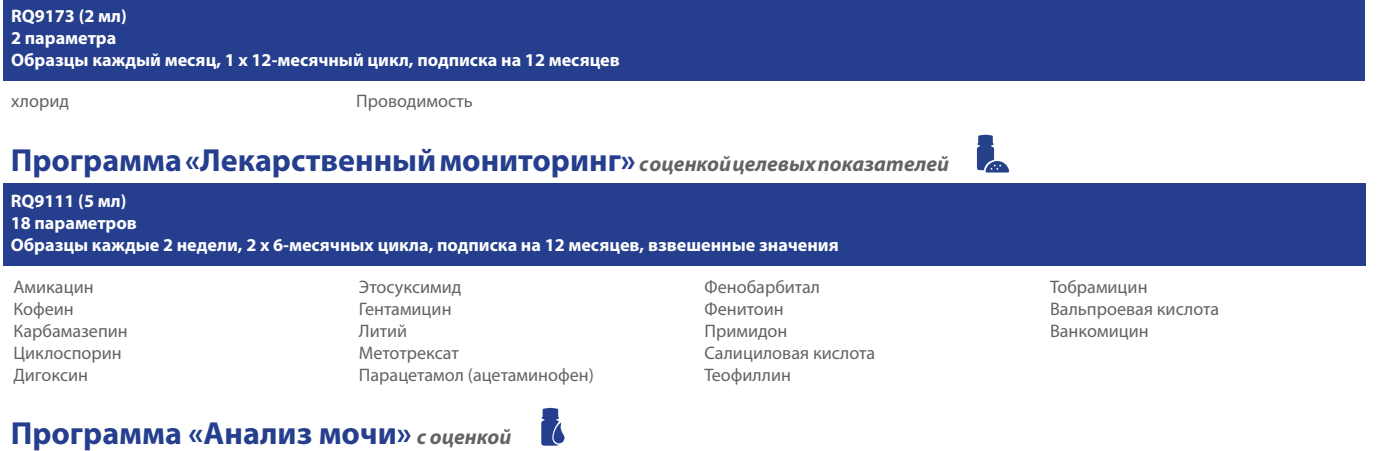

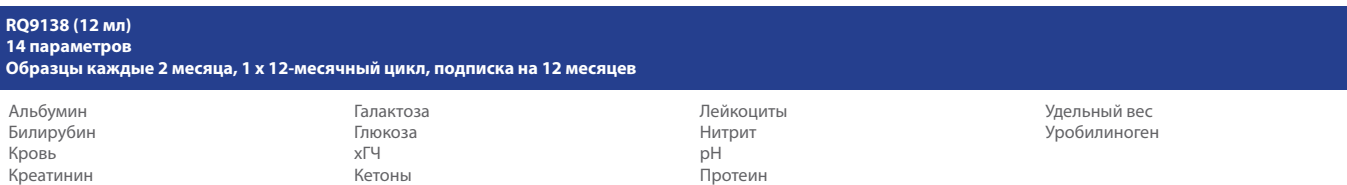

### **Программа «Токсикологическое исследование мочи+»**

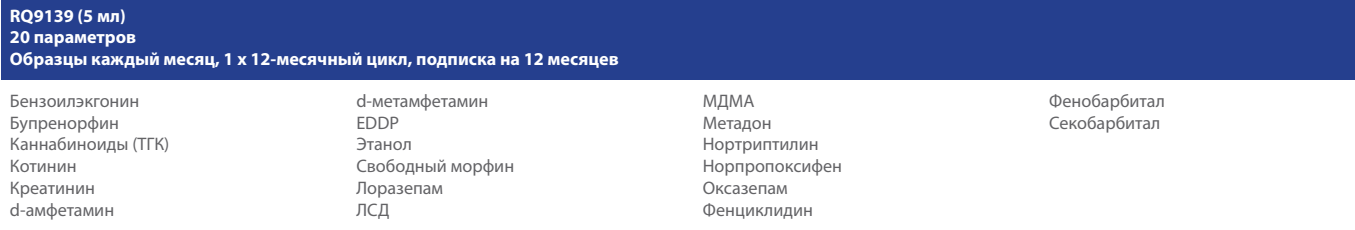

*Несмотря на наше стремление обеспечить точность и актуальность информации, некоторые данные могут быть изменены, поэтому для получения актуальной информации просим обращаться в RIQAS.*

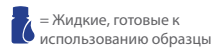

= Лиофилизированные образцы

ФИОЛЕТОВЫЙ ЦВЕТ = Единственные параметры, доступные на RQ9135/a

 $+=$  Без аккредитации

# **ПОРТФЕЛЬ КК RANDOX**

**Наши знания и опыт в области контроля качества позволили нам создать лидирующие на рынке продукты, прошедшие проверку и пользующиеся доверием экспертов в сфере лабораторной диагностики. В нашем портфеле продуктов представлены высококачественные диагностические решения для надежной и быстрой диагностики, и мы верим, что, обеспечив лаборатории такими инструментами, мы сможем улучшить здоровье людей во всем мире.**

> **ACUSERA —** полноценные независимые системы контроля, обеспечивающие полную консолидацию с панелями анализов

В наших уникальных контрольных материалах объединено более 100 аналитов, что позволяет лаборатории значительно сократить расходы и обеспечить консолидацию без ущерба качеству. Благодаря использованию средств точного независимого контроля обеспечивается объективная оценка эффективности любого прибора и метода.

### **ACUSERA 24•7 —** онлайн-программа для КК со статистическими данными экспертной группы в режиме реального времени

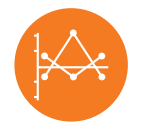

Программное обеспечение Acusera 24•7, разработанное для использования с линейкой продуктов для независимого контроля Acusera, служит для мониторинга и интерпретации данных КК. Acusera 24•7 — самый полный программный пакет, обладающий впечатляющим набором функций, среди которых интерактивные диаграммы, автоматический расчет неопределенности измерения и сигмаметрии, а также данные экспертной группы, полученные в режиме реального времени от участников из нашей обширной базы лабораторий.

### **ACUSERA VERIFY —** следите за рабочим состоянием прибора с помощью материалов для проверки калибровки

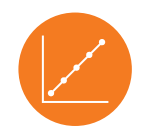

Предназначены для проверки большей части отчетного диапазона приборов и подтверждения калибровки системы. Наши материалы для определения линейности охватывают широкий спектр анализов, в том числе СРБ, RF, липиды, терапевтические препараты, редко выполняемые анализы и многое другое. Все наши наборы для определения линейности, разработанные для удобства пользователя, поставляются в жидком виде для различных уровней. Наше уникальное сочетание анализируемых веществ позволяет лабораториям сократить количество требуемых отдельных продуктов, что в конечном итоге помогает сэкономить средства и время.

#### **MOLECULAR —** решения IQC и ВОК для анализа на инфекционные заболевания

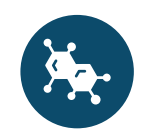

Наши комплексные решения для контроля качества в молекулярной диагностике инфекционных заболеваний включают в себя сотни целей среди вирусов, бактерий и грибов с описаниями. Наша линейка IQC и ВОК Molecular, охватывающая широкий спектр заболеваний, связанных с трансплантацией, респираторных инфекций, вирусов, передающихся через кровь, инфекций, передающихся половым путем, и многих других, может применяться для всего ассортимента лабораторных исследований. Оба наших продукта произведены с использованием только высококачественных материалов, а наличие образцов цельного патогена обеспечивает полную имитацию анализа образца пациента.

# **КОНТАКТНАЯ ИНФОРМАЦИЯ**

**Свяжитесь с нами для получения более подробной информации о наших продуктах и услугах:**

### **ГОЛОВНОЙ ОФИС**

Randox Laboratories Ltd, 55 Diamond Road, Crumlin, County Antrim, BT29 4QY, United Kingdom (Великобритания)  $\mathbf{F}$  +44 (0) 28 9445 4399  $\blacksquare$  marketing@randox.com  $\mathcal{L}$  randox.com

### **МЕЖДУНАРОДНЫЕ ОФИСЫ**

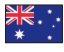

**АВСТРАЛИЯ** Randox (Australia) Pty Ltd.  $Tan: +61(0)$  2 9615 4640

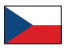

**ЧЕШСКАЯ РЕСПУБЛИКА** Randox Laboratories S.R.O. Тел.: +420 2 1115 1661

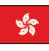

**ГОНКОНГ** Randox Laboratories Hong Kong Limited Тел.: +852 3595 0515

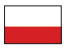

**ПОЛЬША** Randox Laboratories POLSKA Sp. z o.o. Тел.: +48 22 862 1080

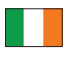

**РЕСПУБЛИКА ИРЛАНДИЯ** Randox Teoranta Тел.: +353 7495 22600

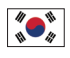

**ЮЖНАЯ КОРЕЯ** Randox Korea Тел.: +82 (0) 31 478 3121

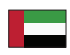

**ОАЭ** Randox Medical Equipments Trading LLC Тел.: +971 55 474 9075

**БРАЗИЛИЯ** Randox Brasil Ltda.  $Tan: +55115121-2024$ 

 $\bullet$ 

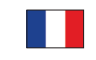

**ФРАНЦИЯ** Laboratoires Randox Тел.: +33 (0) 130 18 96 80

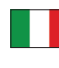

**ИТАЛИЯ** Randox Laboratories Ltd. Тел.: +39 06 9896 8954

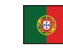

**ПОРТУГАЛИЯ** Irlandox Laboratorios Quimica Analitica Ltda Тел.: +351 22 589 8320

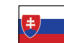

**СЛОВАКИЯ** Randox S.R.O. Тел.: +421 2 6381 3324

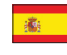

**ИСПАНИЯ** Laboratorios Randox S.L.  $Tan: +34934750964$ 

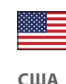

Randox Laboratories-US, Ltd. Тел.: +1 304 728 2890

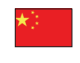

**КИТАЙ** Randox Laboratories Ltd.  $Tan: +8602162886240$ 

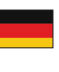

**ГЕРМАНИЯ** Randox Laboratories GmbH Тел.: +49 (0) 215 1937 0611

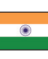

**ИНДИЯ** Randox Laboratories India Pvt Ltd. Тел.: +91 80 2802 5000

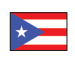

**ПУЭРТО-РИКО** Clinical Diagnostics of Puerto Rico, LLC Тел.: +1 787 701 7000

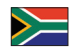

**ЮАР** Randox Laboratories SA (Pty) Ltd.  $T_{\text{P}}$ п.: +27 (0) 11 312 3590

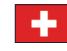

**ШВЕЙЦАРИЯ** Randox Laboratories Ltd. (Швейцария)  $Tan: +41418104889$ 

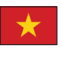

**ВЬЕТНАМ** Randox Laboratories Ltd. Vietnam Тел.: +84 (0) 8 3911 0904

#### **Для получения технической помощи просим обращаться по эл. почте:**

mail@riqas.com

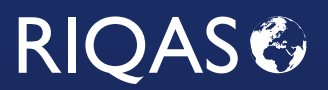

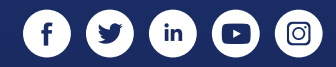

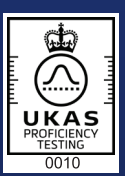

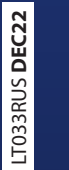

LT033RUS **DEC22**

© 2022 Randox Laboratories Ltd. Все права защищены. Номер плательщика НДС: GB 151 6827 08. Номер плательщика НДС в ЕС: XI 151 6827 08. Информация верна на момент печати. Ассортимент<br>продукции может различаться в зависимос информации о применении и наличии продукции свяжитесь с местным представительством компании Randox.

# Anti-HAV (total) Pilot, S/CO

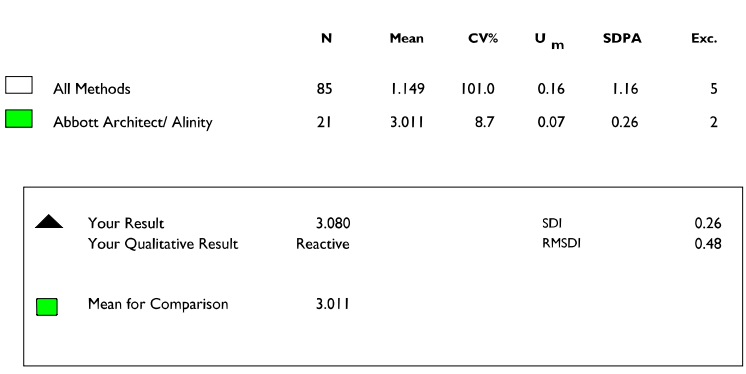

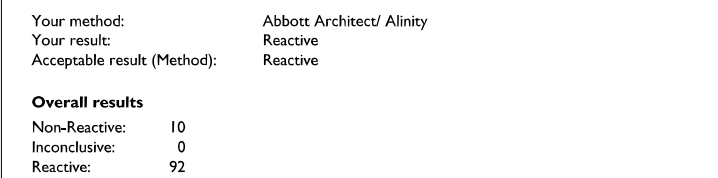

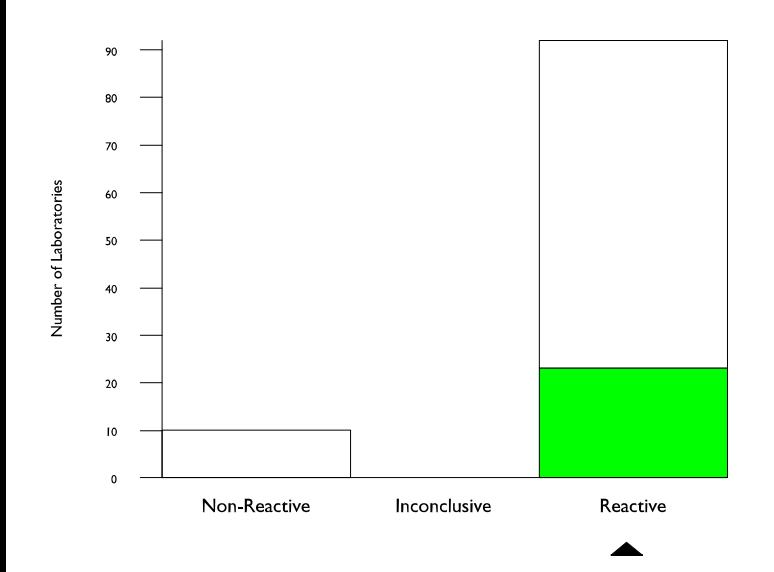

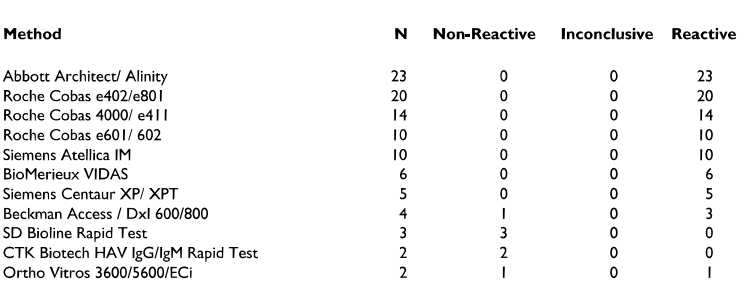

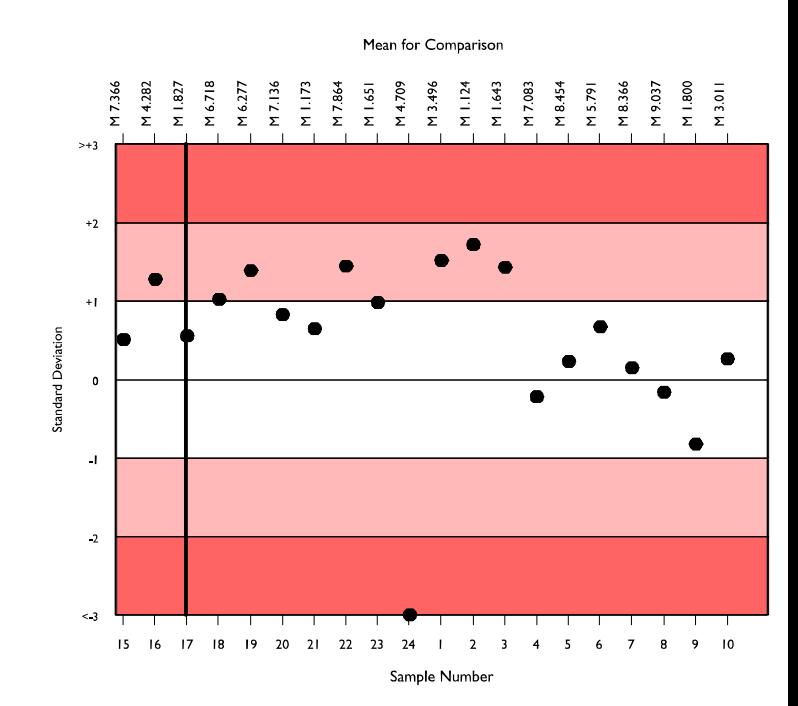

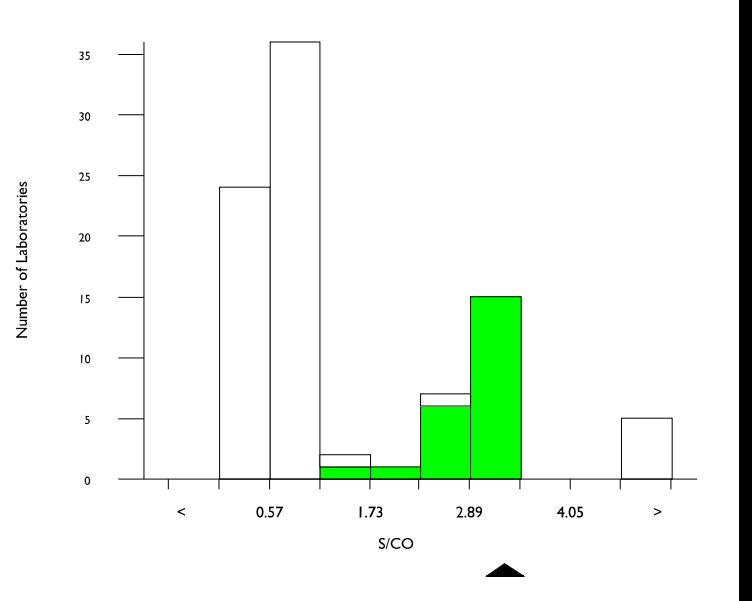

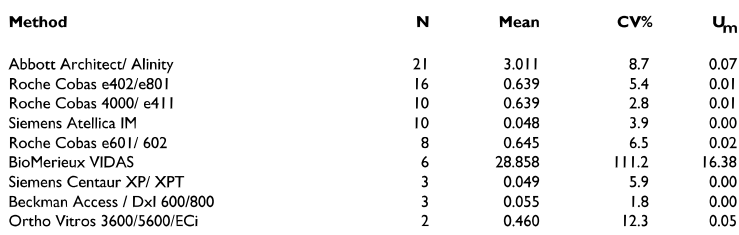

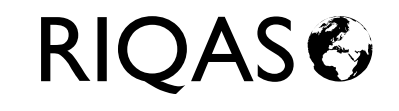

# Anti-HAV IgM Pilot, S/CO

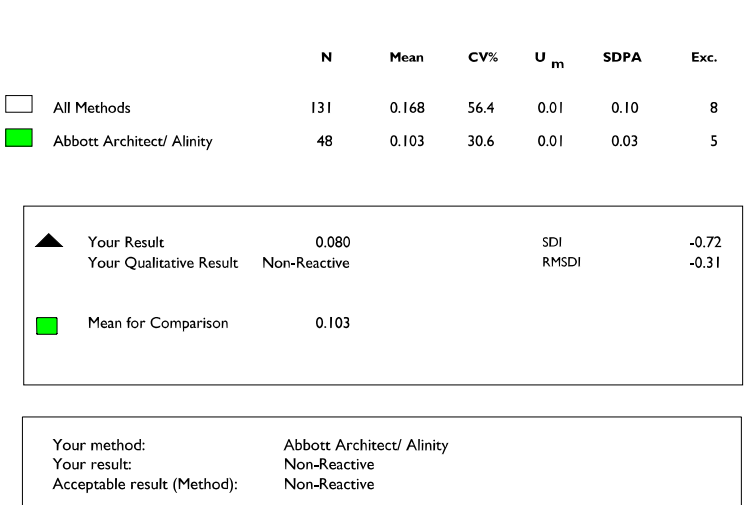

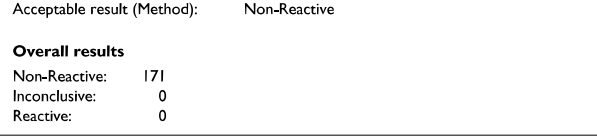

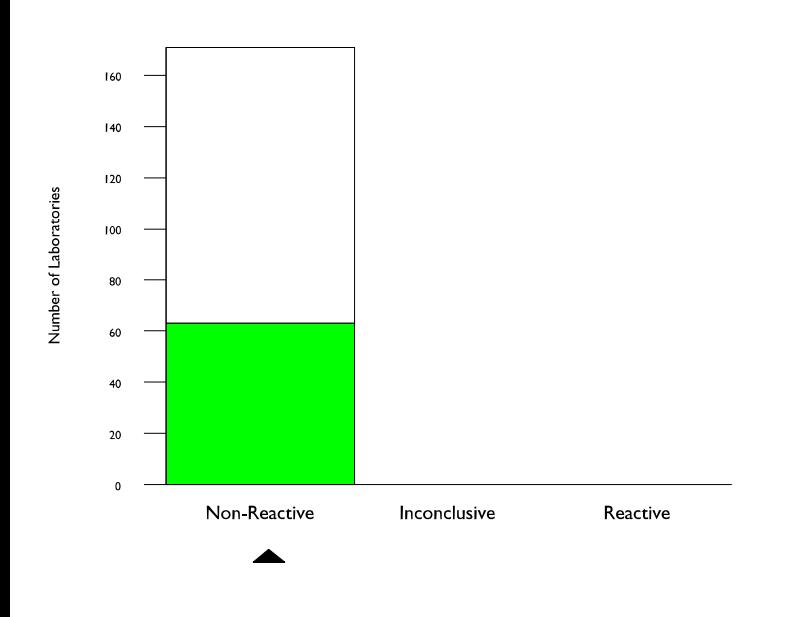

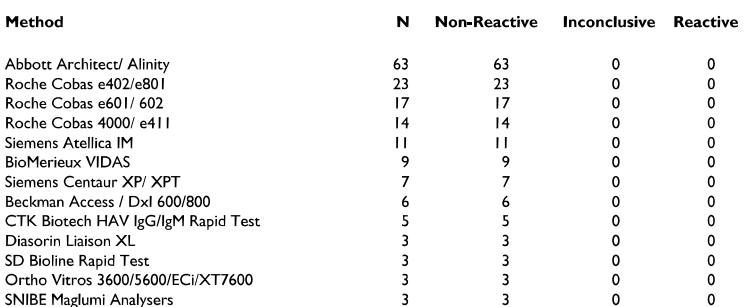

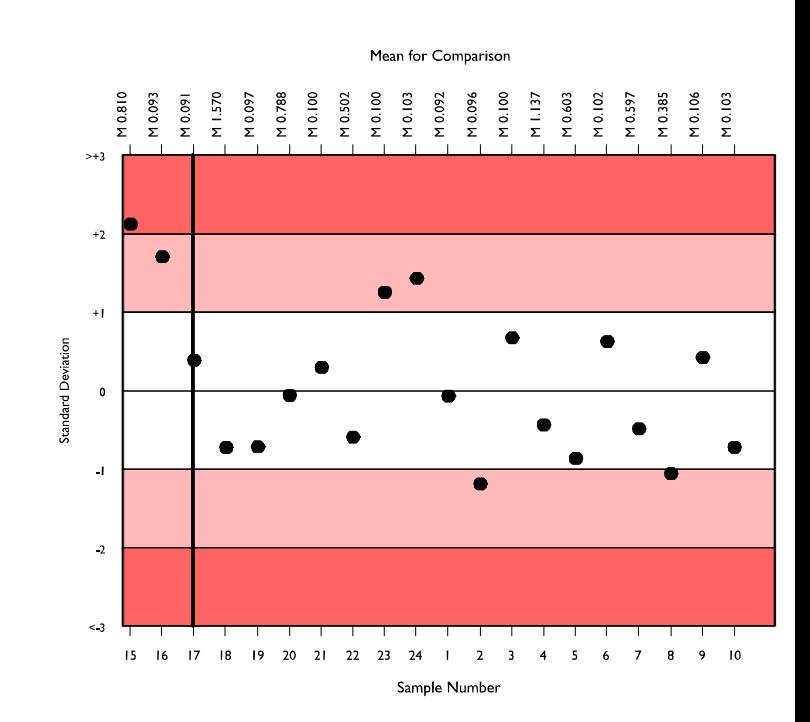

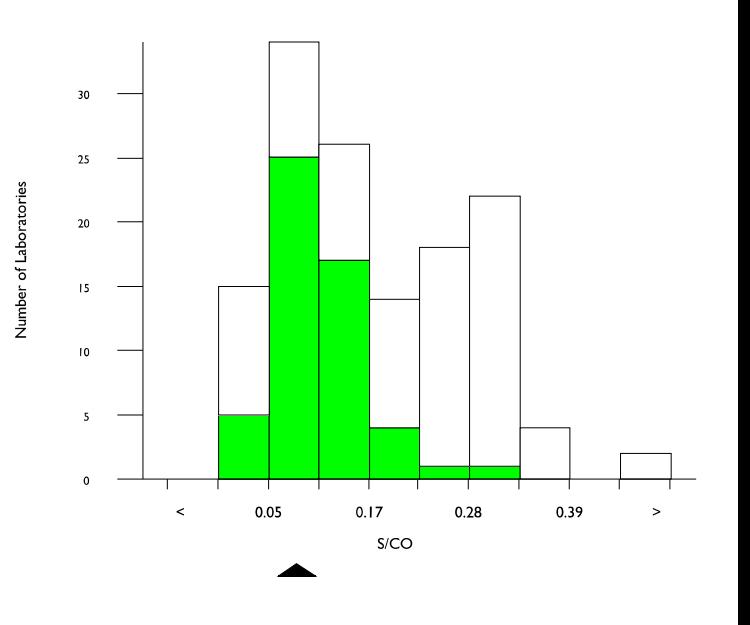

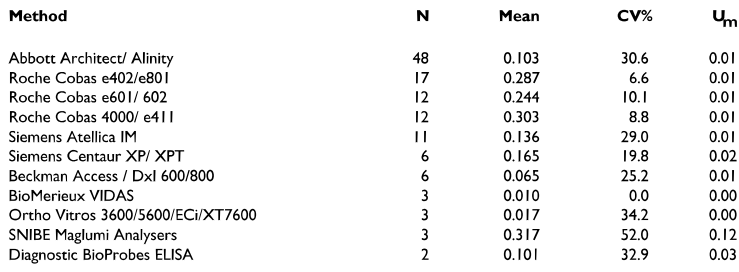

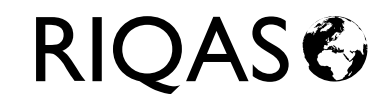

# Anti-HBc (total), S/CO

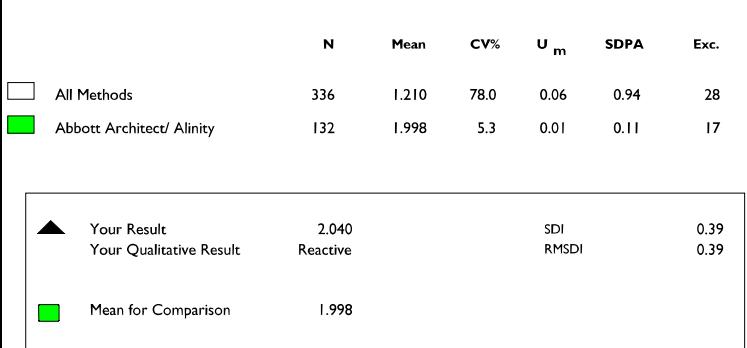

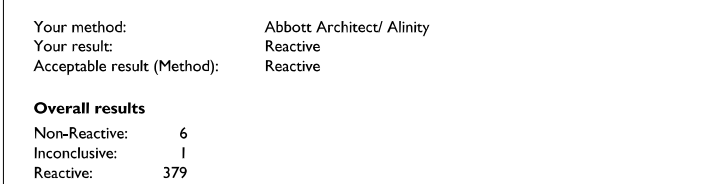

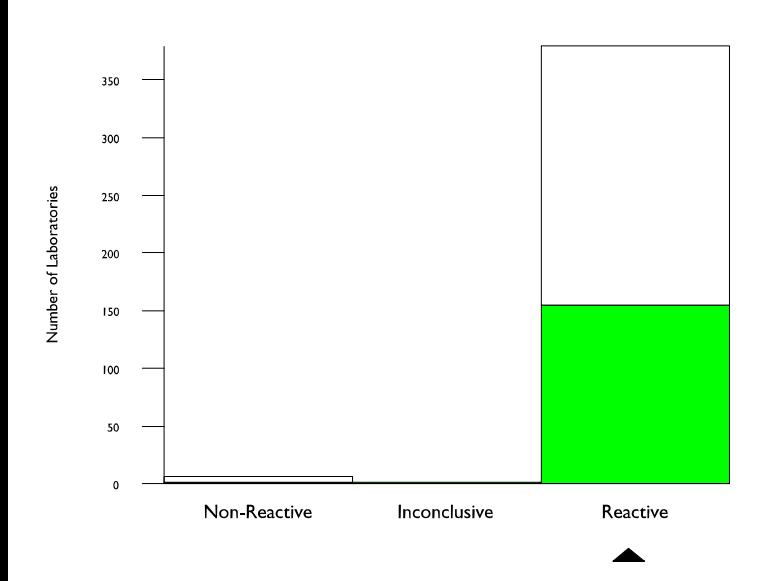

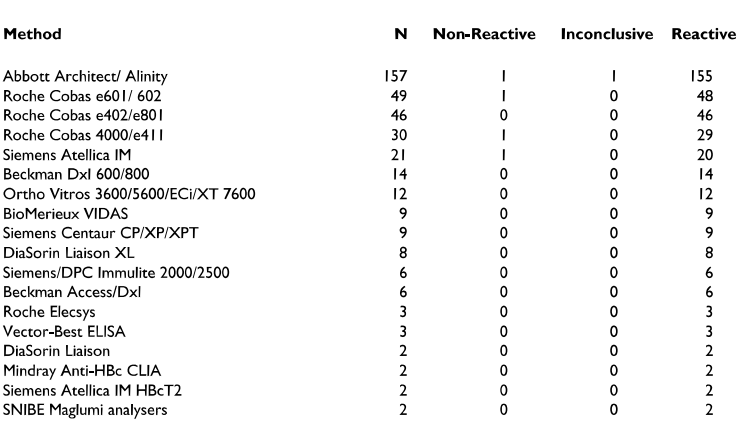

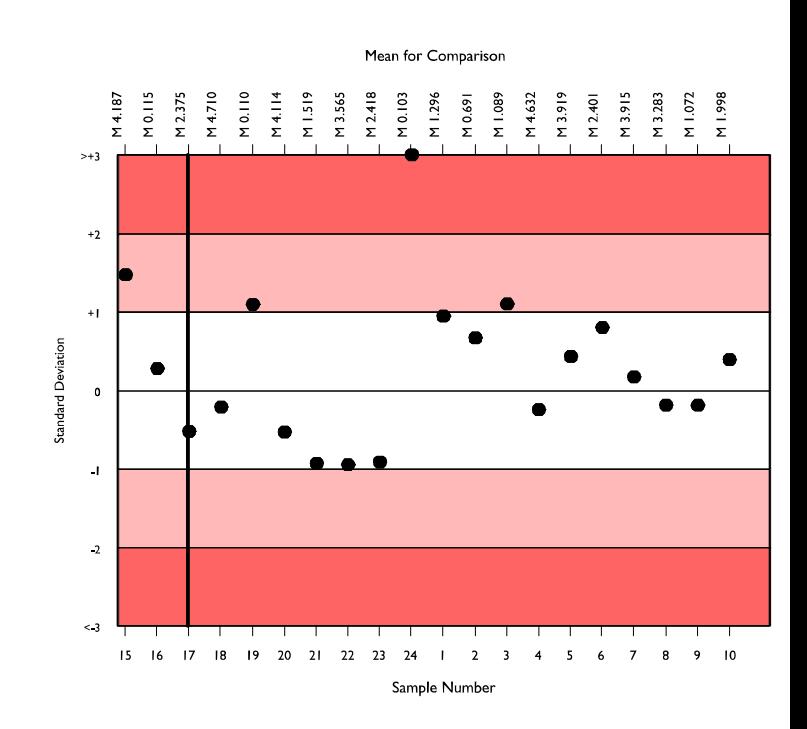

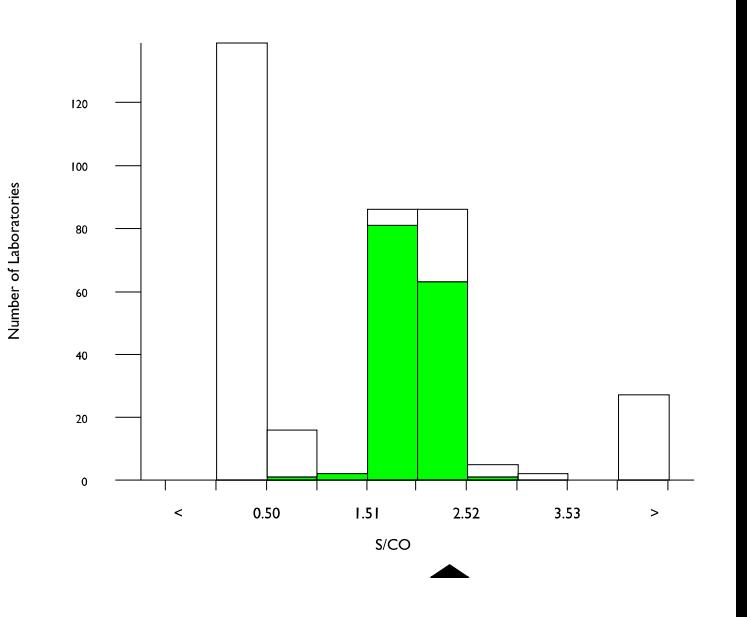

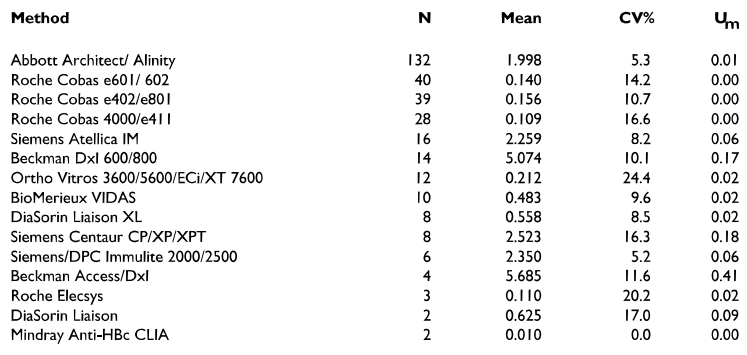

# Anti-HBc IgM Pilot, S/CO

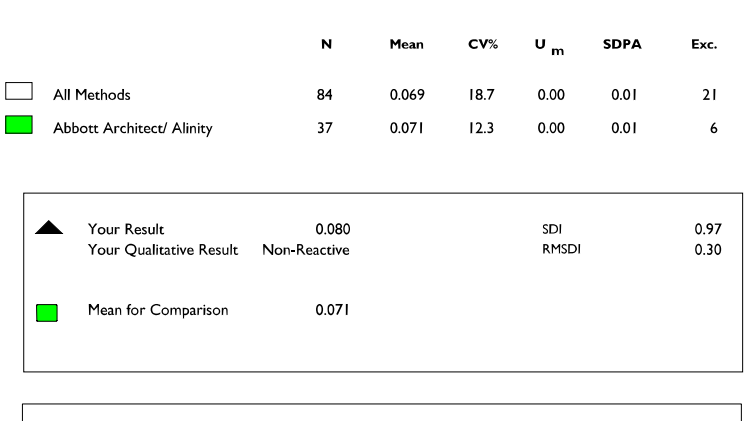

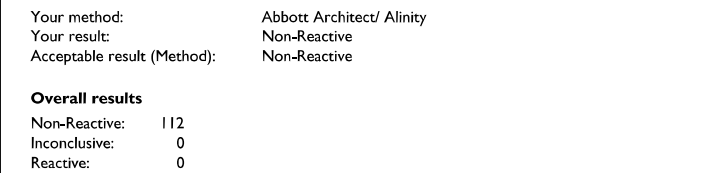

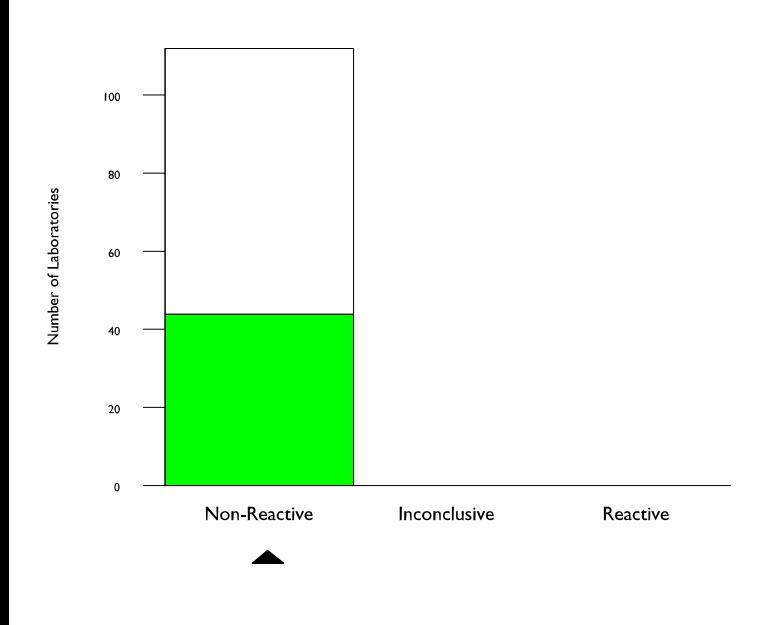

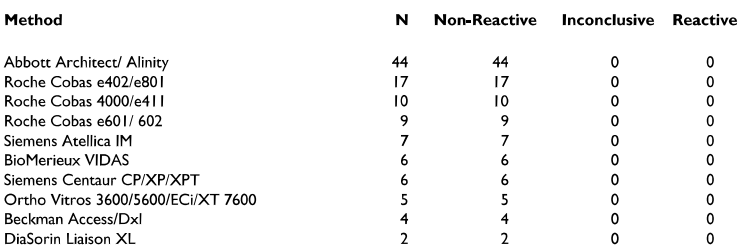

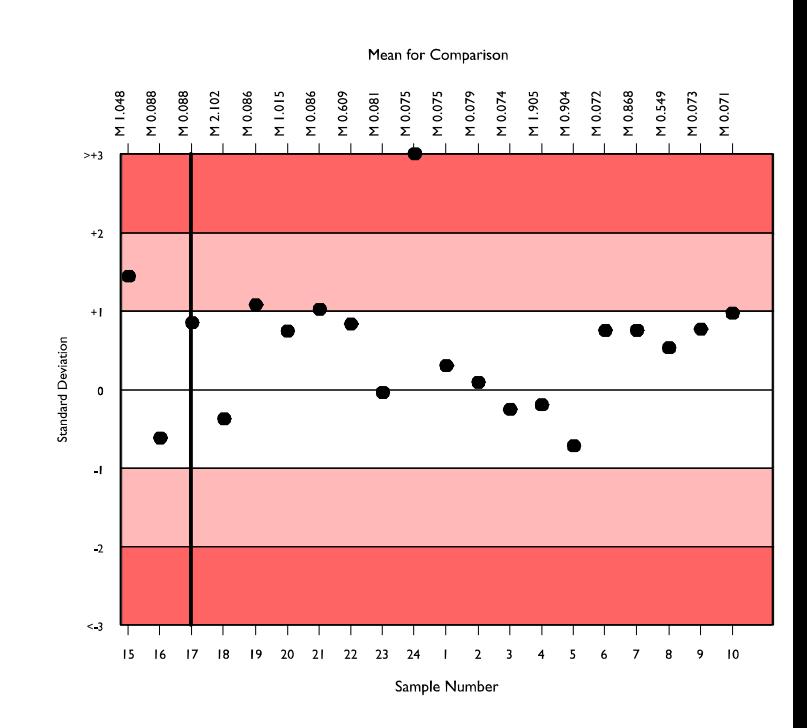

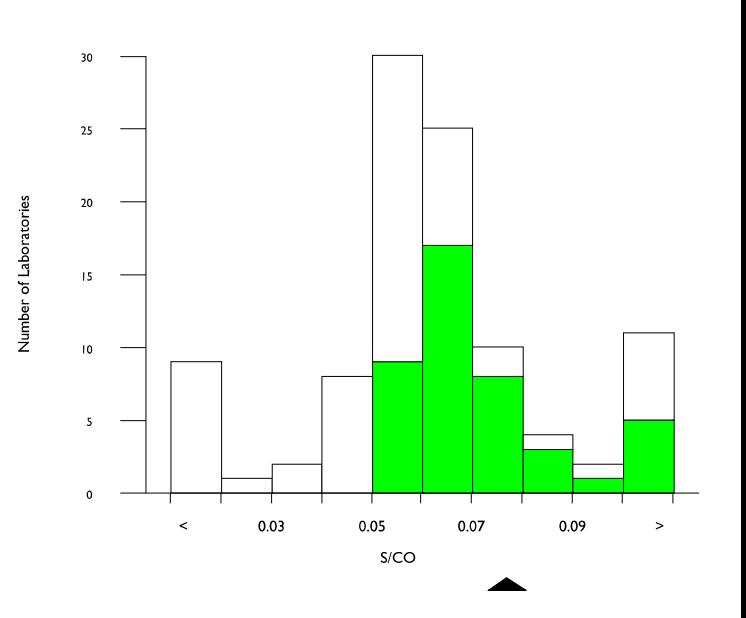

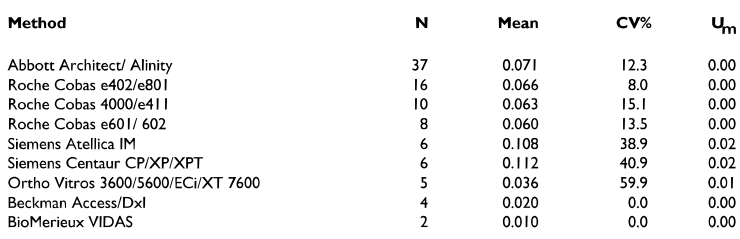

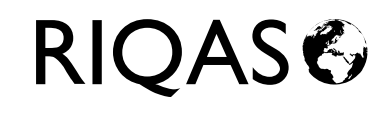

# Anti-HBe (total) Pilot, S/CO

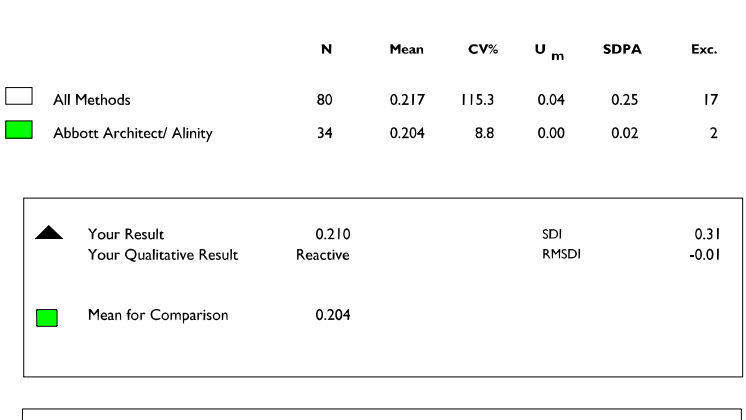

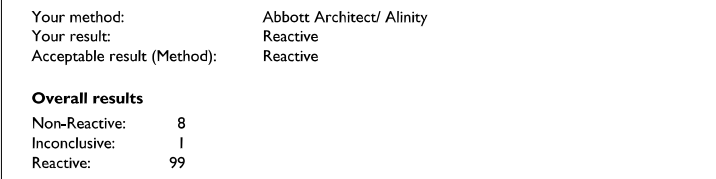

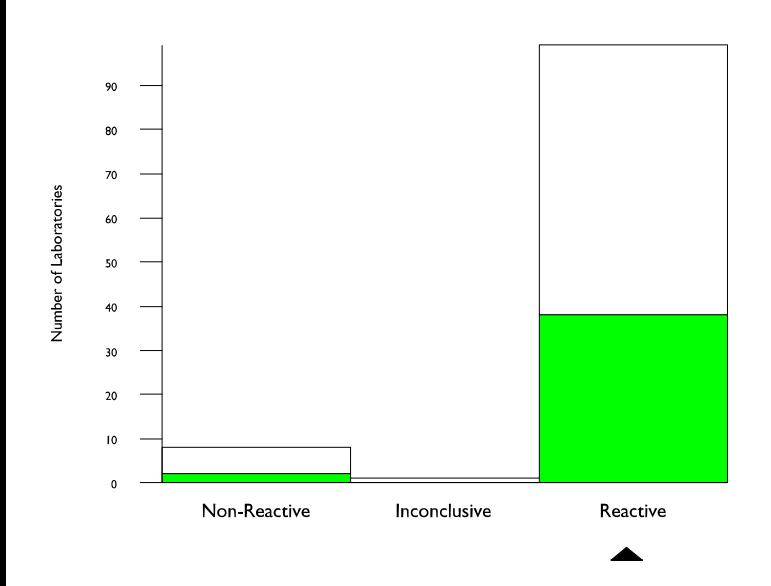

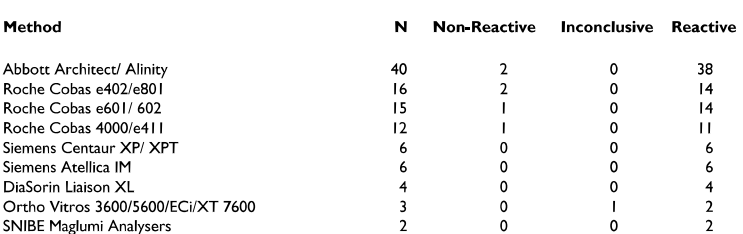

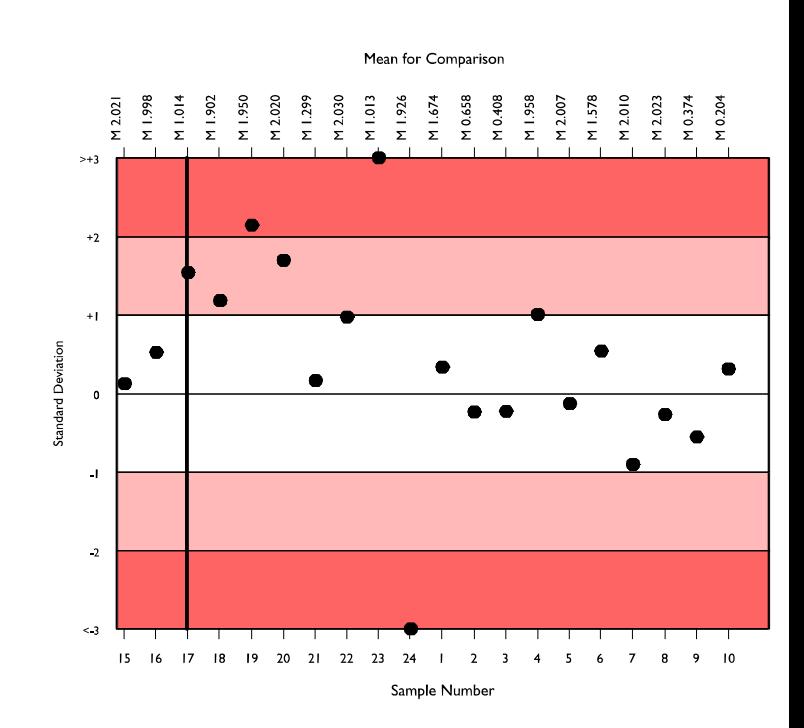

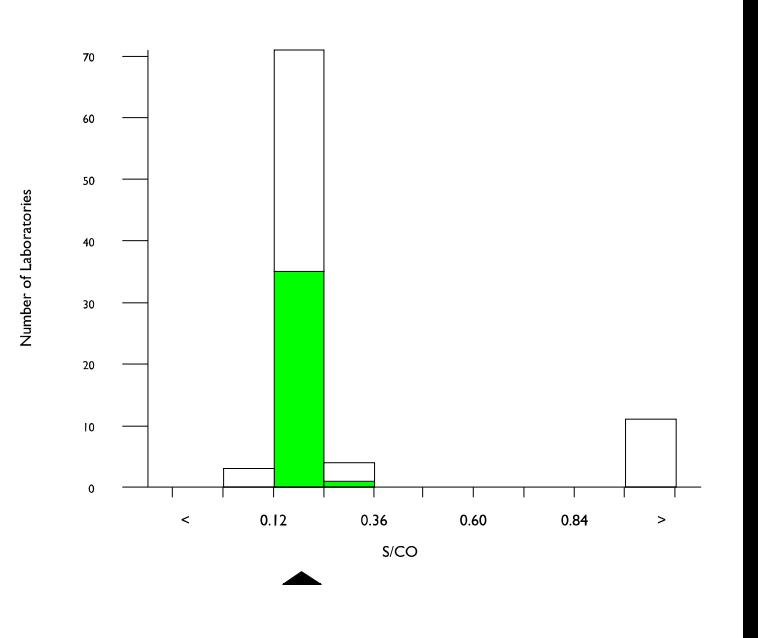

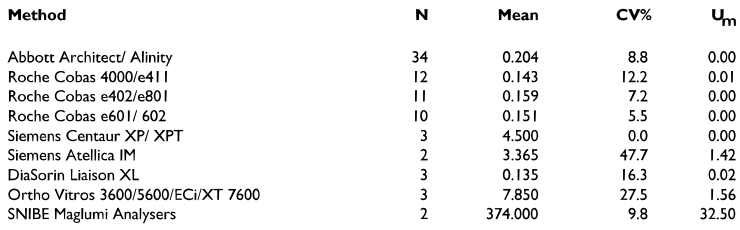

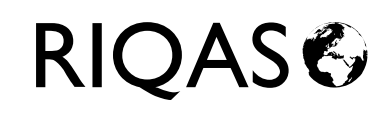

# HBsAg, S/CO

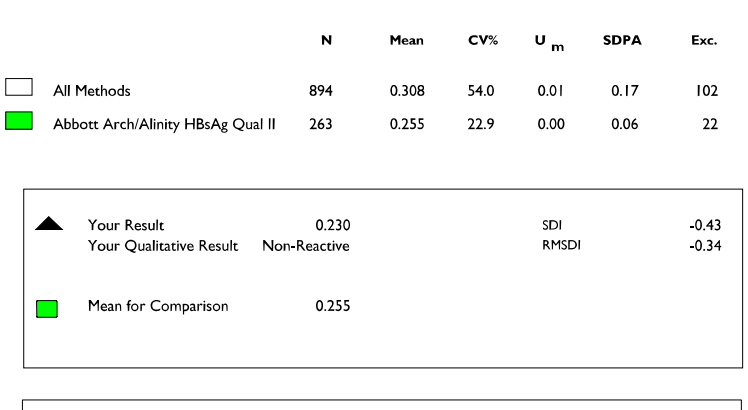

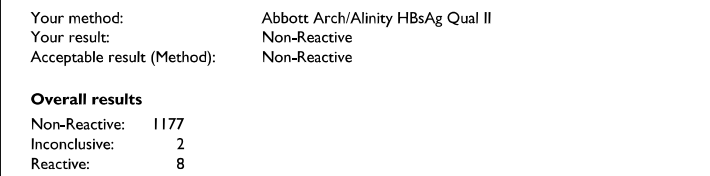

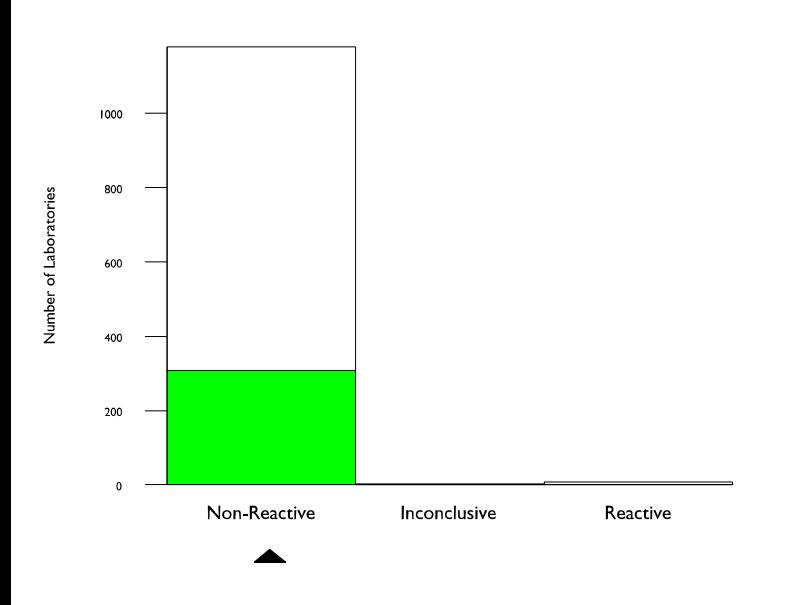

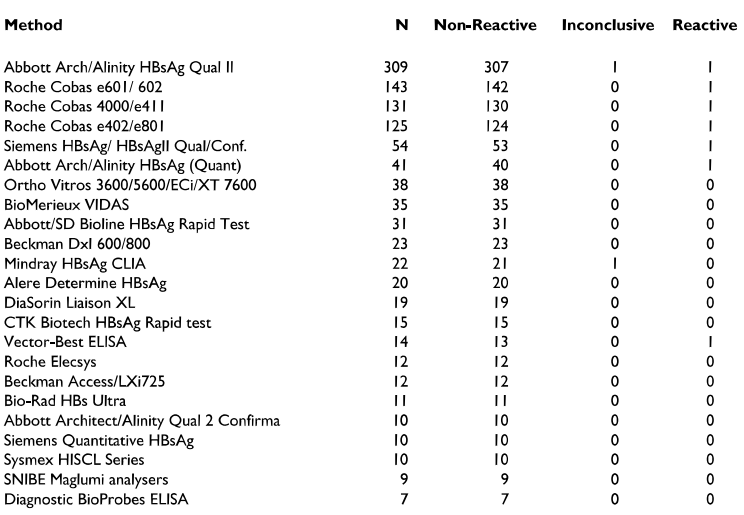

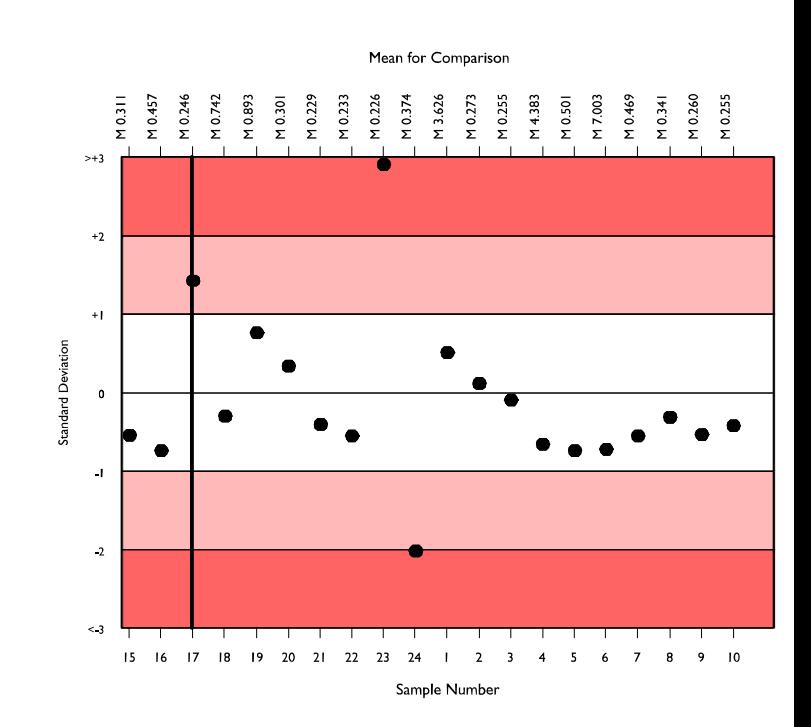

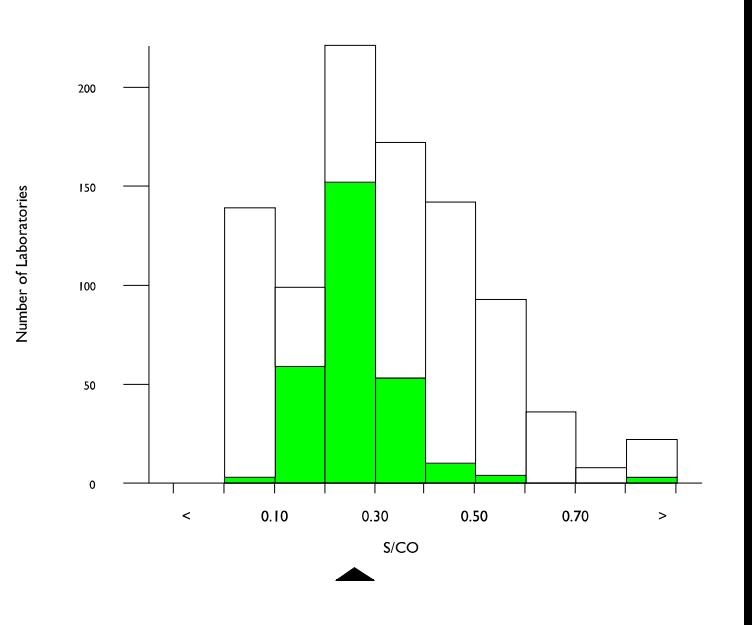

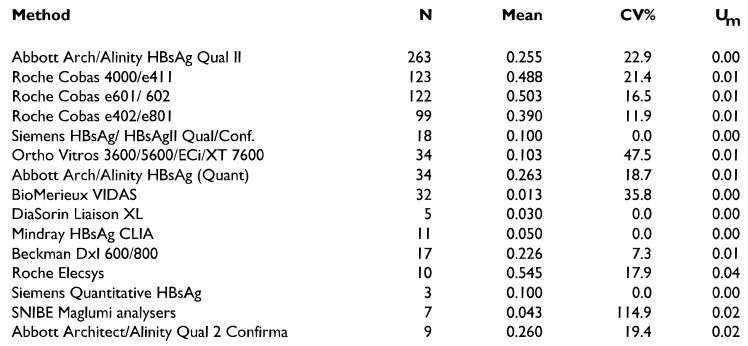

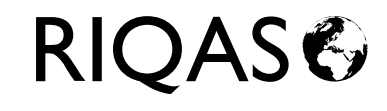

# Anti-HBs (total) Pilot, mU/ml

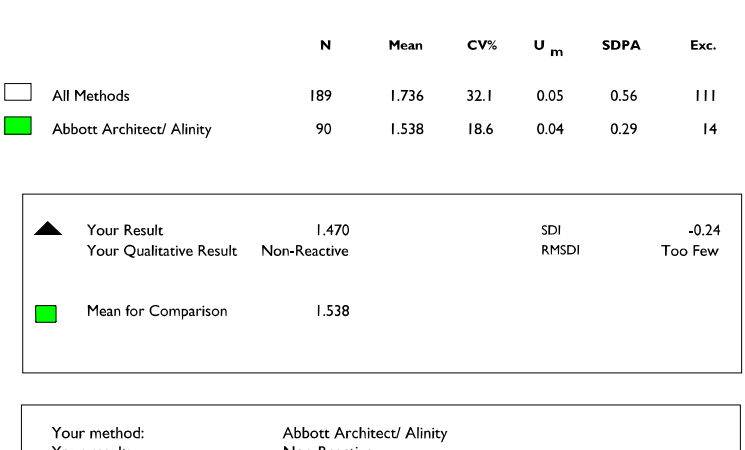

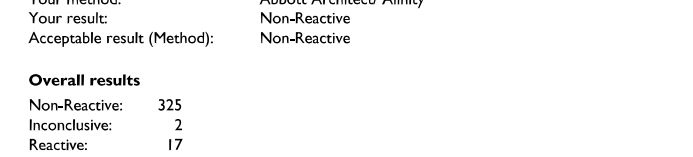

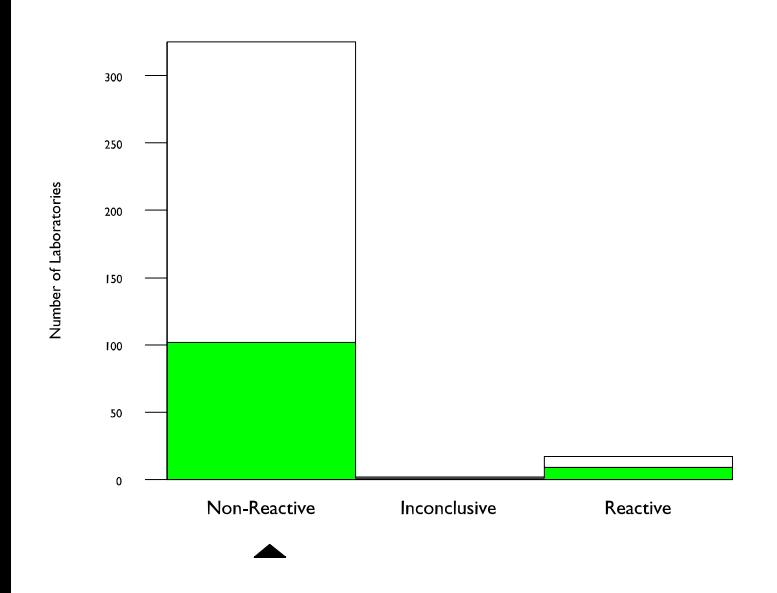

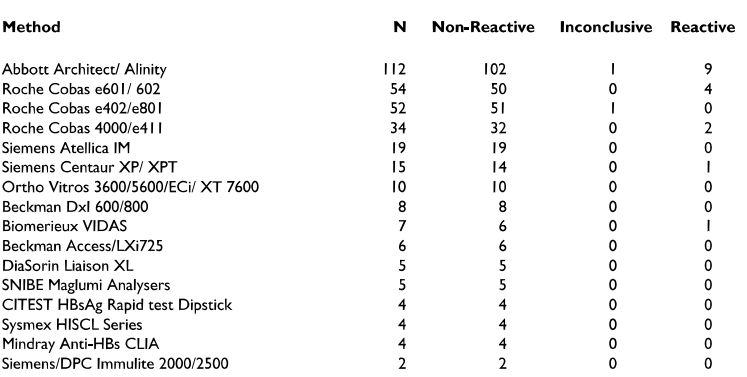

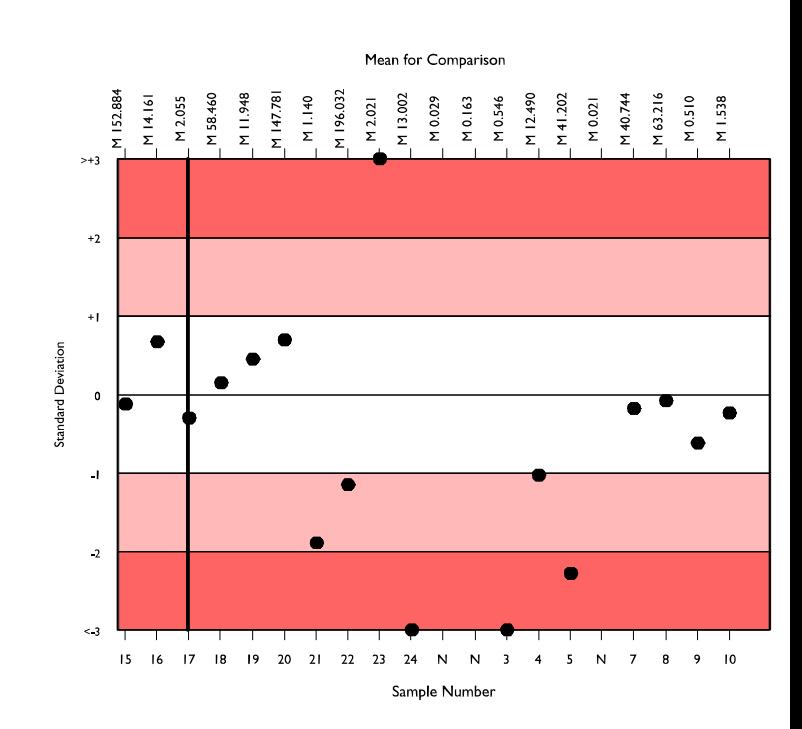

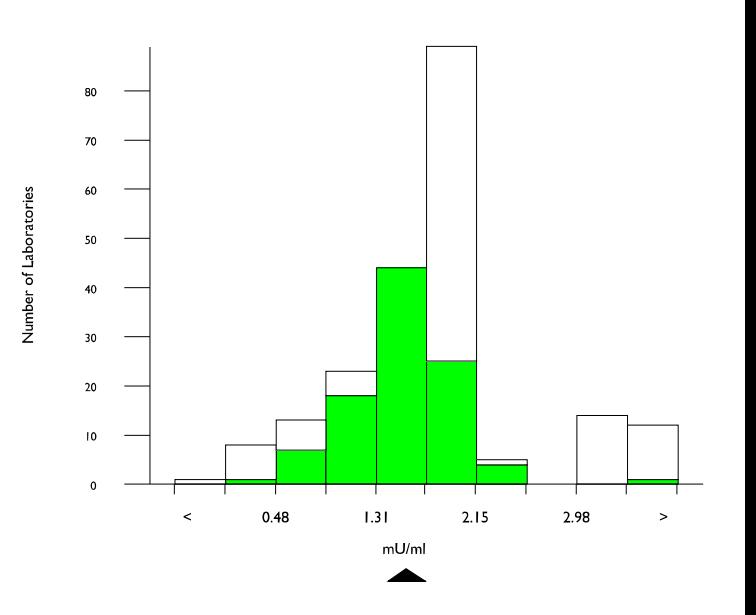

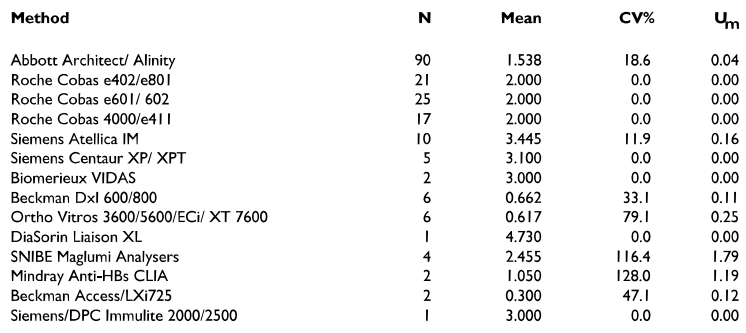

# **Anti-HCV, S/CO**

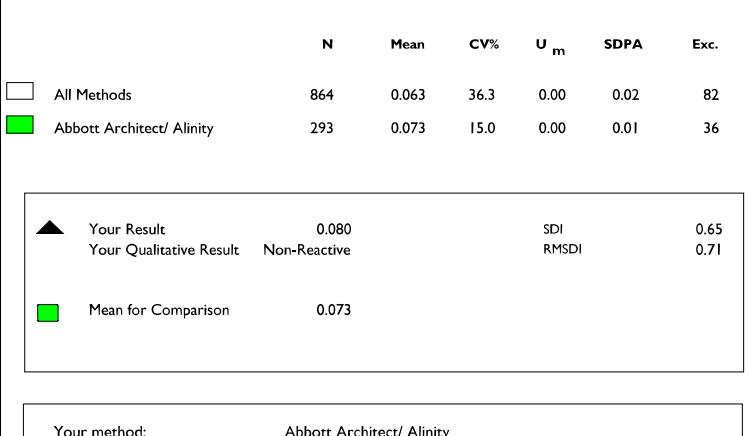

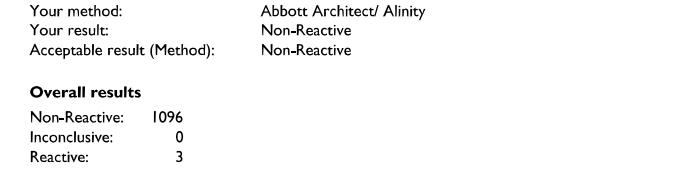

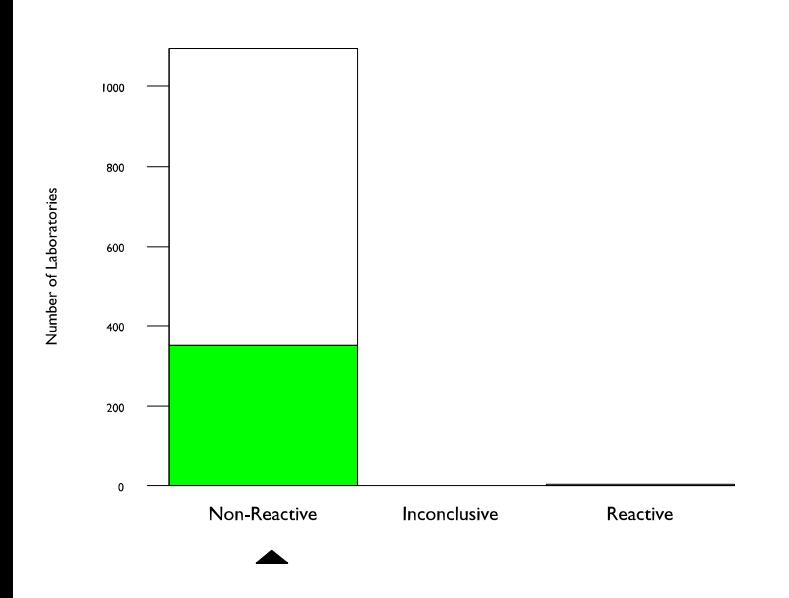

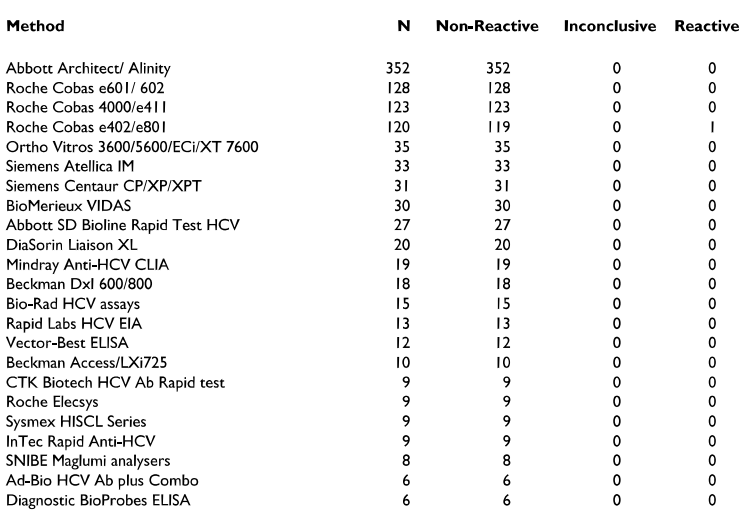

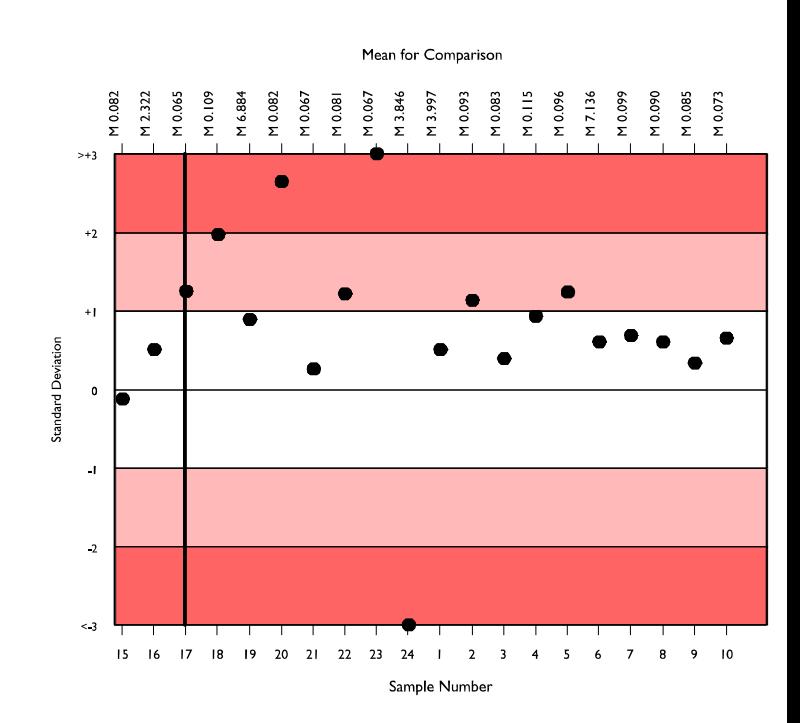

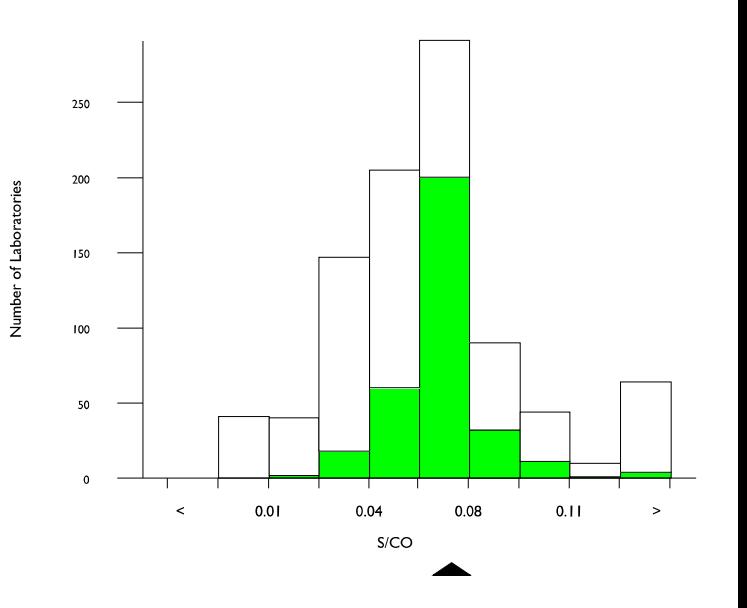

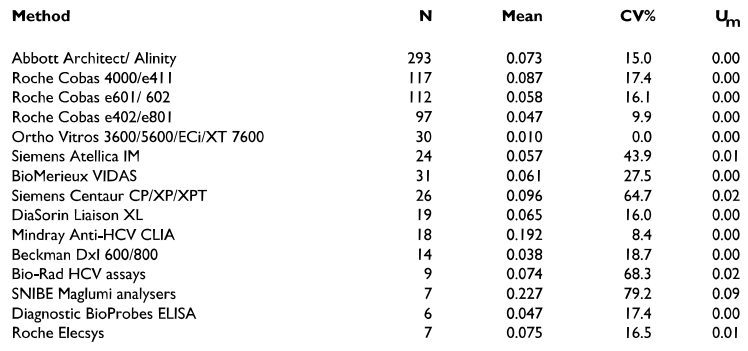

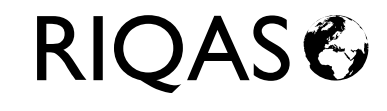

# Anti-HIV-1&2 Combi, S/CO

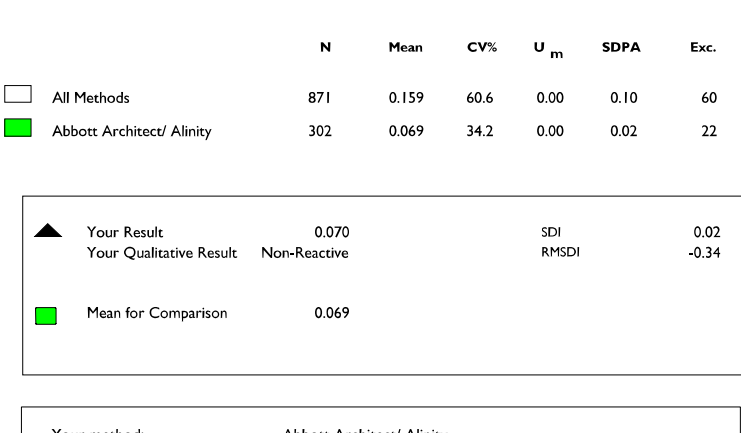

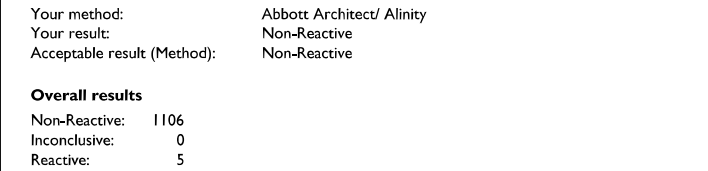

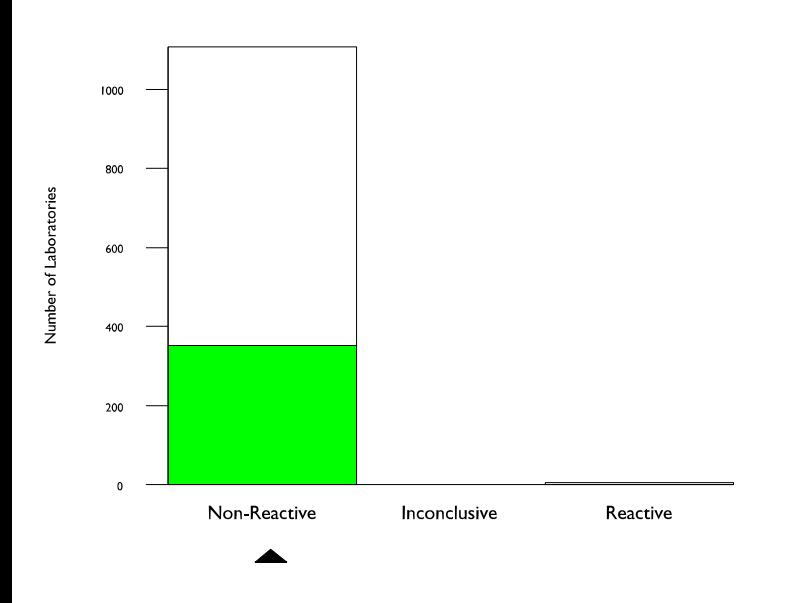

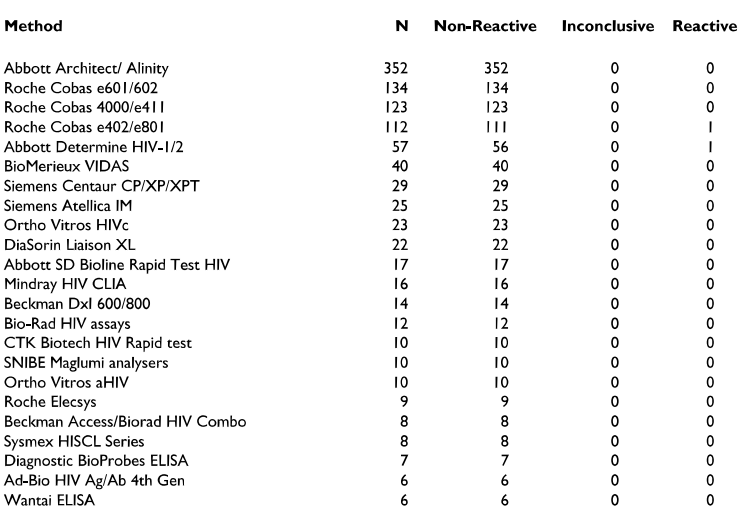

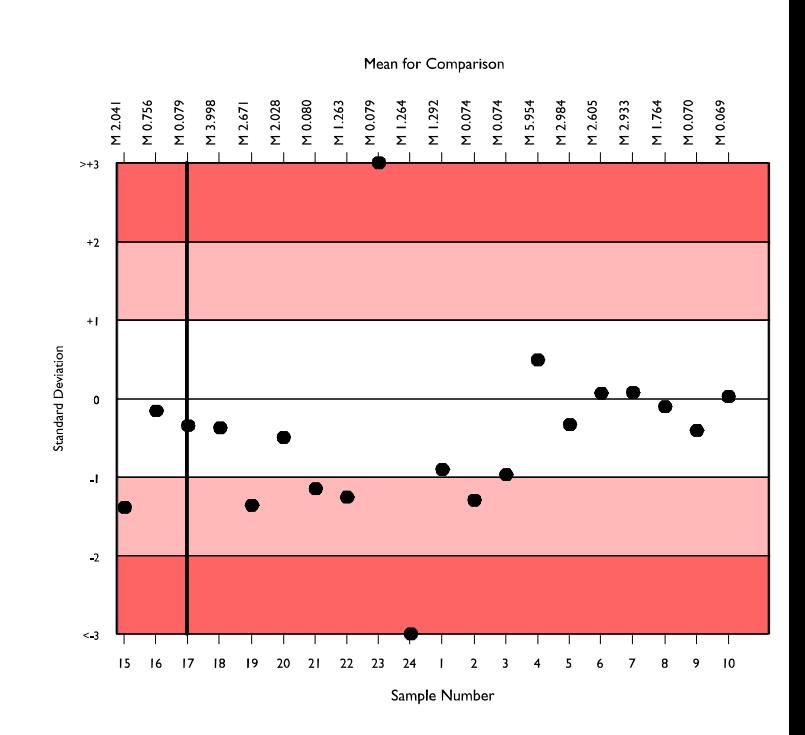

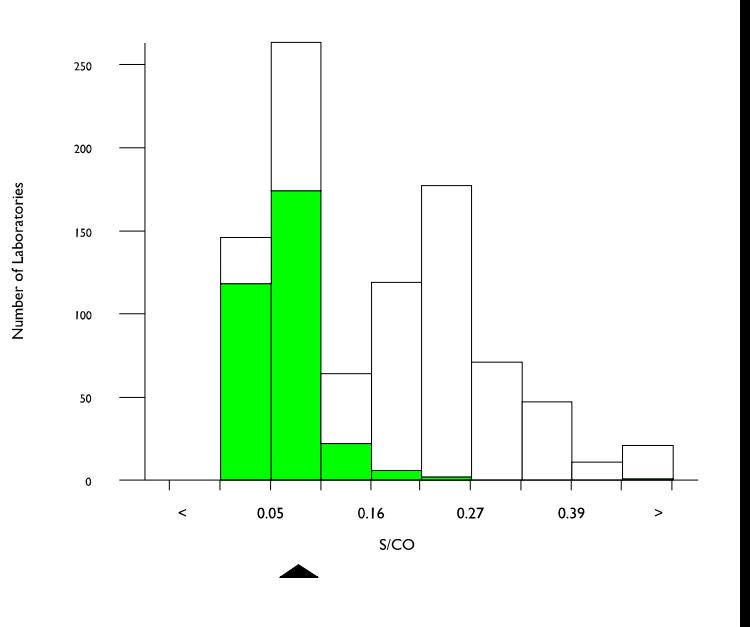

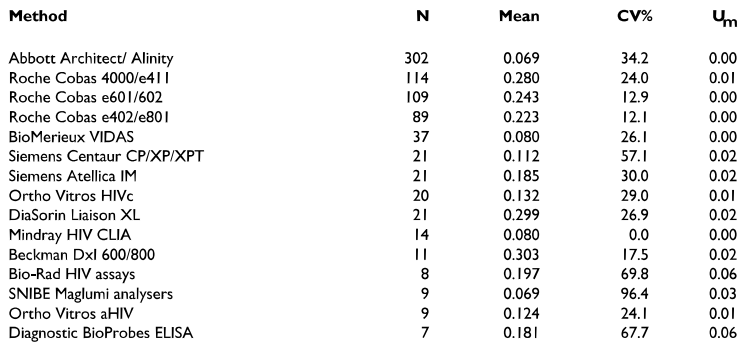

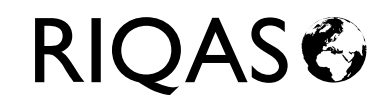

### **END OF REPORT**

#### Number of expected organisms in this sample:

**Expected Organism:** Neisseria meningitidis

Your Result for this Organism: Neisseria meningitidis

Result sent for referral (as per laboratory protocol)? No

This organism was isolated from the CSF specimen of a 7 year' old child presenting with fever and headache.

 $\mathbf{I}$ 

Identify the organism and perform susceptibility tests.

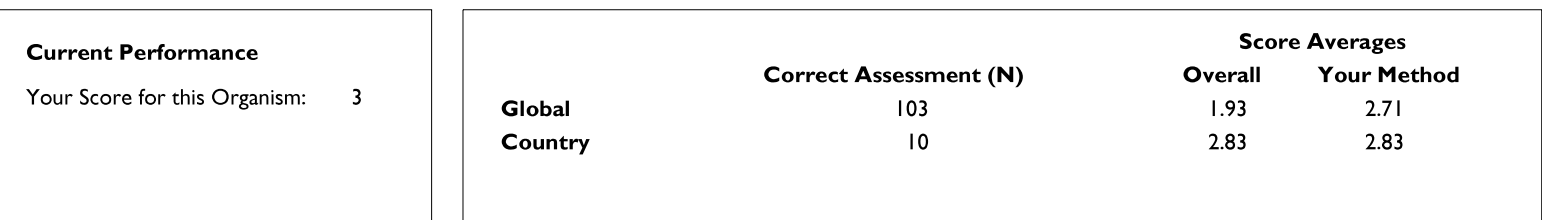

#### **Organisms Reported**

#### **Expected Organism: Neisseria meningitidis**

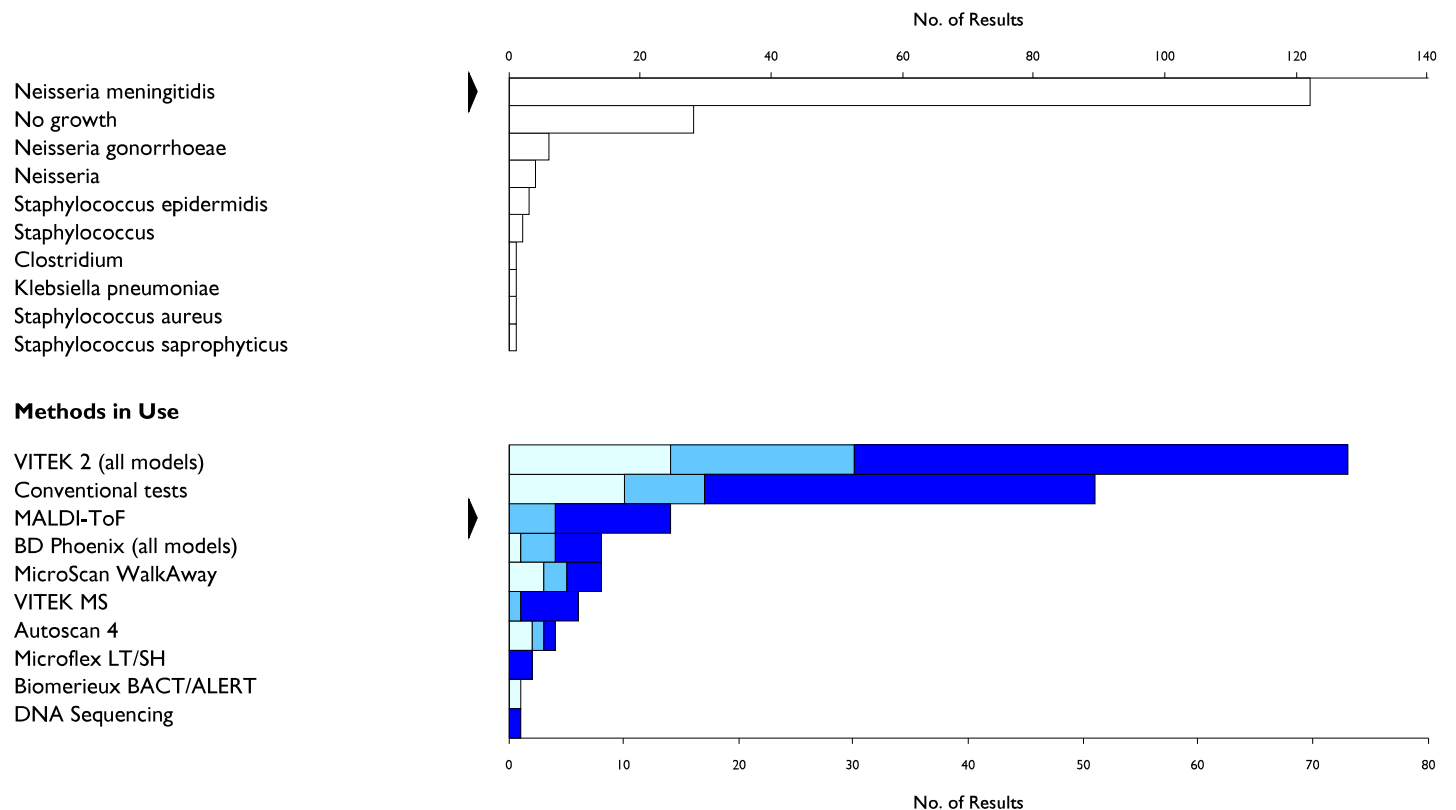

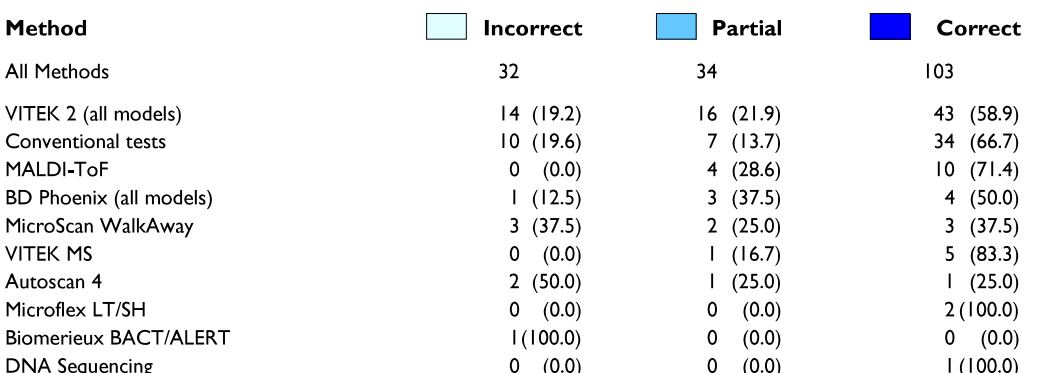

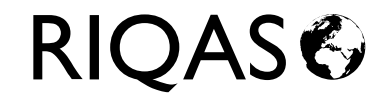

### **Historical Performance**

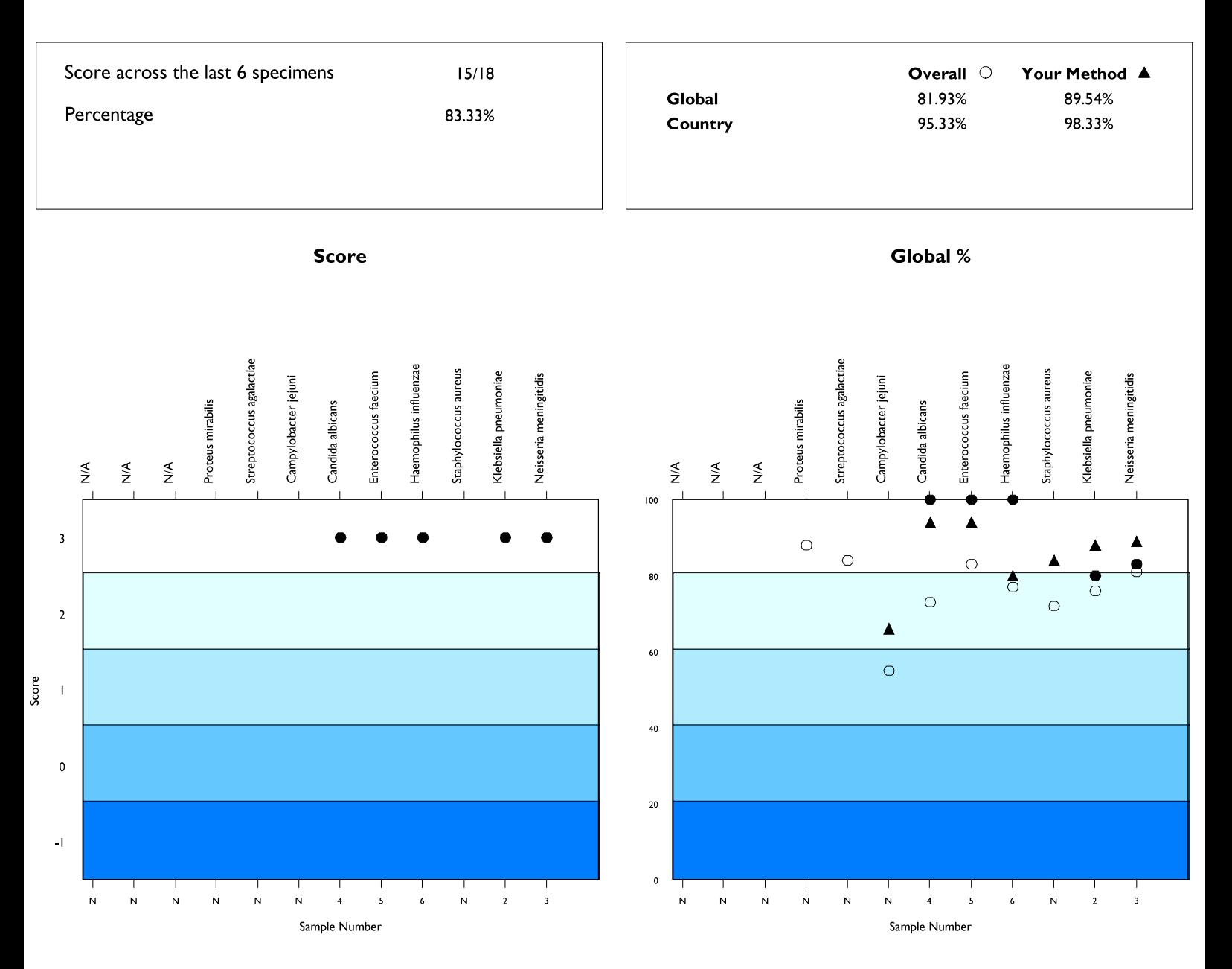

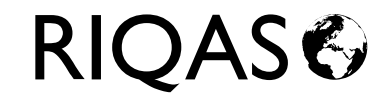

#### **Antimicrobial Susceptibility Testing**

#### Organism: Neisseria meningitidis

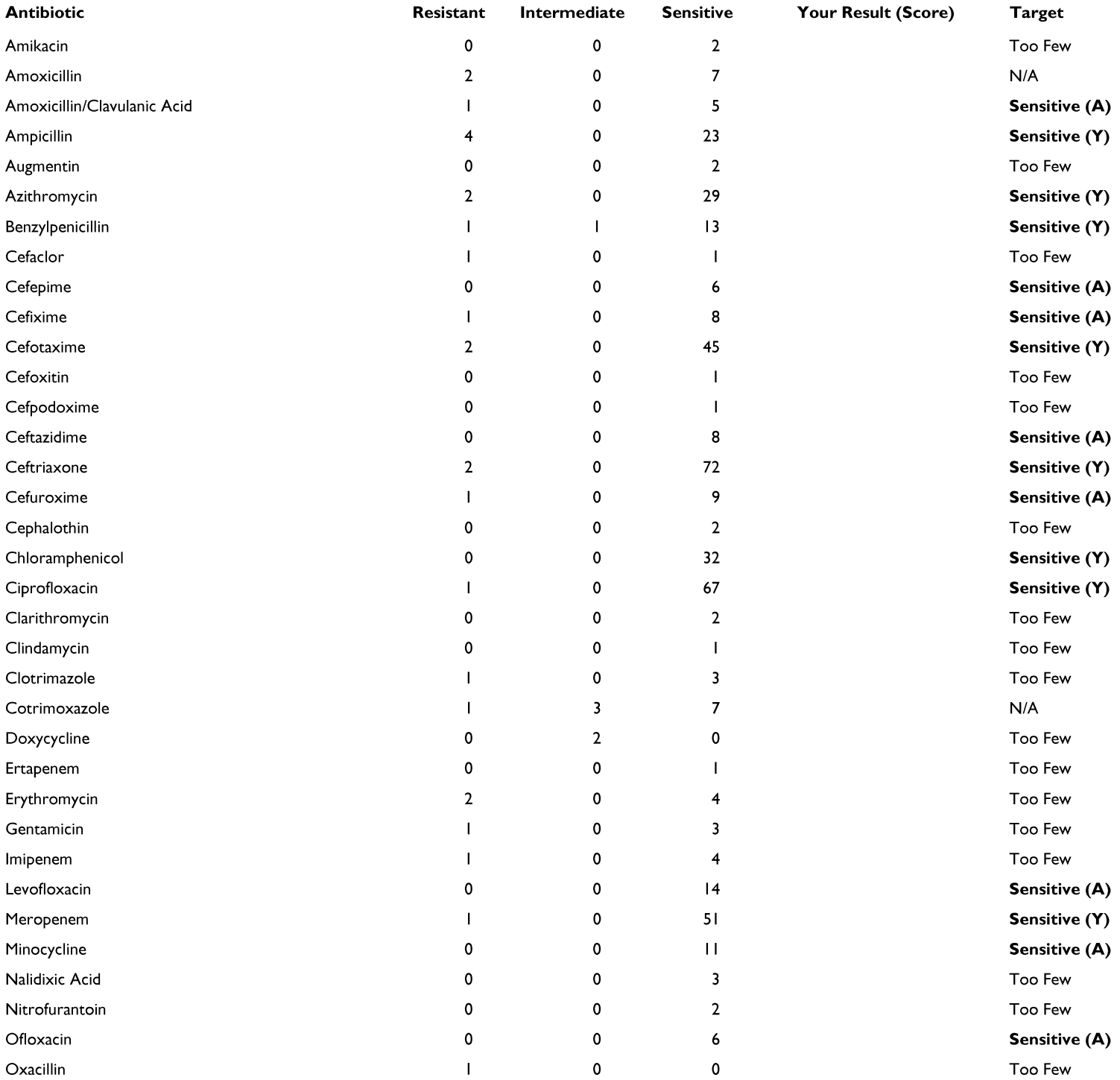

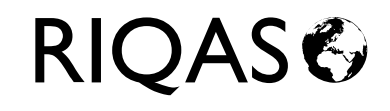

#### **Antimicrobial Susceptibility Testing (Continued)**

#### Organism: Neisseria meningitidis

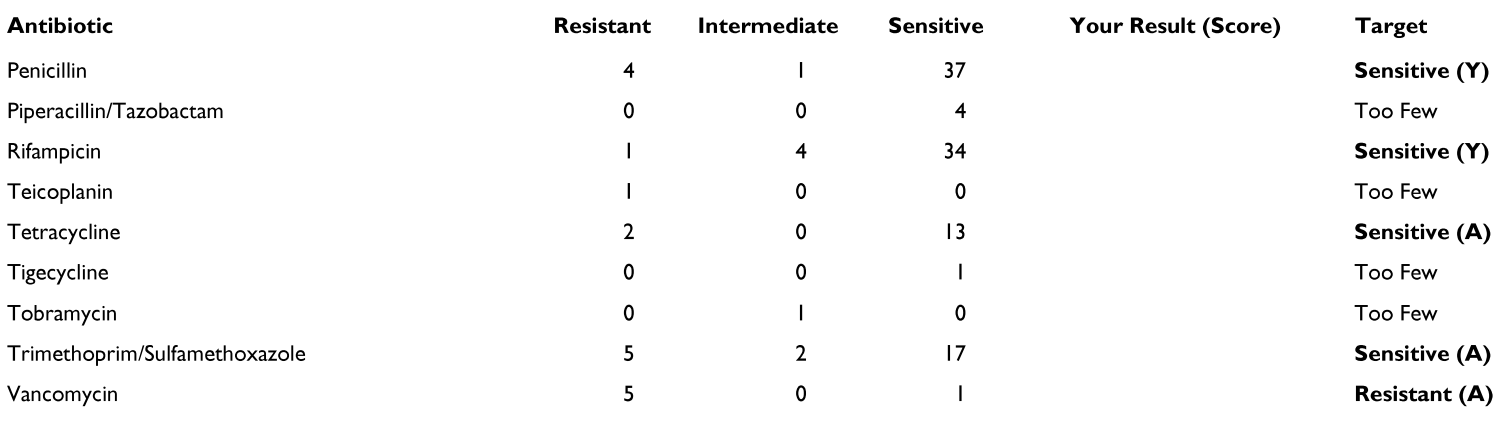

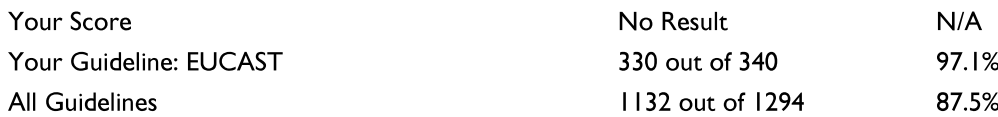

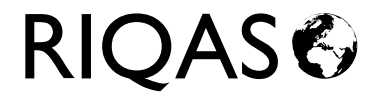

#### Organism: Neisseria meningitidis

### **Amoxicillin/Clavulanic Acid**

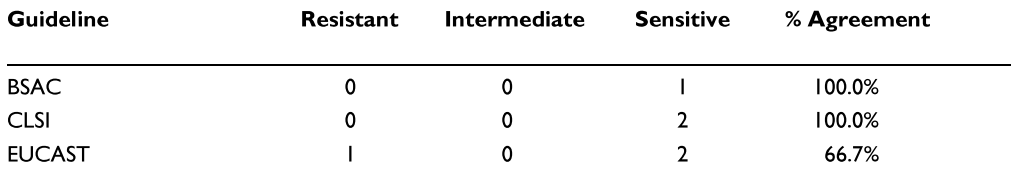

### **Ampicillin**

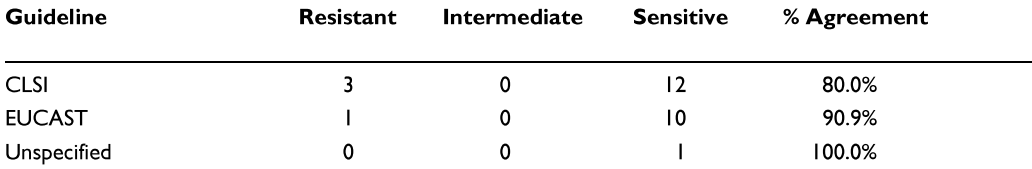

#### Azithromycin

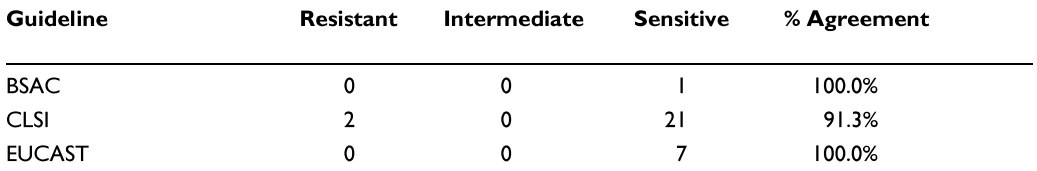

#### **Benzylpenicillin**

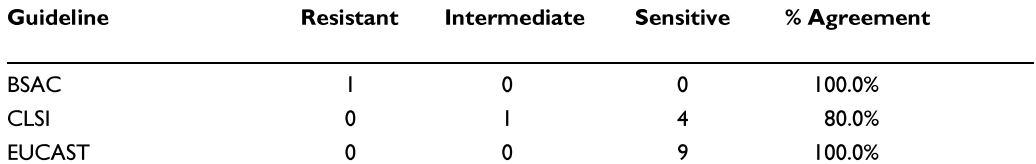

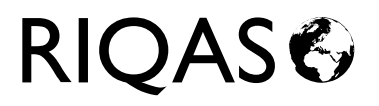

### Organism: Neisseria meningitidis

### Cefepime

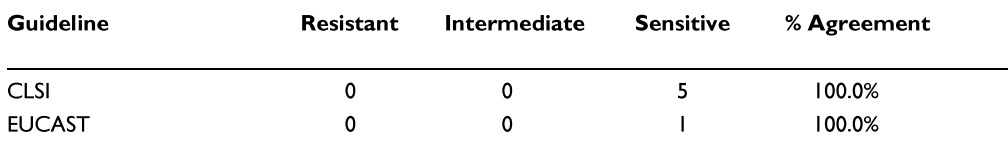

#### **Cefixime**

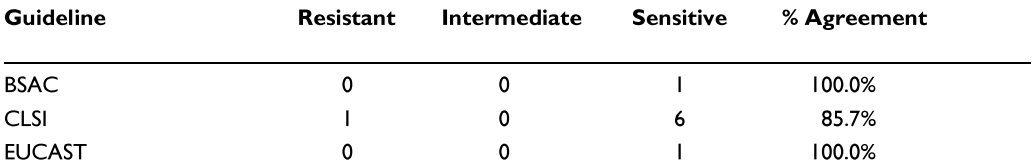

### Cefotaxime

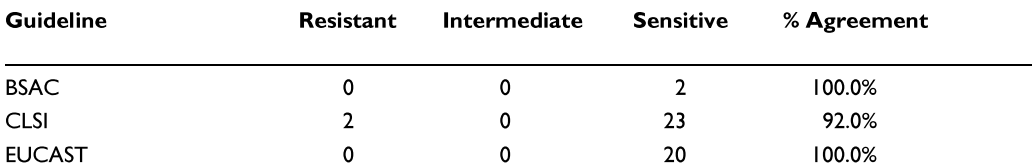

#### **Ceftazidime**

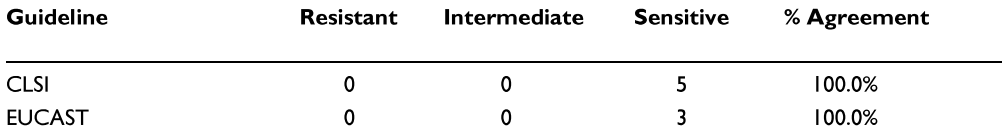

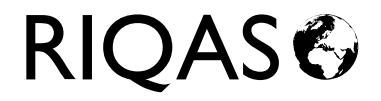

#### Organism: Neisseria meningitidis

### **Ceftriaxone**

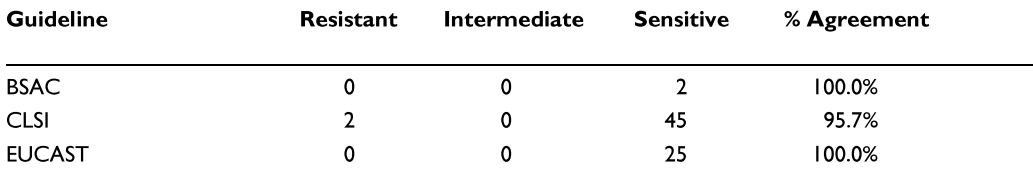

### **Cefuroxime**

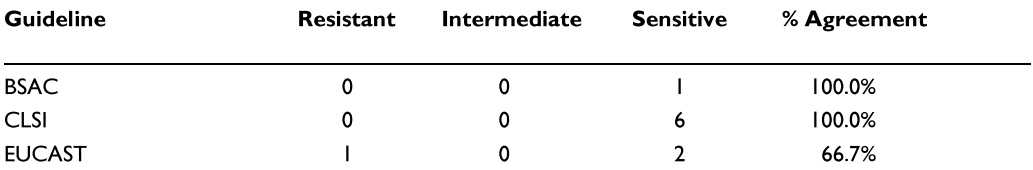

#### Chloramphenicol

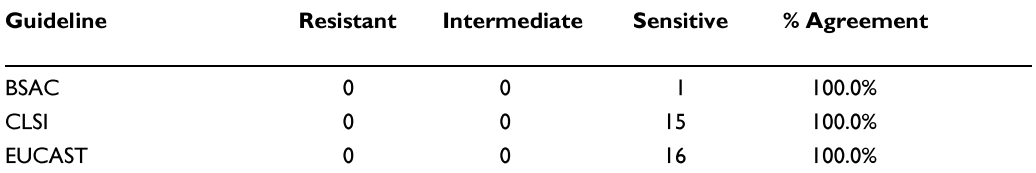

### Ciprofloxacin

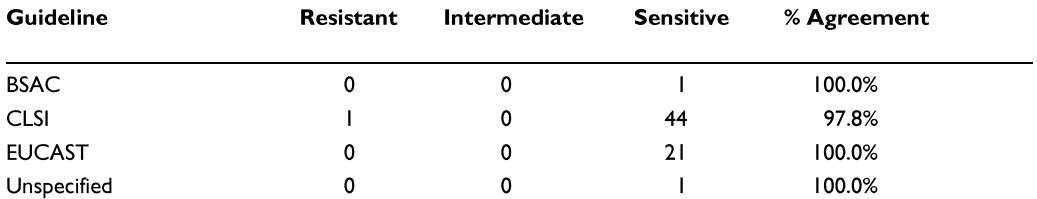

#### Organism: Neisseria meningitidis

#### Levofloxacin

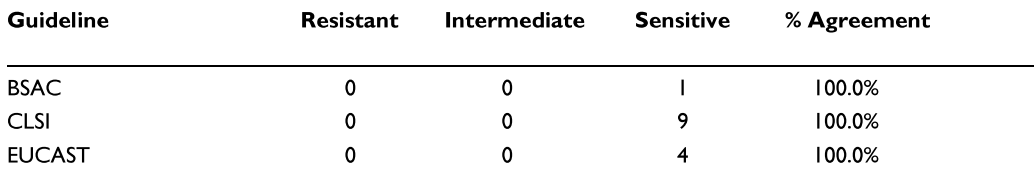

#### Meropenem

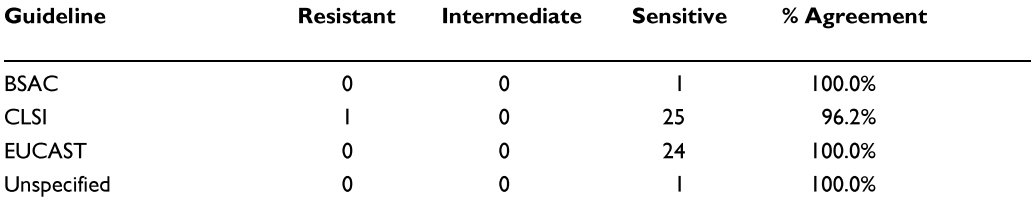

#### Minocycline

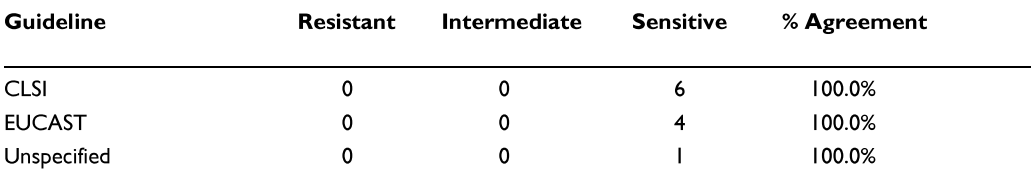

### **Ofloxacin**

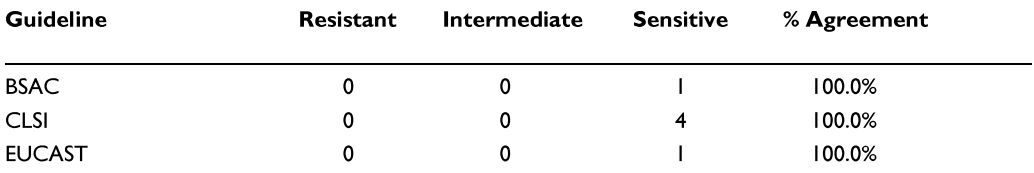

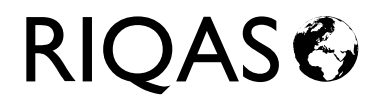

#### Organism: Neisseria meningitidis

### **Penicillin**

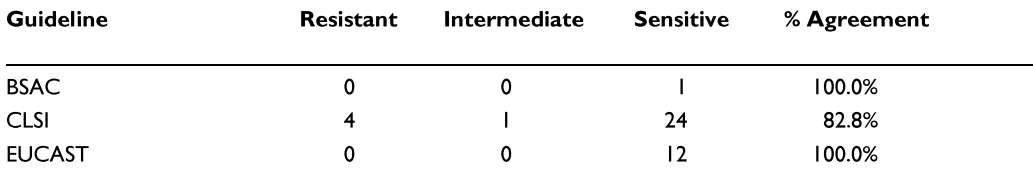

#### Rifampicin

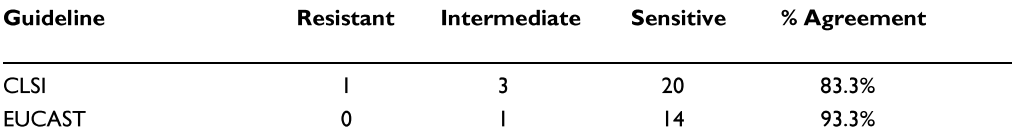

### **Tetracycline**

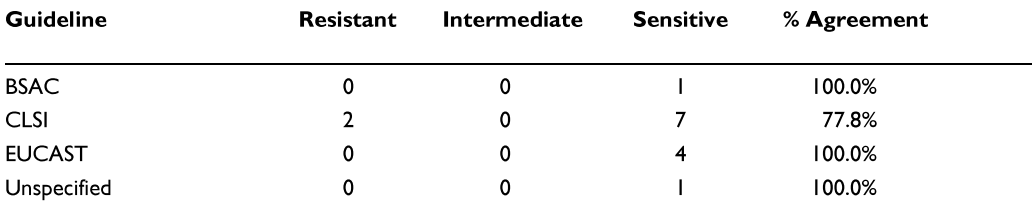

### Trimethoprim/Sulfamethoxazole

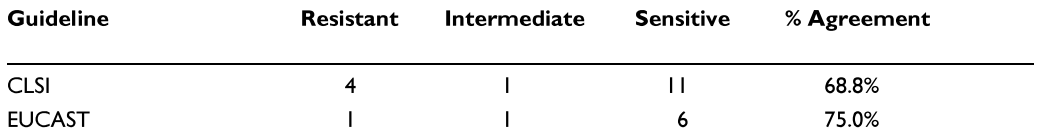

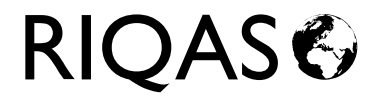
#### **Guideline Analysis**

#### Organism: Neisseria meningitidis

#### Vancomycin

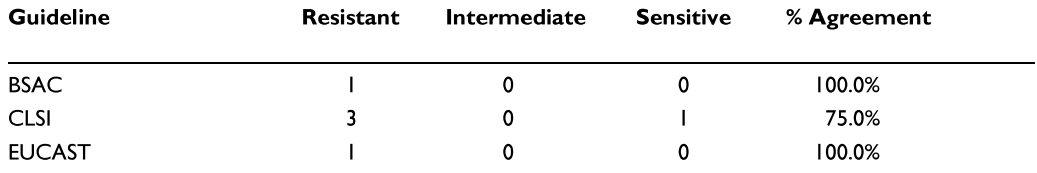

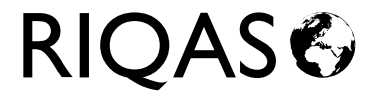

# **END OF REPORT**

Exc.

 $\overline{31}$ 

 $\pmb{\mathfrak{0}}$ 

 $\overline{1}$ 

# Complement, C3, mg/dl

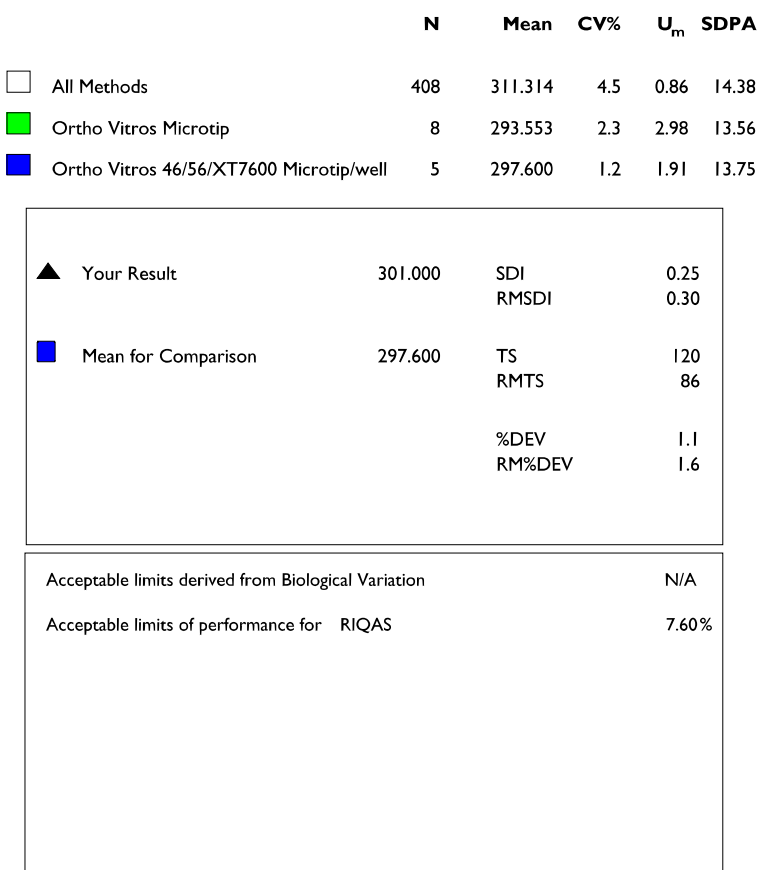

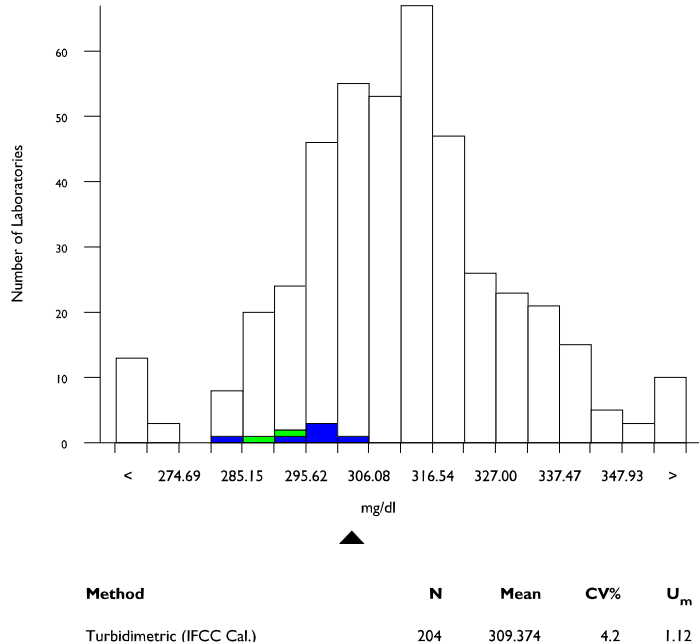

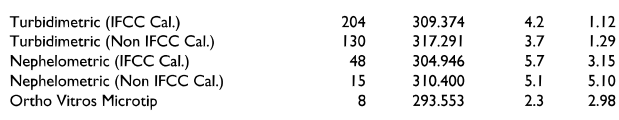

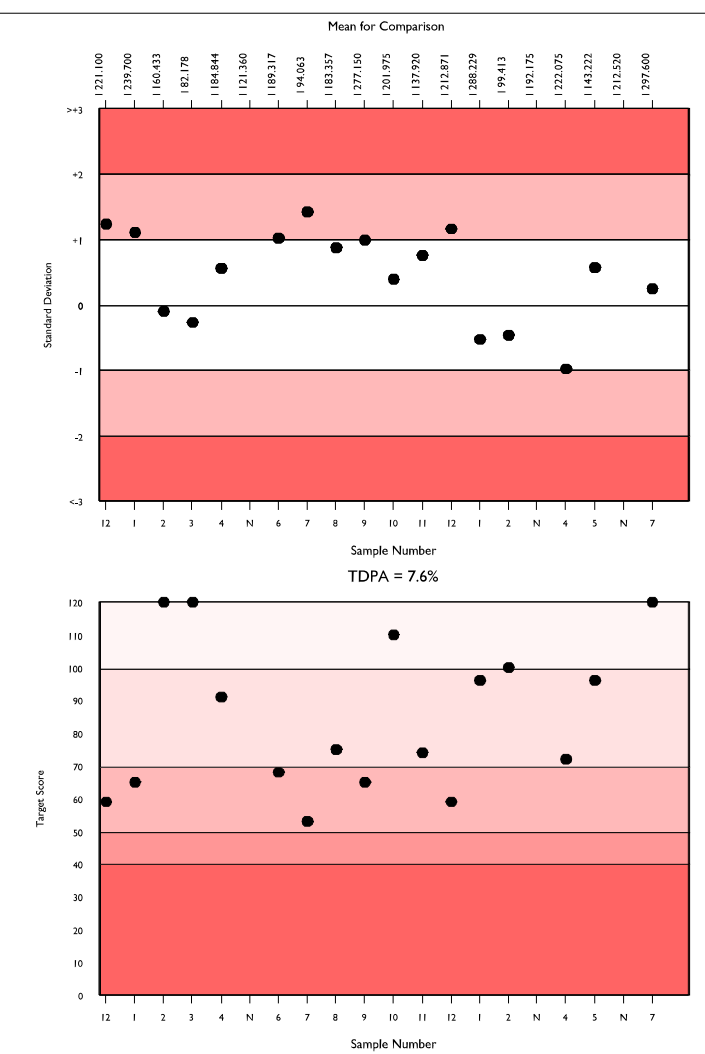

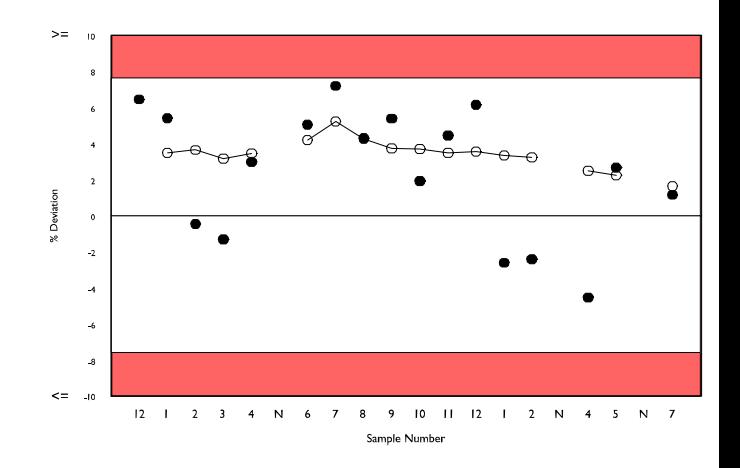

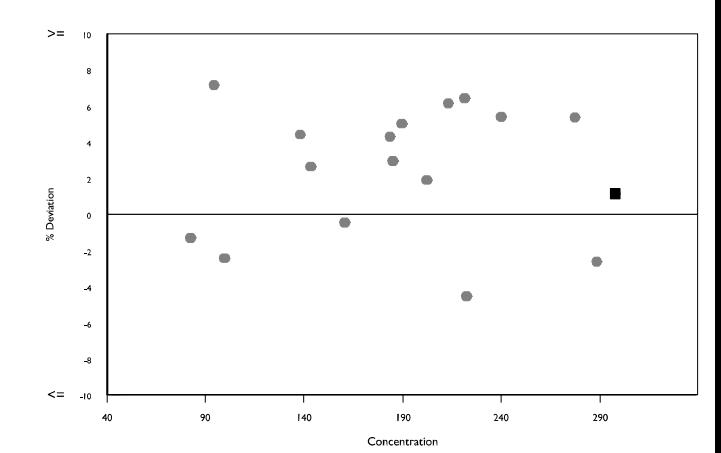

RIQAS&

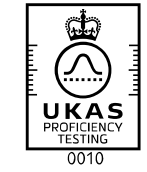

Issue Date: 20/09/2023 Issue No: I

Exc.

 ${\bf 28}$ 

 $\pmb{\mathsf{o}}$ 

 $\pmb{\mathsf{o}}$ 

#### Complement, C4, mg/dl

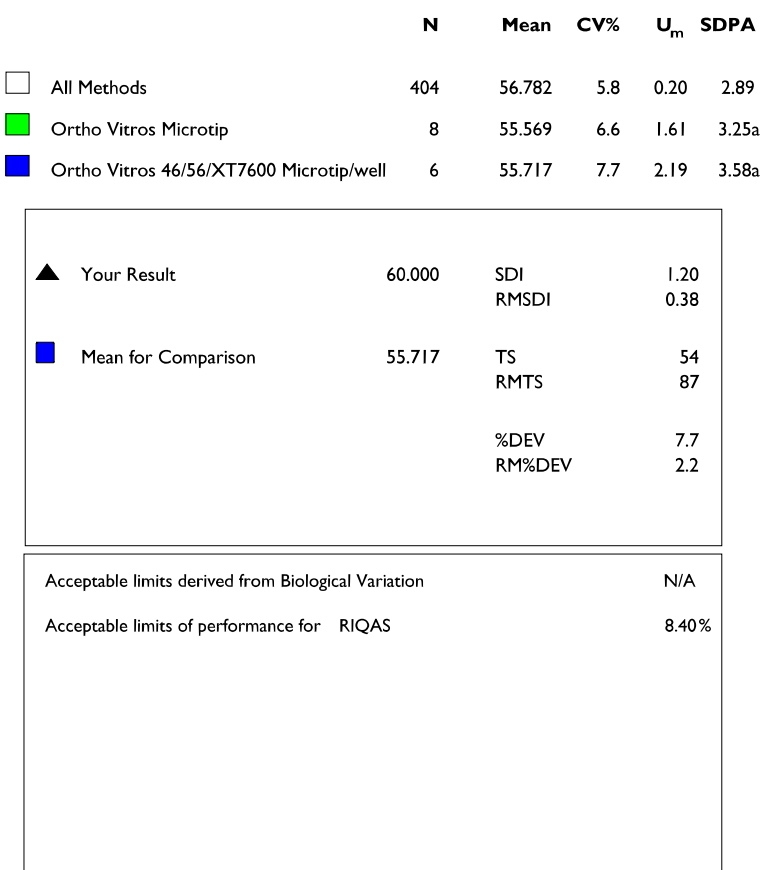

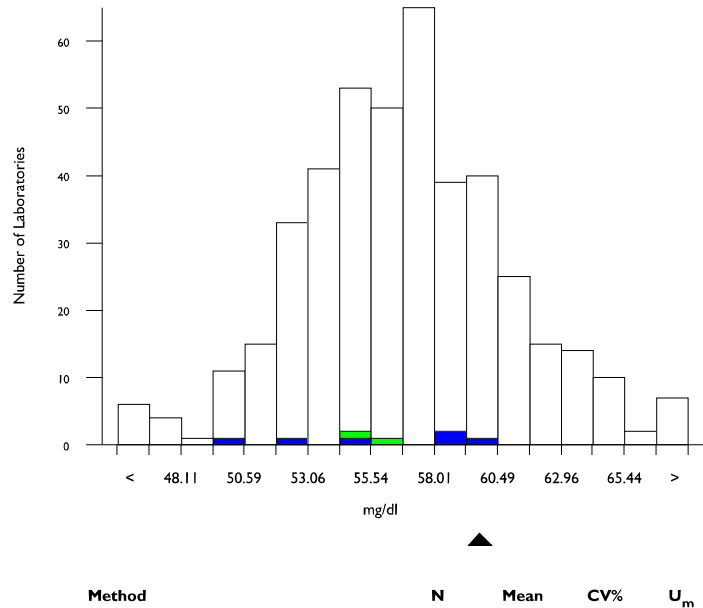

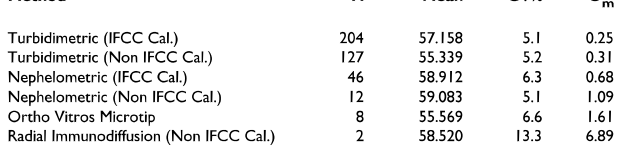

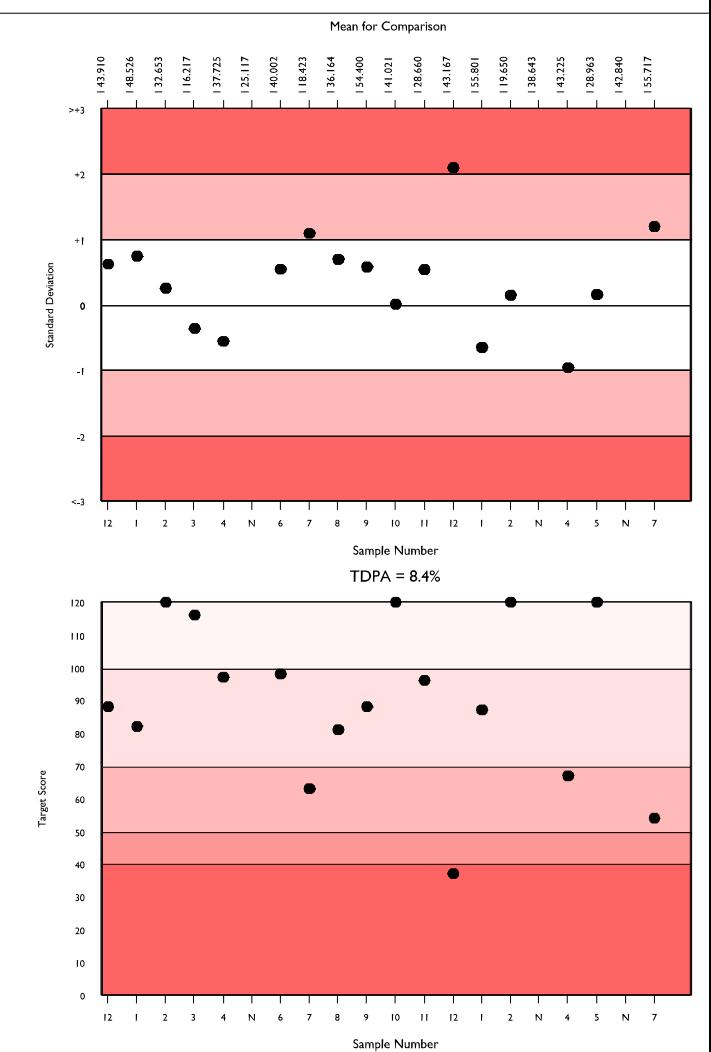

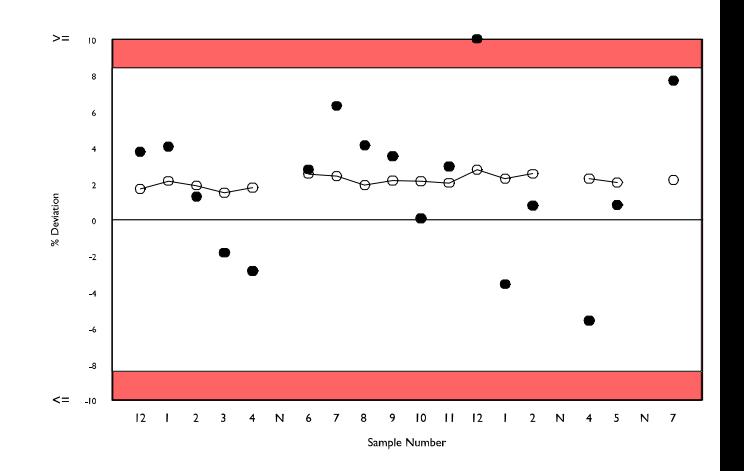

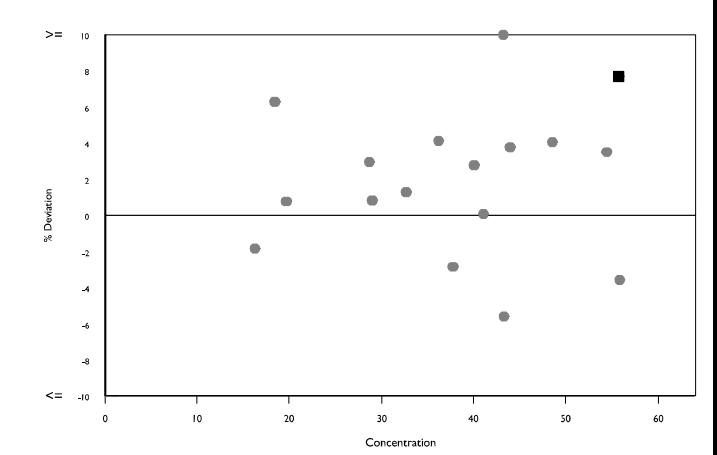

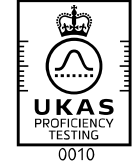

RIQAS&

 $116$  $\overline{\mathbf{c}}$ 

 $\pmb{\mathsf{o}}$ 

# CRP, mg/l

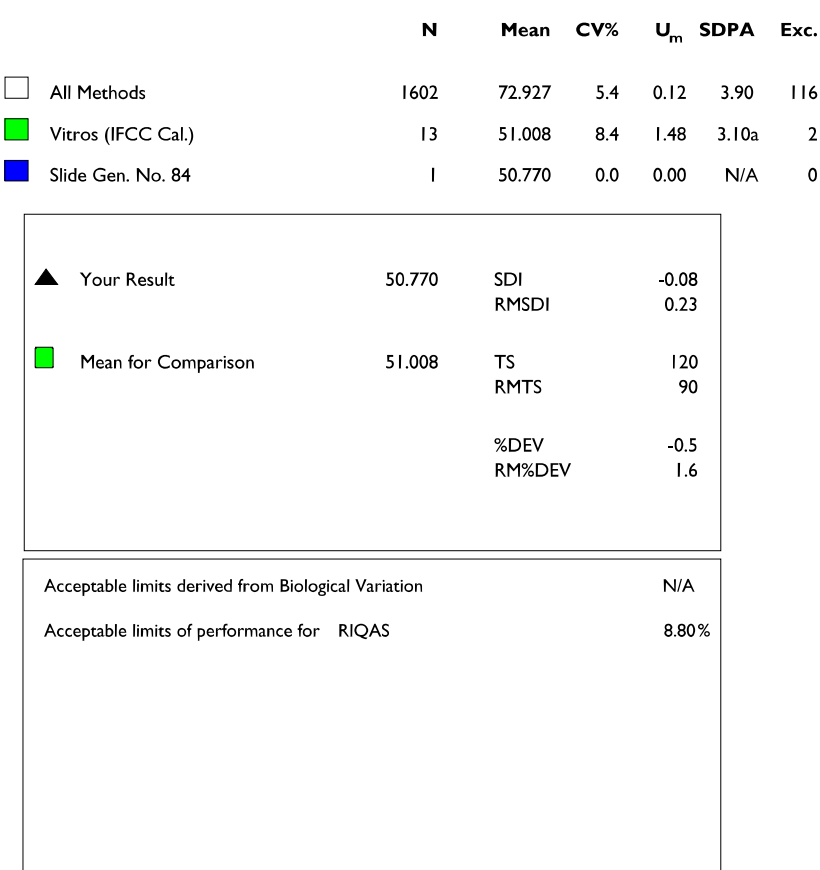

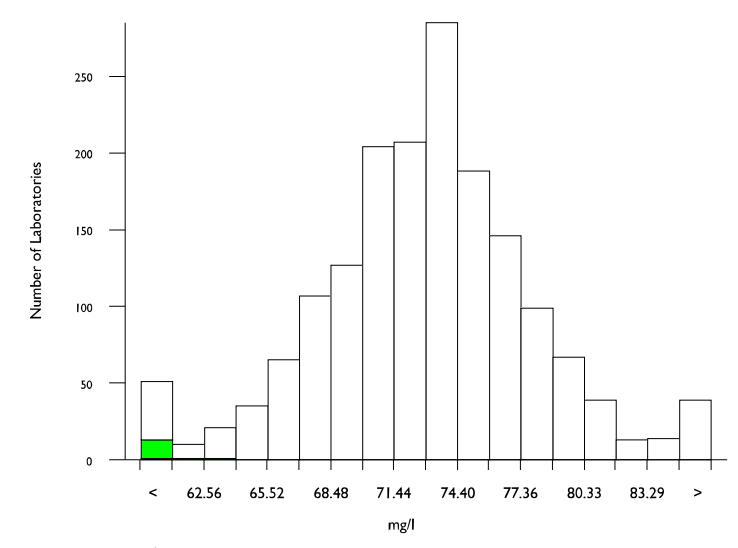

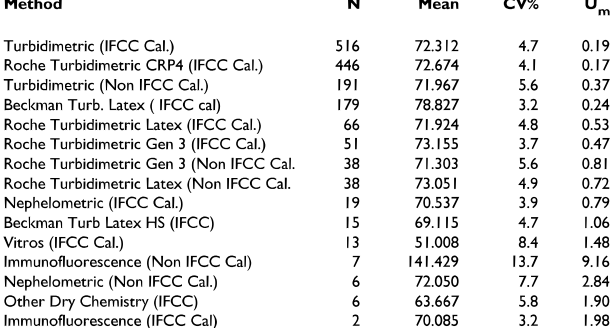

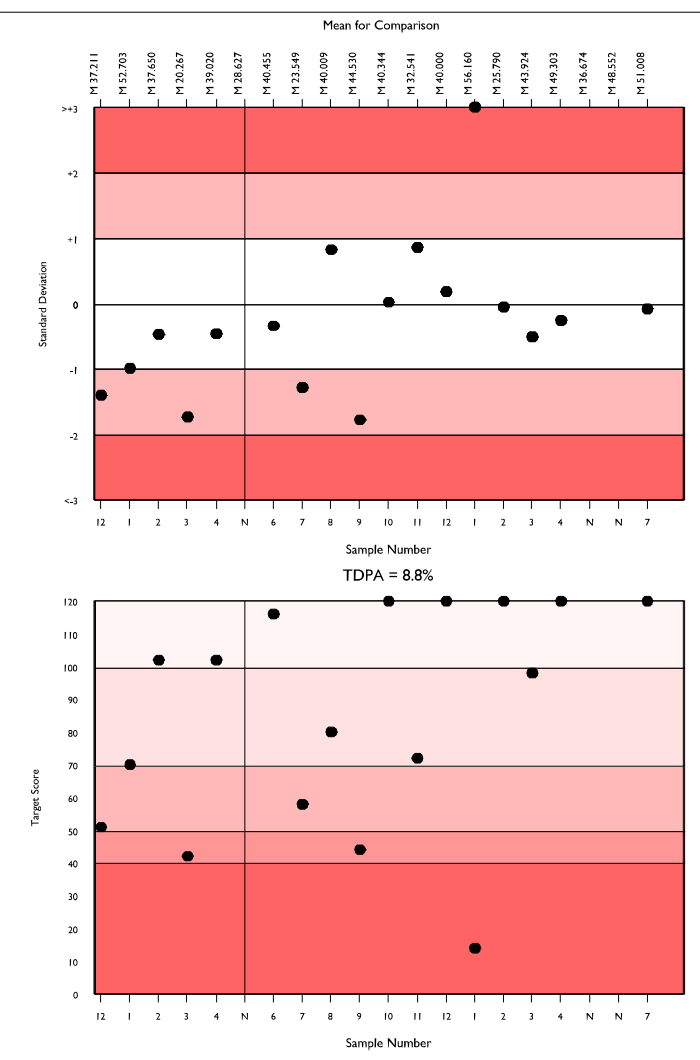

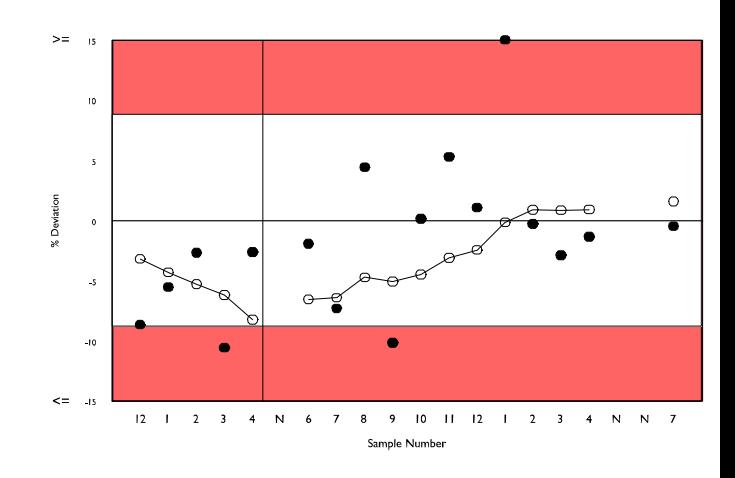

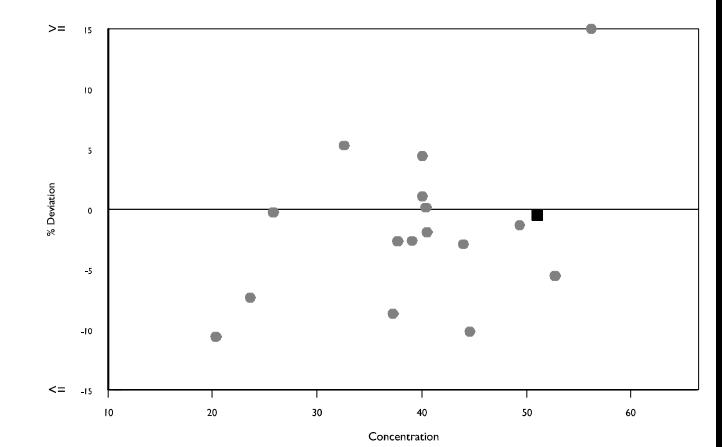

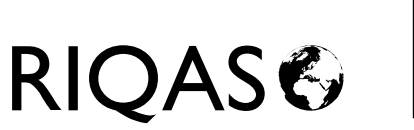

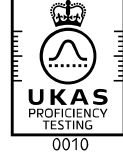

Exc.

65  $\overline{1}$ 

 $\pmb{\mathsf{o}}$ 

#### **Rheumatoid Factor, U/ml**

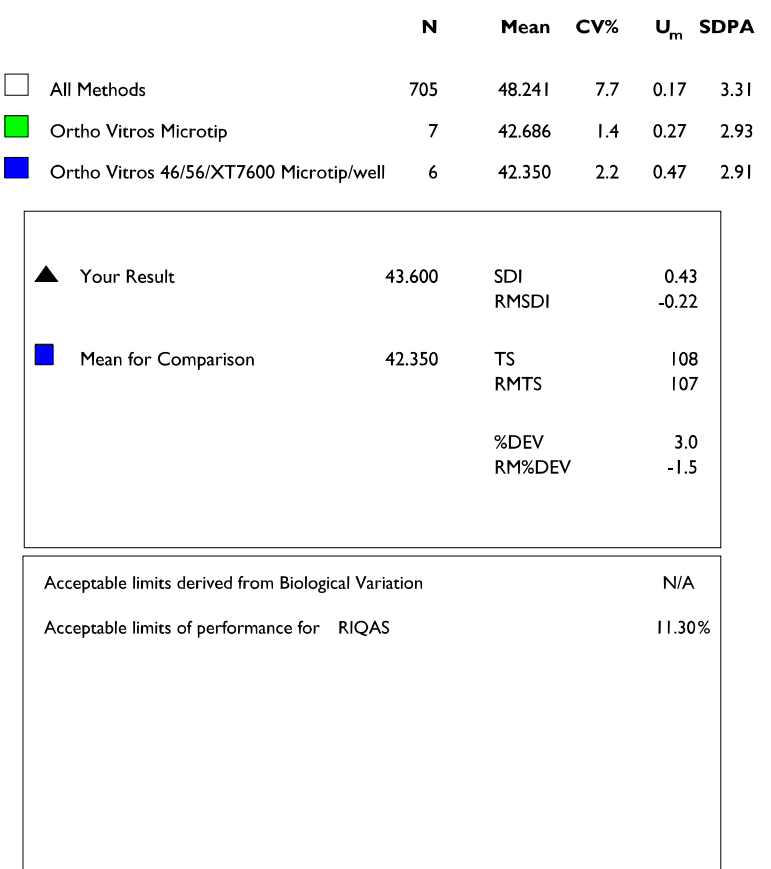

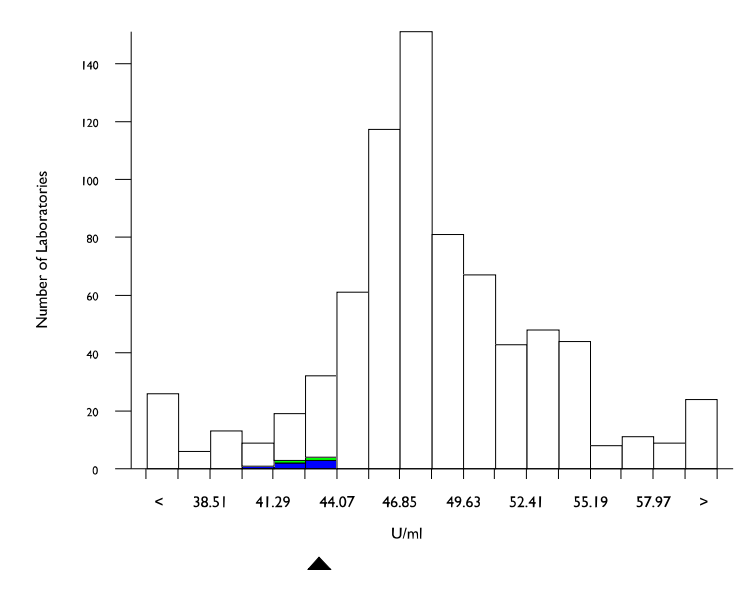

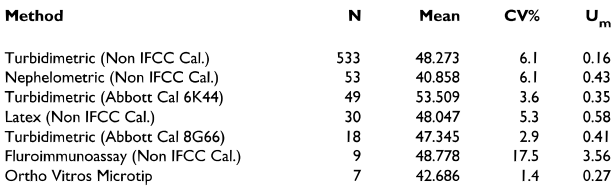

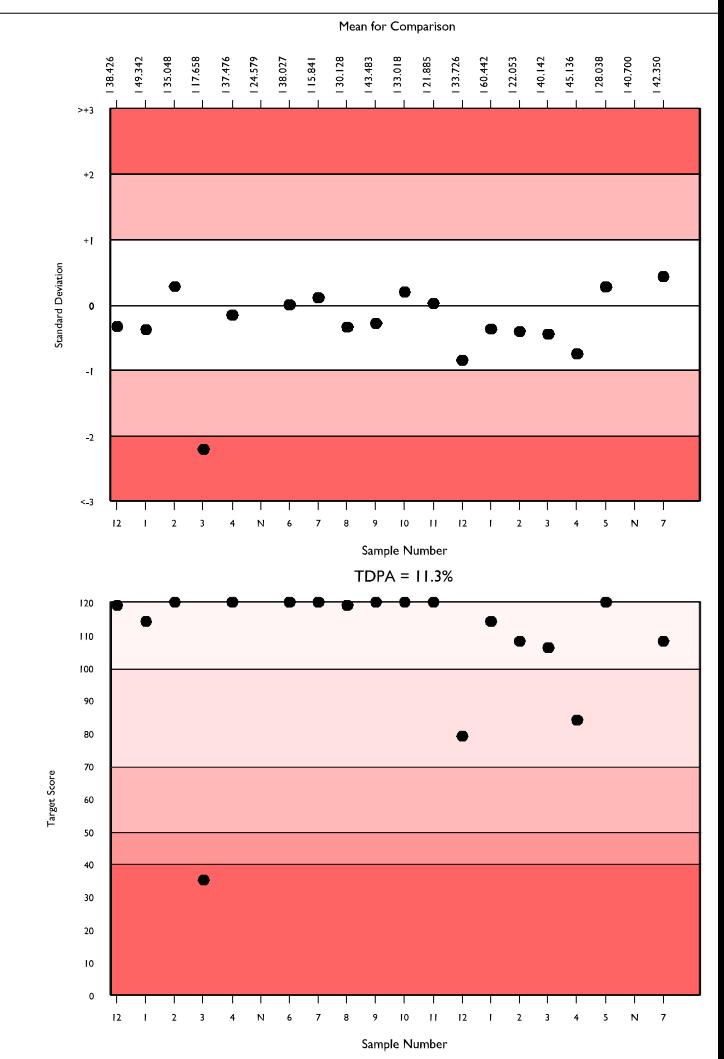

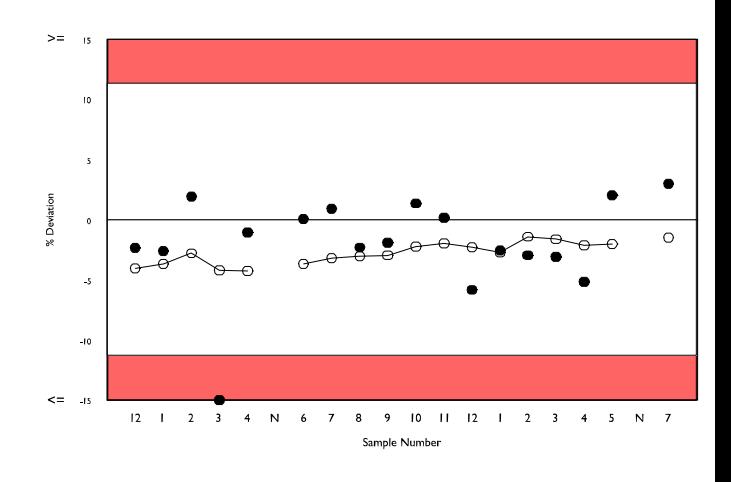

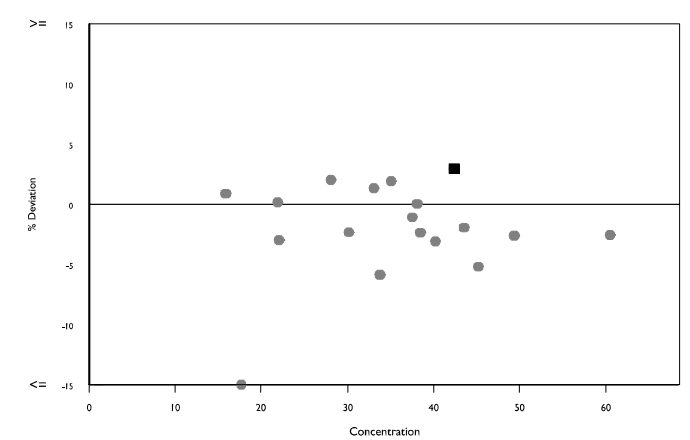

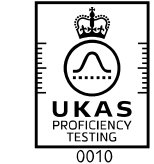

RIQAS&

50  $\pmb{\mathfrak{0}}$  $\pmb{\mathsf{o}}$ 

# Transferrin, mg/dl

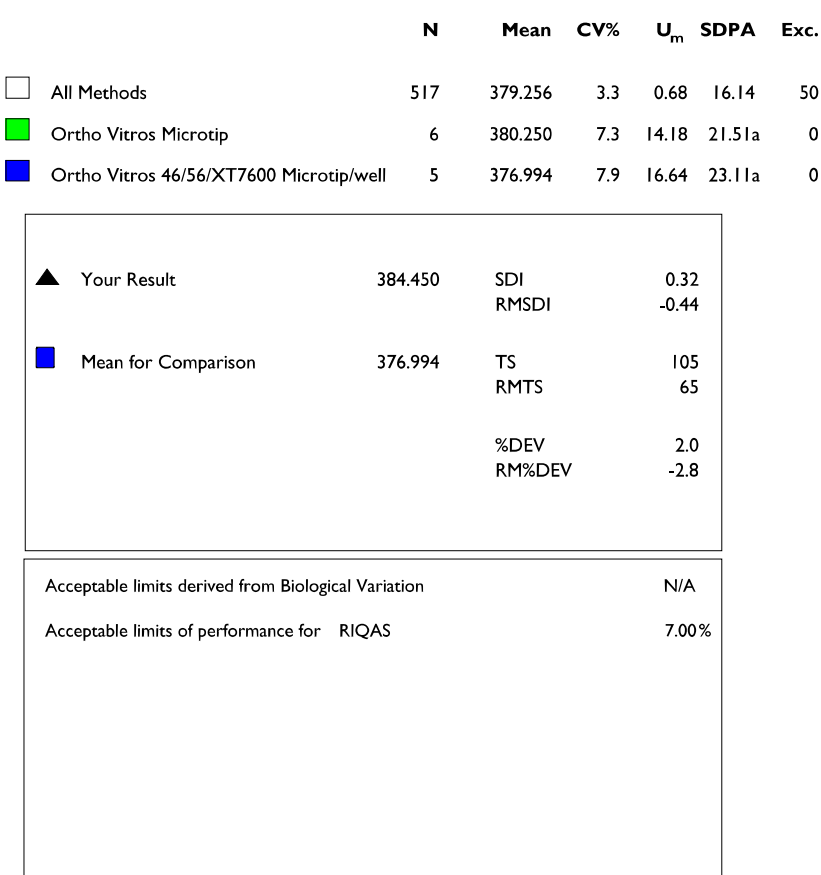

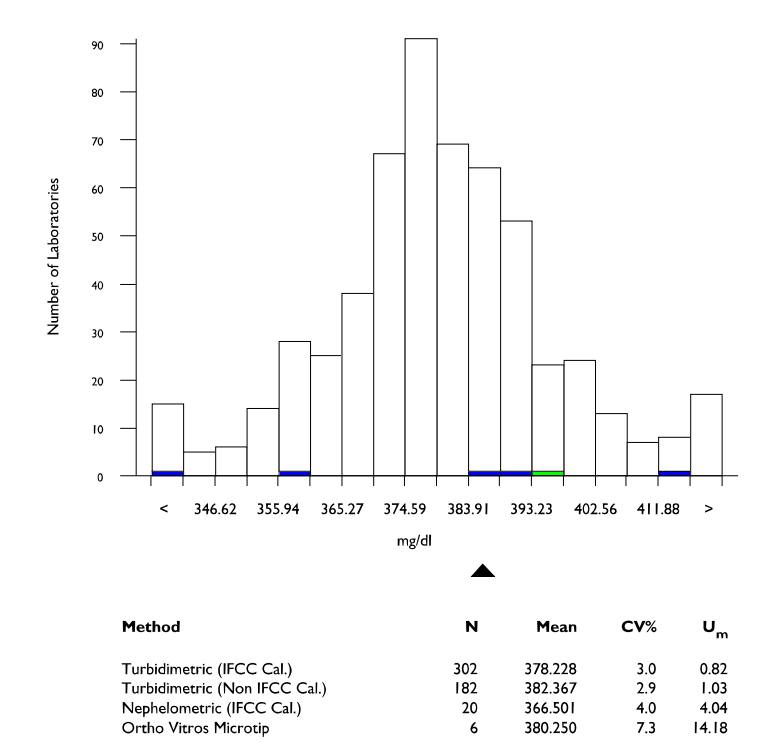

366.501

380.250

 $\frac{1}{6}$ 

4.04

 $14.18$ 

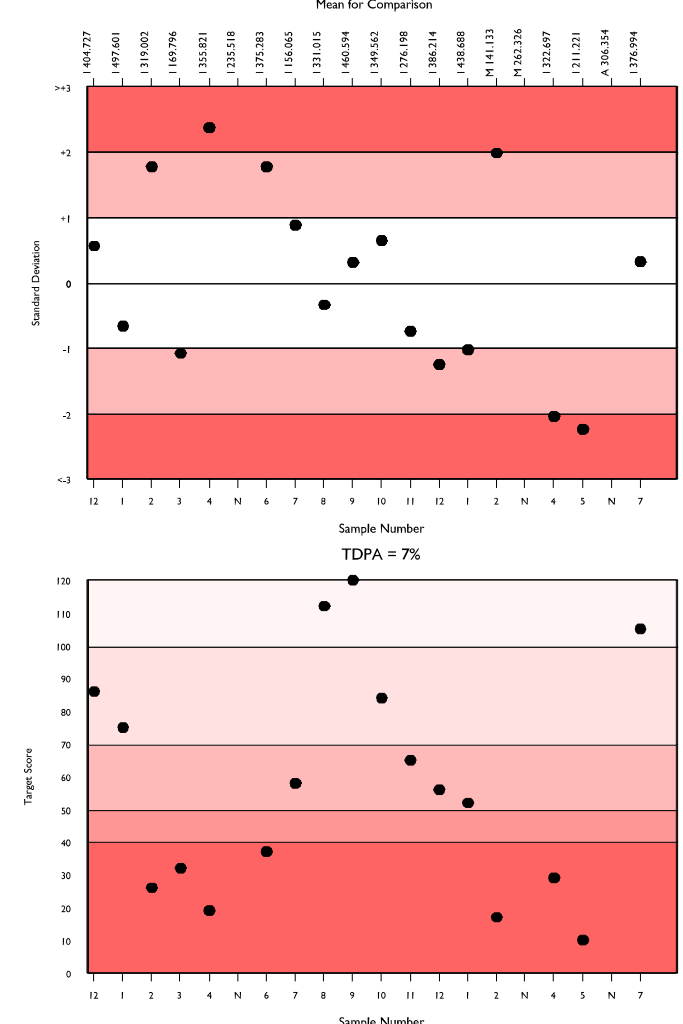

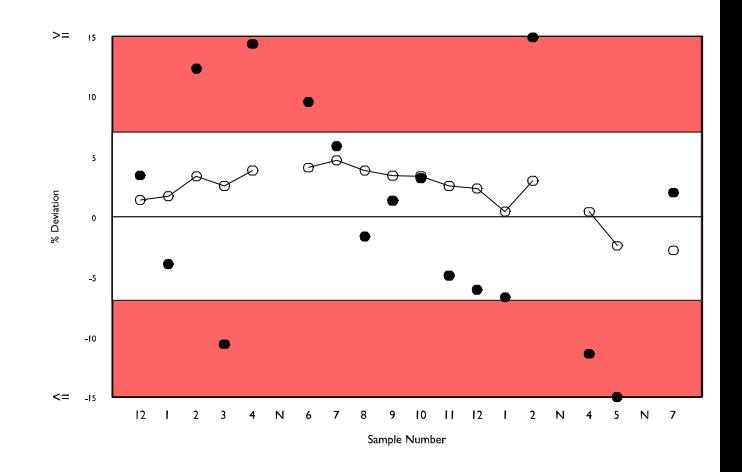

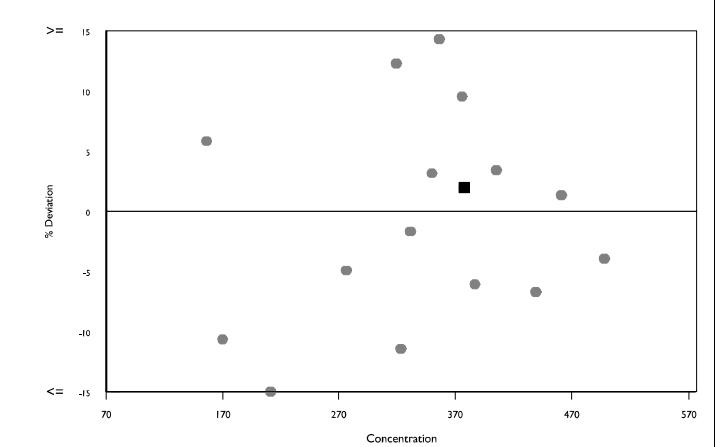

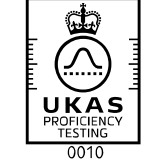

RIQAS&

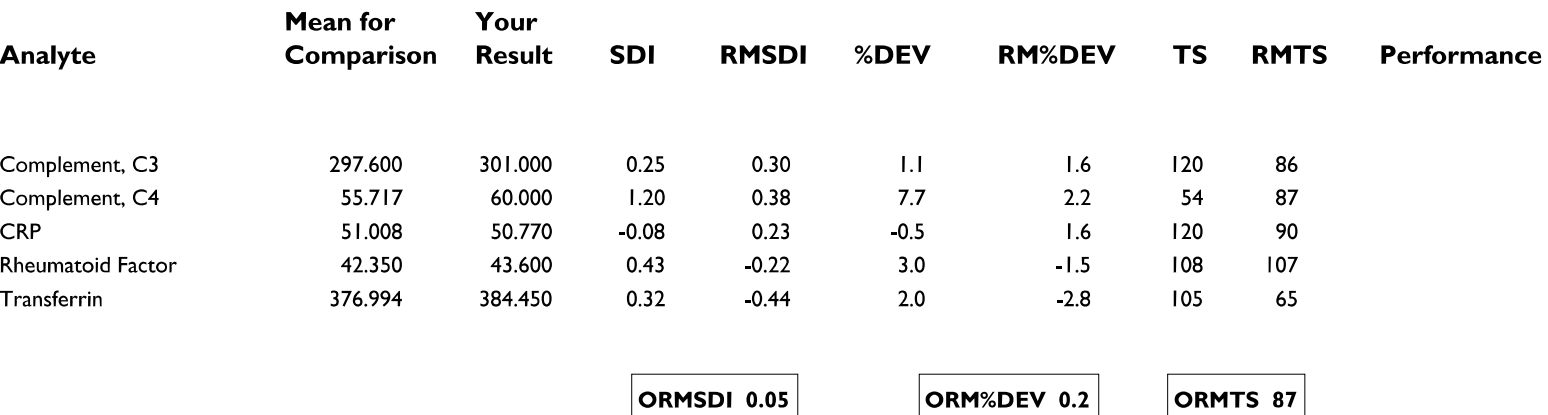

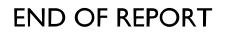

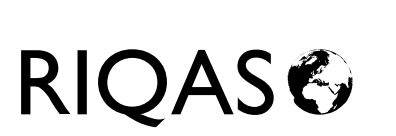

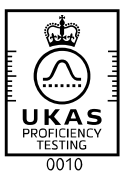